# **PONTIFICIA UNIVERSIDAD CATÓLICA DEL PERÚ**

## **Escuela de Posgrado**

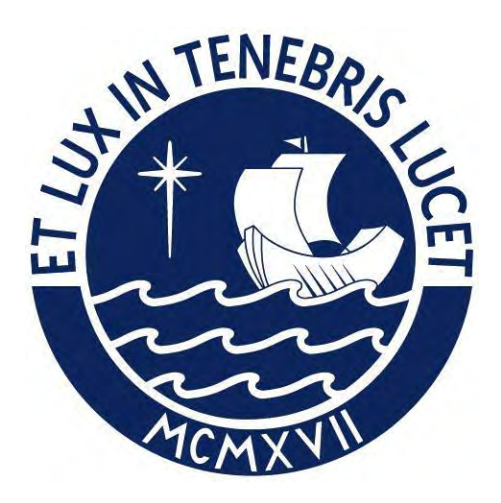

EVALUACIÓN DEL FACTOR DE MODIFICACIÓN DE RESPUESTA R PARA ESTRUCTURAS DE CONCRETO ARMADO DE PERIODOS CORTOS A PARTIR DE UN CONJUNTO DE REGISTROS SÍSMICOS PERUANOS

Tesis para obtener el grado académico de Maestro en Ingeniería Civil con mención en Estructuras Sismorresistentes que presenta:

*Marco Fernando García Chirinos*

Asesor:

*Víctor Iván Fernández Dávila Gonzáles*

Lima, 2024

## Informe de Similitud

Yo, Víctor Iván Fernández Dávila Gonzales, docente de la Escuela de Posgrado de la Pontificia Universidad Católica del Perú, asesor de la tesis titulada EVALUACIÓN DEL FACTOR DE MODIFICACIÓN DE RESPUESTA R PARA ESTRUCTURAS DE CONCRETO ARMADO DE PERIODOS CORTOS A PARTIR DE UN CONJUNTO DE REGISTROS SÍSMICOS PERUANOS, de el autor Marco Fernando García Chirinos, dejo constancia de lo siguiente:

- El mencionado documento tiene un índice de puntuación de similitud de 9%. Así lo consigna el reporte de similitud emitido por el software Turnitin el 24/05/2024, 06:08p.m (UTC-0500).
- El mencionado documento señala que no se advierte indicios de plagio.
- Las citas a otros autores y sus respectivas referencias cumplen con las pautas académicas.

Lugar y fecha:

Lima, 29 de Mayo de 2024.

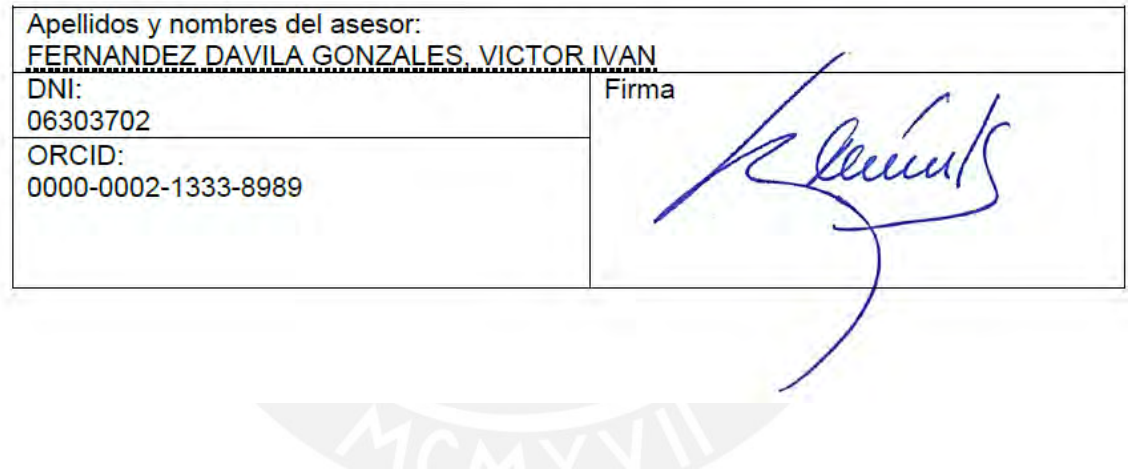

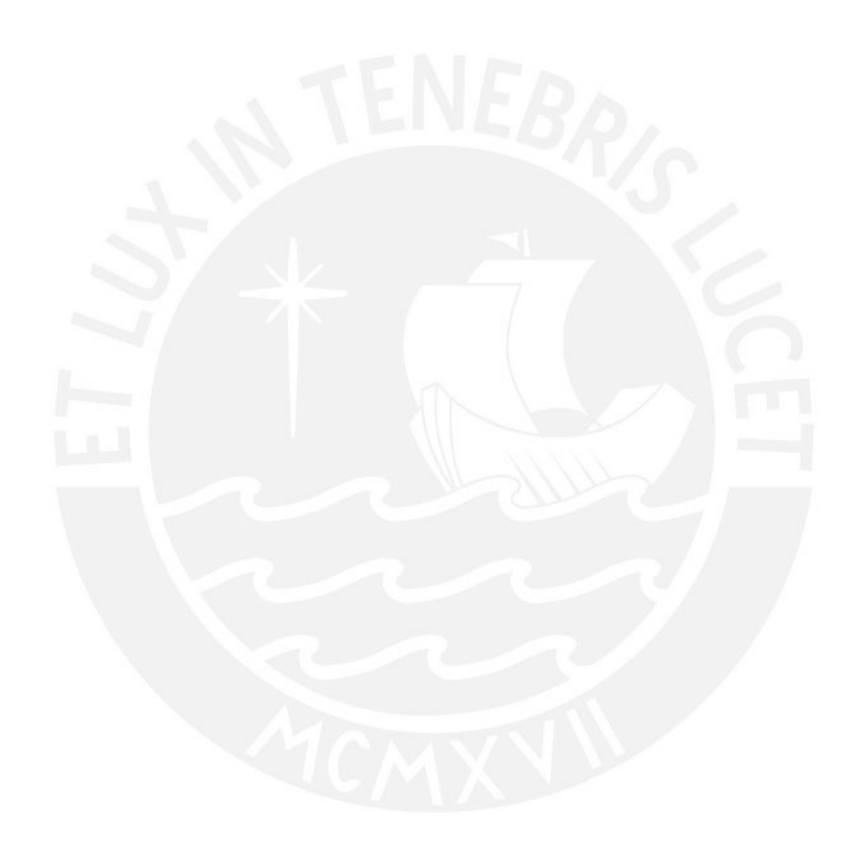

A mi querida madre Carmen Luz y a mi querido padre Eulalio, a mi amado hijo Obed Kalel, a todos ellos gracias por su inagotable paciencia, comprensión y cariño.

## **AGRADECIMIENTOS**

Agradezco a la Escuela de Posgrado de la Pontificia Universidad Católica del Perú, por los amplios conocimientos brindados para la culminación satisfactoria de este trabajo.

Agradezco el apoyo incondicional, valiosa orientación y guía permanente recibidos por parte de mi Profesor Asesor Dr. Víctor I. Fernández-Dávila.

Agradezco las observaciones, comentarios y aportes realizados por los Profesores Revisores que indudablemente contribuyeron en el enriquecimiento de la presente Tesis de Posgrado.

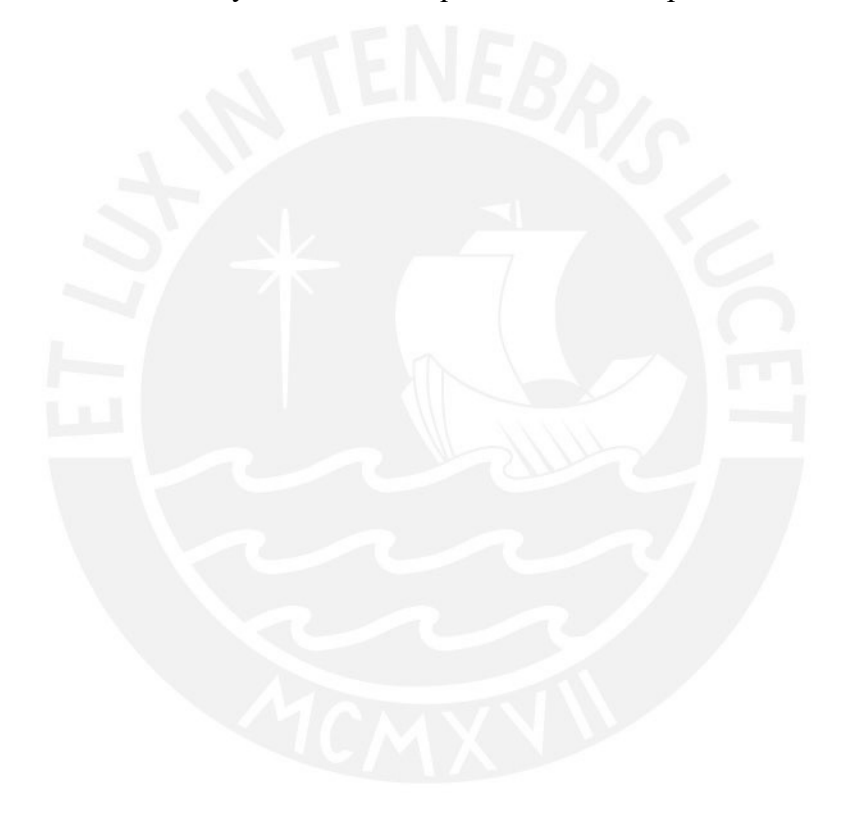

## <span id="page-4-0"></span>**RESUMEN**

Con el objetivo de aprovechar eficientemente las propiedades constitutivas de los materiales como el concreto armado, y por razones económicas, la filosofía contemporánea de diseño sismorresistente permite el incursionamiento en el rango inelástico de los sistemas estructurales sometidos a eventos sísmicos severos. Claramente estas incursiones inelásticas representadas en deformaciones importantes deben ser controladas para evitar el colapso. Esto último se logra utilizando adecuados valores del factor de modificación de respuesta R (en adelante, factor R), el cual es capaz de relacionar la resistencia lateral elástica, respecto a la resistencia lateral inelástica asociada a la capacidad dúctil objetivo del sistema estructural.

Diversos estudios han mostrado su preocupación e interés en torno a la evaluación y aplicabilidad del factor R, demostrando su dependencia con una de una serie de variables como el periodo de vibración T, la ductilidad objetivo por desplazamiento lateral  $\mu$ , el comportamiento inelástico, entre otros. Sin embargo, a pesar de contar con metodologías de diseño sísmico más elaboradas, y haberse evidenciado en escenarios post evento sísmico las diferencias sustanciales entre las respuestas de los modelos matemáticos con respecto a lo observado en la realidad, se continúa utilizando valores del factor R empíricos e independientes. Por ende, es clara la necesidad de realizar estudios puntuales en torno al uso adecuado del factor R que garantice diseños sísmicos más racionales y transparentes.

Considerando lo anterior, el presente estudio muestra los resultados de la evaluación paramétrica del factor R variando sus parámetros influyentes como son  $T$ ,  $\mu$ , el comportamiento no lineal del material, la razón de amortiguamiento crítico, y la condición de sitio. Para este fin se utilizaron sistemas dinámicos discretos de uno y dos grados de libertad sometidos a acciones sísmicas Uni- y Bi-Direccionales, respectivamente. Especial atención se brindó a los sistemas de periodos de vibración cortos, por presentar mayor subestimación y variabilidad de la posible demanda sísmica de desplazamientos laterales debido a movimientos sísmicos cercanos o iguales a los de diseño. De los resultados se observó que el factor R está fuertemente influenciado por  $T$ ,  $\mu$ , la condición de sitio, el comportamiento no lineal del material, y el tipo de excitación sísmica; validándose lo reportado por otros investigadores. Finalmente, se realizó la propuesta de expresiones simplificadas para la estimación del factor R, considerando además el efecto de disipación de energía en ciclos bajos mediante la obtención de índices de daño de Park-Ang.

## <span id="page-5-0"></span>**ABSTRACT**

To efficiently take advantage of the constitutive properties of materials such as reinforced concrete, and for economic reasons, the contemporary philosophy of seismic design allows the inelastic behavior of structural systems subjected to severe seismic events. These inelastic incursions represented in significant deformations must be controlled to avoid collapse. The latter is achieved using appropriate values of the response modification factor R. Which can relate the elastic lateral strength, to the inelastic lateral strength associated with the target displacement ductility capacity of the structural system.

Most studies have shown their concern and interest regarding the applicability of the response modification factor R, concluding its dependence on variables such as the period T, the target displacement ductility ratio  $\mu$ , the inelastic behavior, among others. However, despite having more elaborate seismic design methodologies, and having demonstrated in post-seismic event scenarios the substantial differences between the responses of the mathematical models concerning what is observed, empirical and independent values of the response modification factor R continue to be used. Therefore, the need to carry out specific studies regarding the use of appropriate values of the response modification factor R that guarantee more rational and transparent seismic designs is clear.

Considering the above, the present study shows the results of the parametric evaluation of the response modification factor R varying its influential parameters such as  $T,  $\mu$ , the nonlinear material behavior, the critical damping ratio, and the site condition. For$ this purpose, discrete dynamic systems with one and two degrees of freedom subjected to Uni- and Bi-Directional seismic excitations, respectively, were used. Special attention was given to systems located in the short-period range, because of the greatest underestimation and variability of the possible seismic demand for lateral displacements due to seismic excitations close to or equal to the seismic design. From the results, it was observed that the response modification factor R is strongly influenced by  $T$ ,  $\mu$ , the site condition, the nonlinear material behavior, and the type of seismic excitation; validating what was reported by other researchers. Finally, the proposal of simplified expressions was made for the estimation of the response modification factor R, also considering the effect of low-cycle fatigue by obtaining Park-Ang damage indices.

## ÍNDICE

<span id="page-6-0"></span>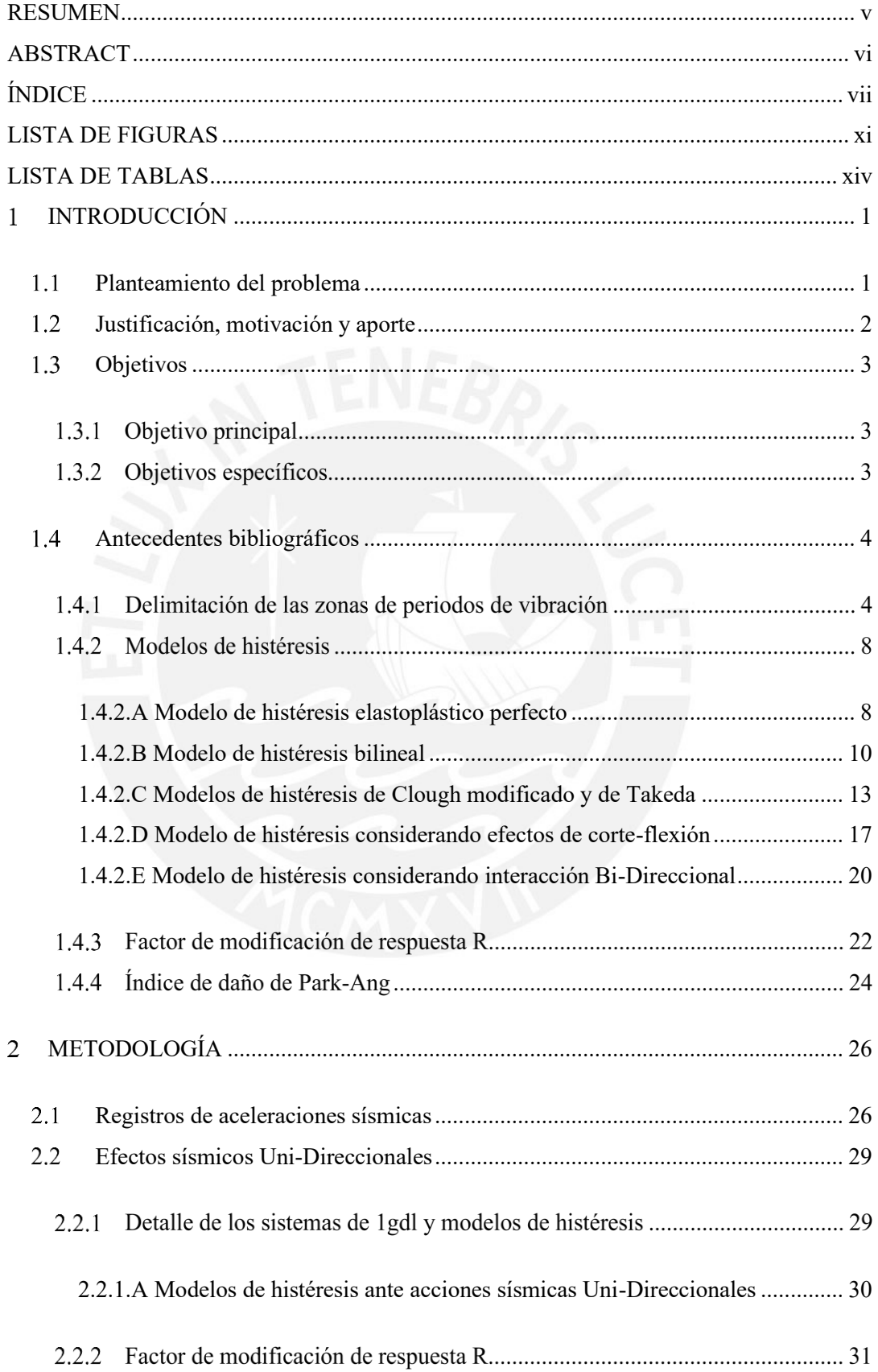

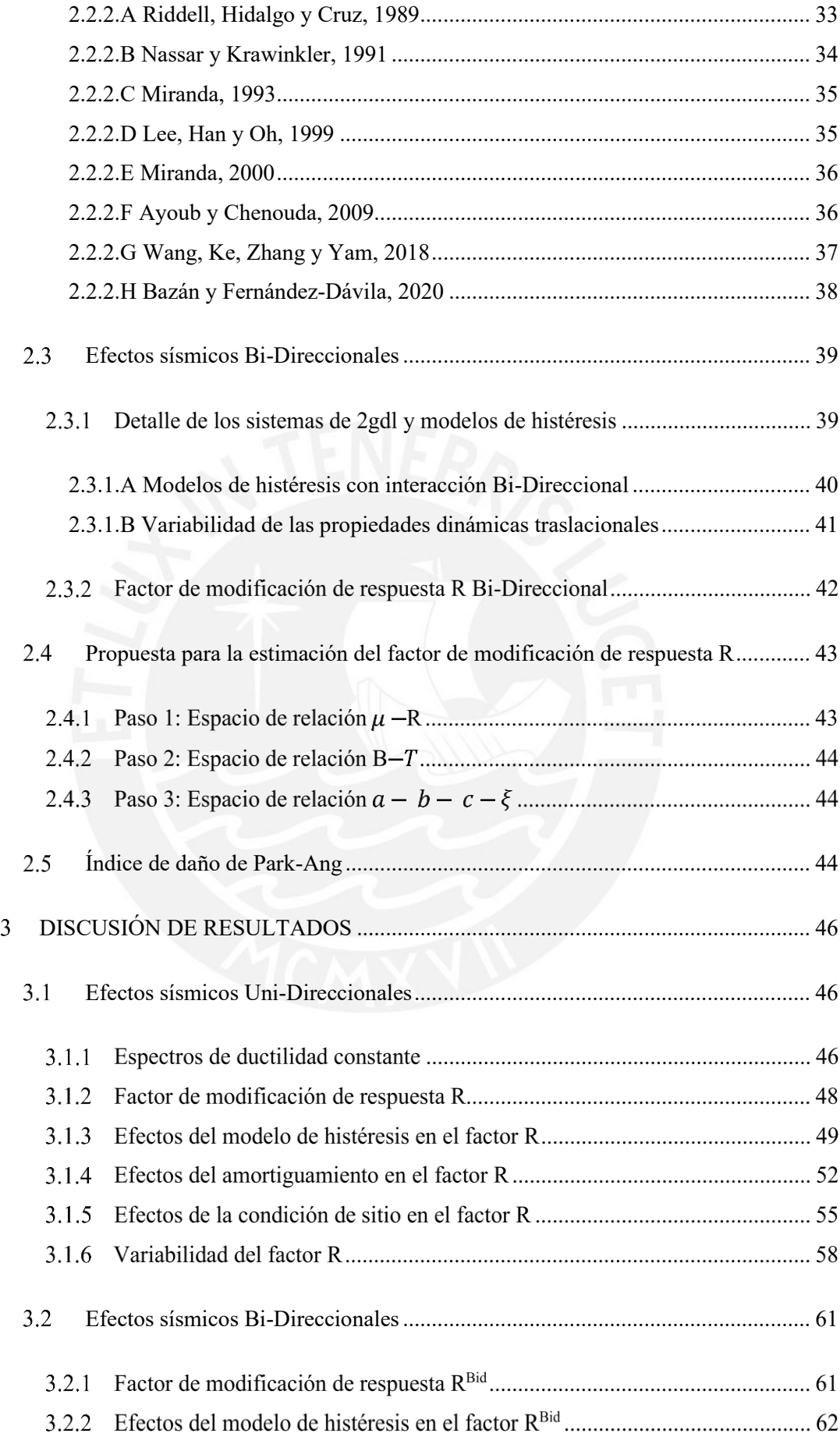

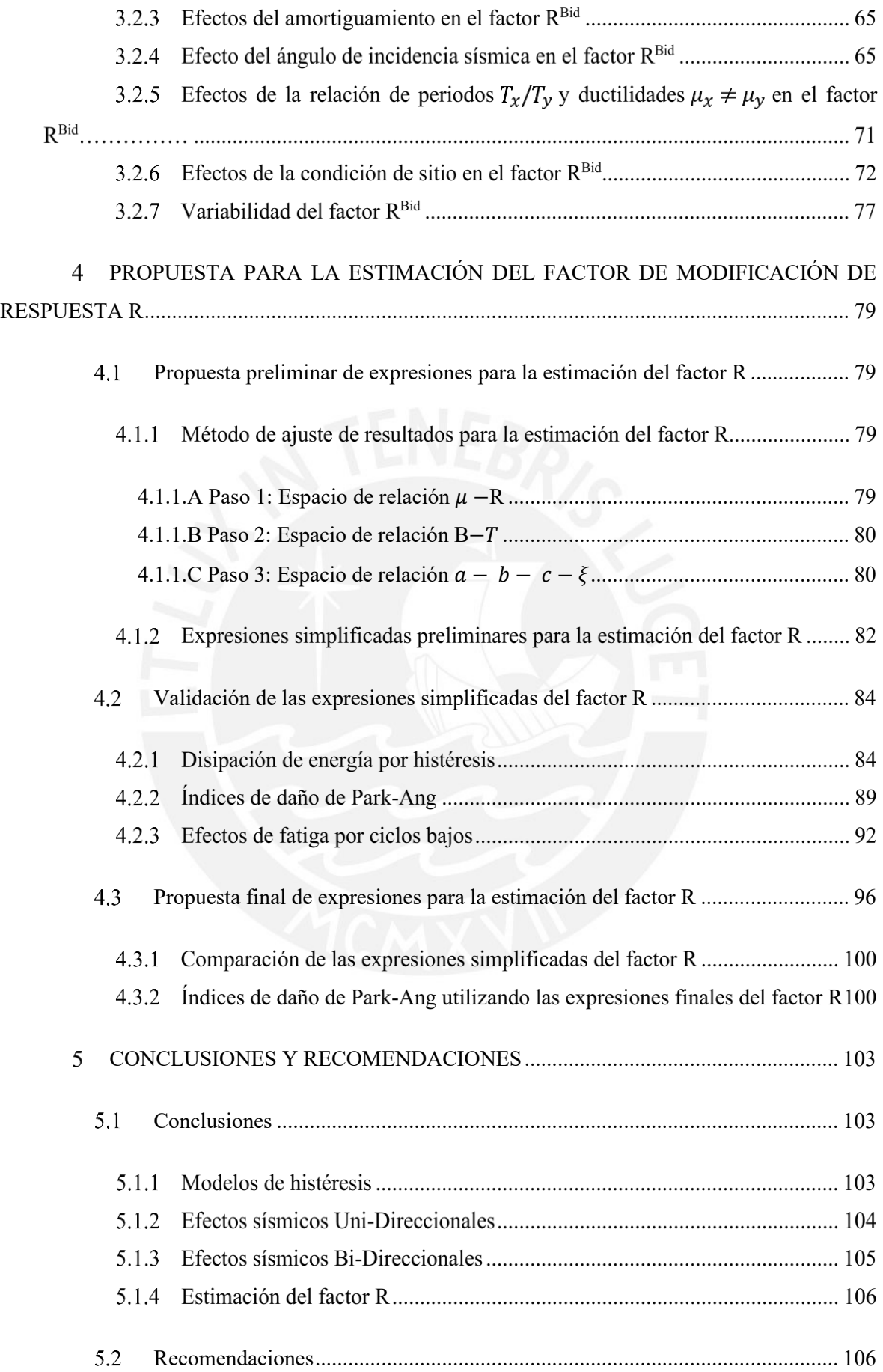

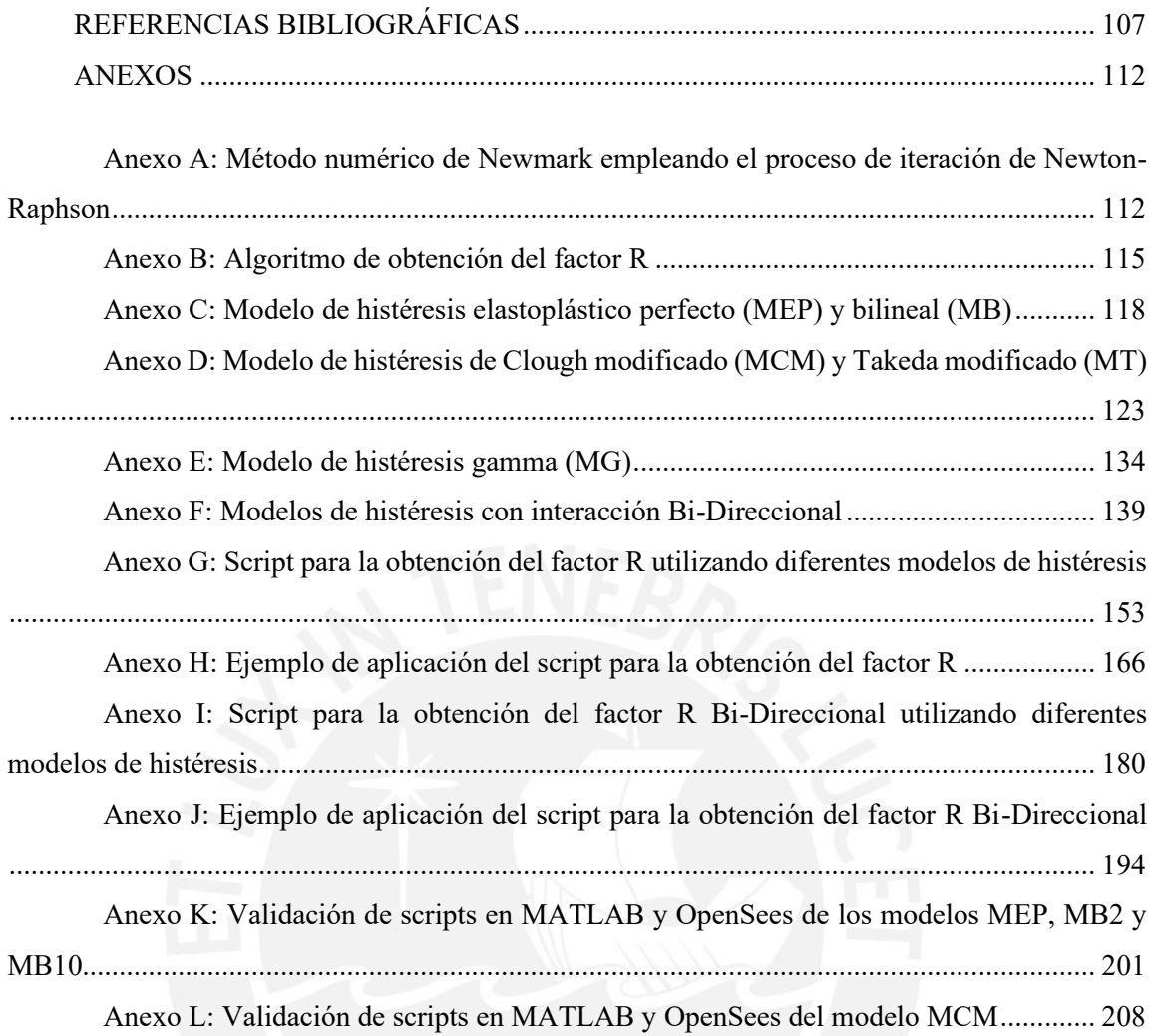

## <span id="page-10-0"></span>**LISTA DE FIGURAS**

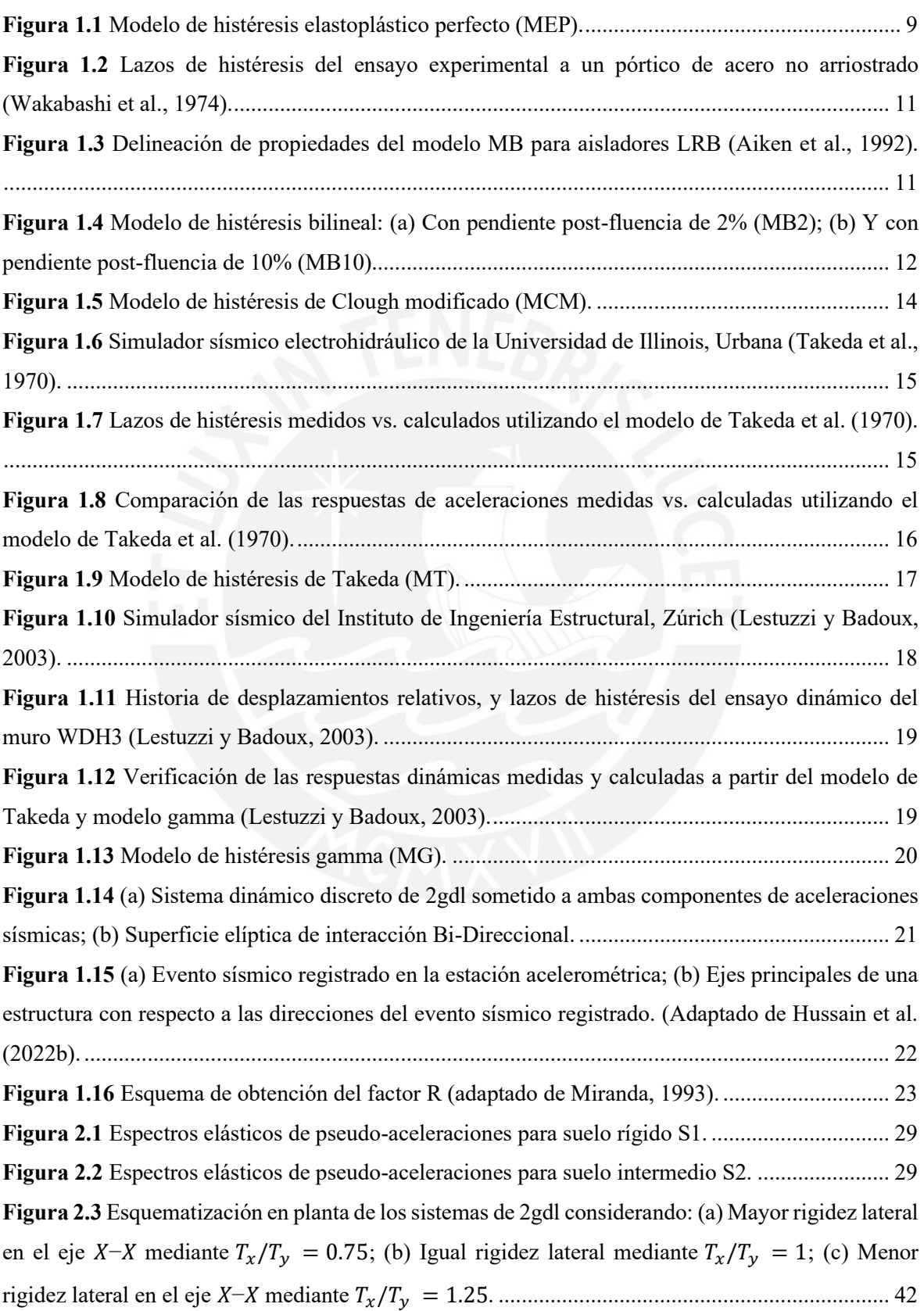

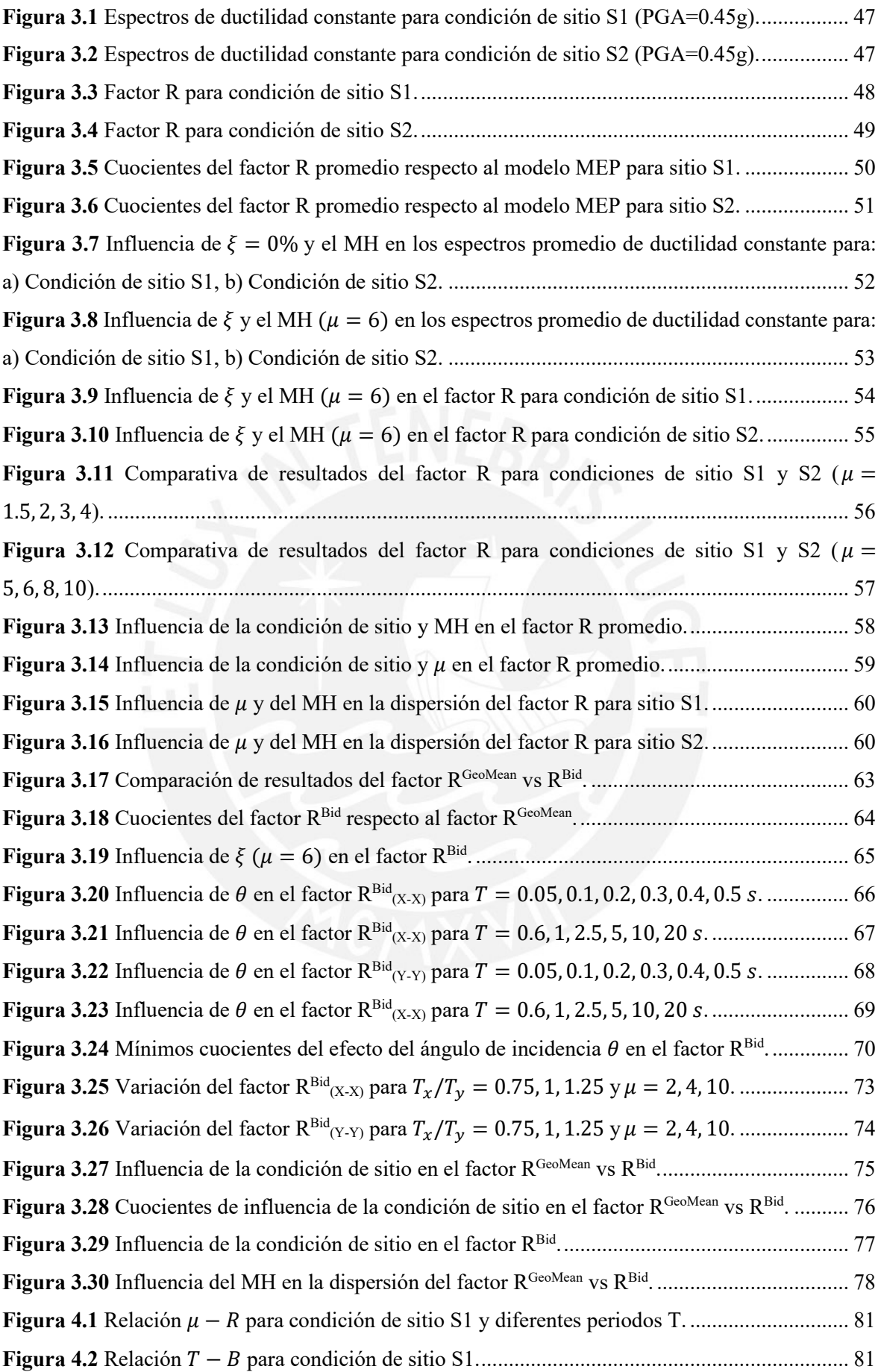

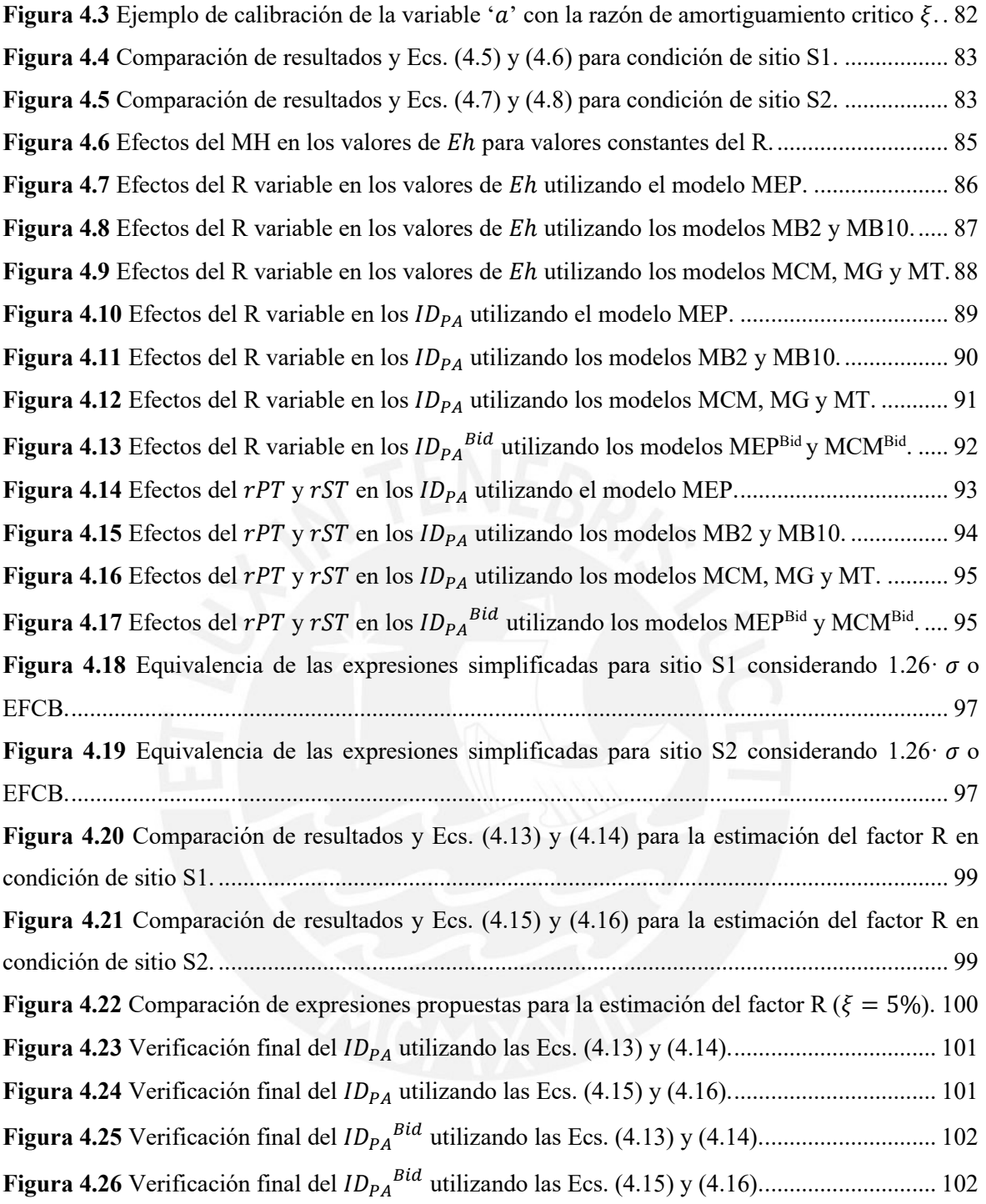

## <span id="page-13-0"></span>**LISTA DE TABLAS**

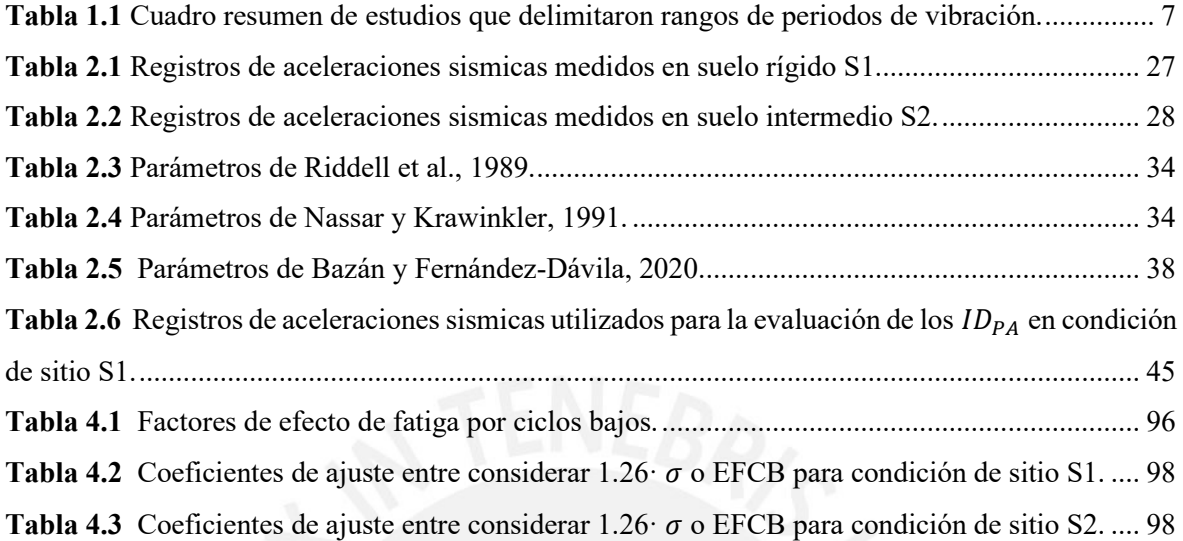

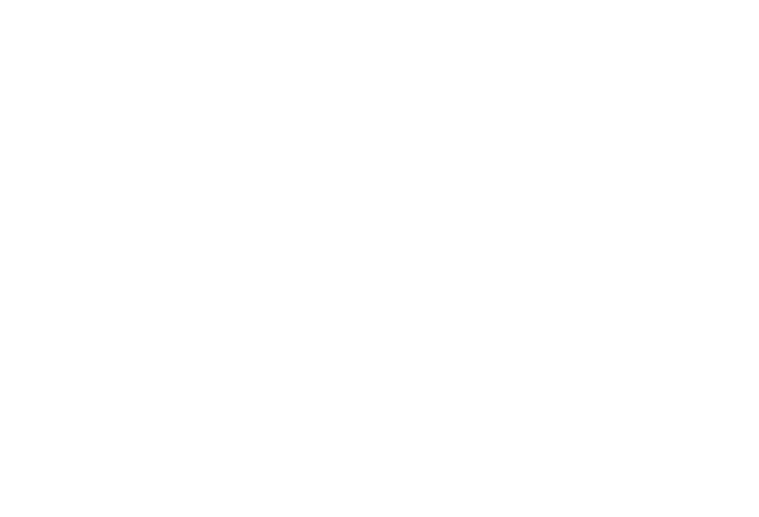

## <span id="page-14-0"></span>**INTRODUCCIÓN**

#### <span id="page-14-1"></span> $1.1$ **Planteamiento del problema**

Por razones económicas y de aprovechamiento de las propiedades constitutivas de los materiales, la filosofía de análisis y diseño sismorresistente permite que las estructuras presenten resistencias laterales de diseño menores a las correspondientes elásticas incluso ante la acción de eventos sísmicos severos (Lestuzzi et al., 2007; Bazán y Fernández-Dávila, 2020). Claramente esta condición genera el incursionamiento en el rango inelástico que físicamente se denota en daño estructural. Sin embargo, el nivel de daño estructural, con objetivos de desempeño (Hussain et al., 2022), puede ser controlado y reducido mediante el uso de parámetros adecuados (Soyer et al., 2023) como el factor de modificación de respuesta R (en adelante, factor R). Este factor R es capaz de relacionar el comportamiento elástico sin daño respecto al comportamiento inelástico con daño (Hussain et al., 2022). Sin embargo, debido a la variabilidad de la demanda sísmica y sus mayores efectos en ciertos grupos de sistemas estructurales (Riddell et al., 1989), diversos estudios realizados han mostrado su preocupación e interés en cuanto al uso de valores del factor R constantes, empíricos e independientes provenientes de observaciones y opiniones en escenarios post evento sísmico (Miranda y Bertero, 1994), y no a sólidas bases científicas (Sharifi y Toopcho-Nezhad, 2018). Esto a pesar de que eventos sísmicos ocurridos en los últimos años han evidenciado las diferencias sustanciales entre las respuestas de los modelos matemáticos con respecto al comportamiento real de los sistemas estructurales; especialmente en sistemas estructurales de periodos de vibración cortos (Charney et al., 2012).

Actualmente se cuenta con métodos de análisis más elaborados (ATC, 1995) y mejores herramientas computaciones para la generación de modelos más sofisticados que permiten la aplicación sísmica de forma Uni- y Bi-Direccional en los ejes principales horizontales (considerando que el aporte de la componente vertical es despreciable). Por ello, es necesario realizar estudios elaborados que garanticen diseños sísmicos más racionales y transparentes (Miranda y Bertero, 1994) bajo la aplicación de valores del factor R adecuados. Con la finalidad de dotar a los sistemas estructurales, especialmente de concreto armado, de resistencias laterales adecuadas para evitar grandes incursiones inelásticas representadas en daño. Puesto que, dependiendo del grado de daño estructural, las probabilidades de pérdidas humanas y materiales se incrementan, incluso afectando las zonas aledañas a la estructura (Folić y Čokić, 2021).

#### <span id="page-15-0"></span> $1.2$ **Justificación, motivación y aporte**

Considerando la problemática de utilizar valores constantes e independientes del factor R, es necesaria su evaluación mediante estudios que permitan su estimación considerando sus parámetros influyentes. Por ello, la presente tesis muestra los resultados de la evaluación del factor R, asociado a la capacidad de ductilidad estructural, a partir de un conjunto de registros sísmicos medidos en Perú, utilizando sistemas dinámicos discretos de uno y dos grados de libertad. Los registros sísmicos utilizados fueron medidos en dos tipos de condición de sitio S1 y S2 según normativa peruana (MVCS, 2018). Los parámetros influyentes en el factor R que fueron evaluados son: (a) el periodo natural de vibración  $T$ , puesto que el factor R no es constante en el dominio de periodos de vibración posibles (Riddell et al., 1989), además de ser el parámetro singular más importante y representativo del comportamiento sísmico (Clough y Johnston, 1966), (b) la ductilidad objetivo por desplazamiento lateral  $\mu$ , puesto que el factor R es ampliamente dependiente de este parámetro  $\mu$  (Riddell et al., 1989), además de ser el parámetro más importante para definir el comportamiento inelástico (Clough y Johnston, 1966), (c) la razón de amortiguamiento crítico, por ser un parámetro influyente de continua discusión (Miranda, 1993), además de influir en los efectos de sistemas de varios grados de libertad a partir de sistemas de un grado de libertad (en adelante, 1gdl) (Lestuzzi et al., 2007), (d) la condición de sitio, puesto que pueden causar efectos importantes de variación en el factor R (Miranda, 1993), (e) el tipo de aplicación sísmica, sea de forma Uni- o Bi-Direccional, para representar de forma más fidedigna las cargas y comportamiento sísmicos de estructuras reales (Fernandez-Davila, 2007), y (f) el comportamiento inelástico del material, por la amplia disponibilidad de modelos de histéresis que definen con cierto grado de precisión la no linealidad del material.

La evaluación realizada considero en primer lugar, sistemas dinámicos discretos de 1gdl sometidos a movimientos sísmicos Uni-Direccionales; por ser el tipo de aplicación sísmica más utilizado en investigaciones anteriores. Luego, en segundo lugar, se consideraron sistemas dinámicos discretos de dos grados de libertad (en adelante, 2gdl) sometidos a movimientos sísmicos Bi-Direccionales; puesto que claramente la aplicación sísmica Bi-Direccional representa de forma más adecuada la excitación sísmica demandada en los sistemas estructurales. Y, en tercer lugar, se consideraron los efectos de disipación de energía por histéresis en ciclos bajos por reducir la resistencia lateral de los sistemas

estructurales (Fajfar, 1992). Especial atención se tomó a los sistemas estructurales ubicados en zona de rango de periodos de vibración cortos; por ser la zona de periodos que presenta mayor subestimación y variabilidad de la respuesta estructural debido a movimientos sísmicos cercanos o iguales a los de diseño (Tso y Naumoski, 1991). Con lo mencionado en torno a la evaluación paramétrica se pretende mejorar la confiabilidad y transparencia en el uso del factor R para la generación de diseños sísmicos más racionales y transparentes. Esto se logrará mediante la propuesta de expresiones simplificadas para la estimación del factor R que sea dependiente de sus parámetros influyentes. Estas expresiones fueron evaluadas y ajustadas considerando además de los parámetros mencionados, el efecto de fatiga por ciclos bajos y su influencia en el comportamiento inelástico de los sistemas de periodos cortos de interés para la investigación.

#### <span id="page-16-0"></span> $1.3$ **Objetivos**

#### **Objetivo principal**  $1.3.1$

El objetivo principal de este estudio es evaluar el factor de modificación de respuesta R para estructuras de concreto armado de periodos cortos a partir de un conjunto de registros sísmicos medidos en Perú.

## **Objetivos específicos**

a. Revisión del estado del arte de modelos matemáticos de comportamiento no lineal del material considerando movimientos sísmicos del suelo Uni- y Bi-Direccionales.

b. Evaluación paramétrica del factor R a partir de sistemas dinámicos discretos de un grado de libertad considerando diferentes modelos de comportamiento no lineal del material.

c. Evaluación paramétrica del factor R a partir de sistemas dinámicos discretos de dos grados de libertad con comportamiento no lineal del material considerando movimientos sísmicos del suelo Bi-Direccionales.

d. Proposición de expresiones simplificadas para la estimación del factor R con fines de diseño sismorresistente.

#### <span id="page-17-0"></span> $1.4$ **Antecedentes bibliográficos**

### **Delimitación de las zonas de periodos de vibración**

El periodo de vibración,  $T$ , es una propiedad inherente de todo sistema estructural. Según muchos investigadores es el parámetro más importante que describe el comportamiento de los sistemas estructurales ante la acción de cargas sísmicas. Además, las características de las respuestas estructurales tales como el desplazamiento, la velocidad y la aceleración, son en general sensibles al periodo de vibración  $T$ .

Aunque no existe un consenso claro de delimitación de zonas de periodos de vibración, diversos autores delimitan estas zonas gracias a una serie de características y tendencias encontradas. Veletsos y Newmark en el año 1960 realizan una propuesta de obtención del factor R dependiente de  $\mu$  y de la zona de periodo de vibración, aunque estas zonas son delimitadas cualitativamente; nótese que para aquel entonces ya se comprendía que el factor R era dependiente, y que existían zonas de periodos de vibración con características diferentes entre sí (Aguiar, 2007). Para la definición de estas zonas se empleó únicamente el registro de aceleraciones del sismo de El Centro 1940, por ser uno de los únicos registros disponibles de intensidad alta.

Veletsos et al. (1965), como cita Anagnostopoulos (1972), delimitan las zonas de periodos mencionando que en la zona de periodos largos las máximas deformaciones son prácticamente las mismas tanto para los sistemas elásticos como inelásticos, en la zona de periodos medios son prácticamente iguales las cantidades de energía disipada por histéresis, y en la zona de periodos cortos son las aceleraciones muy similares. Análogamente, Clough y Johnston (1966), luego de comparar las respuestas de sistemas estructurales empleando los modelos de Clough modificado y elastoplástico perfecto, mencionan que las demandas de ductilidad  $\mu$  para los sistemas con  $T \ge 0.5s$  son en general similares para ambos modelos de comportamiento histerético. Sin embargo, para sistemas con  $T < 0.5s$  las diferencias de respuestas estructurales pueden ser muy significativas utilizando diferentes modelos de histéresis.

Newmark y Hall (1973), como extensión de lo realizado por Veletsos y Newmark (1960), delimitan las zonas de periodos de vibración con parámetros dependientes de las condiciones sísmicas locales, la razón de amortiguamiento critico  $\xi$ , y la ductilidad objetivo por desplazamiento  $\mu$ . Esto de forma similar a lo mencionado por Veletsos et al. (1965) en base a: en zona de periodos largos los sistemas elásticos e inelásticos presentan el mismo

desplazamiento máximo, en zona de periodos medios es posible emplear el principio de conservación de energía, y en zona de periodos cortos los sistemas elásticos e inelásticos presentan la misma fuerza. Para la condición más estándar de  $\xi = 5\%$ , el valor limitante entre la zona de periodos cortos y medios es de 0.57s (Miranda y Bertero, 1994). Luego, Riddell y Newmark (1979) en su estudio de evaluación del factor R, delimitan una zona de periodos muy cortos  $0.0303s < T < 0.125s$  para lograr una mejor convergencia entre las expresiones propuestas para la estimación del factor R y los resultados obtenidos en esta zona en particular.

Lai y Biggs (1980), en base a graficas logarítmicas para la obtención del factor R dependiente de  $\mu$  y T, delimitan las zonas de periodos como regiones espectrales en función a  $0.1$ s  $\leq T_{cortos}$   $\leq 0.5$ s,  $0.5$ s  $\leq T_{medios}$   $\leq 0.7$ s, y  $0.7$ s  $\leq T_{largos}$   $\leq 4$ s. Luego, Newmark y Hall (1982) mencionan que la influencia de los modos superiores para  $T_{cortos} < 0.5s$  es casi despreciable, y que la influencia de los modos superiores para  $T_{largos} > 2.5s$  es notoria; por lo que delimitan de esta forma las zonas de periodos de vibración. Mencionan, además, que el fundamental problema con los sistemas de periodos cortos es que dichos sistemas no están sujetos a la regla de desplazamientos iguales, la cual ha sido la principal base del uso del factor R independiente con fines de diseño sismorresistente (como se cita en Veletsos y Newmark, 1960; Charney et al., 2012; Lestuzzi y Badoux, 2003; Michel et al., 2014).

Exclusivamente a la delimitación de periodos cortos, Riddell et al. (1989) en su estudio delimitan a esta zona para  $T < 0.5s$ , mencionando que la reducción de respuesta elástica respecto a la respuesta inelástica es menor en comparación a los sistemas de periodos intermedios o largos. Además, reconocen el hecho de que el factor R no es constante en zona de periodos cortos para moderados y altos valores de ductilidad  $\mu$ . Tso y Naumoski (1990) en su estudio delimitan  $0.1s < T_{cortos} < 0.5s$ , puesto que estos sistemas presentan demandas de ductilidad mucho mayores al valor del factor R estipulado en el National Building Code of Canada NBCC-1990 (regla de desplazamientos iguales). Considerando lo último realizan la propuesta de considerar valores del factor R dependientes de  $T$  en zona de periodos cortos. Leger (1991), a diferencia de los estudios previamente mencionados, delimita la zona de periodos cortos para  $T < 0.3$ s; puesto que, similar a lo mencionado por Tso y Naumoski (1990), a mayor valor de ductilidad objetivo  $\mu$ , la resistencia lateral requerida excede lo normativo.

Lestuzzi et al. (2007) delimitan la zona de periodos cortos para  $T < 0.5s$ , puesto que la variabilidad de respuestas estructurales es significativamente notable. Chopra (2012) en su libro "Dynamic of Structures" menciona que gracias a la posibilidad de graficar espectros de respuesta combinados (Desplazamiento-Velocidad-Aceleración), aporte atribuible a Anestis S. Veletsos y Natham M. Newmark (1960), es posible definir tres zonas de periodos para los siguientes rangos: zona  $0.035s < T_{cortos} < 0.5s$  denominada como "región sensible a la aceleración", zona  $0.5s < T_{intermedios} < 3s$  denominada "región sensible a la velocidad", y zona  $3s < T_{cortos} < 15s$  denominada "región sensible al desplazamiento". Luego, Bazán y Fernandez-Davila (2020), considerando la zona de periodos cortos  $T \leq$ 0.4s, mencionan que el factor R en esta zona presenta un crecimiento abrupto, irregular y sensible que se intensifica a mayor  $T \vee \mu$ . Además, mencionan que el código peruano no es conservador en zona de periodos cortos, ya que emplea una plataforma en el espectro de diseño y valores del factor R constantes y dependientes únicamente del sistema estructural. En la Tabla 1.1, a modo de resumen, se presentan las delimitaciones de zonas de periodos de vibración reportados en diversas normativas y estudios anteriores (algunos de ellos comentadas líneas arriba).

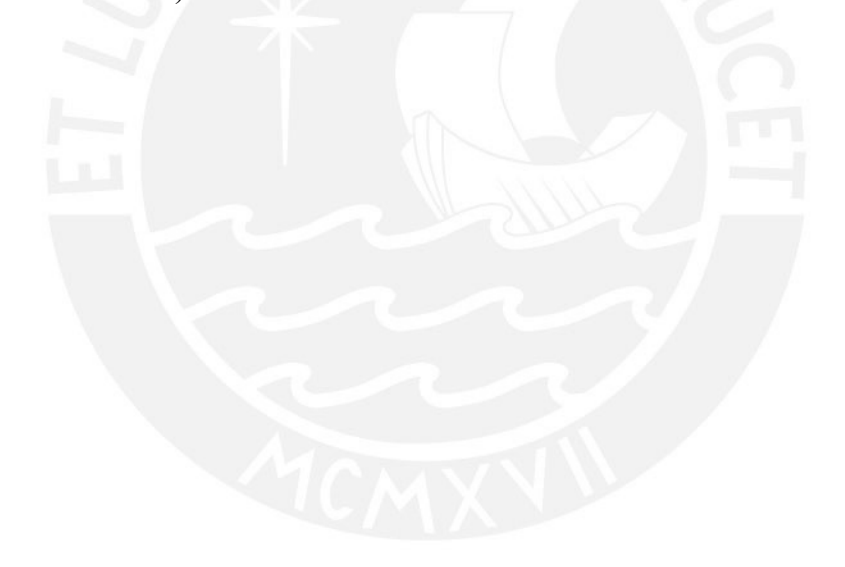

## <span id="page-20-0"></span>*Tabla 1.1*

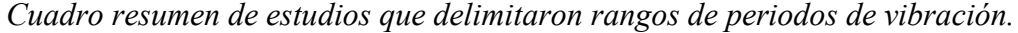

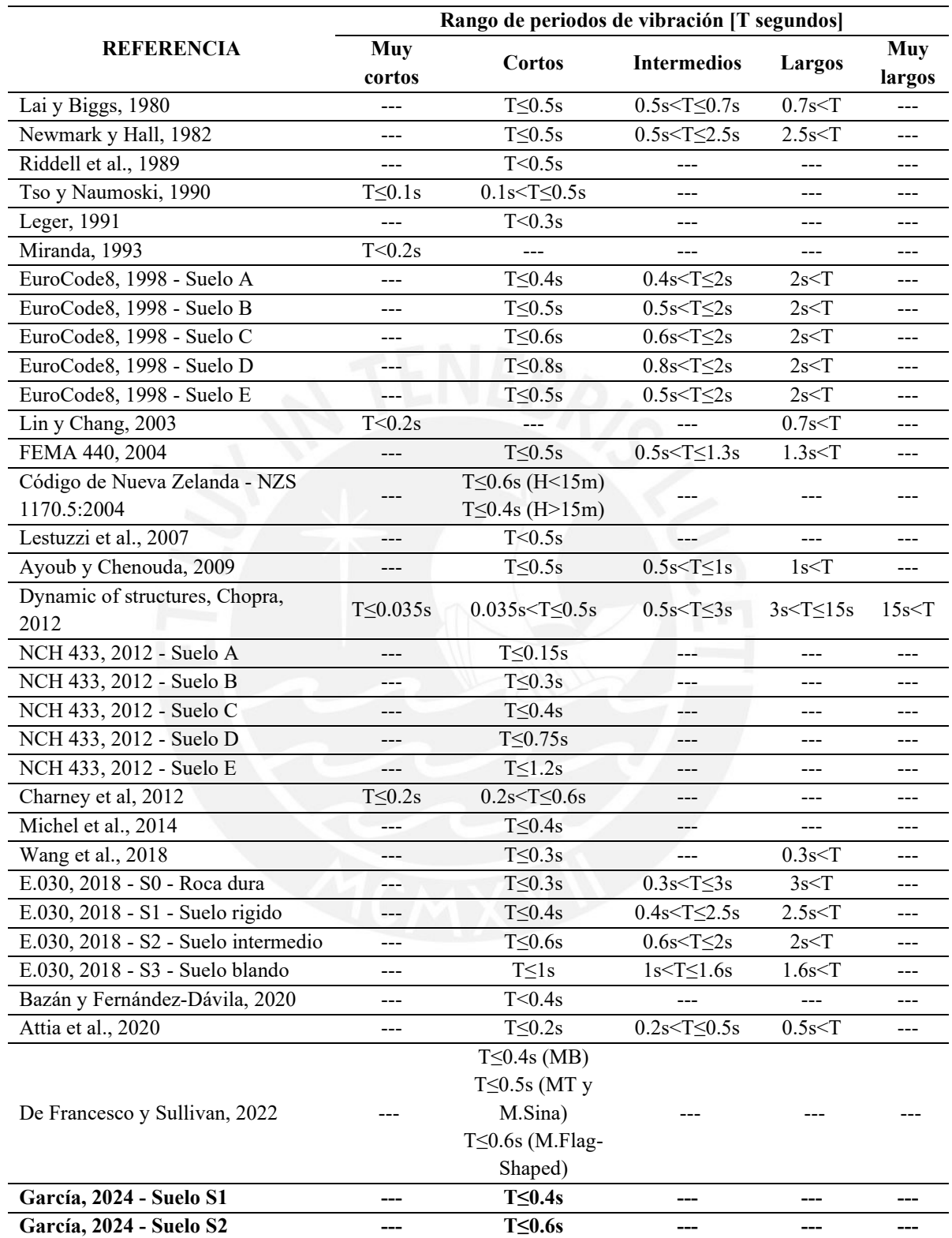

## **Modelos de histéresis**

Los análisis de respuesta sísmica estructural requieren el empleo de modelos matemáticos de comportamiento no lineal del material que sean capaces de predecir adecuadamente las características de resistencia, rigidez, y ductilidad de la estructura bajo cargas laterales cíclicas, incrementales (Ozcebe y Saatcioglu, 1989), y sísmicas. Los modelos de histéresis se definen como una serie de curvas deformación-carga lateral que siguen una serie de reglas de histéresis que representan el comportamiento real de diversos sistemas estructurales. Estos modelos en general han sido calibrados de ensayos experimentales aplicando cargas estáticas, dinámicas y/o sísmicas. En la presente sección se brinda información relevante respecto al estado del arte de modelos de histéresis adecuados para miembros de concreto armado considerando acciones sísmicas Uni- y Bi-Direccionales. El estudio y recopilación de modelos de histéresis va acorde a la variabilidad de respuesta que presentan los sistemas de periodos cortos (FEMA P440A, 2009), los cuales son de especial interés para la investigación.

## <span id="page-21-0"></span>*1.4.2.A Modelo de histéresis elastoplástico perfecto*

Uno de los modelos de histéresis más utilizado en los análisis no lineales debido a su simplicidad es el modelo elastoplástico perfecto - MEP (Riddell et al., 1989). Este modelo representa el comportamiento estructural no lineal suponiendo que la resistencia lateral de fluencia es constante en toda la duración de cargas laterales impuestas, presentando en zona post-fluencia una rigidez de cero (FEMA P440A, 2009). El modelo MEP no incorpora efectos de degradación de rigidez ni de resistencia; por ende, presenta la característica de adoptar la pendiente elástica inicial en caso de descarga, y de paso de descarga a recarga, a pesar de previamente haberse incursionado en comportamiento no lineal.

Aun siendo un modelo simplificado respecto a modelos más elaborados con mayores condicionales o reglas de histéresis, diversos estudios realizados empleando el modelo MEP han generado las bases elementales para el desarrollo de estudios y metodologías más elaboradas implementadas incluso en diversas normativas de diseño sísmico. La justificación del uso del modelo MEP se basa en su fácil y rápida aplicación en análisis no lineales; es decir, inicialmente sus reglas de histéresis no se delinearon en contraste a ensayos experimentales. Por ello, en general los estudios que utilizaron el modelo MEP no insinúan claramente el o los materiales de enfoque. Sin embargo, Iwan (1961) y Léger y Romano (1992) indican que el modelo MEP es más representativo del comportamiento no lineal de estructuras de acero; y Lestuzzi et al. (2017) mencionan que a pesar de su simplicidad es un modelo estándar de comportamiento no lineal del material generalmente utilizado como referencia para la contrastación con otros modelos de histéresis. Se presenta en la Fig. 1.1 la forma de histéresis del modelo MEP que se empleó en la presente investigación. Además, se muestra en el Anexo C las reglas de histéresis detalladas del modelo MEP, así como el script en MATLAB (2022) para su fácil implementación.

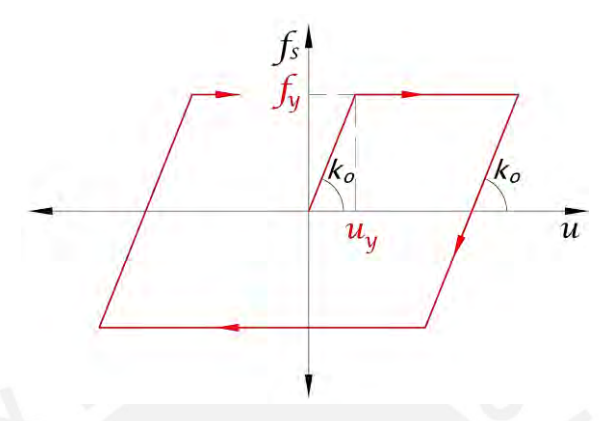

<span id="page-22-0"></span>*Figura 1.1 Modelo de histéresis elastoplástico perfecto (MEP).*

En cuanto a su uso, uno de los primeros estudios que empleo el modelo MEP, y que resultó en conclusiones relevantes, fue el realizado por Veletsos y Newmark (1960); quienes sometiendo a sistemas de 1gdl a los registros sísmicos El Centro 1940 y Vernon 1933, concluyeron que pequeñas disminuciones de resistencia elástica, para presentar deformaciones inelásticas, generan apreciables reducciones en los coeficientes sísmicos. Además, proponen emplear  $R = \mu$  (regla de desplazamientos iguales) con fines de diseño en sistemas de periodos medios y largos, mientras que en sistemas de periodos cortos proponen utilizar  $R = \sqrt{2 \cdot \mu - 1}$ .

Posterior al desarrollo y publicación de modelos histeréticos más elaborados, Riddell y Newmark (1979), empleando una serie de sistemas de 1gdl sometidos a 10 pares de registros sísmicos, realizaron una comparativa de espectros inelásticos empleando tres modelos de histéresis (elastoplástico perfecto, bilineal, y un modelo propuesto en el estudio considerando degradación de rigidez). De las gráficas espectrales promedio, además de proponer una serie de ecuaciones para la estimación del factor de modificación de respuesta R, concluyeron que las diferencias más notorias de respuesta entre un modelo de histéresis y otro se presentan en la zona de periodos entre  $0.1 s < T < 1 s$  para valores de  $\mu$  altos. Además, generalmente el uso del modelo MEP genera estimaciones más conservadoras de la respuesta inelástica de los sistemas estructurales.

Otras investigaciones en torno a la conclusión señalada en Riddell y Newmark (1979), que hicieron uso del modelo MEP, son realizadas por Riddell y Vargas (1984), Riddell et al. (1985) y Riddell y Vasquez (1988). Siendo Riddell et al. (1989), quienes realizan una recopilación y análisis estadístico de los resultados de los cuatro estudios mencionados para la propuesta de expresiones analíticas que ayuden a la obtención del factor R dependiente de  $\mu$ . Luego, Eser et al. (2011) utilizan el modelo MEP en sistemas discretos con propiedades dinámicas equivalentes para considerar la interacción suelo-estructura y evaluar la influencia de la condición de sitio de suelo blando en el factor R. Un estudio reciente a nivel nacional es el realizado por Bazán y Fernandez-Davila (2020); quienes hacen uso del modelo MEP para la evaluación del factor R dependiente de  $T y \mu$  utilizando sistemas de 1gdl y un conjunto de registros sísmicos peruanos.

## <span id="page-23-0"></span>*1.4.2.B Modelo de histéresis bilineal*

Debido al comportamiento observado en zona post-fluencia en miembros con cierta capacidad de sobrerresistencia, otro de los modelos comúnmente empleados en análisis no lineales es el modelo bilineal con pendiente post-fluencia diferente de cero - MB. De forma similar al modelo MEP, el modelo MB ha sido delineado por cuestiones de simplicidad de uso. Sin embargo, se ha demostrado que ciertos grupos de sistemas estructurales presentan un comportamiento de histéresis que se puede idealizar mediante este modelo. Wakabashi et al. (1974) experimentaron 8 especímenes de acero (4 pórticos de acero arriostrados y 4 pórticos de acero no arriostrados) considerando diferentes valores de carga axial en el Laboratorio de ingeniería "Fritz" de la Universidad de Lehigh, Pensilvania. De los resultados obtenidos del espécimen FC0 (pórtico de acero no arriostrado sin carga axial) sometido a cargas cíclicas incrementales obtuvieron los lazos de histéresis mostrados en la Fig. 1.2. En general, tal como lo señalan los autores (Wakabayashi et al., 1974), se observa que los lazos de histéresis pueden ser representados utilizando el modelo MB ajustado a parámetros adecuados como la resistencia de fluencia y la pendiente post-fluencia.

Luego, otros de los materiales que pueden ser representados utilizando el modelo MB, son los aisladores sísmicos de tipo LRB (lead-rubber bearing). Aiken et al. (1992) muestran la comparativa de los lazos de histéresis (Fig. 1.3) entre las respuestas experimentales obtenidas de ensayos a aisladores de tipo LRB, con respecto a las respuestas calculadas utilizando las ecuaciones propuestas por el desaparecido Ministerio de Obras y Desarrollo, Nueva Zelanda. En general se observa una adecuada convergencia entre lo medido y calculado.

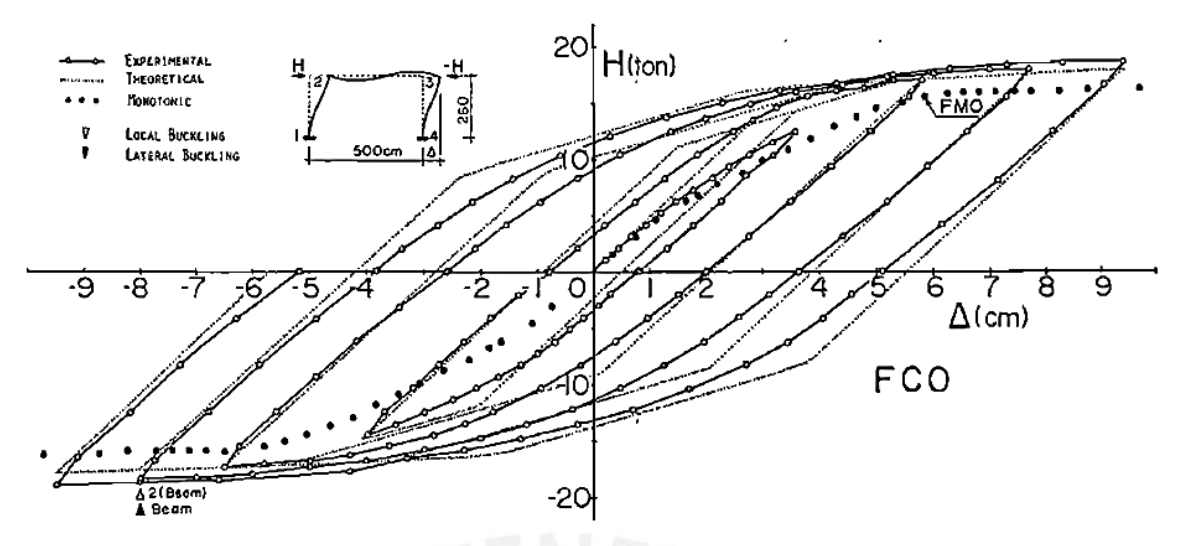

<span id="page-24-0"></span>*Figura 1.2 Lazos de histéresis del ensayo experimental a un pórtico de acero no arriostrado (Wakabashi et al., 1974).*

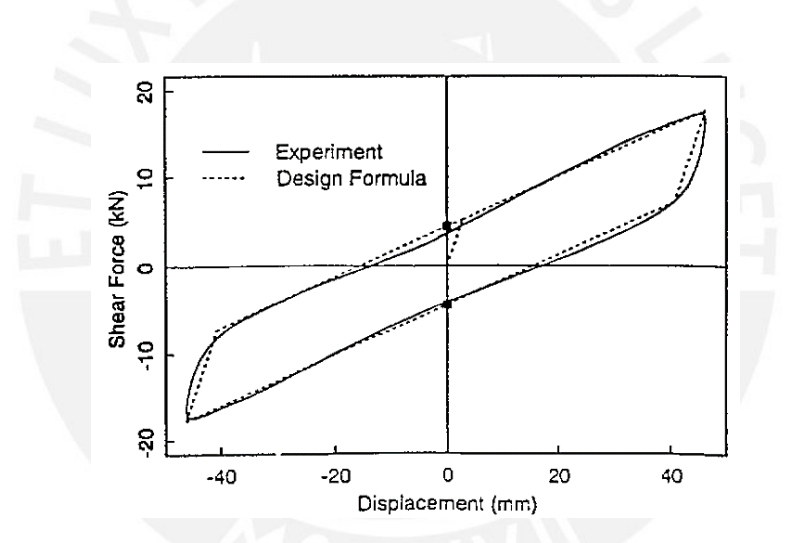

<span id="page-24-1"></span>*Figura 1.3 Delineación de propiedades del modelo MB para aisladores LRB (Aiken et al., 1992).*

FEMA P440A (2009) indica que entre las primeras aplicaciones del modelo bilineal se encuentran las investigaciones realizadas por Caughey (1960a, 1960b) e Iwan (1961), quienes evaluaron la respuesta inelástica de sistemas de uno y dos grados de libertad sometidos a excitaciones sinusoidales y aleatorias. A pesar de la sencillez de los modelos MEP y MB, diversos estudios ayudaron a la comprensión de los efectos de emplear una pendiente post-fluencia diferente de cero en la respuesta estructural de sistemas dinámicos discretos (FEMA P440A, 2009). Es así que, Tso y Naumoski (1990) emplearon el modelo MB con pendiente post-fluencia de 0.03 veces respecto a la pendiente elástica inicial  $k_0$ , para la evaluación del factor R en sistemas de periodos cortos con cierta ductilidad (R =

3, 4); concluyendo que lo estipulado en el NBCC-1990 subestima la respuesta sísmica de estructuras con las características mencionadas. Nassar y Krawinkler en 1991, utilizan el modelo bilineal con pendiente post-fluencia de  $0.02 \cdot k_o$  y  $0.10 \cdot k_o$  con fines de evaluar el factor R; concluyen que la pendiente post-fluencia tiene una pequeña influencia en el factor mencionado. Luego, Miranda (1993) de igual forma habiendo empleado el modelo MB con pendiente post-fluencia de  $0.03 \cdot k_o$ , realizo un importante estudio de referencia en torno a la evaluación del factor R considerando primordialmente la influencia de la condición de sitio sobre la que el sistema estructural se encuentra. Concluye que el factor R es dependiente de  $T$ , y que la condición de sitio de suelo blando modifica de forma importante la respuesta estructural inelástica respecto a condiciones de sitio de suelo rígido e intermedio.

En la presente investigación, enfocada a miembros de concreto armado, el uso del modelo MB con pendiente post-fluencia positiva se justifica por la finalidad de contrastar los resultados presentados en estudios anteriores. Es así, que acorde a los resultados preliminares obtenidos, en contraste a lo reportado en FEMA P440A (2009), la pendiente post-fluencia positiva tiene un efecto influyente en la respuesta estructural de los sistemas discretos utilizados. Se presenta en la Fig. 1.4 las formas de histéresis de los modelos MB que se emplearon en la presente investigación (MB2 hace referencia al uso de una pendiente post-fluencia de  $0.02 \cdot k_o$ , mientras que MB10 hace referencia al uso de una pendiente postfluencia de  $0.10 \cdot k_o$ ). Además, se muestra en el Anexo C las reglas de histéresis detalladas del modelo MB, así como el script en MATLAB (2022) para su fácil implementación.

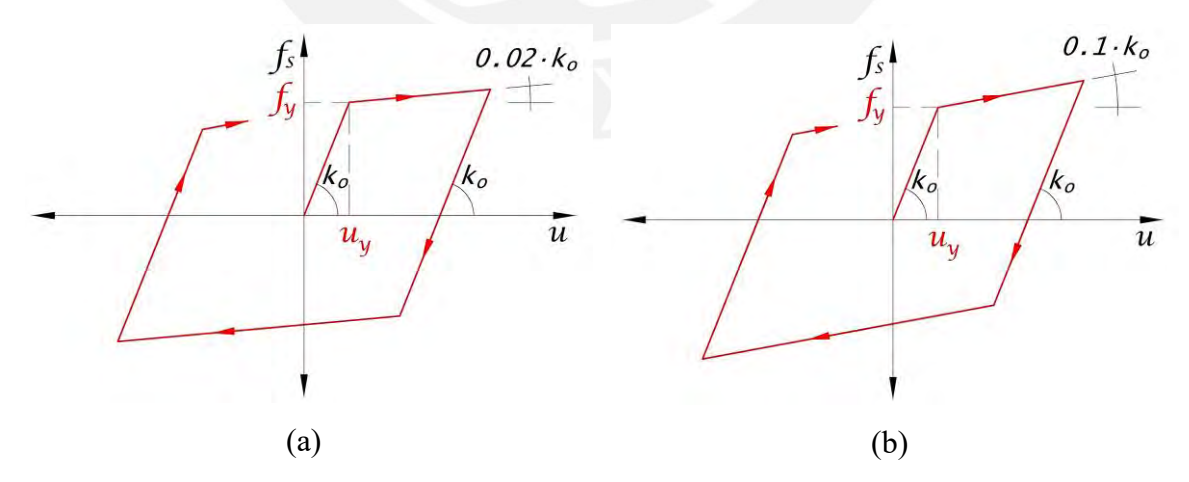

<span id="page-25-0"></span>*Figura 1.4 Modelo de histéresis bilineal: (a) Con pendiente post-fluencia de 2% (MB2); (b) Y con pendiente post-fluencia de 10% (MB10).*

### <span id="page-26-0"></span>*1.4.2.C Modelos de histéresis de Clough modificado y de Takeda*

Entre los primeros modelos sofisticados, con respecto a los modelos MEP y MB, que considera una mayor cantidad de reglas de histéresis en su historia de respuestas de fuerzadeformación, es el modelo de Clough propuesto en 1966. El modelo de Clough, de acuerdo con las curvas de histéresis visualizadas de ensayos a flexión de especímenes de concreto armado, considera degradación de rigidez cuando se pasa de condición de descarga posterior a la fluencia, a condición de carga en la otra dirección posible de deformación. Esto debido a que el mecanismo de fluencia involucra la generación de grietas en el concreto y deformaciones dúctiles en el acero de refuerzo. Se puede asumir que la propiedad de degradación de rigidez está asociada al cerramiento y apertura cíclica de las grietas generadas (Clough y Johnston, 1966), y al deterioro de las juntas de interfaz entre el acero y el concreto (Roufaiel y Meyer, 1987).

El modelo original de Clough se característica por, en condición de retorno a recarga, contar como objetivo al punto de deformación máxima modificando la rigidez tangente lateral. Esto originaba que en ciclos bajos se presenten historias de respuestas irreales, por lo que el modelo sufrió ligeras modificatorias en los casos de retorno de recarga especialmente en ciclos de histéresis bajos. Este modelo es conocido como el modelo de Clough modificado (MCM), el cual ha sido ampliamente utilizado en diversas investigaciones. Tarawneh et al. (2016) comparan las respuestas estructurales de sistemas de 1gdl utilizando los modelos MB y MCM con pendientes post-fluencia de 0, 0.05, 0.10, y 0.20 veces la rigidez elástica inicial  $k<sub>o</sub>$ , para la evaluación del factor R y su relación con la ductilidad objetivo por desplazamiento  $\mu$ . Concluyen que los efectos de emplear diferentes modelos de histéresis se intensifican en los sistemas rígidos o de periodos cortos. Ayoub y Chenouda (2009) propusieron considerar una curva estática trilineal para el modelo MCM (rama elástica, rama con endurecimiento por deformación, y rama con degradación de rigidez). Esta propuesta del modelo MCM fue comparada con el modelo MB para generar espectros de ductilidad constante, y relaciones  $R - \mu - T$  para sistemas de 1gdl sometidos a 80 pares de registros sísmicos medidos en California. Concluyen que el modelo MCM propuesto genera valores más altos de R respecto al modelo MB; estas diferencias son más notorias en zona de periodos cortos que en zona de periodos medios y largos. Finalmente, Demirol y Ayoub (2017) utilizaron el modelo MCM para la comparación de respuestas estructurales entre sistemas discretos sobre base rígida y sistemas discretos que consideran interacción suelo-estructura. Se presenta en la Fig. 1.5 la forma de histéresis del modelo

MCM que se empleó en la presente investigación. Además, se muestra en el Anexo D las reglas de histéresis detalladas del modelo MCM, así como el script en MATLAB (2022) para su fácil implementación.

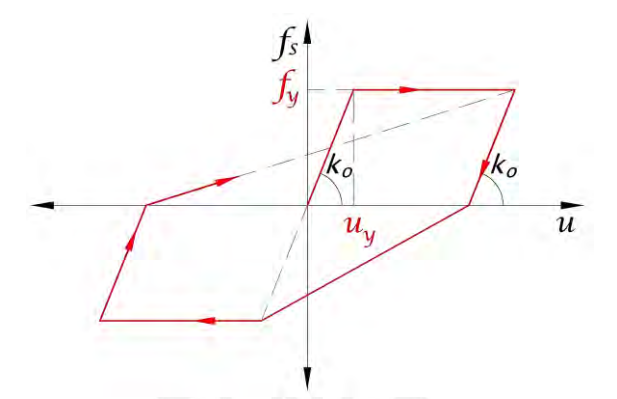

<span id="page-27-0"></span>*Figura 1.5 Modelo de histéresis de Clough modificado (MCM).*

Otro de los primeros modelos más sofisticados representativos del comportamiento flexural del concreto armado es el modelo de Toshikazu Takeda, propuesto con Sozen y Norby Nielsen en 1970. Este modelo fue calibrado mediante ensayos estáticos y dinámicos de 5 especímenes de concreto armado utilizando el simulador sísmico electrohidráulico de la Universidad de Illinois, Urbana (Fig. 1.6). De los ensayos experimentales se logró demostrar la convergencia satisfactoria en la predicción de las respuestas de sistemas estructurales reales. Por ello, el modelo de Takeda ha sido ampliamente utilizado y adaptado en diversos estudios referentes a la respuesta sísmica de estructuras de concreto armado (FEMA P440A, 2009; Michel et al., 2014).

El proceso de delineación de las reglas de histéresis se realizó sometiendo a dos especímenes (T3 y T4 según el estudio de Takeda et al. (1970)) a una serie de deformaciones alternadas equivalentes a las obtenidas en los ensayos dinámicos. La comparativa entre los ciclos de histéresis medidos, respecto a los ciclos de histéresis obtenidos del proceso de calibración del modelo de histéresis se muestra en la Fig. 1.7.

Los resultados indican que las reglas de histéresis delineadas convergen adecuadamente con la historia de respuestas estáticas de miembros de concreto armado. A partir de esta calibración, ensayaron 3 especímenes sometidos a la simulación de movimientos sísmicos en la base. De utilizar el registro de aceleraciones Norte-Sur del sismo El Centro 1940, se muestra en la Fig. 1.8 la historia de respuestas medidas, comparadas con la historia de respuestas calculadas utilizando el modelo propuesto para dos valores de razón de amortiguamiento critico  $\xi = 0\%$ , 2%. En general se observa una adecuada estimación de

las respuestas estructurales medidas con respecto a las calculadas utilizando el modelo de histéresis propuesto.

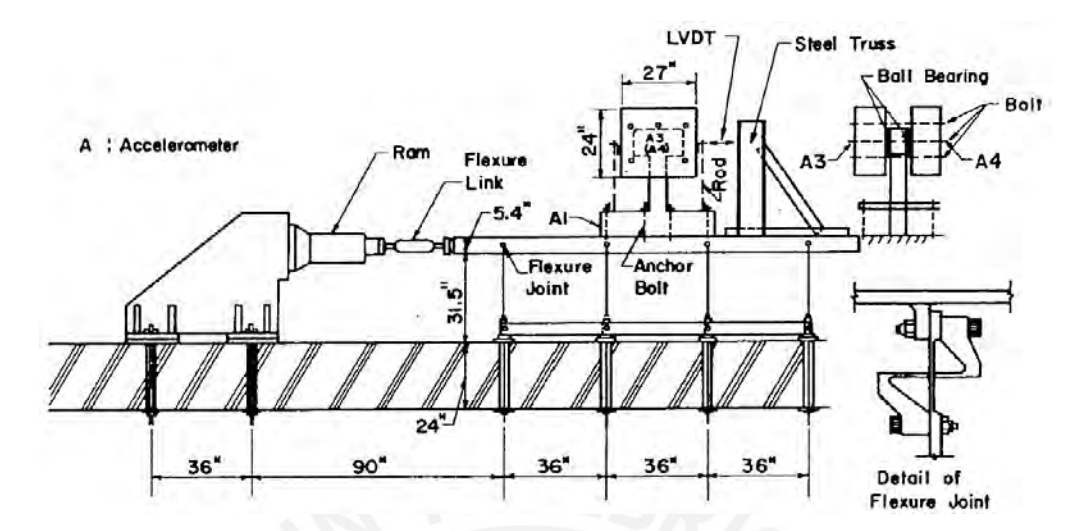

<span id="page-28-0"></span>*Figura 1.6 Simulador sísmico electrohidráulico de la Universidad de Illinois, Urbana (Takeda et al., 1970).*

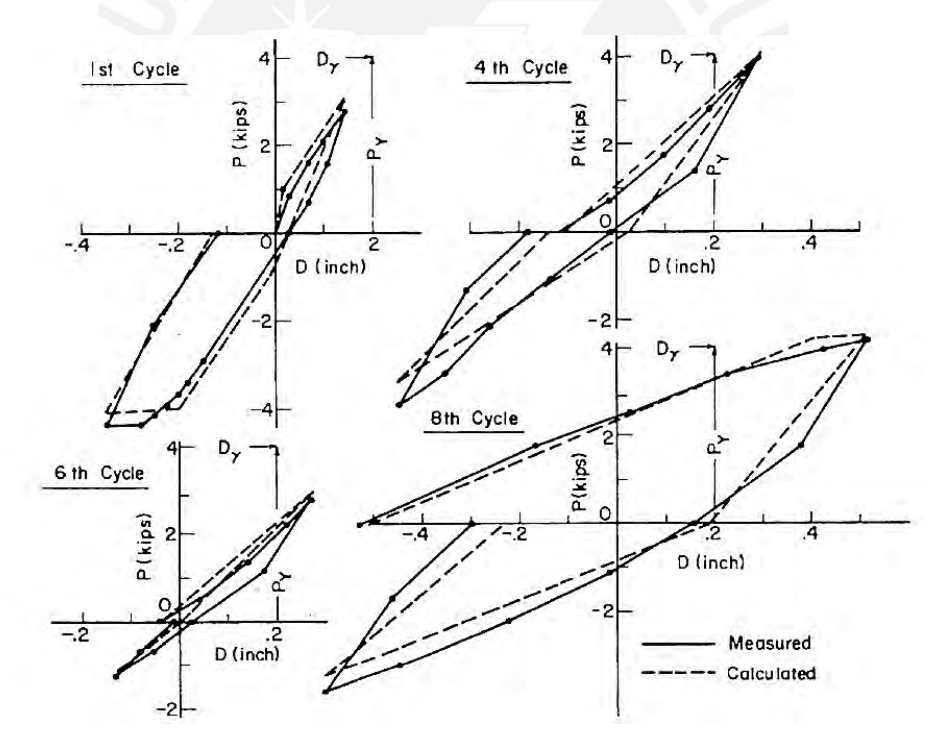

<span id="page-28-1"></span>*Figura 1.7 Lazos de histéresis medidos vs. calculados utilizando el modelo de Takeda et al. (1970).*

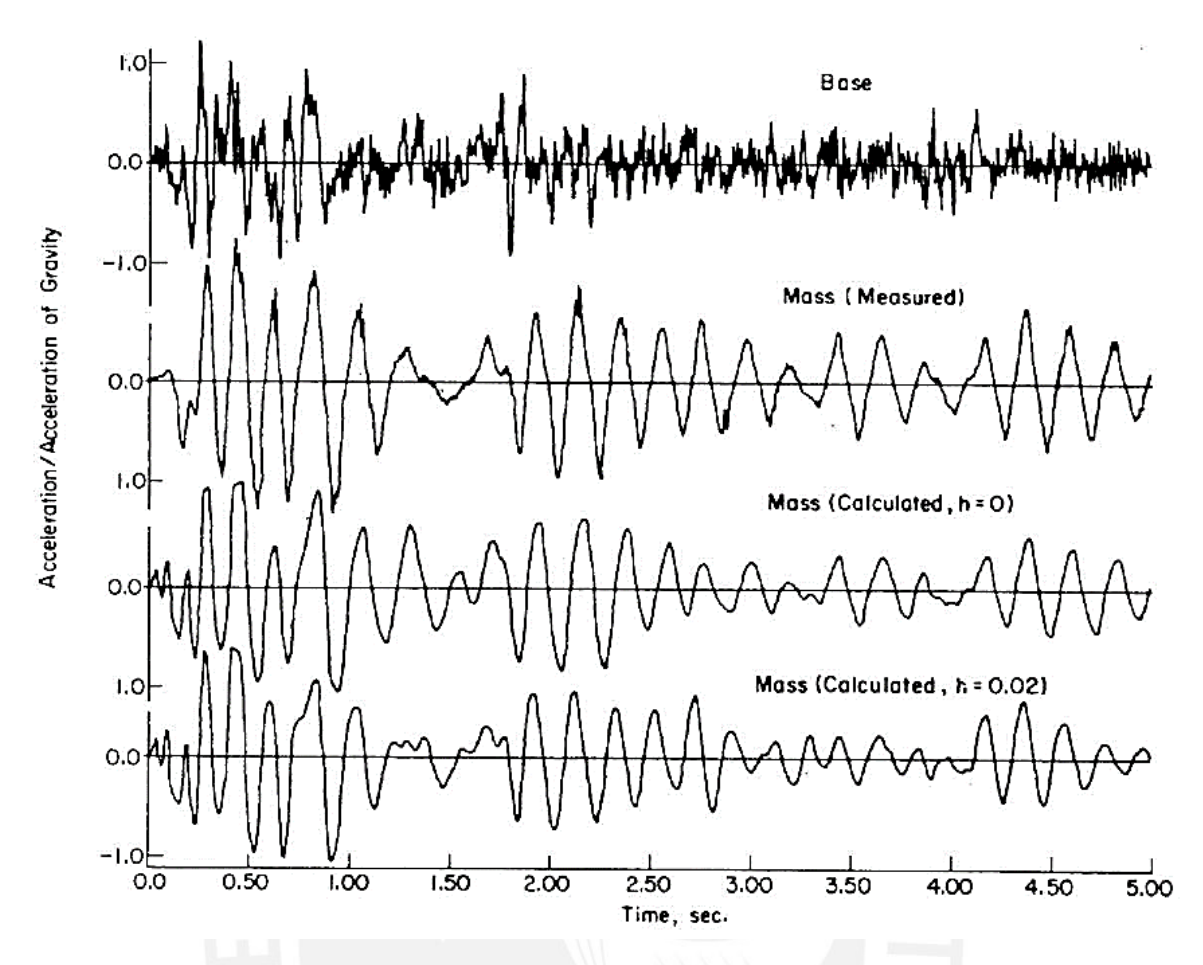

<span id="page-29-0"></span>*Figura 1.8 Comparación de las respuestas de aceleraciones medidas vs. calculadas utilizando el modelo de Takeda et al. (1970).*

El modelo original propuesto por Takeda, Sozen y Nielsen, cuenta con una curva principal trilineal estática divida por puntos que representan la condición inicial, la fisuración del concreto y la fluencia del acero, y una curva de respuesta que sigue una serie de condiciones detalladas en Takeda et al. (1970) que dependen de la carga impuesta (carga, descarga, o inversión de carga) y de la zona en la que el sistema se encuentra en un determinado paso (zona elástica, zona de fisuración antes de fluencia, o zona post fluencia).

En torno al modelo original de Takeda, ligeras modificaciones fueron realizadas por Otani y Sozen (1972), quienes ajustando el punto de fisuración del concreto al punto que representa el origen proponen una curva principal bilineal. Este modelo es conocido como el modelo bilineal de Takeda (FEMA P440A, 2009), y se asemeja en gran medida al modelo MCM. Luego, Allahabadi y Powell (1988) añaden considerar un mayor grado de degradación de rigidez en casos de descarga post-fluencia mediante el parámetro  $\alpha$  (0~0.4), además de reducir el grado de degradación de rigidez lateral en condición de descarga a recarga mediante el parámetro  $\beta$  (0~0.6). El modelo modificado de Takeda (MT), es

empleado por Lestuzzi et al. (2007) para su comparación con otros modelos con capacidad limitada de disipación energética; y por Michel et al. (2014) para la propuesta de procedimientos gráficos alternativos que mejoran lo estipulado en el EuroCodigo8, específicamente en zona de periodos cortos. Se presenta en la Fig. 1.9 la forma de histéresis del modelo MT que se empleó en la presente investigación. Además, se muestra en el Anexo D las reglas de histéresis detalladas del modelo MT, así como el script en MATLAB (2022) para su fácil implementación.

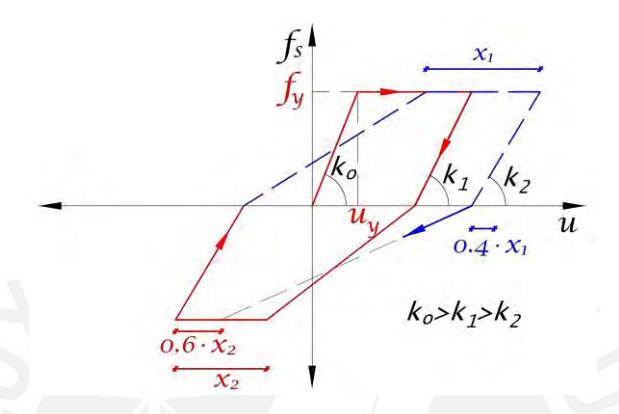

<span id="page-30-1"></span>*Figura 1.9 Modelo de histéresis de Takeda (MT).*

## <span id="page-30-0"></span>*1.4.2.D Modelo de histéresis considerando efectos de corte-flexión*

Naturalmente los sistemas estructurales de periodos cortos son rígidos ante la acción de cargas laterales paralelas a su dirección principal. Por ello, gracias a sus elevadas rigideces es adecuado considerar que los efectos de corte toman igual o mayor protagonismo que los efectos de flexión. Atalay y Penzien (1975) luego de realizar ensayos experimentales en muros de concreto armado demostraron que los efectos de corte son más influyentes mientras la carga axial sea menor, ya que la carga axial contribuye al cerramiento acelerado de las grietas generadas ante cargas cíclicas. Además, demostraron que los efectos de corte se presentan mediante el estrechamiento de las curvas de histéresis obtenidas bajo la acción de cargas dinámicas, por lo que realizaron la propuesta de un modelo histerético que considere este estrechamiento. Oesterle et al. (1976) describen esta característica de estrechamiento debido a que cuando se supera la carga de fluencia en una dirección se generan deformaciones permanentes en el acero de refuerzo. Luego, cuando la carga actúa en la dirección contraria los esfuerzos de corte se transfieren primero por la acción de dovelas antes que por el cerramiento de grietas. Esta acción de dovelas presenta baja rigidez al corte, por ello, cuando las grietas se cierran la transferencia de esfuerzos de corte por fricción más alguna acción de puntal y tirante incrementan la rigidez al corte. Medina y Krawinkler (2004) comparan la respuesta estructural inelástica de tres modelos histeréticos, uno de ellos considerando el efecto de estrechamiento por corte mediante factores de rápida implementación. Concluyen que las respuestas estructurales utilizando el modelo con estrechamiento por efectos de corte son mayores a las obtenidas por los modelos que no consideran este efecto, puesto que en condición de descarga a recarga la rigidez tangencial es mucho menor.

De forma similar al modelo de Takeda, Lestuzzi y Badoux (2003) realizaron la propuesta de un modelo de comportamiento no lineal para miembros de concreto armado considerando efectos de corte. En total ensayaron 6 especímenes de muros estructurales de concreto armado sometidos a cargas dinámicas y 3 cargas (masas) que simulan entrepisos. Los ensayos se realizaron utilizando el simulador sísmico del Instituto de Ingeniería Estructural, Zúrich (Fig. 1.10).

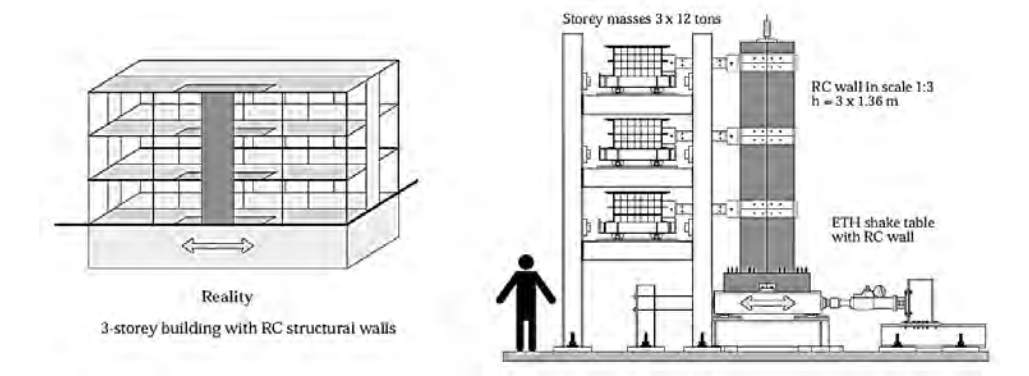

<span id="page-31-0"></span>*Figura 1.10 Simulador sísmico del Instituto de Ingeniería Estructural, Zúrich (Lestuzzi y Badoux, 2003).*

El proceso de delineación de las reglas de histéresis se realizó sometiendo a los especímenes de concreto armado (muros estructurales) a un registro de aceleraciones sísmicas que genera un espectro compatible al de diseño sísmico. Se muestra en la Fig. 1.11 la historia de desplazamientos, y los lazos de histéresis del muro WDH3 sometido a estas cargas sísmicas. De los resultados obtenidos, se obtuvo un valor de ductilidad por desplazamiento igual a  $\mu = 3.4$ . Luego de delinear el modelo de histéresis propuesto de acuerdo a los lazos de histéresis medidos, denominado modelo Gamma - MG; se muestra en la Fig. 1.12 la historia de desplazamientos del muro WDH3 obtenida del ensayo dinámico, con respecto a las historias de desplazamientos calculados utilizando los modelos MEP, MT y el modelo propuesto MG. Se observo que los modelos MG y MEP convergen adecuadamente a la respuesta real del espécimen ensayado; además, el modelo MG brindo una ductilidad por desplazamiento de  $\mu = 3.3$  (muy cercano al valor real) en comparación al valor de  $\mu = 8.8$  (muy alejado al valor real) obtenido utilizando el modelo MT.

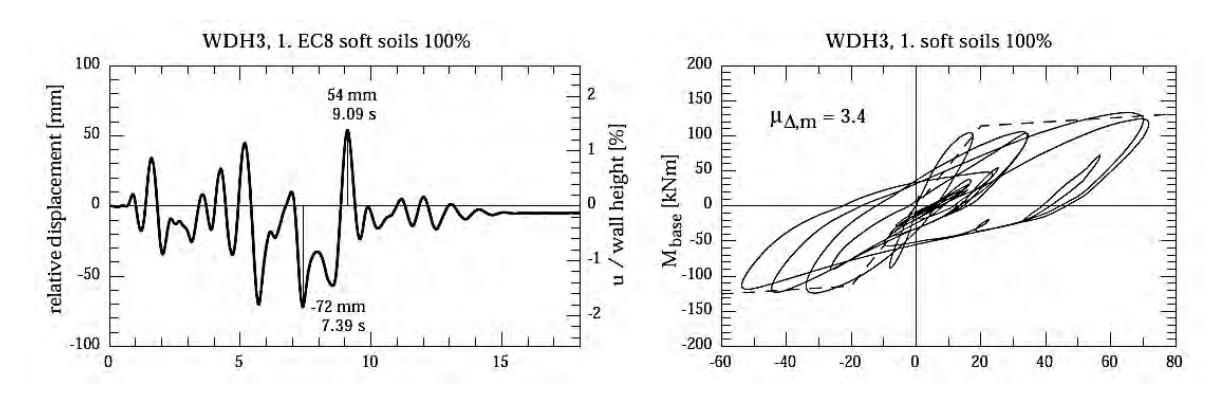

<span id="page-32-0"></span>*Figura 1.11 Historia de desplazamientos relativos, y lazos de histéresis del ensayo dinámico del muro WDH3 (Lestuzzi y Badoux, 2003).*

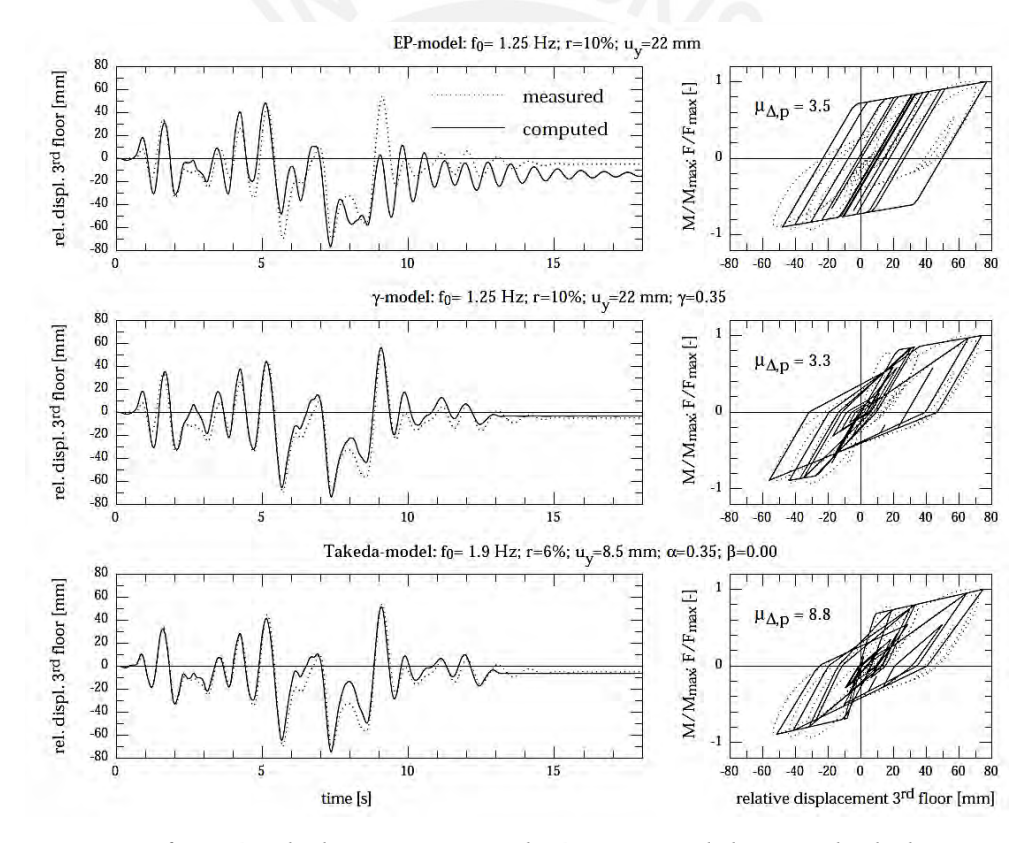

<span id="page-32-1"></span>*Figura 1.12 Verificación de las respuestas dinámicas medidas y calculadas a partir del modelo de Takeda y modelo gamma (Lestuzzi y Badoux, 2003).*

Se presenta en la Fig. 1.13 la forma de histéresis del modelo MG propuesto por Lestuzzi y Badoux (2003) que se empleó en la presente investigación. Además, se muestra en el Anexo E las reglas de histéresis detalladas del modelo MG, así como el script en MATLAB (2022) para su fácil implementación.

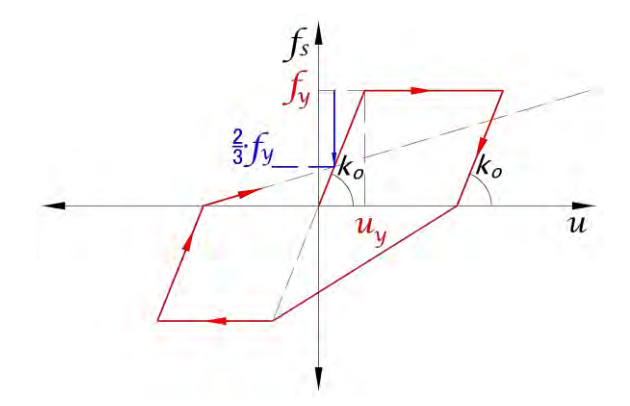

<span id="page-33-1"></span>*Figura 1.13 Modelo de histéresis gamma (MG).*

### <span id="page-33-0"></span>*1.4.2.E Modelo de histéresis considerando interacción Bi-Direccional*

Los modelos de histéresis descritos líneas arriba son aplicables de forma Uni-Direccional y han sido ampliamente utilizados en estudios relacionados a la evaluación del comportamiento no lineal de diversos sistemas estructurales. Sin embargo, claramente la mayoría de los sistemas estructurales cuentan con más de una dirección principal de análisis. Una forma de considerar este comportamiento estructural es mediante modelos de histéresis que sean capaces de capturar y representar la interacción Bi-Direccional entre sus principales direcciones de análisis (generalmente dos horizontales y ortogonales entre sí). Estos modelos deben considerar, además, las propiedades variables que presentan los sistemas estructurales con respecto a la excitación sísmica (mediante ángulos de incidencia sísmica  $\theta$ ), y a sus direcciones principales de analisis (diferentes propiedades dinámicas como la rigidez lateral, y el valor objetivo de ductilidad por desplazamiento  $\mu$ ).

Nigam (1967) represento la interacción sísmica Bi-Direccional de los sistemas estructurales implementando una superficie de fluencia elíptica en el modelo de histéresis elastoplástico perfecto. Esta superficie representa la interacción de las fuerzas restitutivas en ambas direcciones principales de análisis (Fig. 1.14. (b)). Luego, evaluó la eficiencia de considerar una superficie de fluencia de forma elíptica con respecto a otras formas, estableciendo algunas limitantes de interacción (superficies cuadradas y en rombo). Luego, De Stefano y Faella (1996) utilizaron el modelo de histéresis elastoplástico perfecto con interacción Bi-Direccional para la evaluación sísmica de sistemas dinámicos discretos de dos grados de libertad (2gdl) como se esquematiza en la Fig. 1.14. (a). Para el fin utilizaron tres pares de registros sísmicos representativos de suelos rígidos, intermedios y blandos. Del estudio realizado concluyeron que la interacción Bi-Direccional tiene un mayor efecto en los

sistemas de periodos de vibración cortos; requiriéndose de entre 20% a 40% más de la resistencia lateral dotada considerando únicamente efectos sísmicos Uni-Direccionales.

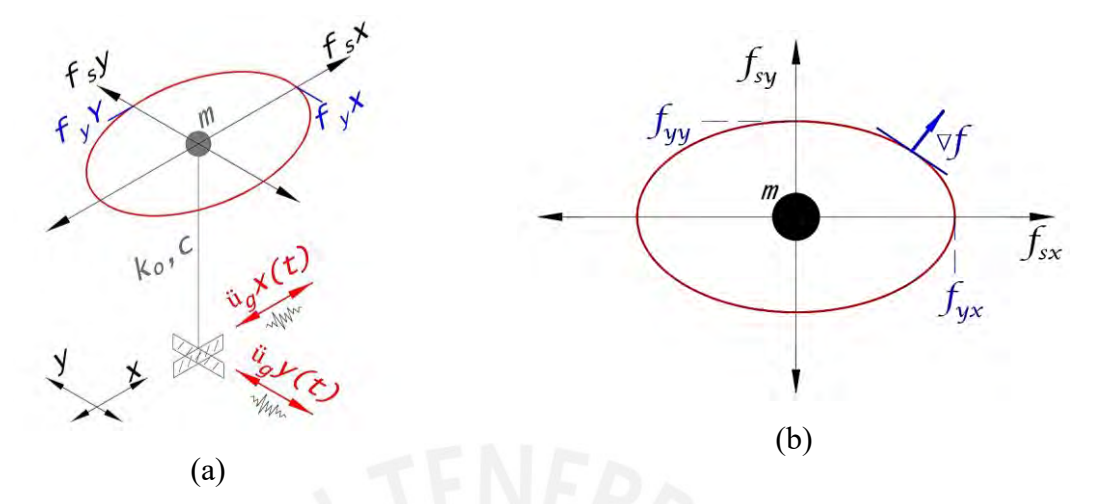

<span id="page-34-0"></span>*Figura 1.14 (a) Sistema dinámico discreto de 2gdl sometido a ambas componentes de aceleraciones sísmicas; (b) Superficie elíptica de interacción Bi-Direccional.*

Rodrigues (2012) presenta un resumen de los estudios experimentales realizados considerando diferentes patrones Bi-Direccionales de carga lateral. Aunque en su mayoría consideraron patrones de cargas armónicas o periódicas, menciono que la interacción Bi-Direccional es aplicable a sistemas sometidos a ambas componentes sísmicas horizontales y ortogonales entre sí. Luego, Hussain et al. (2022a) compararon la respuesta estructural de 8 edificios aporticados variando el periodo natural de vibración  $T$ , sometidos a 20 pares de registros sísmicos bajo efectos sísmicos Uni- y Bi-Direccionales. Con respecto a estudios anteriores, utilizando además del modelo MEP, el modelo MCM con interacción Bi-Direccional (Fig. 1.14). Concluyeron que las reglas de combinación de diversas normativas (30/100 y SRSS) son adecuadas únicamente bajo comportamiento elástico, sin embargo, para comportamiento inelástico estas reglas de combinación subestiman significativamente la respuesta estructural.

La evaluación de efectos sísmicos Bi-Direccionales va de la mano con la consideración de las propiedades variables de la excitación sísmica como es el ángulo de incidencia sísmica  $\theta$ . La consideración de  $\theta$  se debe a que generalmente los ejes principales de las edificaciones no coinciden con los ejes principales de los instrumentos acelerométricos que registraron las componentes de aceleraciones de los eventos sísmicos. En la Fig. 1.15. (a) se muestran las componentes horizontales del evento sísmico captado en la estación acelerométrica; y en la Fig. 1.15. (b) se esquematiza la excitación sísmica rotada una cantidad  $\theta$  con respecto a los ejes principales de una estructura. Diversas investigaciones han mostrado su preocupación en cuanto al efecto de  $\theta$  en la respuesta estructural. Algunos de estudios son los realizados por Fernandez-Davila y Cruz (2008), Aparna et al. (2018) y Tsourekas et al. (2021). Hussain et al. (2022b), utilizando el modelo MEP con interacción Bi-Direccional, evaluaron la influencia del ángulo de incidencia sísmica  $\theta$  en la respuesta estructural no lineal de edificios de un piso considerando iguales y diferentes propiedades dinámicas laterales en ambas direcciones principales de análisis. El estudio concluye en que el ángulo de incidencia sísmica  $\theta$  puede amplificar o recudir las respuestas estructurales en las direcciones principales de análisis, especialmente en sistemas estructurales cercanos al origen del evento sísmico, y con diferentes propiedades dinámicas laterales.

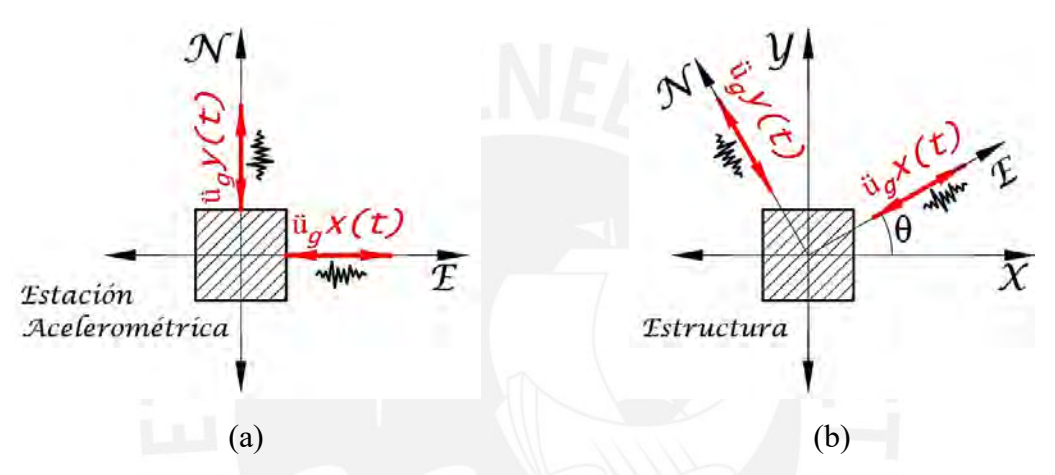

<span id="page-35-0"></span>*Figura 1.15 (a) Evento sísmico registrado en la estación acelerométrica; (b) Ejes principales de una estructura con respecto a las direcciones del evento sísmico registrado. (Adaptado de Hussain et al. (2022b).*

### **Factor de modificación de respuesta R**

La filosofía contemporánea de análisis y diseño sismorresistente permite que los sistemas estructurales presenten resistencias de diseño menores a las requeridas para comportarse elásticamente ante eventos sísmicos de magnitudes considerables (Lestuzzi et al., 2007). Es decir, se permiten niveles controlados de daño con objetivos de desempeño estructural (Hussain et al., 2022). Esto último de acuerdo con una serie de características influyentes como las posibles máximas intensidades de eventos sísmicos (Bazán y Fernández-Dávila, 2020), el tipo de edificación, los materiales predominantes, las condiciones de sitio, el periodo natural de vibración  $T$  y la demanda máxima tolerable de ductilidad por desplazamiento  $\mu$  (Miranda y Bertero, 1994). El parámetro más importante para lograr lo mencionado, capaz de relacionar el comportamiento elástico sin daño respecto al comportamiento inelástico con daño, es el factor de modificación de respuesta R (Hussain
et al., 2022), también llamado factor de reducción de respuesta R, coeficiente básico de reducción de las fuerzas sísmicas  $R_0$  según normativa peruana, o simplemente factor R. En la Fig. 1.15 (adaptado de Miranda (1993)) se esquematiza la obtención del factor R.

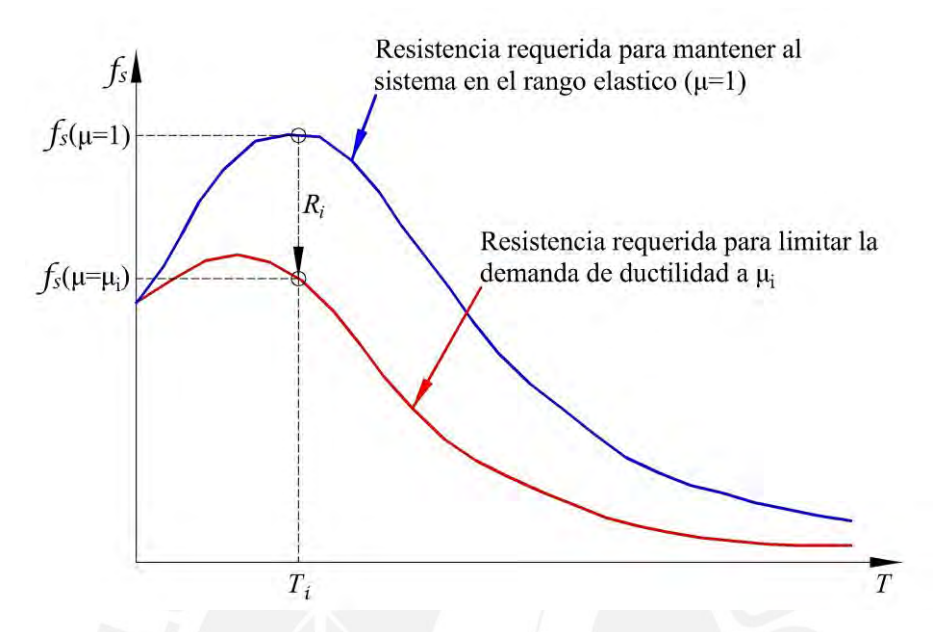

*Figura 1.16 Esquema de obtención del factor R (adaptado de Miranda, 1993).*

Diversas investigaciones, a nivel nacional e internacional, se han realizado en torno a la evaluación del factor de modificación de respuesta R, gracias a su característica variabilidad en zona de periodos de vibración cortos. La primera normativa que introdujo en su metodología simplificada de diseño sismorresistente al mencionado factor R es el ATC-19 (1995). Luego, entre los estudios más reconocidos de evaluación del factor R se encuentran el realizado por Miranda y Bertero (1994), quienes evaluaron el factor R mediante la recopilación de una serie de estudios previos realizados por Newmark y Hall (1973), Lai y Biggs (1980), Riddell y Newmark (1979), Elghadamsi y Mohraz (1987), Riddell et al. (1989), Arias e Hidalgo (1990), Nassar y Krawinkler (1991), Vidic et al. (1992), Miranda (1993). De esta recopilación concluyeron que el factor R depende de una serie de parámetros influyentes como la ductilidad  $\mu$ , el periodo de vibración T especialmente en zona de periodos cortos, y la condición de sitio. Además, concluyen que los parámetros de menor influencia son la razón de amortiguamiento critico  $\xi$ , el modelo de histéresis, la distancia epicentral y la magnitud del evento sísmico. Otra conclusión relevante, validada además por Eser et al. (2011), es que el emplear valores del factor R obtenidos en suelos duros o intermedios, en edificaciones cimentadas en suelos blandos, conlleva a subestimar considerablemente la posible demanda sísmica a la que estarían sujetas estas edificaciones.

Michel et al. (2014) proponen procedimientos alternativos para la obtención del factor R mejorando lo estipulado en el EuroCodigo8. Esto con la finalidad de estimar adecuadamente la respuesta inelástica de sistemas ubicados en la plataforma de diseño del espectro de pseudo-aceleraciones (periodos cortos). Concluyen que los procedimientos normativos actuales son adecuados para valores de  $R \leq 2$ , mientras que las gráficas propuestas son adecuadas para R > 2. Similarmente, Bazán y Fernández-Dávila (2020) evalúan el factor R mediante un conjunto de registros sísmicos peruanos. De los resultados se observó que el factor R presenta un crecimiento acelerado desde la unidad para  $T \approx 0$ s, hasta más o menos  $R = \mu$  para  $T \ge 0.4$  s. Igualmente proponen expresiones simplificadas para la estimación del factor R dependiente, para así comparar los resultados obtenidos con los espectros de diseño de pseudo-aceleraciones de los códigos de diseño sísmico peruano y chileno. Concluyen que, en la zona de periodos cortos, usar un factor  $R$  que dependa de  $T$  y  $\mu$  resultaría en un diseño más conservador que el actualmente utilizado por las normativas en mención.

Para la contrastación de los resultados obtenidos en la presente investigación, se recopilaron algunos de los estudios más relevantes que evaluaron el factor de modificación de respuesta R. Los detalles de estos estudios se presentan en la sección *2.2.2 Factor de modificación de respuesta R*.

### **Índice de daño de Park-Ang**

El uso del factor de modificación de respuesta R brinda a los sistemas estructurales de menores resistencias laterales de la correspondiente resistencia elástica. Claramente estos sistemas, sometidos a la acción de eventos sísmicos cercanos a los de diseño, presentaran degradaciones de resistencia y rigidez físicamente observables mediante la generación de daño estructural. El concepto el daño estructural está asociado a la máxima demanda de ductilidad por desplazamiento  $\mu$ , y a la demanda de disipacion de energía por histéresis  $E_h$ debido a fatiga por ciclos bajos. Este efecto de fatiga por ciclos bajos reduce la capacidad de resistencia lateral (Fajfar,1992), por lo tanto, su evaluación con fines de durabilidad estructural es crucial (Soyer et al., 2023). El factor R está asociado al grado de daño estructural esperado, por lo que debe dotar a los sistemas estructurales de resistencias laterales adecuadas para prevenir extremas incursiones inelásticas, y dotar a los sistemas estructurales de una adecuada capacidad de disipación energética.

El parámetro de evaluación del daño estructural más aceptado y aplicado por la comunidad investigadora (Ghosh et al., 2011), además de ser el utilizado en la presente

investigación, es el propuesto por Young-Ji Park y Alfredo Park en 1985. Este parámetro, conocido como Índice de Daño ( $ID_{PA}$ ), se obtiene utilizando la Ec. (1.1).

$$
ID_{PA} = \frac{u}{u_u} + \frac{\beta}{F_y \cdot u_u} \cdot \int dE_h \tag{1.1}
$$

Donde  $u$  es el máximo desplazamiento lateral,  $u_u$  es el desplazamiento ultimo asociado a la capacidad ductil del sistema,  $F_y$  es la resistencia lateral de fluencia,  $\beta$  es un parámetro positivo dependiente del grado de degradacion de resistencia lateral, y  $E_h$  es la energía disipada por histéresis en toda la historia de respuesta estructural. Se reconoce que el primer termino  $u/u_u$  esta netamente asociado a la demanda máxima de ductilidad por desplazamiento, mientras que el segundo termino  $\beta/(F_v \cdot u_u) \int dE_h$  contempla el efecto de fatiga por ciclos bajos.

Un valor  $ID_{PA} \approx 1$  denotaria que el sistema estructural analizado esta a punto de agotar su capacidad resistente lateral. Esta condición sería equivalente a Near Collapse según VISION2000 (1995), Collapse Prevention según FEMA365 (2000), y Complete Damage según HAZUS (2009). Entre las aplicaciones del  $ID_{PA}$  se destacan las siguientes: Ghosh et al. (2011) aplicaron el  $ID_{PA}$  para la evaluacion de sistemas de 1gdl como representativos del comportamiento estructural de sistemas de varios grados de libertad; Diaz et al. (2017) aplicación el  $ID_{PA}$  como un indice estándar para la propuesta de un índice de daño a partir de curvas de capacidad; y Folić y Čokić (2021) aplicaron el  $ID_{PA}$  para la evaluación de la vulnerabilidad sísmica de un edificio de concreto armado de cinco pisos.

Rodrigues (2012) realizó la propuesta de una serie de ecuaciones para la obtención del  $ID_{PA}$  en sistemas con interacción sísmica Bi-Direccional. En el presente estudio se utilizó la Ec. (1.2) que modifica las variables de la Ec. (1.1) con la finalidad de considerar la interacción Bi-Direccional.

$$
ID_{PA}^{Bid} = \frac{u_{res}}{u_{u,res}} + \frac{\beta}{F_{y,res} \cdot u_{u,res}} \cdot \left( \int dE_{hx} + \int dE_{hY} \right)
$$
 (1.2)

Donde el subíndice '*res*' denota la resultante de las variables descritas líneas arriba considerando la interacción Bi-Direccional en las direcciones principales  $X - X e Y - Y$ .

# **METODOLOGÍA**

#### $2.1$ **Registros de aceleraciones sísmicas**

Gracias a la disponibilidad actual de señales sísmicas captadas en territorio peruano por el Centro de Observación para la Ingeniería Sísmica del CISMID/FIC/UNI (CEOIS, 1986), se buscaron y seleccionaron 40 pares de registros de aceleraciones sísmicas con componentes horizontales Este-Oeste y Norte-Sur medidos en Perú. Los registros sísmicos fueron medidos de la ocurrencia de eventos sísmicos ocurridos en Perú y en Chile. Luego, considerando que el medio de propagación de onda, o las condiciones de sitio, influyen en la señal del registro sísmico captado en la superficie (Párraga, 2020), los pares de registros sísmicos fueron separados en dos condiciones de sitio según normativa peruana: 20 pares de registros medidos en Suelo Rígido S1, y 20 pares de registros medidos en Suelo Intermedio S2. Las componentes horizontales de cada par de registros fueron corregidas por línea base. Luego, se validó que el mayor contenido de frecuencias y amplitudes este en zona de periodos cortos, debido a que es la zona de periodos de interés para la investigación.

Siguiendo lo estipulado en Vargas (2013) y Pinzón et al. (2015), utilizando la Ec. (2.1) se calculó el Espectro Medio Geométrico –  $Sa_{GM}$  relacionando los espectros de cada componente  $Sa_{E0}$  y  $Sa_{NS}$  con razón de amortiguamiento  $\xi = 5\%$  para obtener un solo espectro de respuesta representativo  $Sa_{GMi}$  de cada registro sísmico. Finalmente, se verifico que el Error Cuadrático Medio  $ECM_i$  empleando la Ec. (2.2) sea muy pequeño, teniendo como objetivo de espectro a lo estipulado en la norma peruana E.030 (MVCS, 2018).

$$
Sa_{GMi} = \sqrt{Sa_{EO} \cdot Sa_{NS}}\tag{2.1}
$$

$$
ECM_i = \sqrt{\frac{1}{n-1} \cdot \sum_{j=1}^{n} (Sa_{E.030,T=T_j} - Sa_{GMi,T=T_j})^2}
$$
 (2.2)

Del procedimiento realizado, limitando el valor del Error Cuadrático Medio a 0.5, se muestra en las Tablas 2.1 y 2.2 los datos de los registros sísmicos utilizados en la investigación. Luego, se muestra en las Figs. 2.1 y 2.2 los espectros elásticos de pseudoaceleraciones escalados a un valor  $PGA = 0.45g$  (por ser la máxima aceleración esperada en el Perú según la normativa E.030 (MVCS, 2018)), comparados con los espectros

propuestos en la normativa peruana E.030 (MVCS, 2018) para las condiciones de sitio de Suelo Rígido S1 y Suelo Intermedio S2.

## *Tabla 2.1*

| Id                      | Estación               | Fecha y<br>hora del<br>evento<br>sísmico | Epicentro<br> Lat.<br>Long. | Prof.<br>[km] | Magnitud           | <b>Estación</b><br>[Lat.<br>Long.] | <b>Distancia</b><br>epicentral<br>[km] | <b>PGA</b><br>$E-W$<br>$\text{cm/s}^2$<br>[g] | <b>PGA</b><br>$N-S$<br>$\text{cm/s}^2$<br>[g] |
|-------------------------|------------------------|------------------------------------------|-----------------------------|---------------|--------------------|------------------------------------|----------------------------------------|-----------------------------------------------|-----------------------------------------------|
| $\mathbf{1}$            | Norte de<br>Chile      | 02/04/2014<br>21:43:17                   | $-20.50$<br>$-70.40$        | 20.0          | 7.4 Mw             | $-18.02$<br>$-70.25$               | 274.8                                  | 32.59<br>0.03                                 | $-17.09$<br>$-0.02$                           |
| $\overline{2}$          | Sullana -<br>Piura     | 05/10/2022<br>03:26:17                   | $-4.92$<br>$-80.80$         | 25.0          | 6.1 Mw             | $-5.17$<br>$-80.63$                | 1863.6                                 | $-81.28$<br>$-0.08$                           | 77.81<br>0.08                                 |
| 3                       | Tarapacá -<br>Chile    | 13/06/2005<br>17:44:33                   | $-19.61$<br>$-69.97$        | 146.0         | 7.2 ML             | $-17.19$<br>$-70.93$               | 288.8                                  | 57.45<br>0.06                                 | 65.83<br>0.07                                 |
| $\overline{\mathbf{4}}$ | Tarapacá -<br>Chile    | 13/06/2005<br>17:44:33                   | $-19.61$<br>$-69.67$        | 146.0         | 7.2 ML             | $-18.02$<br>$-70.25$               | 178.4                                  | 85.54<br>0.09                                 | $-94.18$<br>$-0.10$                           |
| 5                       | Tarapacá -<br>Chile    | 13/06/2005<br>17:44:33                   | $-19.61$<br>$-69.67$        | 146.0         | 7.2 ML             | $-16.40$<br>$-71.52$               | 394.7                                  | $-80.92$<br>$-0.08$                           | 65.12<br>$0.07\,$                             |
| 6                       | Pacifico<br>Centro     | 09/11/1974<br>07:59:54                   | $-12.52$<br>$-77.59$        | 12.8          | $6.0$ Mb           | $-12.07$<br>$-77.04$               | 78.7                                   | 46.28<br>0.05                                 | $-69.96$<br>$-0.07$                           |
| 7                       | Pacifico<br>Centro     | 07/07/2001<br>04:38:00                   | $-17.40$<br>$-71.67$        | 33.0          | 6.5 Mb             | $-16.40$<br>$-71.52$               | 111.5                                  | $-123.21$<br>$-0.13$                          | $-120.52$<br>$-0.12$                          |
| 8                       | Pacifico<br>Centro     | 05/05/2010<br>21:42:00                   | $-18.34$<br>$-71.17$        | 36.0          | 6.5 ML             | $-18.02$<br>$-70.25$               | 107.9                                  | $-154.00$<br>$-0.16$                          | $-190.00$<br>$-0.19$                          |
| $\boldsymbol{9}$        | Pacifico<br>Centro     | 15/03/2014<br>03:59:17                   | $-14.34$<br>$-76.58$        | 16.0          | 6.2 ML             | $-12.01$<br>$-77.05$               | 263.0                                  | $-2.75$<br>$-0.003$                           | $-2.67$<br>$-0.003$                           |
| 10                      | Norte de<br>Chile      | 01/04/2014<br>18:46:45                   | $-19.57$<br>$-70.91$        | 38.9          | 8.2 Mw             | $-18.02$<br>$-70.25$               | 186.3                                  | 72.49<br>0.07                                 | $-69.51$<br>$-0.07$                           |
| 11                      | Atico -<br>Arequipa    | 05/07/2001<br>08:53:47                   | $-16.01$<br>$-73.71$        | 33.0          | $6.0$ Mb           | $-16.40$<br>$-71.52$               | 246.1                                  | $-32.47$<br>$-0.03$                           | $-26.93$<br>$-0.03$                           |
| 12                      | Barranca -<br>Amazonas | 28/11/2021<br>05:52:12                   | $-4.44$<br>$-77.00$         | 131.0         | 7.5 Mw             | $-11.98$<br>$-77.07$               | 835.8                                  | 10.92<br>0.01                                 | $-11.76$<br>$-0.01$                           |
| 13                      | Pacifico<br>Centro     | 25/09/2013<br>11:42:39                   | $-16.26$<br>$-74.98$        | 37.0          | 6.9 ML             | $-12.02$<br>$-77.05$               | 522.5                                  | 3.56<br>0.004                                 | $-3.08$<br>$-0.003$                           |
| 14                      | Callao -<br>Lima       | 17/10/1966<br>16:41:00                   | $-10.70$<br>$-78.70$        | 24.0          | $8.1\ \mathrm{Mw}$ | $-12.07$<br>$-77.04$               | 238.5                                  | $-180.56$<br>$-0.18$                          | $-268.24$<br>$-0.27$                          |
| 15                      | Ancash                 | 31/05/1970<br>15:23:00                   | $-9.36$<br>$-78.87$         | 64.0          | 6.6 Mb             | $-12.07$<br>$-77.04$               | 362.3                                  | $-105.25$<br>$-0.11$                          | $-97.81$<br>$-0.10$                           |
| 16                      | Moquegua               | 26/08/2003<br>16:11:00                   | $-17.40$<br>$-71.15$        | 33.0          | 5.8 Mb             | $-17.20$<br>$-70.92$               | 34.1                                   | 271.87<br>0.28                                | $-238.40$<br>$-0.24$                          |
| 17                      | Quinocay -<br>Lima     | 05/01/1974<br>03:33:51                   | $-12.39$<br>$-76.29$        | 91.7          | 6.1 Mb             | $-12.07$<br>$-77.04$               | 90.4                                   | $-66.72$<br>$-0.07$                           | $-71.63$<br>$-0.07$                           |
| 18                      | Cañete -<br>Lima       | 22/06/2021<br>21:54:18                   | $-12.77$<br>$-77.01$        | 45.0          | 6.0 Mw             | $-11.98$<br>$-77.07$               | 87.0                                   | $-91.15$<br>$-0.09$                           | $-93.77$<br>$-0.10$                           |
| 19                      | Azillo -<br>Puno       | 26/05/2022<br>07:02:18                   | $-14.80$<br>$-70.42$        | 240.0         | 6.9 Mw             | $-17.63$<br>$-71.34$               | 330.2                                  | 7.30<br>0.007                                 | 5.72<br>0.006                                 |
| 20                      | Paracas -<br>Ica       | 30/06/2012<br>00:10:58                   | $-14.37$<br>$-76.02$        | 54.0          | 6.3 ML             | $-12.20$<br>$-77.05$               | 291.0                                  | 5.89<br>0.006                                 | $-6.61$<br>$-0.007$                           |

*Registros de aceleraciones sísmicas medidos en suelo rígido S1.*

*Nota.* Los valores del Peak Ground Acceleration (PGA) o Aceleración Pico de la señal sísmica corresponden al valor pico original de la señal sísmica.

## *Tabla 2.2*

| Id                      | Estación             | Fecha y<br>hora del<br>evento<br>sísmico | Epicentro<br>[Lat.<br>Long.] | Prof.<br>[km] | Magnitud | Estación<br>[Lat.<br>Long.] | <b>Distancia</b><br>epicentral<br>[km] | <b>PGA</b><br>$E-W$<br>$[\text{cm/s}^2]$<br>[g] | <b>PGA</b><br>$N-S$<br>$\text{cm/s}^2$<br>[g] |
|-------------------------|----------------------|------------------------------------------|------------------------------|---------------|----------|-----------------------------|----------------------------------------|-------------------------------------------------|-----------------------------------------------|
| 1                       | Tarapacá -<br>Chile  | 02/04/2021<br>05:59:41                   | $-19.56$<br>$-69.07$         | 83.0          | 5.9 ML   | $-18.01$<br>$-70.23$        | 214.7                                  | 6.41<br>0.007                                   | $-5.26$<br>$-0.005$                           |
| $\overline{2}$          | Pacifico<br>Sur      | 28/10/2022<br>19:09:46                   | $-14.62$<br>$-76.39$         | 15.0          | 5.8 Mw   | $-14.06$<br>$-75.74$        | 95.22                                  | 11.34<br>0.012                                  | $-7.73$<br>$-0.008$                           |
| $\overline{\mathbf{3}}$ | Tarapacá -<br>Chile  | 13/06/2005<br>17:44:33                   | $-19.61$<br>$-69.97$         | 146.0         | 7.2 ML   | $-16.47$<br>$-71.49$        | 387.2                                  | $-138.50$<br>$-0.14$                            | 125.43<br>0.13                                |
| $\overline{\mathbf{4}}$ | Tarapacá -<br>Chile  | 13/06/2005<br>17:44:33                   | $-19.61$<br>$-69.97$         | 146.0         | 7.2 ML   | $-18.01$<br>$-70.23$        | 180.1                                  | 119.11<br>0.12                                  | 111.15<br>0.11                                |
| 5                       | Sullana -<br>Piura   | 30/07/2021<br>12:10:18                   | $-4.89$<br>$-80.80$          | 36.0          | 6.1 Mw   | $-6.78$<br>$-79.87$         | 232.9                                  | $-8.20$<br>$-0.008$                             | 7.98<br>0.008                                 |
| 6                       | Lomas -<br>Arequipa  | 14/01/2018<br>09:18:40                   | $-16.07$<br>$-74.89$         | 48.0          | 6.8 Mw   | $-14.06$<br>$-75.74$        | 241.7                                  | 37.21<br>0.04                                   | 37.65<br>0.04                                 |
| $\overline{7}$          | Pacifico<br>Sur      | 05/05/2010<br>21:42:00                   | $-18.34$<br>$-71.17$         | 36.0          | 6.5 ML   | $-18.01$<br>$-70.23$        | 111.0                                  | 99.70<br>0.10                                   | 104.00<br>0.11                                |
| 8                       | Norte de<br>Chile    | 01/04/2014<br>18:46:45                   | $-19.57$<br>$-70.91$         | 38.9          | 8.2 Mw   | $-18.01$<br>$-70.23$        | 189.2                                  | $-71.29$<br>$-0.07$                             | 65.27<br>0.07                                 |
| $\boldsymbol{9}$        | Masisea -<br>Ucayali | 02/08/2012<br>04:38:14                   | $-8.64$<br>$-74.19$          | 150.0         | 6.4 ML   | $-12.06$<br>$-77.12$        | 499.1                                  | 1.65<br>0.002                                   | $-1.82$<br>$-0.002$                           |
| 10                      | Camarones<br>- Chile | 22/03/2015<br>23:51:37                   | $-18.76$<br>$-69.75$         | 125.0         | 6.2 ML   | $-18.01$<br>$-70.23$        | 98.9                                   | $-26.12$<br>$-0.03$                             | 30.02<br>0.03                                 |
| 11                      | Cañete -<br>Lima     | 22/06/2021<br>21:54:18                   | $-12.77$<br>$-77.01$         | 45.0          | 6.0 Mw   | $-12.24$<br>$-76.87$        | 60.8                                   | 173.21<br>0.18                                  | $-179.07$<br>$-0.18$                          |
| 12                      | Norte de<br>Chile    | 01/04/2014<br>18:46:45                   | $-19.57$<br>$-70.91$         | 38.9          | 8.2 Mw   | $-12.02$<br>$-77.05$        | 1078.0                                 | $-52.24$<br>$-0.05$                             | $-36.26$<br>$-0.04$                           |
| 13                      | Pacifico<br>Centro   | 09/11/1974<br>07:59:54                   | $-12.52$<br>$-77.59$         | 12.8          | $6.0$ Mb | $-12.13$<br>$-76.98$        | 80.2                                   | $-117.08$<br>$-0.12$                            | $-93.56$<br>$-0.10$                           |
| 14                      | Lomas -<br>Arequipa  | 14/01/2018<br>09:18:42                   | $-16.07$<br>$-74.89$         | 48.0          | 6.8 Mw   | $-12.09$<br>$-77.08$        | 502.7                                  | 3.39<br>0.003                                   | 3.34<br>0.003                                 |
| 15                      | La Merced<br>- Junín | 13/08/2017<br>11:51:23                   | $-10.76$<br>$-74.77$         | 15.0          | 6.1 ML   | $-12.06$<br>$-75.21$        | 152.1                                  | 21.75<br>0.02                                   | 27.32<br>0.03                                 |
| 16                      | Norte de<br>Chile    | 02/04/2014<br>21:43:17                   | $-20.50$<br>$-70.40$         | 20.0          | 7.4 Mw   | $-18.01$<br>$-70.23$        | 277.1                                  | $-30.94$<br>$-0.03$                             | 19.68<br>0.02                                 |
| 17                      | Sullana -<br>Piura   | 30/07/2021<br>12:10:18                   | $-4.89$<br>$-80.80$          | 36.0          | 6.1 Mw   | $-5.19$<br>$-80.64$         | 37.9                                   | $-158.16$<br>$-0.16$                            | $-168.07$<br>$-0.17$                          |
| 18                      | Nieva-<br>Amazonas   | 28/11/2021<br>05:52:12                   | $-4.44$<br>$-77.00$          | 131.0         | 7.5 Mw   | $-8.09$<br>$-79.01$         | 461.6                                  | $-32.89$<br>$-0.034$                            | 33.96<br>0.035                                |
| 19                      | Pocollay -<br>Tacna  | 14/05/2012<br>05:00:00                   | $-18.05$<br>$-70.06$         | 98.0          | 6.1 ML   | $-18.01$<br>$-70.23$        | 19.1                                   | 180.00<br>0.18                                  | 85.60<br>0.09                                 |
| 20                      | Pisco - Ica          | 15/08/2007<br>18:40:58                   | $-13.67$<br>$-76.76$         | 40.0          | 7.0 ML   | $-14.09$<br>$-75.73$        | 123.0                                  | $-272.82$<br>$-0.28$                            | 333.66<br>0.34                                |

*Registros de aceleraciones sísmicas medidos en suelo intermedio S2.*

*Nota.* Los valores del Peak Ground Acceleration (PGA) o Aceleración Pico de la señal sísmica corresponden al valor pico original de la señal sísmica.

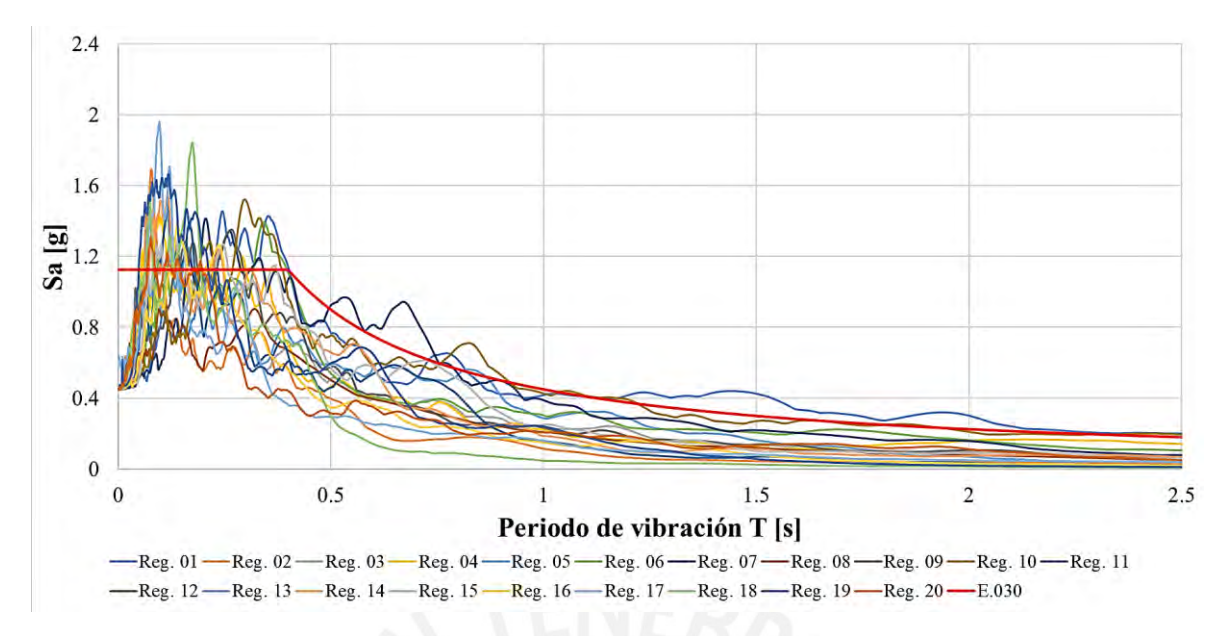

*Figura 2.1 Espectros elásticos de pseudo-aceleraciones para suelo rígido S1.*

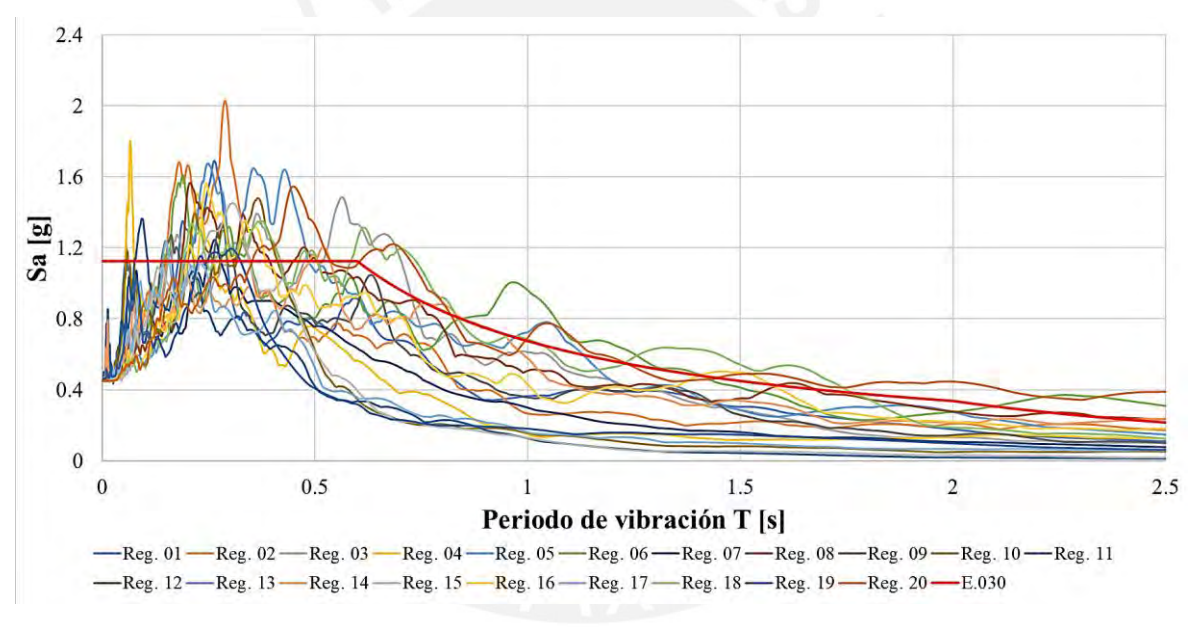

*Figura 2.2 Espectros elásticos de pseudo-aceleraciones para suelo intermedio S2.*

#### **Efectos sísmicos Uni-Direccionales**  $2.2$

#### $2.2.1$ **Detalle de los sistemas de 1gdl y modelos de histéresis**

Para la evaluación paramétrica del factor R considerando efectos sísmicos Uni-Direccionales se emplearon un total de 1380 sistemas dinámicos discretos de un grado de libertad (1gdl), con periodos de vibración distribuidos entre 0.001 s y 20 s (600 valores entre 0.001 s y 0.6 s, 80 valores entre 0.605 s y 1s, 400 valores entre 1.01 s y 5 s, y 300 valores entre 5.05 s y 20 s). Estos sistemas fueron sometidos a un conjunto de 20 pares de registros sísmicos captados en Perú en Suelo Rígido S1, y 20 pares de registros sísmicos captados en Perú en Suelo Intermedio S2 (según normativa peruana). Se variaron las propiedades dinámicas de los sistemas discretos considerando seis modelos de histéresis sometidos a acciones sísmicas Uni-Direccionales, ocho valores de ductilidad objetivo por desplazamiento  $\mu = 1.5, 2, 3, 4, 5, 6, 8, 10$ , y seis valores de razón de amortiguamiento critico  $\xi = 0, 2.5, 5, 7.5, 10, 20\%$ .

Los análisis tiempo-historia aplicando el método de integración numérica paso a paso de aceleración lineal desarrollado por Newmark (1959) se realizaron utilizando scripts en MATLAB (2022). Los parámetros empleados en el método numérico de Newmark fueron  $\gamma = 1/4$  y  $\beta = 1/6$ . La solución de la ecuación dinámica de equilibrio para sistemas no lineales (Ec. (2.3)) se presenta a continuación.

$$
m \cdot \ddot{u} + c \cdot \dot{u} + f_s(u) = -m \cdot \ddot{u}_g(t) \tag{2.3}
$$

Donde  $m$  es la masa con valor constante unitario,  $c$  es la constante de amortiguamiento viscoso,  $\ddot{u}$  es la aceleración relativa,  $\dot{u}$  es la velocidad relativa, y  $\ddot{u}_g$  es la aceleración en la base; las señales sísmicas originales fueron escaladas aritméticamente a un valor  $PGA = 0.45g$ . La fuerza restitutiva,  $f_s(u)$ , es dependiente del instante de deformación  $u$  en cada paso de tiempo, la que a su vez es dependiente de las reglas de histéresis del modelo empleado. El método paso a paso de Newmark para sistemas no lineales incorpora la implementación de iteraciones propuestas por Newton-Raphson para la estabilidad, convergencia y precisión del paso  $i + 1$  con respecto al paso antecesor i. Se detallan los pasos del método numérico de Newmark en el Anexo A.

### *2.2.1.A Modelos de histéresis ante acciones sísmicas Uni-Direccionales*

El comportamiento ante acciones sísmicas Uni-Direccionales de los sistemas de 1gdl fue definido mediante seis modelos de histéresis (MH) adecuados para miembros de concreto armado. Los MH utilizados se detallan a continuación:

a) Modelo de histéresis elastoplástico perfecto (MEP): se empleó un valor de pendiente post-fluencia de  $0\% \cdot k_o$ , donde  $k_o$  es la rigidez elástica inicial. Mayores detalles del modelo MEP, así como el script en MATLAB (2022) para su fácil implementación son presentados en el Anexo C. Además, se presenta en el Anexo K la contrastación del mencionado script del modelo MEP, con respecto a un script desarrollado utilizando el software OpenSees (por cuestiones de disponibilidad del modelo MEP) (McKenna et al., 2000).

b) Modelo de histéresis bilineal con endurecimiento por deformación (MB): se emplearon dos valores de pendiente post-fluencia de 2%  $\cdot k_0$  (MB2) y 10%  $\cdot k_0$  (MB10). Ambos valores se utilizaron para la contratación de resultados con lo reportado en Nassar y Krawinkler (1991). Mayores detalles del modelo MB, así como el script en MATLAB (2022) para su fácil implementación son presentados en el Anexo C. Además, se presenta en el Anexo K la contrastación del mencionado script del modelo MB, con respecto a un script desarrollado utilizando el software OpenSees (por cuestiones de disponibilidad del modelo MB) (McKenna et al., 2000).

c) Modelo de histéresis de Clough modificado (MCM): este modelo considera un cierto grado de degradación de rigidez cuando se pasa de condición de descarga a recarga; además, representa adecuadamente el comportamiento no lineal de miembros de concreto armado. Mayores detalles del modelo MCM, así como el script en MATLAB (2022) para su fácil implementación son presentados en el Anexo D. Además, se presenta en el Anexo L la contrastación del mencionado script del modelo MCM, con respecto a un script desarrollado utilizando el software OpenSees (por cuestiones de disponibilidad del modelo MCM) (McKenna et al., 2000).

d) Modelo de histéresis gamma (MG): este modelo considera un mayor grado de degradación de rigidez por efectos de corte-flexión cuando se pasa de condición de descarga a recarga. Se siguieron las reglas de histéresis del modelo Gamma –  $\gamma$ , propuesto por Lestuzzi y Badoux (2003). Se utilizo  $\gamma = 2/3$  como valor recomendado. Mayores detalles del modelo MG, así como el script en MATLAB (2022) para su fácil implementación son presentados en el Anexo E.

e) Modelo de histéresis de Takeda (MT): propuesto inicialmente en Takeda et al. (1970), con la modificatoria de considerar efectos de degradación de rigidez en condición de descarga mediante el parámetro  $\alpha = 0.4$ . Esto ultimo depende de la máxima respuesta anterior de un ciclo histerético de gran amplitud. Además, se consideró el parámetro  $\beta$  = 0.6 que reduce la degradacion de rigidez en transición de descarga a recarga. Mayores detalles del modelo MT, así como el script en MATLAB (2022) para su fácil implementación son presentados en el Anexo D

### **Factor de modificación de respuesta R**

De cada análisis paramétrico tiempo-historia realizado empleando los seis modelos de histéresis descritos con comportamiento ante acciones sísmicas Uni-Direccionales (MEP, MB2, MB10, MCM, MG y MT), y considerando diferentes valores de razón de

amortiguamiento critico  $\xi = 0, 2.5, 5, 7.5, 10$  y 20%, se captaron las respuestas espectrales elásticas Sa<sub>GMi</sub>( $\mu = 1$ ), y las respuestas espectrales inelásticas para diferentes valores de ductilidad objetivo por desplazamiento lateral Sa<sub>GMi</sub> ( $\mu = 1.5, 2, 3, 4, 5, 6, 8, 10$ ). El valor de ductilidad objetivo define el nivel de deformación inelástica que puede experimentar un sistema estructural sometido a acciones sísmicas, y se obtiene mediante la relación entre el máximo desplazamiento lateral absoluto  $max|u(t)|$  respecto al desplazamiento lateral de fluencia  $u_v$  (Ec. (2.4)) (Miranda, 1993).

$$
\mu = \frac{max|u(t)|}{u_y} \tag{2.4}
$$

Debido al uso de una masa unitaria  $m = 1$   $T \cdot \frac{s^2}{m}$  en los sistemas analizados, las ordenadas espectrales  $S_a$  son iguales a la resistencia lateral de fluencia  $F_y$  mínima requerida para limitar la deformación inelástica al valor de  $\mu$ . Con fines de diseño sismorresistente, se debe dotar a los sistemas estructurales de resistenciaslaterales adecuadas que limiten la capacidad de deformación inelástica al valor de ductilidad deseado. Esto último se logra mediante el uso adecuado del factor de modificación de respuesta R. El factor R se define como la relación entre la demanda de resistencia lateral elástica, respecto a la demanda de resistencia lateral inelástica asociada a un valor de ductilidad objetivo  $\mu$  (Ec.  $(2.5)$ ).

$$
R_{i (T, \mu, \xi)} = \frac{S a_{GMi} (\mu = 1)}{S a_{GMi} (\mu = \mu_i)}
$$
(2.5)

Se describe en el Anexo B el algoritmo de obtención del factor R que se adaptó en scripts en MATLAB (2022). Cabe recordar que las respuestas espectrales Uni-Direccionales fueron combinadas (combinación media geométrica) utilizando la Ec. (2.6), la cual se presenta a continuación por fines prácticos:

$$
Sa_{GMi} = \sqrt{Sa_{E0} \cdot Sa_{NS}}\tag{2.6}
$$

Es sabido que cada registro sísmico genera respuestas estructurales diferentes tanto para comportamiento elástico como para comportamiento inelástico, tal como detalla Miranda (1993). Por ello, es necesario realizar un análisis estadístico de los datos obtenidos del factor R para generar graficas comparativas que relacionen el periodo natural de vibración  $T$  y la ductilidad objetivo  $\mu$  con los diferentes modelos de histéresis, las condiciones de sitio, y la razón de amortiguamiento crítico  $\xi$ . Se partió obteniendo graficas

promedio del factor  $R$  dependiente de sus parámetros más influyentes con ayuda de la Ec. (2.7).

$$
\bar{R}_{(T,\mu,\xi,MH)} = \frac{\sum_{i=1}^{20} R_{i (T,\mu,\xi,MH)}}{20} \tag{2.7}
$$

Para luego, gracias a la variabilidad inherente de resultados del factor R, evaluar la dispersión de resultados mediante el Coeficiente de Variación (COV), definido como la relación entre la Desviación estándar –  $\sigma$  y el promedio de datos (Ec. (2.8)).

$$
COV = \frac{\sigma}{\bar{R}_{(T,\mu,\xi,MH)}}
$$
\n(2.8)

Para la comparativa de las expresiones propuestas en investigaciones anteriores y los resultados obtenidos en la presente investigación se seleccionaron 8 estudios realizados por otros autores. Todos los estudios realizados en torno a la evaluación del factor R consideraron efectos sísmicos Uni-Direccionales. Se describen brevemente las consideraciones de cada estudio, y se presentan las ecuaciones propuestas por cada uno de ellos a continuación.

### *2.2.2.A Riddell, Hidalgo y Cruz, 1989*

Este estudio lleva por título: "Response modification factors for earthquake resistant design of short period buildings". Para la propuesta de expresiones matemáticas para la estimación del factor R utilizaron 4 estudios previos realizados, los que consideraron: (1) El comportamiento inelástico de los sistemas de 1gdl de idealizo utilizando los modelos elastoplástico perfecto, bilineal y de Clough. (2) Los sistemas de 1gdl fueron sometidos a conjuntos de registros sísmicos medidos en el continente americano; medidos exclusivamente en Chile; y medidos exclusivamente en Perú. (3) En el estudio se ajustaron las expresiones a los resultados promedio aproximados, debido a que obtuvieron estos datos promedio los resultados promedio de cada estudio. Las expresiones para la estimación del factor R se presentan en las Ecs.  $(2.9)$  y  $(2.10)$ .

$$
0 \le T \le T^* \to R = 1 + \frac{R^* - 1}{T^*} \cdot T \tag{2.9}
$$

$$
T > T^* \to R = R^* \tag{2.10}
$$

Los parámetros  $T^*$  y  $R^*$  dependen de la ductilidad objetivo  $\mu$ . Se muestran estos parámetros en la Tabla 2.3.

### *Tabla 2.3*

| Parámetro | $-2$<br>$\mu$ | $=$ 3    | $=$ | $=5$<br>പ       | $= 6$ | $\mathbf{v} = \mathbf{v}$ |     |
|-----------|---------------|----------|-----|-----------------|-------|---------------------------|-----|
| . .       | ∠.∪           | <u>ຸ</u> |     | $\cup\cdot\cup$ | J.V   |                           | 0.0 |
| $T^*$     |               | ∪.∠      | ∪.⊃ |                 |       |                           |     |

*Parámetros de Riddell et al., 1989.*

### *2.2.2.B Nassar y Krawinkler, 1991*

Este estudio lleva por título: "Seismic demands for SDOF and MDOF systems". Para la propuesta de expresiones matemáticas para la estimación del factor R consideraron: (1) El comportamiento inelástico de los sistemas de 1gdl se idealizo utilizando los modelos elastoplástico perfecto, bilineal y de Clough. (2) Los sistemas de 1gdl fueron sometidos a un conjunto de quince registros sísmicos medidos en el oeste de los Estados Unidos. Los registros sísmicos fueron separados de acuerdo a la condición de sitio de medición, sin embargo, no hicieron observaciones en la influencia de estas condiciones (3) En el estudio se ajustaron las expresiones a los resultados promedio obtenidos de los modelos elastoplástico perfecto y bilineal. Los resultados obtenidos utilizando el modelo de Clough no se consideraron puesto que observaron que su influencia era notoria pero no representativa. Las expresiones para la estimación del factor R se presentan en la Ecs. (2.11) y (2.12).

$$
R = [c \cdot (\mu - 1) + 1]^{1/c}
$$
 (2.11)

$$
c = \frac{T^a}{1 + T^a} + \frac{b}{T}
$$
\n
$$
(2.12)
$$

Los parámetros  $a \, y \, b$  dependen del porcentaje de la pendiente post-fluencia de la correspondiente rigidez elástica  $(\alpha)$ . Se muestran estos parámetros en la Tabla 2.4.

### *Tabla 2.4*

| ∼<br>u | u    | L                           |
|--------|------|-----------------------------|
| 0%     | 1.00 | 0.42                        |
| 2%     | 1.01 | $\sim$ $\sim$ $\sim$<br>U.J |
| 10%    | ⊺X∖  | $\gamma$ 20<br>∪.∠          |

*Parámetros de Nassar y Krawinkler, 1991.*

### *2.2.2.C Miranda, 1993*

Este estudio lleva por título: "Site-dependent strength reduction factors". Para la propuesta de expresiones matemáticas para la estimación del factor R consideraron: (1) El comportamiento inelástico de los sistemas de 1gdl se idealizo utilizando el modelo bilineal con pendiente post-fluencia de 3% de la correspondiente elástica. (2) Los sistemas de 1gdl fueron sometidos a un conjunto de 124 pares de registros sísmicos clasificados por tres condiciones de sitio rígido, intermedio, y flexible. (3) En el estudio se ajustaron las expresiones a los resultados promedio obtenidos para cada condición de sitio. La expresión para la estimación del factor R se presenta en la Ec. (2.13).

$$
R = \frac{\mu - 1}{\phi} + 1 \ge 1
$$
 (2.13)

El parámetro  $\Phi$  depende de la ductilidad  $\mu$ , el periodo T y de los tres tipos de condición de sitio analizados: rígido (Ec. (2.14)), intermedio (Ec. (2.15)), y flexible (Ec.  $(2.16)$ ).

$$
\Phi = 1 + \frac{1}{10 \cdot T - \mu \cdot T} - \frac{1}{2 \cdot T} \cdot exp\left[ -\frac{3}{2} \cdot \left( \ln T - \frac{3}{5} \right)^2 \right] \tag{2.14}
$$

$$
\Phi = 1 + \frac{1}{12 \cdot T - \mu \cdot T} - \frac{2}{5 \cdot T} \cdot exp\left[-2 \cdot \left(\ln T - \frac{1}{5}\right)^2\right] \tag{2.15}
$$

$$
\varPhi = 1 + \frac{T_g}{3 \cdot T} - \frac{3 \cdot T_g}{4 \cdot T} \cdot \exp\left[-3 \cdot \left(\ln \frac{T}{T_g} - \frac{1}{4}\right)^2\right] \tag{2.16}
$$

### *2.2.2.D Lee, Han y Oh, 1999*

Este estudio lleva por título: "Determination of ductility factor considering different hysteretic models". Para la propuesta de expresiones matemáticas para la estimación del factor R consideraron: (1) El comportamiento inelástico de los sistemas de 1gdl se idealizo utilizando el modelo elastoplástico perfecto, el modelo bilineal, dos adaptaciones del modelo de Takeda considerando degradación de rigidez y degradación de resistencia, y un modelo con estrechamiento por efectos de corte en los lazos de histéresis. (2) Los sistemas de 1gdl fueron sometidos a un conjunto de 40 pares de registros sísmicos clasificados por cuatro condiciones de sitio S1, S2, S3 y S4 de acuerdo al 'Uniform Building Code'. (3) En el estudio se ajustaron las expresiones a los resultados promedio obtenidos para cada tipo de efecto como pendiente post-fluencia, degradación de rigidez, degradación de resistencia, y

estrechamiento por efectos de corte en los lazos de histéresis. La expresión para la estimación del factor R se presenta en la Ec. (2.17).

$$
R = R(T, \mu) \cdot C_{\alpha 1} \cdot C_{\alpha 2} \cdot C_{\alpha 3} \cdot C_{\alpha 4} \tag{2.17}
$$

El parámetro  $R(T, \mu)$  corresponde al factor R para el modelo elastoplástico perfecto (Ec. (2.18)); mientras que los parámetros  $C_{\alpha 1}$ ,  $C_{\alpha 2}$ ,  $C_{\alpha 3}$ ,  $C_{\alpha 4}$ , dependen respectivamente de la pendiente post-fluencia (Ec. (2.19)), la degradación de resistencia (Ec. (2.20)), la degradación de rigidez (Ec. (2.21)), y el estrechamiento por efectos de corte (Ec. (2.22)).

$$
R(T,\mu) = (0.99 \cdot \mu + 0.15) \cdot \{1 - exp[-(23.69 \cdot \mu^{-0.83}) \cdot T]\}
$$
 (2.18)

$$
C_{\alpha 1} = 1 + (2.07 \cdot \ln \mu - 0.28) \cdot \alpha_1 + (-10.55 \cdot \ln \mu + 5.21) \cdot {\alpha_1}^2 \tag{2.19}
$$

$$
C_{\alpha 2} = \frac{1}{(0.2 \cdot \mu + 0.42) \cdot \alpha_2 + (0.005 \cdot \mu + 0.98)}
$$
(2.20)

$$
C_{\alpha 3} = \frac{0.85 + (0.03 \cdot \mu + 1.02) \cdot \alpha_3}{1 + (0.03 \cdot \mu + 0.99) \cdot \alpha_3 + 0.001 \cdot \alpha_3^2}
$$
 (2.21)

$$
C_{\alpha 4} = \frac{1}{1 + 0.11 \cdot exp\left[-(-1.4 \cdot \ln \mu + 6.6) \cdot \alpha_4\right]}
$$
 (2.22)

### *2.2.2.E Miranda, 2000*

Este estudio lleva por título: "Inelastic displacement ratios for displacement-based earthquake resistant design". Para la propuesta de expresiones matemáticas para la estimación del factor R consideraron: (1) El comportamiento inelástico de los sistemas de 1gdl se idealizo utilizando el modelo elastoplástico perfecto. (2) Los sistemas de 1gdl fueron sometidos a un conjunto de 254 pares de registros sísmicos medidos en condiciones de sitio A, B, C y D como recomienda el 'National Earthquake Hazards Reduction Program - NEHRP'. (3) En el estudio se ajustaron las expresiones a los resultados promedio obtenidos del total de registros sísmicos utilizados. La expresión para la estimación del factor R se presenta en la Ec. (2.23).

$$
R = \mu \cdot \left[ 1 + \left( \frac{1}{\mu} - 1 \right) \cdot \exp(-12 \cdot T \cdot \mu^{-0.8}) \right]
$$
 (2.23)

### *2.2.2.F Ayoub y Chenouda, 2009*

Este estudio lleva por título: "Response spectra of degrading structural systems". Para la propuesta de expresiones matemáticas para la estimación del factor R consideraron: (1) El comportamiento inelástico de los sistemas de 1gdl se idealizo utilizando el modelo bilineal, y el modelo de Clough modificado; ambos con degradación de resistencia a partir de un valor limitante de fuerza restitutiva máxima. (2) Los sistemas de 1gdl fueron sometidos a cuatro conjuntos de 20 pares de registros sísmicos cada uno. Las propiedades de cada conjunto se variaron entre magnitudes bajas, magnitudes altas, distancia epicentral corta, y distancia epicentral larga. (3) En el estudio se ajustaron las expresiones a los resultados promedio obtenidos del total de registros sísmicos utilizados, teniendo como referencia lo propuesto por Nassar y Krawinkler (1991). Las expresiones para la estimación del factor R se presentan en las Ecs. (2.24) y (2.25).

$$
R = [c \cdot (\mu - 1) + 1]^{1/c}
$$
 (2.24)

$$
c = \frac{T^a}{1 + T^a} + \frac{b}{T}
$$
 (2.25)

Los parámetros  $a \, y \, b$  (Ecs. (2.26) y (2.27)) dependen del modelo de histéresis (bilineal o de Clough modificado), y del grado de degradación de resistencia. No se presenta la variable de degradación de resistencia por no ser de interés para el estudio.

$$
Modelo Bilinear \to a = 0.6 \quad y \quad b = 0.32 - \frac{R}{100}
$$
 (2.26)

$$
Modelo de Cloudh → a = 0.7 \ y \ b = 0.39 - \frac{R}{50}
$$
 (2.27)

Nótese que la obtención del factor R utilizando el estudio de Ayoub y Chenouda  $(2009)$  requiere de iteraciones, puesto que  $b$  depende del factor R.

### *2.2.2.G Wang, Ke, Zhang y Yam, 2018*

Este estudio lleva por título: "Constant-ductility-based energy factor demands of oscillators with modified Clough hysteretic model". Este estudio realiza la propuesta indirecta de expresiones para la estimación del factor R; consideraron: (1) El comportamiento inelástico de los sistemas de 1gdl se idealizo utilizando el modelo de Clough modificado. (2) Los sistemas de 1gdl fueron sometidos a un conjunto de 100 pares de registros sísmicos medidos a distancias epicentrales cortas. (3) En el estudio se ajustaron las expresiones a los resultados promedio obtenidos del total de registros sísmicos utilizados. Las expresiones acondicionadas para la estimación del factor R se presentan en las Ecs.  $(2.28)$  y  $(2.29)$ .

$$
R = \sqrt{\frac{2 \cdot \mu - 1 + \alpha \cdot (\mu - 1)^2}{\gamma_{MC} + 1}}
$$
 (2.28)

$$
\gamma_{MC} = \frac{-0.2928 - 0.1419 \cdot \ln T + 0.0334 \cdot (\ln T)^2 + 0.0535 \cdot \ln(\mu - 1)}{1 + 0.0919 \cdot \ln T - 0.6698 \cdot \ln(\mu - 1) + 0.1611 \cdot [\ln(\mu - 1)]^2}
$$
(2.29)

El parámetro  $\alpha$  representa la pendiente post-fluencia, mientras que el parámetro  $\gamma_{MC}$ representa el factor de energía disipada (relación entre la energía disipada del sistema inelástico y la energía disipada del sistema elástico equivalente).

## *2.2.2.H Bazán y Fernández-Dávila, 2020*

Este estudio lleva por título: "Response modification factor for short periods obtained from a set of the Peruvian seismic acceleration records". Para la propuesta de expresiones matemáticas para la estimación del factor R consideraron: (1) El comportamiento inelástico de los sistemas de 1gdl se idealizo utilizando el modelo elastoplástico perfecto. (2) Los sistemas de 1gdl fueron sometidos a un conjunto de 12 pares de registros sísmicos medidos en Perú, de 10 eventos sísmicos ocurridos en la costa oeste del Perú y un evento sísmico ocurrido en el norte de Chile. (3) En el estudio se ajustaron las expresiones a los resultados promedio obtenidos del total de registros sísmicos utilizados, teniendo como referencia lo propuesto por Nassar y Krawinkler (1991). Las expresiones para la estimación del factor R se presentan en la Ecs. (2.30) y (2.31).

$$
R = [1 + c \cdot (\mu - b)]^{1/c}
$$
 (2.30)

$$
c = \frac{T^a}{1 + T^a} + \frac{T^*}{T}
$$
\n
$$
(2.31)
$$

Los parámetros  $a, b \, y \, T^*$  dependen de la ductilidad objetivo  $\mu$ . Se muestran estos parámetros en la Tabla 2.5.

### *Tabla 2.5*

*Parámetros de Bazán y Fernández-Dávila, 2020.*

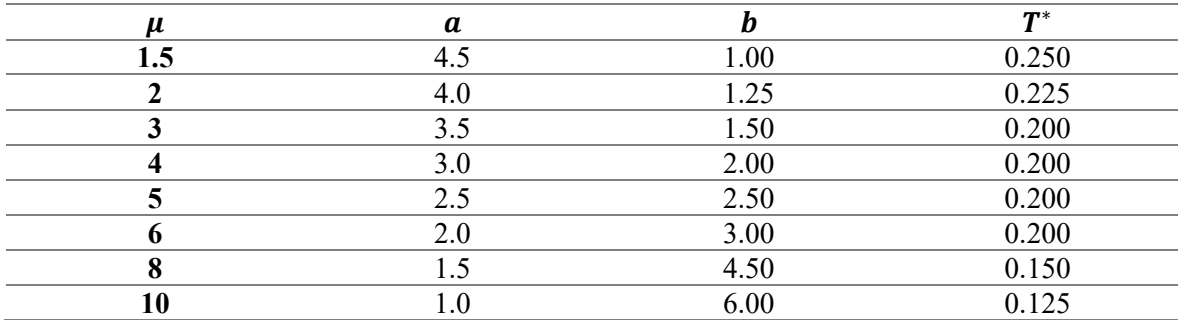

#### $2.3$ **Efectos sísmicos Bi-Direccionales**

#### 2.3.1 **Detalle de los sistemas de 2gdl y modelos de histéresis**

Para la evaluación paramétrica del factor R considerando interacción sísmica Bi-Direccional se emplearon un total de 12 sistemas dinámicos discretos de dos grados de libertad horizontales y ortogonales entre sí (2gdl), con periodos de vibración iguales a  $T =$ 0.05, 0.1, 0.2, 0.3, 0.4, 0.5, 0.6, 1, 2.5, 5, 10, 20 s. Estos sistemas fueron sometidos a un conjunto de 20 pares de registros sísmicos captados en Perú en suelo rígido S1, y 20 pares de registros sísmicos captados en Perú en suelo intermedio S2 (según normativa peruana). Se evaluó la influencia del ángulo de incidencia sísmica rotando  $\theta$  cada 15° a partir del eje *X* − *X* positivo hasta completar una vuelta entera de 360°. Además, se variaron las propiedades dinámicas de los sistemas de 2gdl considerando cuatro modelos de histéresis con interacción Bi-Direccional, cinco valores de razón de amortiguamiento critico  $\xi$  = 2.5, 5, 7.5, 10, 20%, cinco valores de ductilidad objetivo por desplazamiento  $\mu =$ 2, 4, 6, 8, 10, tres valores de relación de periodos  $T_x/T_y = 0.75$ , 1, 1.25, y diferentes relaciones de ductilidades  $\mu_x \neq \mu_y$ . De aquí en adelante, el superíndice '*Bid'* denota la interacción Bi-Direccional tanto del modelo de histéresis como de las respuestas de interés.

Los análisis tiempo-historia aplicando y modificando el método de integración numérica paso a paso de aceleración lineal desarrollado por Newmark (1959) para sistemas de 2gdl se realizaron utilizando scripts en MATLAB (2022). Los parámetros empleados en el método numérico de Newmark fueron  $\gamma = 1/4$  y  $\beta = 1/6$ . La solución de la ecuación dinámica de equilibrio para los sistemas de 2gdl se presenta en la Ec. (2.32).

$$
\begin{bmatrix} m & 0 \\ 0 & m \end{bmatrix} \cdot \begin{bmatrix} \ddot{u}_x \\ \ddot{u}_y \end{bmatrix} + \begin{bmatrix} 2 \cdot \xi \cdot \sqrt{m \cdot k_x} & 0 \\ 0 & 2 \cdot \xi \cdot \sqrt{m \cdot k_y} \end{bmatrix} \cdot \begin{bmatrix} \dot{u}_x \\ \dot{u}_y \end{bmatrix} + K_T \cdot \begin{bmatrix} u_x \\ u_y \end{bmatrix}
$$
  
=  $- \begin{bmatrix} m & 0 \\ 0 & m \end{bmatrix} \cdot \begin{bmatrix} \cos \theta & \sin \theta \\ -\sin \theta & \cos \theta \end{bmatrix} \cdot \begin{bmatrix} \ddot{u}_{gx} \\ \ddot{u}_{gy} \end{bmatrix}$  (2.32)

Donde m es la masa con valor constante unitario,  $\xi$  es la razón de amortiguamiento crítico,  $k_x$  y  $k_y$  son las rigideces elásticas iniciales,  $\ddot{u}_x$  y  $\ddot{u}_y$  son las aceleraciones relativas,  $\dot{u}_x$  y  $\dot{u}_y$  son las velocidades relativas,  $u_x$  y  $u_y$  son los desplazamientos relativos, y  $\ddot{u}_{gx}$  y  $\ddot{u}_{gy}$  son los registros de aceleraciones sísmicas originales; en las direcciones principales  $X$  –  $X \in Y - Y$ , respectivamente. Se evaluó la influencia del ángulo de incidencia sísmica rotando  $\theta$  cada 15° a partir del eje  $X^+$  hasta completar una vuelta entera de 360°. Las señales sísmicas originales fueron escaladas aritméticamente a un valor  $PGA = 0.45g$  en función del máximo PGA de ambas componentes horizontales.

La rigidez tangente (presente en la Ec.  $(2.32)$ ),  $K_T$ , es dependiente del vector gradiente,  $\nabla f$ , en cada paso de tiempo, la que a su vez es dependiente de las reglas de histéresis del modelo utilizado. Se muestra en las Ecs. (2.33), (2.34) y (2.35) la forma de interacción Bi-Direccional modificando  $K<sub>T</sub>$  en la ecuación dinámica de equilibrio (Ec.  $(2.32)$ ).

$$
\nabla f = \begin{bmatrix} \frac{df}{df_{sx}} \\ \frac{df}{df_{sy}} \end{bmatrix} = \begin{bmatrix} \frac{2 \cdot f_{sx}}{f_{yx}^2} \\ \frac{2 \cdot f_{sy}}{f_{yy}^2} \end{bmatrix}
$$
(2.33)

$$
\boldsymbol{K}_e = \begin{bmatrix} k_x & 0 \\ 0 & k_y \end{bmatrix} \tag{2.34}
$$

$$
\mathbf{K}_T = \mathbf{K}_e - [\mathbf{K}_e \nabla f] \cdot [\nabla f^T \mathbf{K}_e \nabla f]^{-1} \cdot [\nabla f^T \mathbf{K}_e]
$$
 (2.35)

Donde  $f_{sx}$  y  $f_{yx}$  son la fuerza restitutiva y la resistencia lateral de fluencia en la dirección  $X - X$ , mientras que  $f_{sy} y f_{yy}$  son la fuerza restitutiva y la resistencia lateral de fluencia en la dirección  $Y - Y$ . El método paso a paso de Newmark para sistemas no lineales incorpora la implementación de iteraciones propuestas por Newton-Raphson para la estabilidad, convergencia y precisión del paso  $i + 1$  con respecto al paso antecesor *i*. Se detallan los pasos del método numérico de Newmark en el Anexo A.

### *2.3.1.A Modelos de histéresis con interacción Bi-Direccional*

El comportamiento ante acciones sísmicas Bi-Direccionales de los sistemas de 2gdl fue definido mediante cuatro modelos de histéresis adecuados para miembros de concreto armado. Los modelos de histéresis empleados se detallan a continuación:

a) Modelo de histéresis elastoplástico perfecto Bi-Direccional (MEPBid): se empleó un valor de pendiente post-fluencia de  $0\% \cdot k_o$ , donde  $k_o$  es la rigidez inicial. Las reglas de histéresis del modelo MEPBid son similares a las detalladas en el Anexo C, considerando la interacción Bi-Direccional que se describe en el Anexo F; en este último anexo se presenta el script en MATLAB (2022) para la fácil implementación del modelo MEP<sup>Bid</sup>.

b) Modelo de histéresis bilineal con endurecimiento por deformación Bi-Direccional (MBBid): se emplearon dos valores de pendiente post-fluencia de 2%  $\cdot k_o$  (MB2Bid) y 10%  $\cdot$  $k_o$  (MB10<sup>Bid</sup>). Las reglas de histéresis del modelo MB<sup>Bid</sup> son similares a las detalladas en el Anexo C, considerando la interacción Bi-Direccional que se describe en el Anexo F; en este último anexo se presenta el script en MATLAB (2022) para la fácil implementación del modelo MB<sup>Bid</sup>.

c) Modelo de histéresis de Clough modificado Bi-Direccional (MCM<sup>Bid</sup>): este modelo considera un cierto grado de degradación de rigidez cuando se pasa de condición de descarga a recarga; además, representa adecuadamente el comportamiento no lineal de miembros de concreto armado. Las reglas de histéresis del modelo MCM<sup>Bid</sup> son similares a las detalladas en el Anexo D, considerando la interacción Bi-Direccional que se describe en el Anexo F; en este último anexo se presenta el script en MATLAB (2022) para la fácil implementación del modelo MCM<sup>Bid</sup>.

## *2.3.1.B Variabilidad de las propiedades dinámicas traslacionales*

Se modificaron las propiedades dinámicas traslacionales en las direcciones principales de análisis  $X - X$  e  $Y - Y$  variando la relación de periodos  $T_x/T_y =$ 0.75, 1, 1.25, y la relación de ductilidades  $\mu_x \neq \mu_y$ . En la Fig. 2.3 se esquematizan los tres casos de  $T_x/T_y = 0.75, 1, 1.25$ . La relación de periodos  $T_x/T_y = 0.75$  se representa físicamente con un sistema estructural que en la dirección  $X - X$  tiene mayor rigidez lateral y menor periodo de vibración con respecto a la dirección  $Y - Y$ . La relación de periodos  $T_x/T_y = 1$  se representa físicamente con un sistema estructural que en la dirección  $X - X$ tiene igual rigidez lateral e igual periodo de vibración con respecto a la dirección  $Y - Y$ . La relación de periodos de vibración traslacionales  $T_x/T_y = 1.25$  se representa físicamente con un sistema estructural que en la dirección  $X - X$  tiene menor rigidez lateral y mayor periodo de vibración con respecto a la dirección  $Y - Y$ .

Así también, se variaron los requerimientos de capacidad de ductilidad mediante  $\mu_x \neq \mu_y$ . Teniendo en cuenta que la variación de  $T_x/T_y$  no es significativa (0.75~1.25), especialmente en zona de periodos cortos, es lógico pensar que físicamente los requerimientos de capacidad de ductilidad en las direcciones principales de análisis no deberían de ser muy diferentes. Sin embargo, se variaron estos requerimientos de capacidad de ductilidad combinando valores de  $\mu = 2, 4, 6, 8, 10$  para conocer los efectos mas críticos de  $\mu_x \neq \mu_y$ .

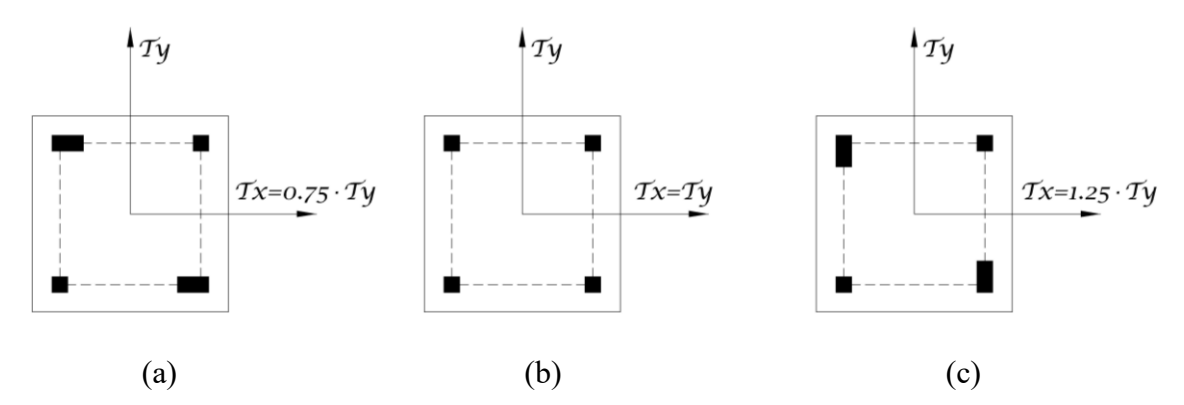

*Figura 2.3 Esquematización en planta de los sistemas de 2gdl considerando: (a) Mayor rigidez lateral en el eje − mediante* / = 0.75*; (b) Igual rigidez lateral mediante*   $T_x/T_y = 1$ ; (c) Menor rigidez lateral en el eje  $X-X$  mediante  $T_x/T_y = 1.25$ .

#### **Factor de modificación de respuesta R Bi-Direccional**  $2.3.2$

De cada análisis paramétrico tiempo-historia realizado empleando los modelos de histéresis descritos (MEP<sup>Bid</sup>, MB2<sup>Bid</sup>, MB10<sup>Bid</sup> y MCM<sup>Bid</sup>), y considerando diferentes valores de razón de amortiguamiento critico  $\xi = 2.5, 5, 7.5, 10, 20\%$ , ángulo de incidencia sísmica  $\theta = 0^{\circ}$ : 15°: 360°, relación de periodos  $T_x/T_y = 0.75$ , 1, 1.25, y relación de ductilidades  $\mu_x \neq \mu_y$ ; se captaron las respuestas espectrales elásticas  $Sa_{GMi}(\mu = 1)$ , y las respuestas espectrales inelásticas para diferentes valores de ductilidad objetivo por desplazamiento  $Sa_{GMi}^{Bid} (\mu = 2, 4, 6, 8, 10).$ 

Los resultados captados ( $S a_{GMi}$ ) fueron relacionados para la obtención del factor  ${\rm R}^{\rm Bid}$ en ambas direcciones principales de análisis  $X - X$  e  $Y - Y$ . El factor R<sup>Bid</sup> se define como la relación entre la demanda de resistencia lateral elástica, respecto a la demanda de resistencia lateral inelástica asociada a un valor de ductilidad objetivo  $\mu$  (Ec. (2.5)). Se describe en el Anexo B el algoritmo de obtención del factor R<sup>Bid</sup> que se adaptó en scripts en MATLAB (2022). Los parámetros escalares se modificaron mediante vectores y matrices empleando el procedimiento descrito en la sección anterior (modificación de la rigidez tangencial  $K<sub>T</sub>$  para considerar la interacción Bi-Direccional). Cabe recordar que la comparativa de resultados para efectos sísmicos Uni- y Bi-Direccionales se realizó de forma independiente en cada dirección principal de análisis  $X - X e Y - Y$ .

Luego, se realizó un análisis estadístico de los datos obtenidos del factor R<sup>Bid</sup> para generar graficas comparativas que relacionen el periodo natural de vibración  $T$  y la demanda máxima tolerable de ductilidad por desplazamiento  $\mu$  con los diferentes modelos de histéresis, las condiciones de sitio, y la razón de amortiguamiento. Se partió obteniendo

graficas promedio del factor R<sup>Bid</sup>, para luego, gracias a la variabilidad inherente de resultados del factor R<sup>Bid</sup>, evaluar la dispersión de resultados mediante el Coeficiente de Variación (COV), definido como la relación entre la Desviación estándar – σ y el promedio de datos (Ec. (2.8)).

### $2.4$ **Propuesta para la estimación del factor de modificación de respuesta R**

El aporte de la investigación se centró en la propuesta de expresiones simplificadas para la estimación del factor de modificación de respuesta R. Estas expresiones fueron calibradas considerando los resultados de las evaluaciones realizadas para efectos sísmicos Uni- y Bi-Direccionales. Finalmente, se validaron y calibraron las expresiones propuestas mediante la obtención de Índices de Daño de Park-Ang. El ajuste de estas expresiones siguió la estrategia propuesta por Nassar y Krawinkler (1991). El proceso realizado se resume en los siguientes pasos de análisis. Mayores detalles de la metodología desarrollada para la estimación del factor R son presentados en la sección *4.1.1 Método de ajuste de resultados para la estimación del factor R*.

### **2.4.1** Paso 1: Espacio de relación  $\mu$  –**R**

La relación existente entre la ductilidad objetivo por desplazamiento  $\mu$  y el factor R se analizó utilizando la Ec. (2.36). Esta ecuación está caracterizada por representar la forma de análisis potencial con variables independientes  $A \, y \, B$ .

$$
R = A \cdot \mu^B \tag{2.36}
$$

La solución para la obtención de las variables A y B sigue forma de la Ec. (2.37). Donde A y B se obtienen utilizando las Ecs. (2.38) y (2.39).

$$
log R = log A + B \cdot log \mu \tag{2.37}
$$

$$
B = \frac{n \cdot (\sum \mu \cdot \log R) - (\sum \log \mu) \cdot (\sum \log R)}{n \cdot \sum (\log \mu)^2 - (\sum \log \mu)^2}
$$
(2.38)

$$
\log A = \frac{\sum \log R}{n} - B \cdot \frac{\sum \log \mu}{n} \tag{2.39}
$$

### **Paso 2: Espacio de relación B**−

La forma de ajuste entre las variables A y B presenta el aporte de tres polinomios dependientes de las variables  $a, b, c, y, T$ . En general la variable A ha sido cercana a la unidad, mientras que la variable B se obtuvo mediante la Ec. (2.40).

$$
B = a \cdot T^3 - b \cdot T^2 + c \cdot T \tag{2.40}
$$

#### **Paso 3: Espacio de relación**  $a - b - c - \xi$ 2.4.3

Las variables  $a, b, c$  fueron relacionadas con la razón de amortiguamiento critico  $\xi$ para el último ajuste de las expresiones simplificadas para la estimación del factor R.

#### **Índice de daño de Park-Ang**  $2.5$

Luego de la obtención del factor R considerando movimientos sísmicos del suelo Uni- y Bi-Direccionales, se verificaron las expresiones simplificadas propuestas para su estimación mediante la obtención de Índices de Daño propuestos por Young-Ji Park y Alfredo Park en 1985 ( $ID_{PA}$ ). Por cuestiones de practicidad, se repiten las ecuaciones de obtención del  $ID_{PA}$  considerando efectos sísmicos Uni-Direccionales (Ec. (2.41)), y considerando efectos sísmicos Bi-Direccionales (Ec. (2.42)) (sección *1.4.4 Índice de daño de Park-Ang)*.

$$
ID_{PA} = \frac{u}{u_u} + \frac{\beta}{F_y \cdot u_u} \cdot \int dE_h \tag{2.41}
$$

$$
ID_{PA}^{Bid} = \frac{u_{res}}{u_{u,res}} + \frac{\beta}{F_{y,res} \cdot u_{u,res}} \cdot \left( \int dE_{hx} + \int dE_{hY} \right) \tag{2.42}
$$

Donde  $u$  es el máximo desplazamiento lateral,  $u_u$  es el desplazamiento último asociado a la capacidad dúctil del sistema,  $F_y$  es la resistencia lateral de fluencia,  $\beta$  es un parámetro positivo dependiente del grado de degradación de resistencia lateral, y  $E_h$  es la energía disipada por histéresis en toda la historia de respuesta estructural. El subíndice 'res' denota la resultante de las variables descritas líneas arriba considerando la interacción Bi-Direccional en las direcciones principales  $X - X e Y - Y$ .

Se reconoce que el primer termino  $u/u_u$  esta netamente asociado a la demanda máxima de ductilidad por desplazamiento, mientras que el segundo termino  $\beta/(F_y \cdot$ u<sub>u</sub>)  $\int dE_h$  contempla el efecto de fatiga por ciclos bajos. El efecto de ambos términos se analizó mediante cuocientes (Ecs. (2.43) y (2.44)).

$$
rPT = \left(\frac{u}{u_u}\right) / ID_{PA} \tag{2.43}
$$

$$
rST = \left(\frac{\beta}{F_y \cdot u_u} \cdot \int dE_h\right) / ID_{PA} \tag{2.44}
$$

La evaluación del índice de daño de Park-Ang y los efectos considerados líneas arriba fueron evaluados utilizando 58 pares de registros de aceleraciones sísmicas para condición de sitio S1 por la disponibilidad de registros para esta condición de sitio; mientras que para condición de sitio S2 se utilizaron los registros descritos en la sección *2.1 Registros de aceleraciones sísmicas*. Los registros comentados son descritos en la Tabla 2.6; los primeros 51 pares de registros fueron medidos de eventos ocurridos en Perú, mientras que los últimos 7 fueron medidos de eventos ocurridos en la zona norte de Chile.

### *Tabla 2.6*

*Registros de aceleraciones sísmicas utilizados para la evaluación de los ID<sub>PA</sub> en condición de sitio S1.*

|                         | Coordenadas         |          |            | Mw     | #              | $N^{\circ}$ | Coordenadas         |          | Fecha      | Mw  | #              |  |  |  |
|-------------------------|---------------------|----------|------------|--------|----------------|-------------|---------------------|----------|------------|-----|----------------|--|--|--|
| $N^{\circ}$             | <b>Epicentrales</b> |          | Fecha      |        |                |             | <b>Epicentrales</b> |          |            |     |                |  |  |  |
|                         | Lat.                | Long.    |            |        |                |             | Lat.                | Long.    |            |     |                |  |  |  |
| 1                       | $-17.40$            | $-71.67$ | 07/07/2001 | 6.5    | $\mathbf{1}$   | 18          | $-14.28$            | $-75.85$ | 12/05/2021 | 5.6 | $\overline{2}$ |  |  |  |
| $\boldsymbol{2}$        | $-17.40$            | $-71.15$ | 26/08/2003 | 5.8    | $\mathbf{1}$   | 19          | $-12.77$            | $-77.01$ | 22/06/2021 | 6   | 6              |  |  |  |
| 3                       | $-11.88$            | $-76.14$ | 02/03/2005 | 5.7    | 1              | 20          | $-4.44$             | $-77.00$ | 28/11/2021 | 7.5 | $\overline{4}$ |  |  |  |
| $\overline{\mathbf{4}}$ | $-16.40$            | $-71.52$ | 13/06/2005 | 7.2    |                | 21          | $-17.72$            | $-69.83$ | 24/05/2022 | 5.5 | 1              |  |  |  |
| 5                       | $-5.80$             | $-76.20$ | 25/09/2005 | $\tau$ | $\mathbf{1}$   | 22          | $-14.80$            | $-70.42$ | 26/05/2022 | 6.9 | 1              |  |  |  |
| 6                       | $-12.01$            | $-77.05$ | 24/08/2011 | 7      | 1              | 23          | $-16.26$            | $-73.51$ | 08/09/2022 | 5.6 | $\overline{2}$ |  |  |  |
| 7                       | $-14.37$            | $-76.02$ | 30/01/2012 | 6.3    | 3              | 24          | $-14.62$            | $-76.39$ | 28/10/2022 | 5.8 | 3              |  |  |  |
| 8                       | $-8.89$             | $-75.12$ | 10/11/2012 | 6      | $\mathbf{1}$   | 25          | $-8.06$             | $-74.62$ | 22/12/2022 | 5.6 | 3              |  |  |  |
| 9                       | $-16.26$            | $-74.98$ | 25/09/2013 | 6.9    | $\mathbf{1}$   | 26          | $-15.14$            | $-76.00$ | 30/12/2022 | 5.8 | $\mathbf{1}$   |  |  |  |
| 10                      | $-13.93$            | $-75.98$ | 22/01/2014 | 5.5    | 1              | 27          | $-16.25$            | $-73.46$ | 05/03/2023 | 5.5 | $\mathbf{1}$   |  |  |  |
| 11                      | $-14.56$            | $-76.13$ | 18/02/2014 | 5.6    | $\mathbf{1}$   | 28          | $-7.99$             | $-74.56$ | 28/05/2023 | 5.7 | 6              |  |  |  |
| 12                      | $-14.34$            | $-76.58$ | 15/03/2014 | 6.2    | 1              | 29          | $-19.61$            | $-69.97$ | 13/01/2005 | 7.2 | $\overline{2}$ |  |  |  |
| 13                      | $-13.93$            | $-75.98$ | 22/06/2014 | 5.5    | $\mathbf{1}$   | 30          | $-19.73$            | $-70.97$ | 23/03/2014 | 6.3 | $\mathbf{1}$   |  |  |  |
| 14                      | $-12.90$            | $-77.33$ | 14/11/2014 | 5.8    | $\mathbf{1}$   | 31          | $-19.35$            | $-68.86$ | 31/03/2014 | 5.7 | $\mathbf{1}$   |  |  |  |
| 15                      | $-16.07$            | $-74.89$ | 14/01/2018 | 6.8    | $\overline{2}$ | 32          | $-19.57$            | $-70.91$ | 01/04/2014 | 8.2 | $\mathbf{1}$   |  |  |  |
| 16                      | $-9.95$             | $-79.03$ | 20/11/2018 | 5.7    | $\overline{2}$ | 33          | $-20.50$            | $-70.40$ | 02/04/2014 | 7.4 | $\mathbf{1}$   |  |  |  |
| 17                      | $-5.70$             | $-75.27$ | 26/05/2019 | 7.2    | $\mathbf{1}$   | 34          | $-18.76$            | $-69.75$ | 22/03/2015 | 6.2 | 1              |  |  |  |
|                         |                     |          |            |        |                |             |                     |          |            |     |                |  |  |  |

#### $3.1$ **Efectos sísmicos Uni-Direccionales**

La evaluación paramétrica de las variables influyentes en el factor de modificación de respuesta R comprendió el uso de 1380 sistemas dinámicos discretos de un grado de libertad (1gdl) con periodos de vibración  $T$  comprendidos entre 0.001 s y 20 s (600 valores entre 0.001 s y 0.6 s, 80 valores entre 0.605 s y 1s, 400 valores entre 1.01 s y 5 s, y 300 valores entre 5.05 s y 20 s). Se sometieron a estos sistemas a un conjunto de 20 pares de registros de aceleraciones sísmicas medidos en Perú en condiciones de sitio S1, y 20 pares de registros sísmicos medidos en condiciones de sitio S2. Los sistemas discretos fueron sometidos a ambas componentes de cada par de registros sísmicos de forma Uni-Direccional o individual; para luego combinar geométricamente las respuestas de interés. La capacidad inelástica de los sistemas se definió mediante diferentes valores de demanda de ductilidad objetivo por desplazamiento lateral  $\mu = 1.5, 2, 3, 4, 5, 6, 8, 10$ . Así también, se consideraron diferentes valores de razón de amortiguamiento crítico  $\xi = 0, 2.5, 5, 7.5, 10, 20\%$ ; y diferentes modelos de histéresis (MEP, MB2, MB10, MCM, MG y MT). En general los resultados fueron organizados y analizados estadísticamente de acuerdo al periodo natural de vibración T, la ductilidad objetivo  $\mu$ , la razón de amortiguamiento critico  $\xi$ , el modelo de histéresis (MH), y la condición de sitio S1 o S2. Se presenta en los Anexos G y H los scripts en MATLAB (2022) para la obtención del factor R utilizando los modelos de histéresis Uni-Direccionales de la presente sección; así también, se muestran ejemplos de las historias de respuestas estructurales de interés.

#### $3.1.1$ **Espectros de ductilidad constante**

El factor R se define como la relación existente entre la demanda de resistencia elástica respecto a la demanda de resistencia inelástica, por ello, se presenta en la Fig. 3.1. (condición de sitio S1) y en la Fig. 3.2. (condición de sitio S2) la comparativa de los espectros promedio de ductilidad constante entre el modelo elástico - ME ( $\mu = 1$ ) y los modelos inelásticos MEP, MB2, MB10, MCM, MG y MT ( $\mu$  = 1.5, 2, 3, 4, 5, 6, 8, 10). La razón de amortiguamiento critico  $\xi$  es igual al 5% en los casos de análisis a menos que se indique otro valor de  $\xi$ . Debido a que se empleó una masa unitaria  $m = 1$  Ton  $\cdot$  s<sup>2</sup>/m en los sistemas de

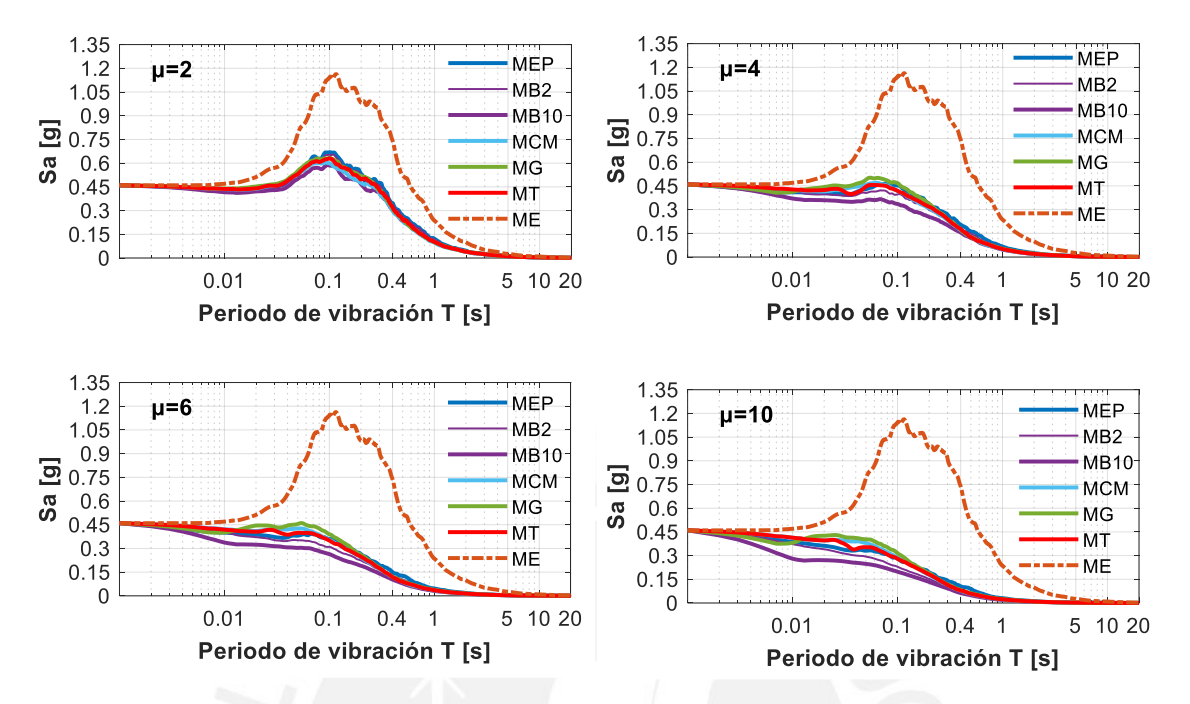

1gdl analizados, las ordenadas espectrales  $S_a$  de la Figs. 3.1 y 3.2 son iguales a la resistencia lateral mínima requerida para limitar la deformación inelástica al valor objetivo de  $\mu$ .

*Figura 3.1 Espectros de ductilidad constante para condición de sitio S1 (PGA=0.45g).*

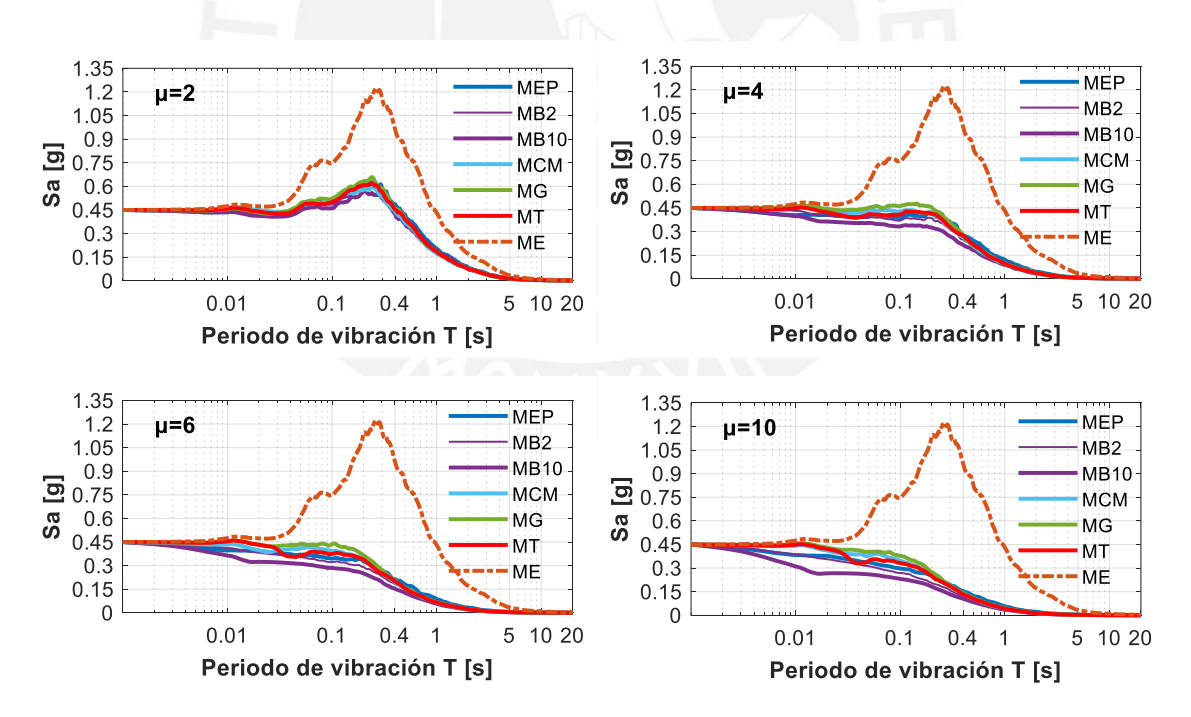

*Figura 3.2 Espectros de ductilidad constante para condición de sitio S2 (PGA=0.45g).*

En general se observa lo siguiente:

1) Las diferencias de respuestas espectrales entre los MH utilizados son mayores en zona de periodos cortos. Estas diferencias se incrementan a mayor sea el valor de  $\mu$ .

2) Para valores de  $\mu \ge 2$  los modelos MCM, MG y MT son los que requieren de mayores resistencias laterales; mientras que el modelo MB10 es el que requiere de menores resistencias. Esto último se debe a la característica degradación de rigidez que presentan los modelos MCM, MG y MT; mientras que el modelo MB10 cuenta con capacidad de sobrerresistencia debido a la pendiente post-fluencia diferente y mayor de cero.

3) El modelo MEP, a pesar de ser un modelo simplificado, presenta resistencias laterales en muchos casos similares a los modelos más sofisticados MCM, MG y MT.

#### $3.1.2$ **Factor de modificación de respuesta R**

Para la obtención del factor R considerando movimientos sísmicos del suelo Uni-Direccionales, se relacionaron los espectros promedio de ductilidad constante (Figs. 3.1 y 3.2) entre el modelo elástico - ME ( $\mu = 1$ ) y los modelos inelásticos MEP, MB2, MB10, MCM, MG y MT ( $\mu = 1.5, 2, 3, 4, 5, 6, 8, 10$ ). Los resultados promedio organizados en función de  $T$ , el modelo de histéresis MH, y la condición de sitio se presentan en las Figs. 3.3 y 3.4.

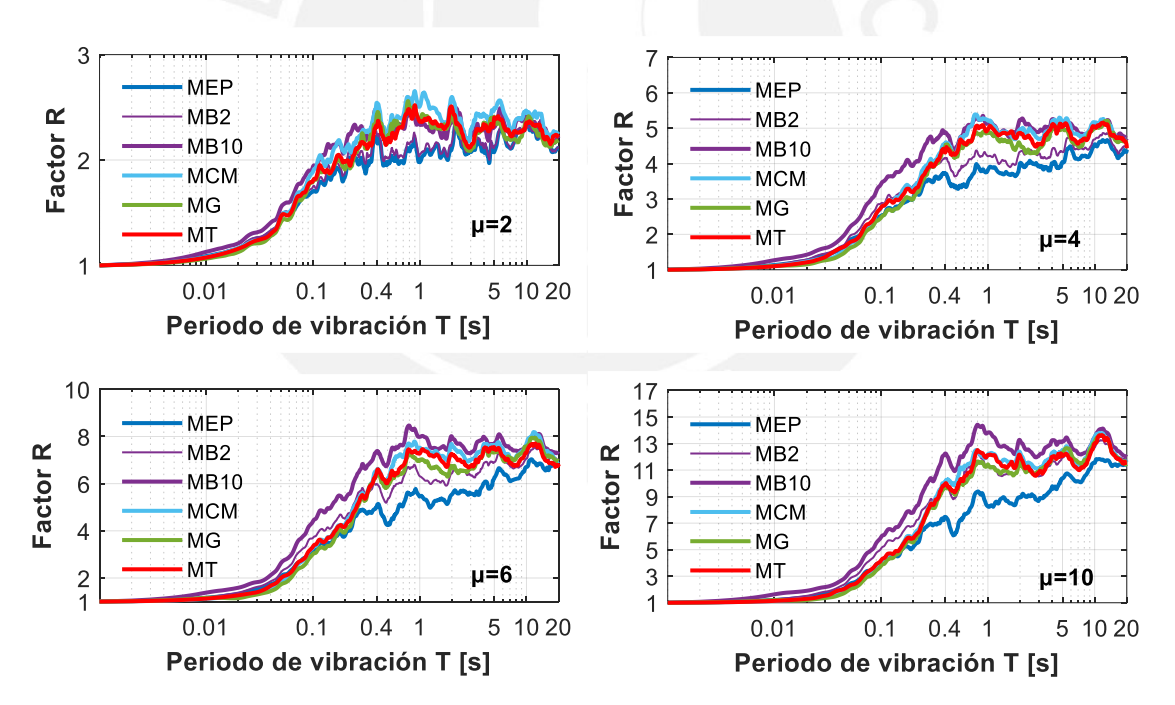

*Figura 3.3 Factor R para condición de sitio S1.*

A diferencia de las gráficas espectrales, las gráficas del factor R ayudan a visualizar de mejor forma la influencia del modelo de histéresis en el factor R a lo largo del rango de periodos de vibración considerado (0.001  $s \leq T \leq 20$  s). En general se observa lo siguiente:

1) El factor R presenta un comportamiento particular para cada modelo de histéresis utilizado, demostrándose su dependencia a las reglas de histéresis de cada uno.

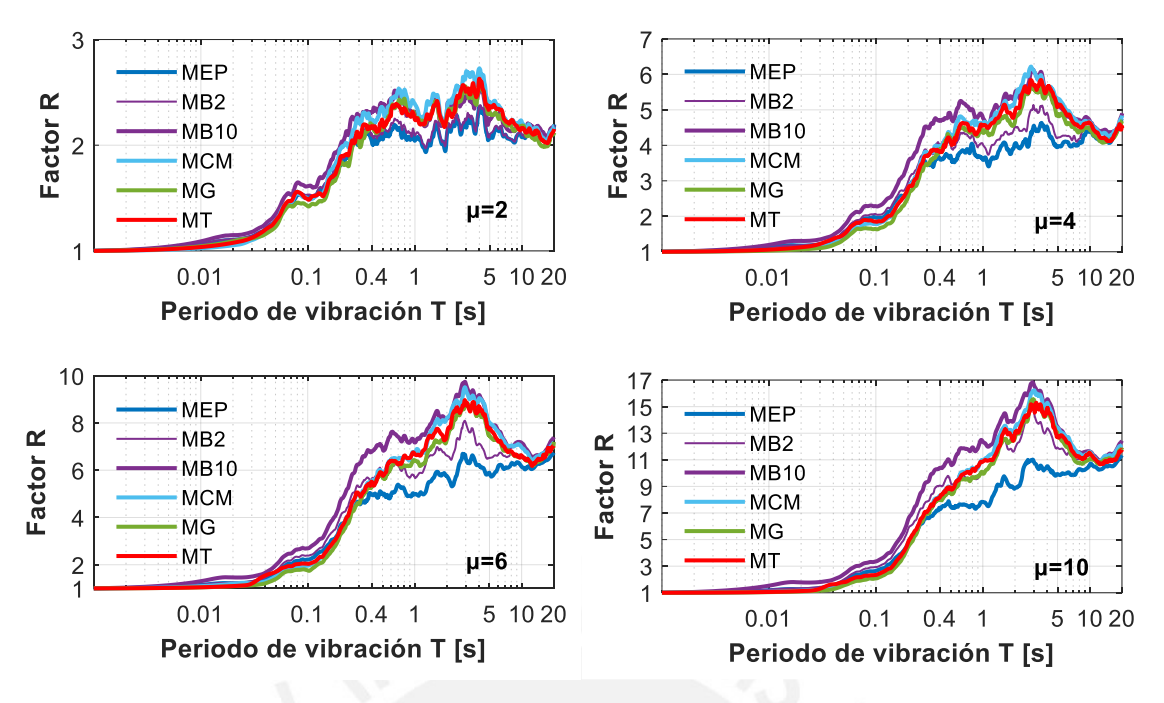

*Figura 3.4 Factor R para condición de sitio S2.*

2) En zona de periodos cortos, el factor R presenta un crecimiento acelerado a partir de  $R = 1$  cuando T tiende a 0, hasta valores de R que se asemejan al valor  $\mu$ . Este crecimiento se intensifica a mayor sea el valor de  $\mu$ . Los modelos MEP, MCM, MG y MT requieren los menores valores del R; a diferencia del modelo MB10 que requiere los valores más altos del R. Esto nos da un primer indicio de que el modelo simplificado MEP puede generar valores del R similares a los modelos sofisticados MCM, MG y MT; y valores conservadores respecto a los modelos MB2 y MB10, puesto que el factor R es inversamente proporcional a la resistencia lateral requerida para limitar la deformación máxima lateral al valor objetivo de  $\mu$ .

## **Efectos del modelo de histéresis en el factor R**

Para conocer el efecto del modelo de histéresis en el factor R, se relacionaron los valores promedio de los modelos MB2, MB10, MCM, MG y MT presentados en las Figs. 3.3 y 3.4 con respecto al modelo MEP. Estos cuocientes se presentan en las Figs. 3.5 y 3.6 para las condiciones de sitio S1 y S2. En general se observa lo siguiente:

1) En torno al efecto de la pendiente post-fluencia mayor a cero, los valores del factor R del modelo MB2 son aproximadamente la mitad entre los valores de los modelos MEP y MB10, lo que denota que incluso pequeñas pendientes post-fluencia de la correspondiente elástica pueden incrementar de forma significativa los valores del R. Esto se debe al cierto grado de sobrerresistencia que tienen los modelos MB2 y MB10, requiriendo de resistencias

laterales mucho menores para alcanzar la misma ductilidad  $\mu$  en comparación al modelo MEP. En zona de periodos cortos, los valores del R para el modelo MB2 respecto al modelo MEP son hasta 1.3 veces para sitio S1, y hasta 1.2 veces para sitio S2; mientras que los valores del R para el modelo MB10 respecto al modelo MEP son hasta 1.4 veces para sitio S1, y hasta 1.5 veces para sitio S2. A diferencia de lo reportado por Nassar y Krawinkler (1991), el efecto de la pendiente post-fluencia para los sistemas de 1gdl sometidos a los conjuntos de registros sísmicos peruanos si llega a ser notorio y representativo.

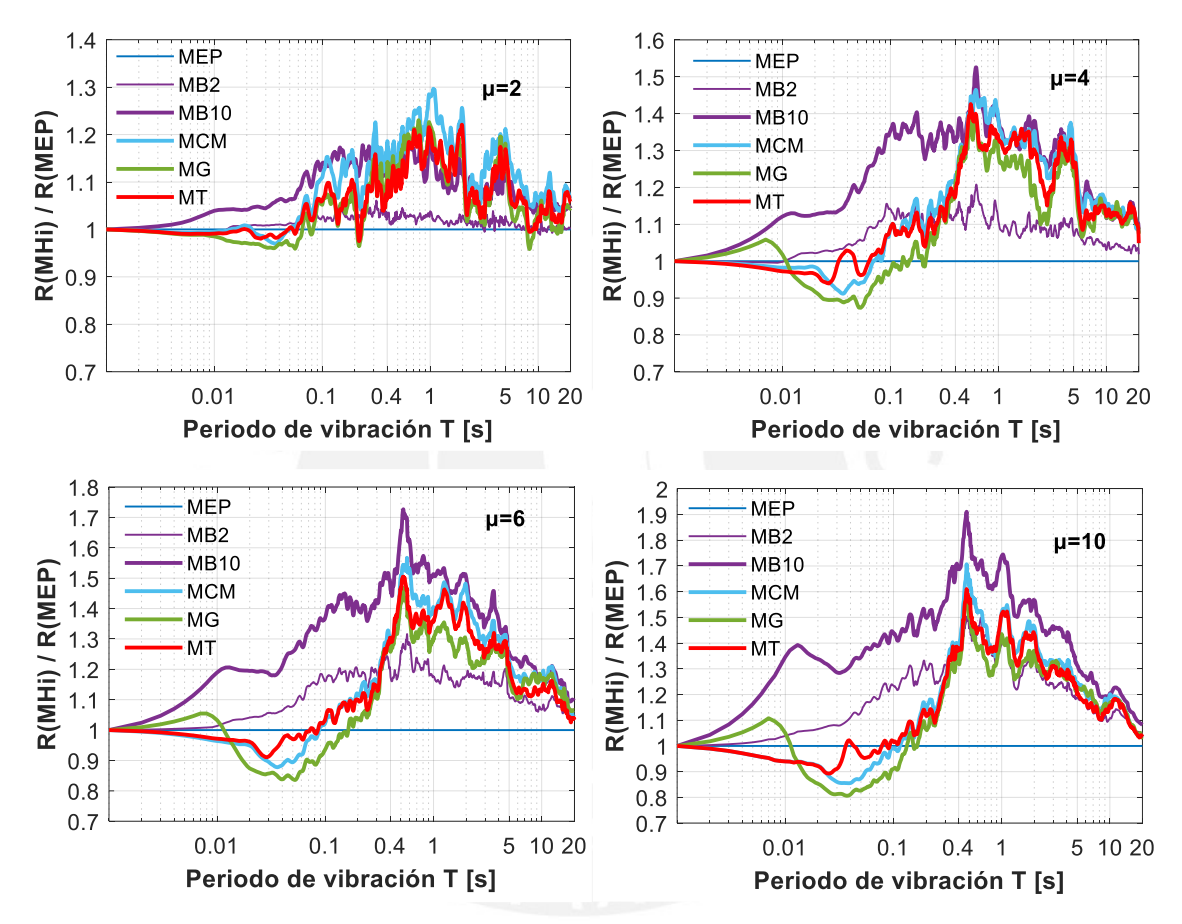

*Figura 3.5 Cuocientes del factor R promedio respecto al modelo MEP para sitio S1.*

2) En torno al efecto de degradación de rigidez por efectos de flexión para los modelos MCM y MT, los cuocientes obtenidos para periodos  $T \leq 0.1$  s en sitio S1 y para  $T \le 0.2$  s en sitio S2, se encuentran generalmente entre 0.85 y 1. Este comportamiento denota que los modelos MCM y MT en zona de periodos muy cortos requieren de ligeras resistencias laterales mayores al modelo MEP. Esto último era de esperarse debido al comportamiento característico de degradación de rigidez de los modelos MCM y MT. No obstante, cuando el periodo se incrementa a partir de los rangos mencionados, los cuocientes obtenidos se encuentran entre 1 y 1.4. Este comportamiento denota que los modelos MCM

y MT para  $0.1 s < T \le 0.4 s$  en sitio S1, y para  $0.2 s < T \le 0.6 s$  en sitio S2 se comportan mejor que el modelo MEP, debido a que requieren de menores resistencias laterales para lograr la misma ductilidad  $\mu$ . Este efecto se puede explicar por la menor cantidad y tiempo de incursiones inelásticas que experimentan los modelos con degradación de rigidez.

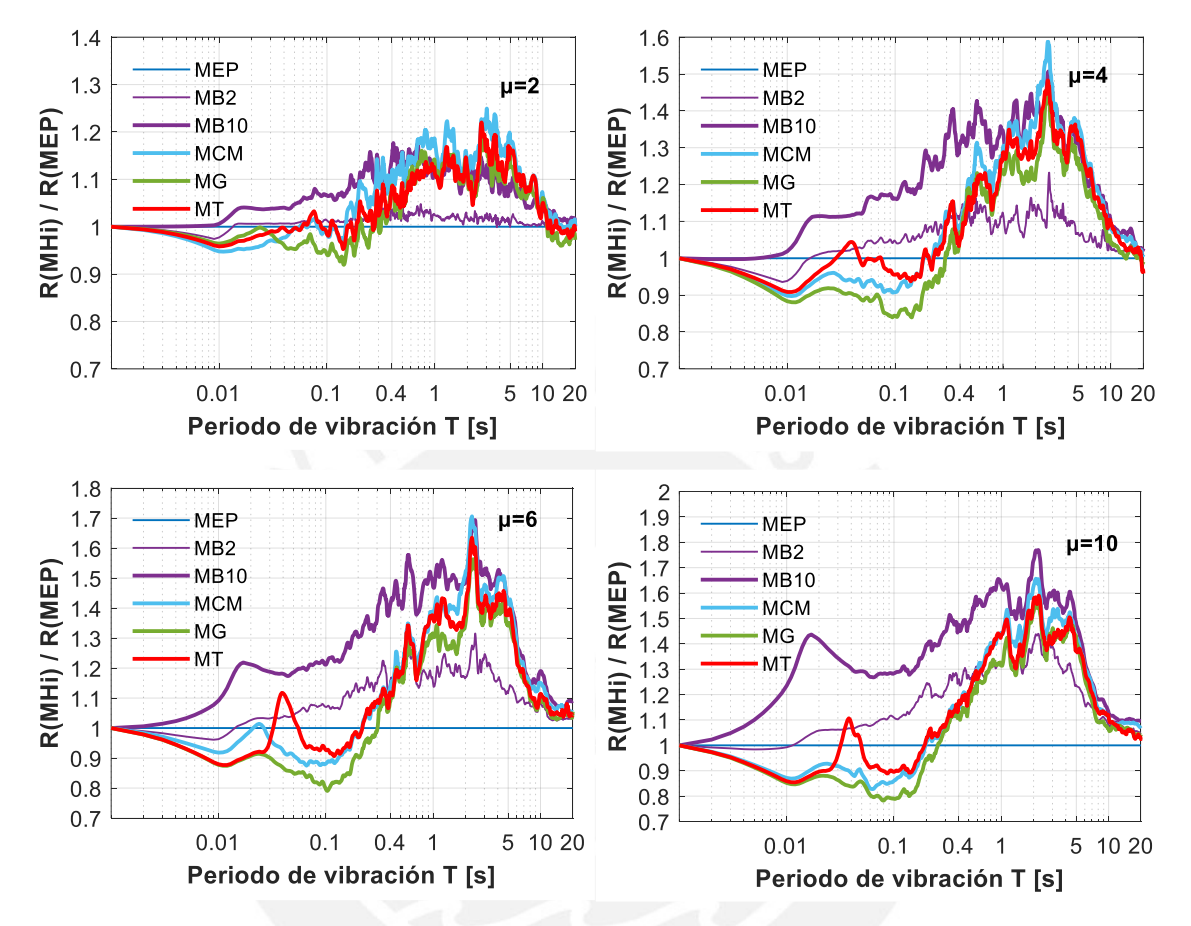

*Figura 3.6 Cuocientes del factor R promedio respecto al modelo MEP para sitio S2.*

3) En torno al efecto de degradación de rigidez por efectos de corte y flexión para el modelo MG, los cuocientes obtenidos para periodos  $T \le 0.2$  s en sitio S1 y para  $T \le 0.3$  s en sitio S2 se encuentran entre 0.8 y 1; además, son menores a los modelos MCM y MT (efectos de flexión), y por ende requieren de mayores resistencias laterales. Luego de esta zona de periodos cortos, de forma similar a los modelos MCM y MT, el modelo MG se comporta mejor que el modelo MEP por requerir de resistencias laterales menores para  $0.2 s < T \le 0.4 s$  en sitio S1, y para  $0.3 s < T \le 0.6 s$  en sitio S2.

### **Efectos del amortiguamiento en el factor R**

Se emplearon seis valores de razón de amortiguamiento crítico  $\xi = 0, 2.5$ , 5, 7.5, 10, 20% para la evaluación de sus efectos en el factor R. El valor de  $\xi = 0\%$  obedece a la parametrización mas simplificada de los sistemas discretos de 1gdl. En la Fig. 3.7 se presenta la comparativa de resultados de los espectros de ductilidad constante elásticos e inelásticos para  $\xi = 0$ % y  $\mu = 6$ . Se observa que los valores máximos promedio para comportamiento elástico son 5.2·g para sitio S1 y 4.4·g para sitio S2. Estos valores son muy altos en comparación a los obtenidos para valores de razón de amortiguamiento critico incluso pequeños como  $\xi = 2.5\%$ ; en donde los valores máximos son 1.5·g para sitio S1 y 1.6·g para sitio S2 (Figs. 3.8 y 3.9). De la relación de los espectros elásticos e inelásticos para la obtención del factor R utilizando  $\xi = 0\%$ , se obtuvieron resultados muy elevados (más de 5 veces lo obtenido para  $\xi = 5\%$ ) por lo que no se muestran en el estudio.

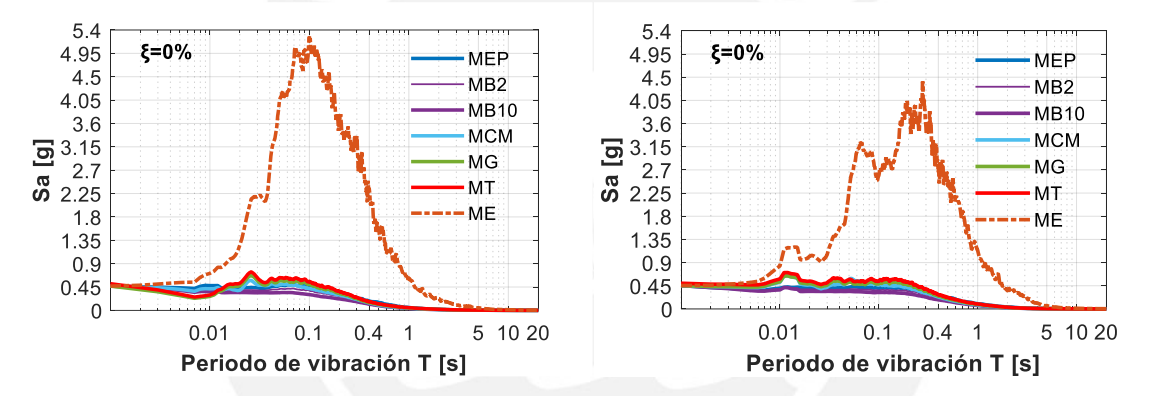

*Figura 3.7 Influencia de*  $\xi = 0\%$  *y el MH en los espectros promedio de ductilidad constante para: a) Condición de sitio S1, b) Condición de sitio S2.*

Los valores de  $\xi = 2.5, 5, 7.5, 10, 20\%$  representan un rango de valores que incluye a la mayoría de las estructuras (Chopra, 2012). En la Fig. 3.8 se presentan los resultados de los espectros promedio de ductilidad constante considerando comportamiento elástico e inelástico con los modelos de histéresis utilizados en el estudio (MEP, MB2, MB10, MCM, MG y MT) para  $\mu = 6$ . Solo se presentan los resultados del efecto del amortiguamiento para  $\mu = 6$  y  $\xi = 5\%$ , 20% puesto que la tendencia de resultados es similar a los otros valores de  $\mu$  y  $\xi$  utilizados. Se observa en la gráfica mencionada, que se requieren de menores resistencias laterales a mayor sea el valor de  $\xi$ . Además, el amortiguamiento afecta en mayor grado a los sistemas elásticos que a los sistemas inelásticos tanto para sitio S1 como para sitio S2.

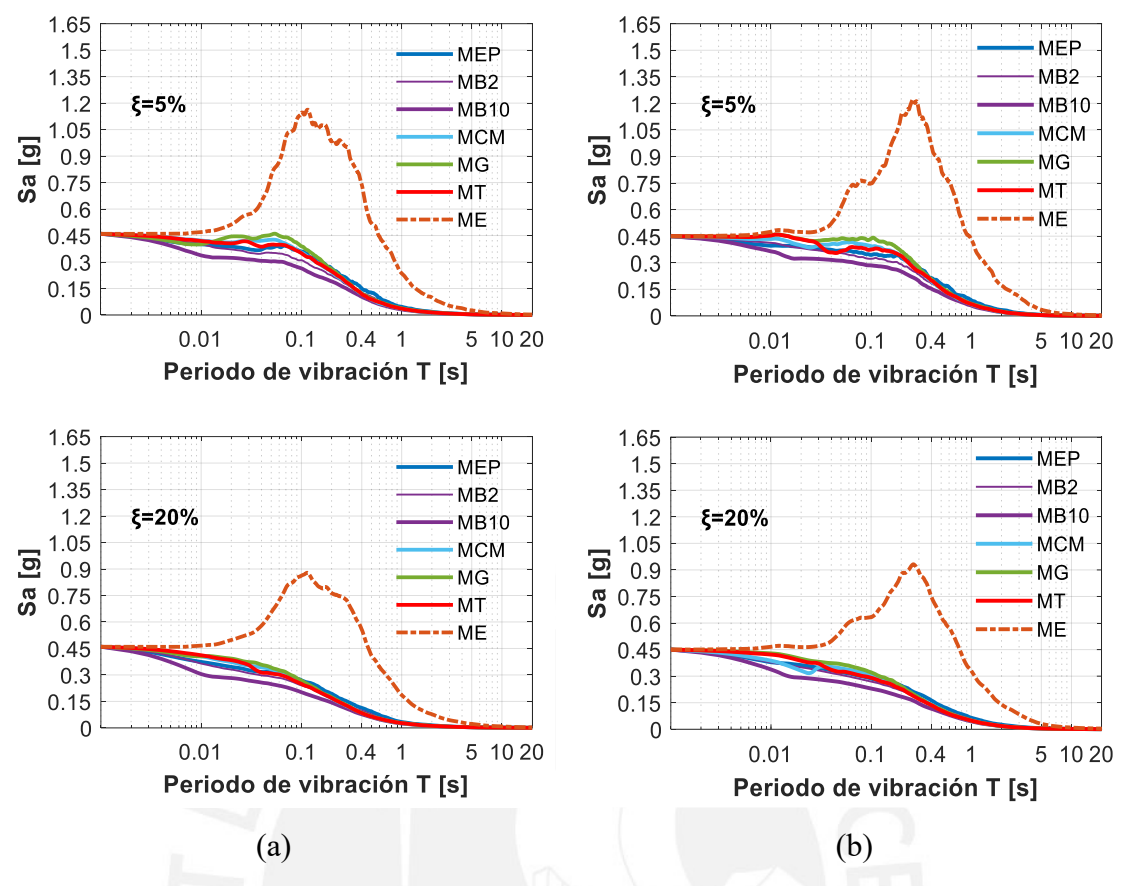

*Figura* 3.8 *Influencia de*  $\xi$  *y el MH* ( $\mu$  = 6) *en los espectros promedio de ductilidad constante para: a) Condición de sitio S1, b) Condición de sitio S2.*

Luego, relacionando los espectros de ductilidad constante de la Fig. 3.8, se presentan en las Figs. 3.9 y 3.10 los valores obtenidos del factor R. Se observa en general que a mayor de ξ menor valor del factor R. Esto último se debe a que las resistencias laterales elásticas decrecen rápidamente a mayor sea ξ; mientras que las resistencias laterales inelásticas sufren pequeñas variaciones. En zona de periodos muy cortos  $T \leq 0.05s$  el efecto del amortiguamiento es prácticamente nulo, tal como lo reporto Riddell (1979). No se presentan los resultados obtenidos para  $\xi = 7.5\%$  para evitar el congestionamiento de resultados en las figuras y por dar valores intermedios entre  $\xi = 5\%$  y  $\xi = 10\%$ .

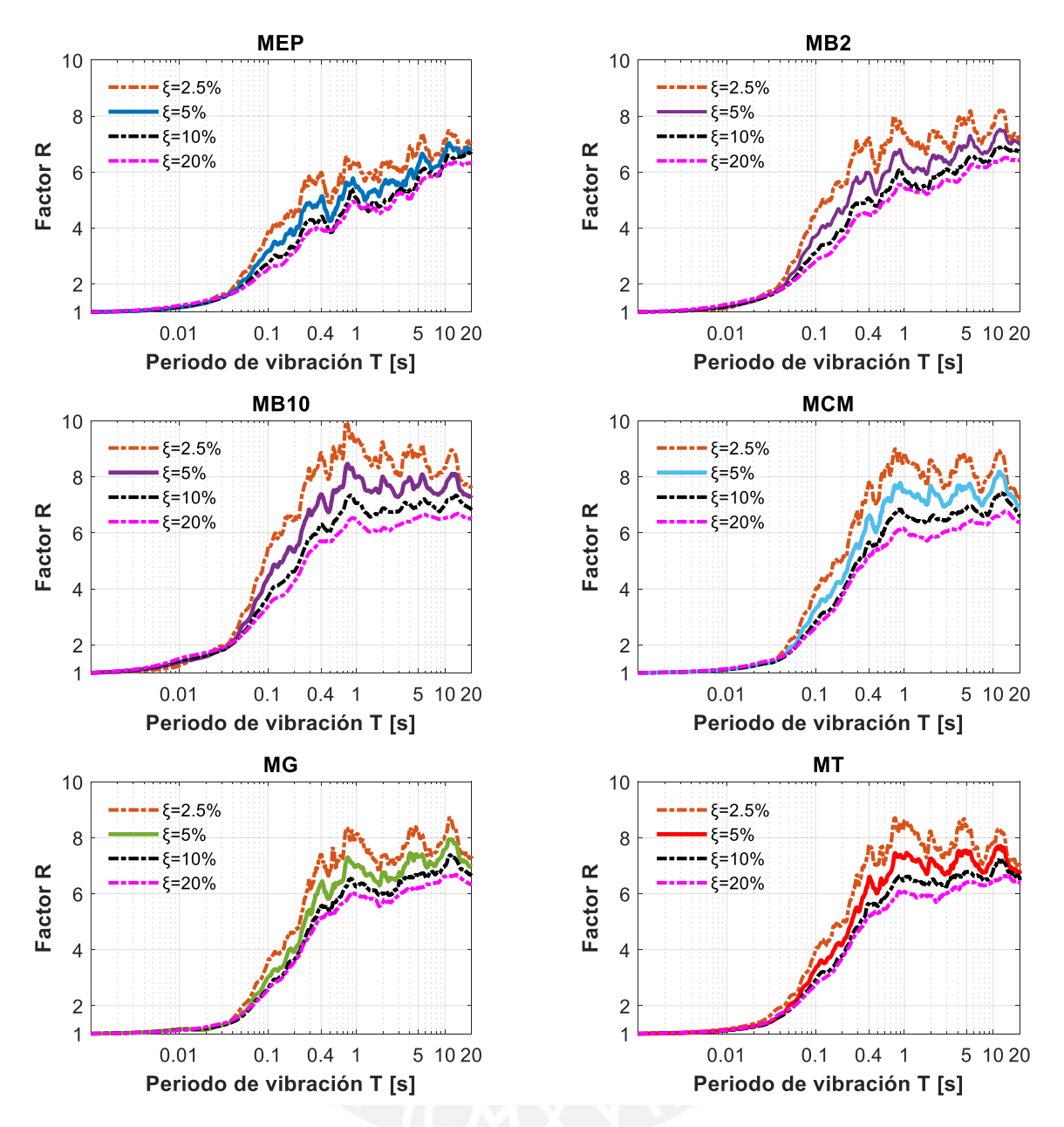

*Figura 3.9 Influencia de*  $\xi$  *y el MH* ( $\mu = 6$ ) *en el factor R para condición de sitio S1.* 

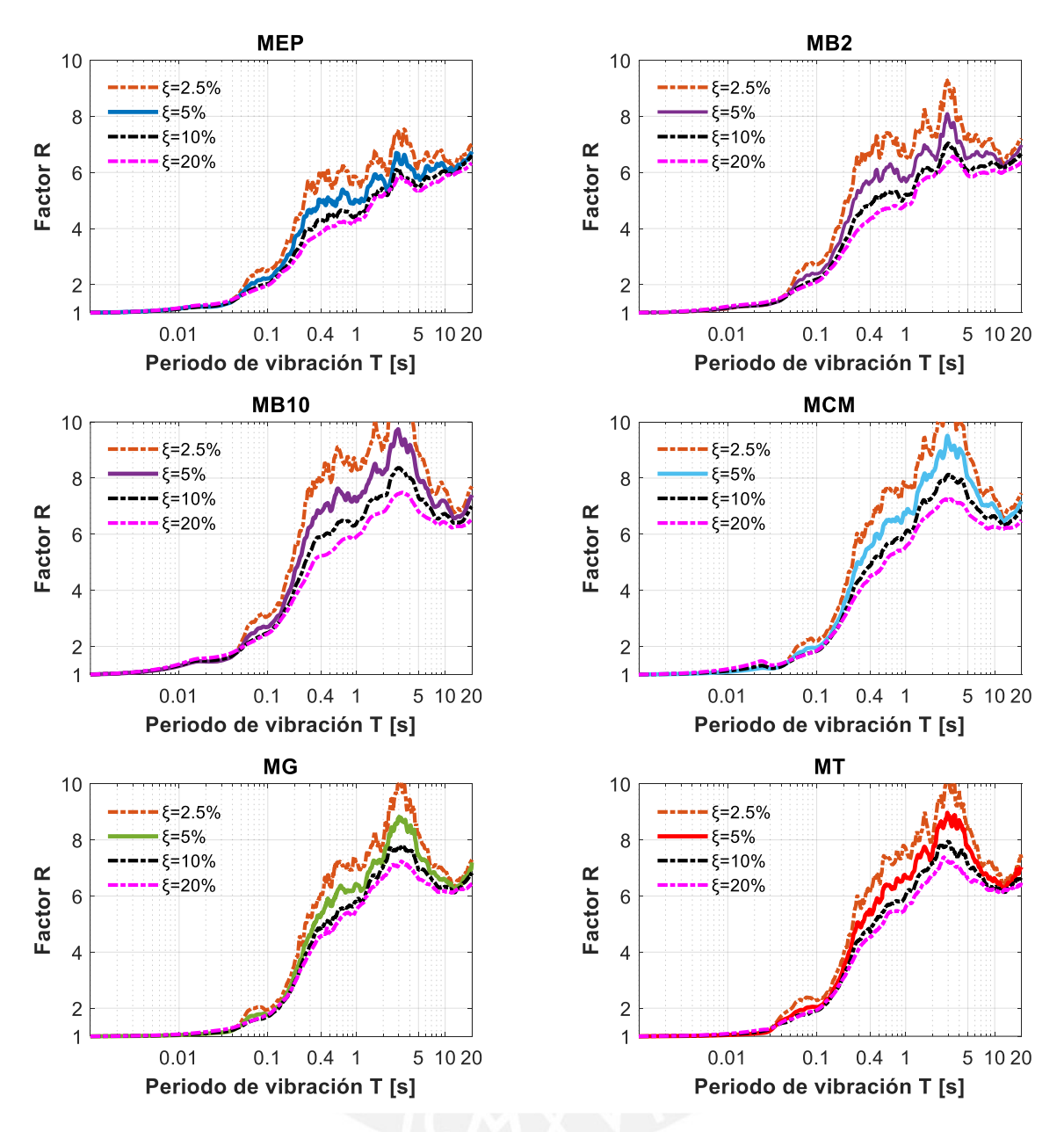

*Figura 3.10 Influencia de*  $\xi$  *y el MH* ( $\mu$  = 6) *en el factor R para condición de sitio S2*.

## **Efectos de la condición de sitio en el factor R**

Se presenta en las Figs. 3.11 y 3.12 la comparativa de graficas del factor R promedio variando  $\mu$  y el MH para condiciones de sitio S1 y S2 considerando  $\xi = 5\%$ .

Se observa en general en la zona de periodos cortos:

1) La condición de sitio afecta de la misma forma a todos los modelos de histéresis utilizados.

2) Para  $\mu \leq 2$  la influencia de la condición de sitio es despreciable.

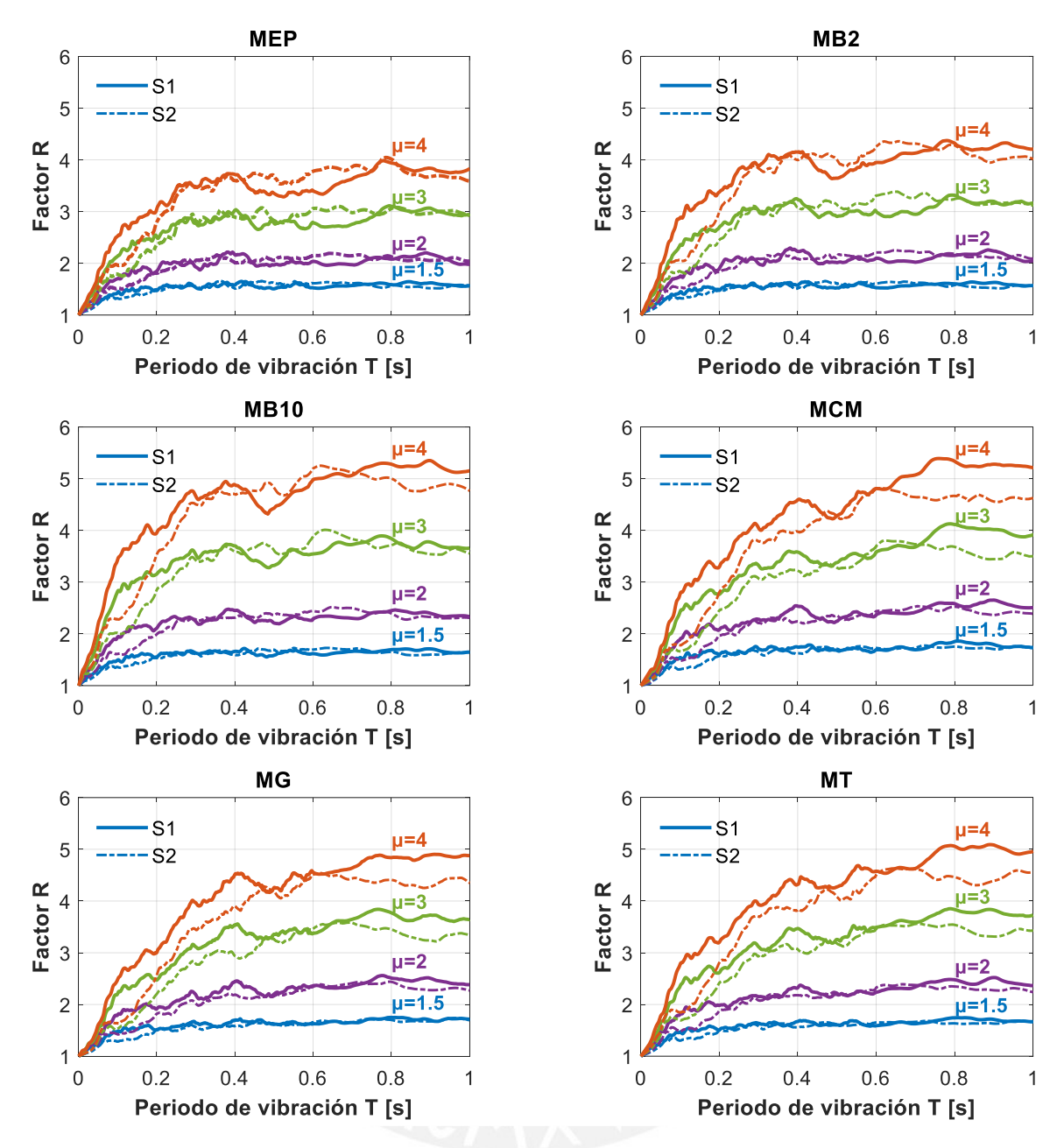

*Figura 3.11 Comparativa de resultados del factor R para condiciones de sitio S1 y S2 (* $\mu$  *=* 1.5, 2, 3, 4*).*

3) Para  $\mu > 2$ , la condición de sitio S2 brinda menores valores del factor R; estas diferencias se incrementan a mayor sea la ductilidad objetivo  $\mu$ . Se valida que los sistemas estructurales ubicados en condición de sitio S2 requieren de mayores resistencias laterales que los ubicados en condición de sitio S1 para lograr la misma ductilidad objetivo  $\mu$ . Este efecto se debe a que los suelos de tipo S2 son más flexibles que los suelos de tipo S1.

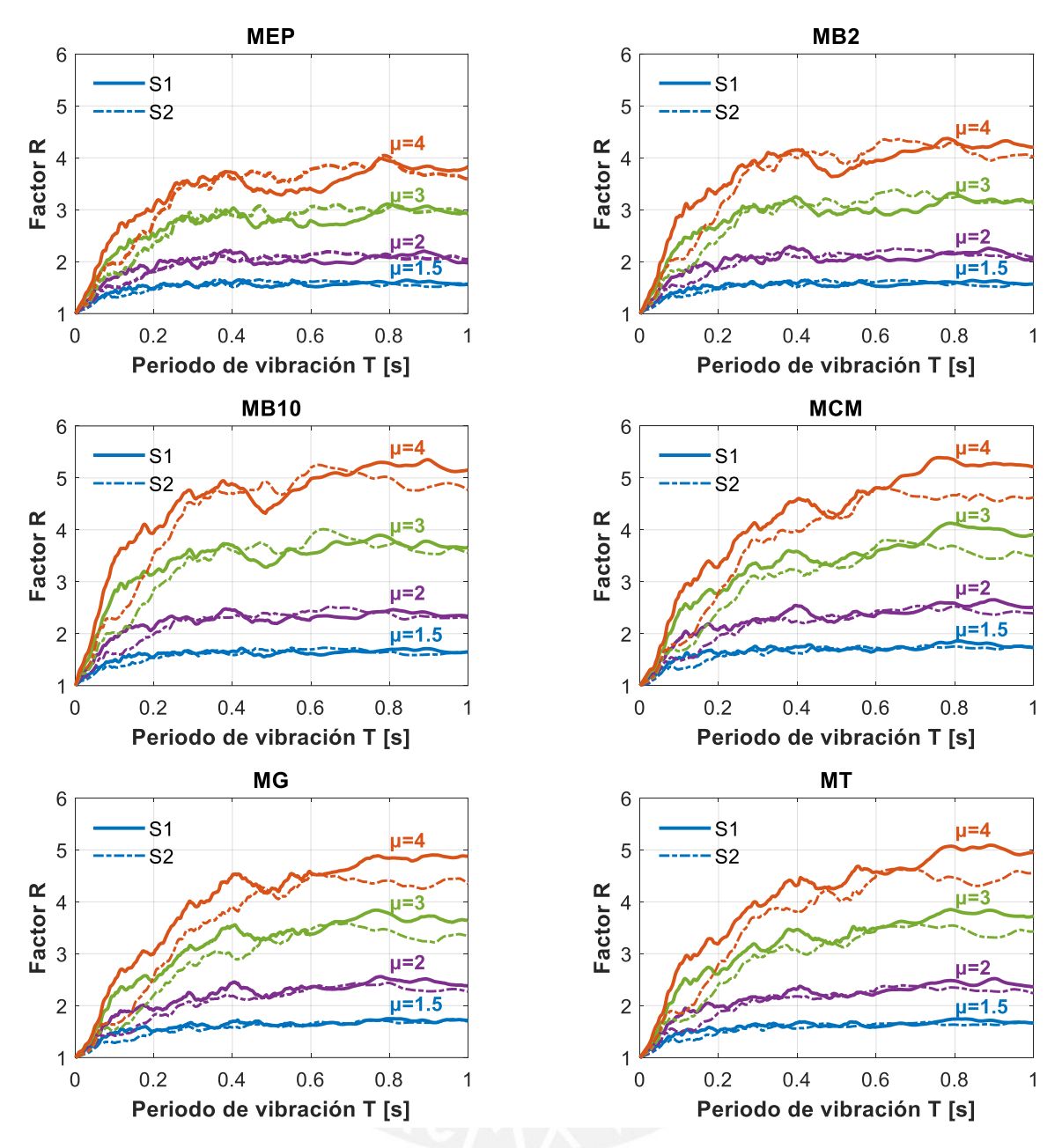

*Figura 3.12 Comparativa de resultados del factor R para condiciones de sitio S1 y S2 (* $\mu$  *=* 5, 6, 8, 10*).*

Las Figs. 3.13 y 3.14 presentan los cuocientes obtenidos de relacionar los valores del R para condición de sitio S2 respecto a condición de sitio S1. Ambas graficas muestran los mismos resultados, la primera agrupa los cuocientes en función del MH, y la segunda en función de  $\mu$ . De los cuocientes obtenidos, en zona de periodos cortos se valida que:

1) El efecto de la condición de sitio es similar e independiente a los MH utilizados.

2) A mayor sea la ductilidad  $\mu$ , menores serán los valores del factor R para condición de sitio S2.

3) El efecto de la condición de sitio es más notorio para periodos  $T \le 0.2s$ .

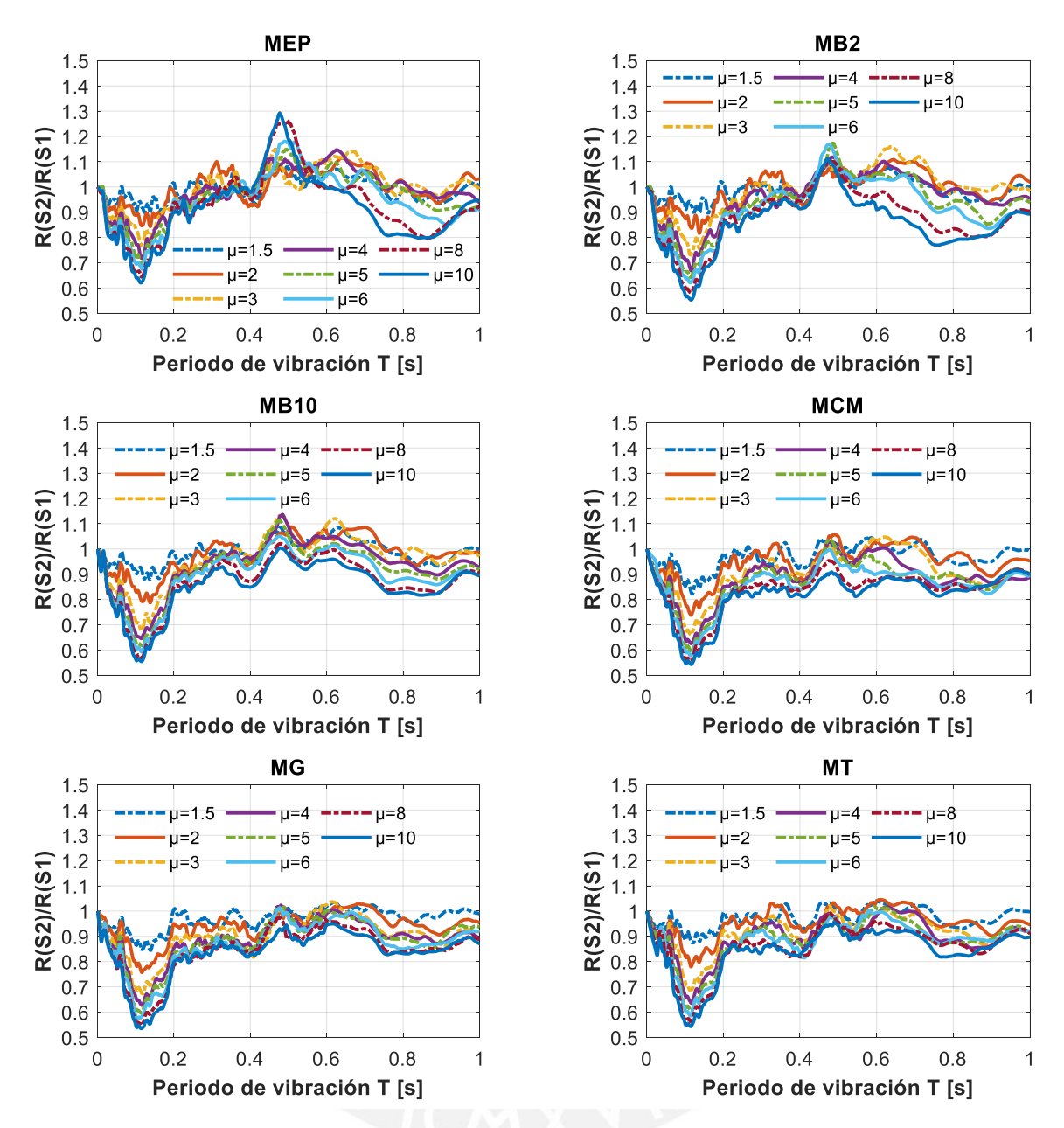

*Figura 3.13 Influencia de la condición de sitio y MH en el factor R promedio.*

### **Variabilidad del factor R**

Miranda (1993) resalta la importancia de estudiar además del factor R promedio, la dispersión de resultados en este factor. El parámetro de evaluación de la dispersión de resultados del factor R que se emplea en el presente estudio es el coeficiente de variación (COV). El coeficiente de variación se define como la relación entre una desviación estándar respecto al promedio de valores del factor R. En las Figs. 3.15 y 3.16 se muestran los coeficientes de variación computados variando  $\mu = 1.5, 2, 4, 6, 10$ , y el MH para las condiciones de sitio S1 y S2. En general se observa lo siguiente:
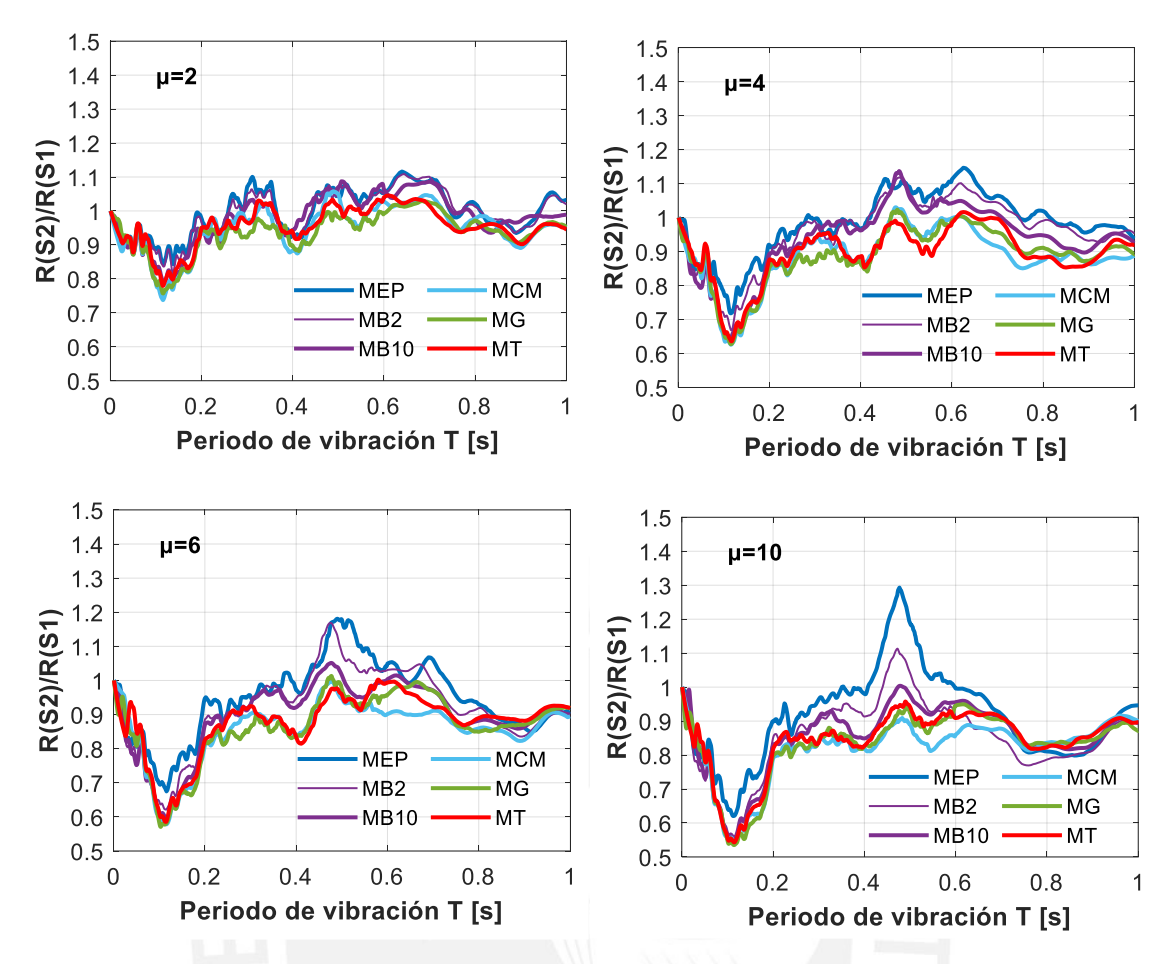

*Figura 3.14 Influencia de la condición de sitio y µ en el factor R promedio.* 

1) El COV es independiente del MH y de la condición de sitio; excepto para sitio S1 en donde los modelos MCM, MG y MT presentan picos de variación para  $T \approx 0.4s$ .

2) Los valores del COV indican que existen variaciones importantes en la respuesta dinámica de los sistemas de 1gdl analizados, con razones hasta del 56% para  $\mu = 10$ ; estas variaciones importantes también han sido reportadas en estudios realizados por Riddell y Newmark (1979), por Miranda (1993, 2000), y por Genshu y Yongfeng (2007).

3) Para la condición de sitio S1, la variación de respuestas es similar para los MH utilizados dentro y fuera de la zona de periodos cortos. Sin embargo, para la condición de sitio S2, la variación de respuestas es mayor y más notoria únicamente en esta zona

Se demuestra que la respuesta inelástica de los sistemas de 1gdl es más sensible a las características individuales de cada registro de aceleraciones sísmicas utilizado, incluso a pesar de tener características similares (magnitud, contenido de frecuencias, condición de sitio de medición). Con fines de diseño sismorresistente, estas variaciones deberán ser tomadas en cuenta para dotar a los sistemas estructurales de resistencias laterales capaces de soportar la amplia variabilidad de demanda sísmica.

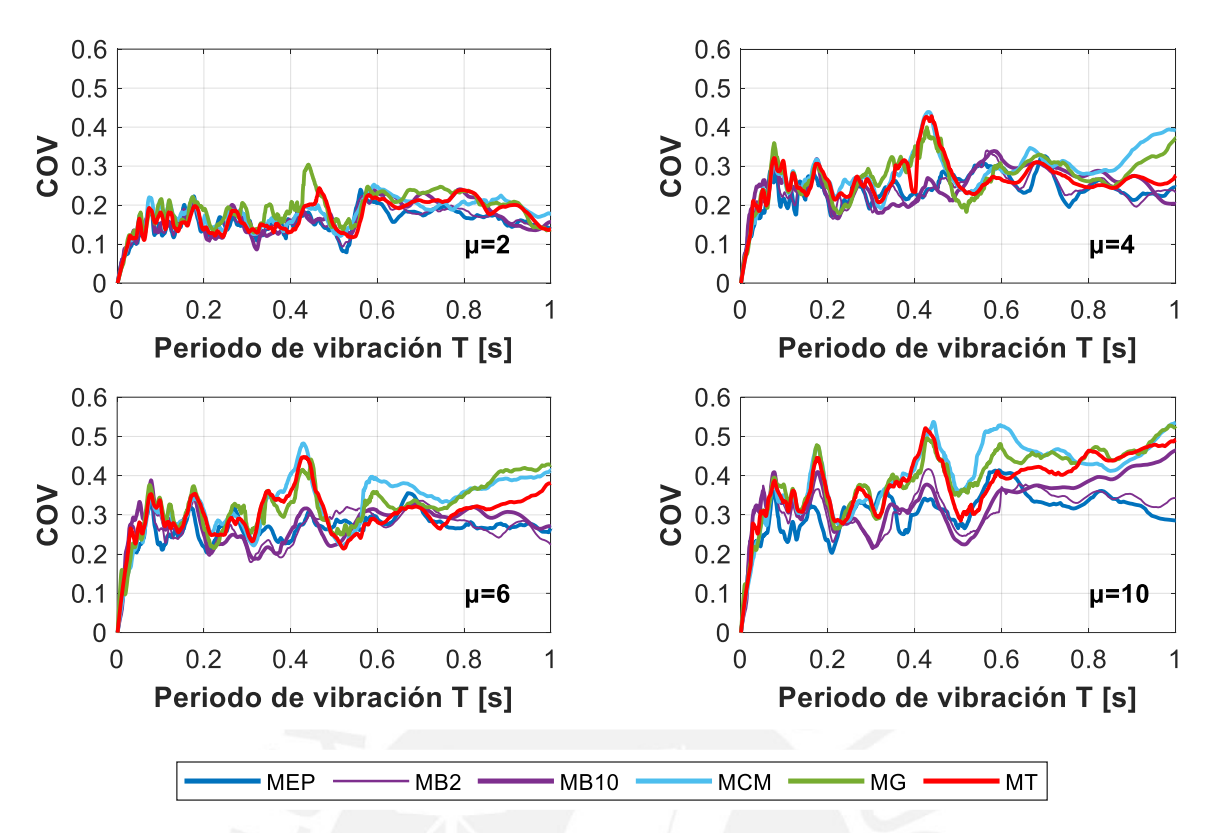

*Figura 3.15 Influencia de y del MH en la dispersión del factor R para sitio S1.*

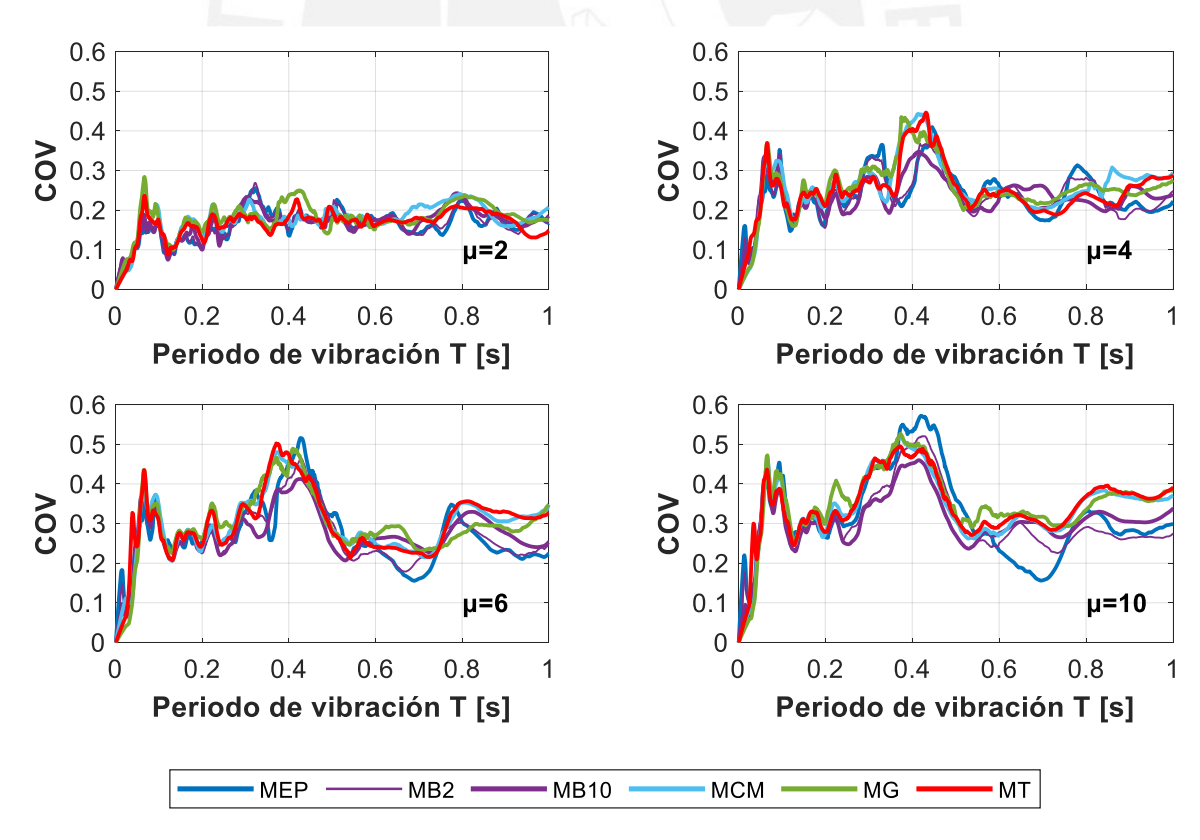

*Figura 3.16 Influencia de y del MH en la dispersión del factor R para sitio S2.*

#### $3.2$ **Efectos sísmicos Bi-Direccionales**

La evaluación paramétrica del factor R Bi-Direccional (R<sup>Bid</sup>) comprendió el uso de 12 sistemas dinámicos discretos de dos grados de libertad horizontales y ortogonales entre sí (2gdl) utilizando diferentes modelos de histéresis (MH) con interacción Bi-Direccional (el superíndice *'Bid'* denota la consideración de interacción Bi-Direccional en la respuesta de interés). Los modelos de histéresis Bi-Direccionales utilizados fueron el elastoplástico perfecto (MEP<sup>Bid</sup>), el bilineal con pendiente post-fluencia de 2% ·  $k_o$  (MB2<sup>Bid</sup>) y 10% ·  $k_o$  $(MB10<sup>Bid</sup>)$ , y el modelo de Clough modificado  $(MCM<sup>Bid</sup>)$ . Se sometieron a estos sistemas a un conjunto de 20 pares de registros de aceleraciones sísmicas medidos en Perú en condiciones de sitio S1, y 20 pares de registros sísmicos medidos en condiciones de sitio S2. Las propiedades dinámicas que se variaron utilizando los cuatro modelos de histéresis fueron el periodo natural de vibración  $T (= 0.05, 0.1, 0.2, 0.3, 0.4, 0.5, 0.6, 1, 2.5, 5, 10, 20s)$ , y la ductilidad objetivo por desplazamiento lateral  $\mu = 2, 4, 6, 8, 10$  para condicion de sitio S1. Luego, utilizando el modelo MEP<sup>Bid</sup>, por ser un modelo representativo del comportamiento de elementos de concreto armado como se observó en la sección anterior, se analizaron los efectos de la condición de sitio, de la razón de amortiguamiento critico  $\xi =$ 2.5, 5, 7.5, 10, 20%, del angulo de incidencia sísmica  $\theta = 0^{\circ}$ : 15°: 360°, de la relación de periodos  $T_x/T_y = 0.75, 1, 1.25, y$  de la relación de ductilidades  $\mu_x \neq \mu_y$  en el factor R<sup>Bid</sup>. En general los resultados fueron organizados y analizados estadísticamente de acuerdo al periodo natural de vibración  $T$ , la ductilidad objetivo  $\mu$ , la razón de amortiguamiento critico  $\xi$ , el ángulo de incidencia sísmica  $\theta$ , la relación de periodos  $T_x/T_y$ , la relación de ductilidades  $\mu_x \neq \mu_y$ , el modelo de histéresis (MH), y la condición de sitio. Se presenta en los Anexos I y J los scripts en MATLAB (2022) para la obtención del factor R<sup>Bid</sup> utilizando los modelos de histéresis Bi-Direccionales de la presente sección; así también, se muestran ejemplos de las historias de respuestas estructurales de interés.

#### $3.2.1$ **Factor de modificación de respuesta RBid**

Para la obtención del factor R<sup>Bid</sup> considerando movimientos sísmicos del suelo Bi-Direccionales, se relacionaron los espectros promedio de ductilidad constante entre el modelo elástico - ME ( $\mu = 1$ ) y los modelos inelásticos MEP<sup>Bid</sup>, MB2<sup>Bid</sup>, MB10<sup>Bid</sup>, y MCM<sup>Bid</sup> considerando  $\mu = 2, 4, 6, 8, 10$ . En la Fig. 3.17 se muestran los resultados organizados en función del periodo T y el MH; los resultados para  $\mu = 6, 8$  son intermedios a los resultados presentados. Se compararon los valores del R<sup>Bid</sup> con los valores del R

obtenidos de la combinación geométrica de las respuestas Uni-Direccionales sin interacción obtenidas en las direcciones principales  $X - X$  e  $Y - Y$ ; estas respuestas (Uni-Direccionales) se diferencian con el superíndice '*GeoMean'*.

En zona de periodos cortos, en general se observa lo siguiente:

1) El factor  $R<sup>Bid</sup>$  presenta un comportamiento particular para cada modelo de histéresis utilizado. Además, los valores obtenidos del R<sup>Bid</sup> son similares a los obtenidos del  $R^{Geomean}$ .

2) Los modelos MEP<sup>Bid</sup> y MCM<sup>Bid</sup> requieren los menores valores del R<sup>Bid</sup>, mientras que el modelo MB10<sup>Bid</sup> requiere los valores más altos del factor R<sup>Bid</sup>.

3) Se observa que el modelo  $MB2<sup>Bid</sup>$  presenta valores del  $R<sup>Bid</sup>$  aproximados a la media entre los modelos MEP<sup>Bid</sup> y MB10<sup>Bid</sup>. El efecto de la pendiente post-fluencia en sistemas dinámicos discretos de 2gdl es similar al efecto observado en sistemas de 1gdl; puesto que también se observa que incluso pequeños valores de pendiente post-fluencia pueden incrementar de forma significativa los valores del R<sup>Bid</sup>.

## **Efectos del modelo de histéresis en el factor RBid**

En la Fig. 3.18 se muestran los cuocientes de efecto de relacionar los valores promedio del R<sup>Bid</sup> con respecto a los valores promedio del R<sup>GeoMean</sup> presentados en la Fig. 3.3. En general se observa que:

1) Los cuocientes de efectos  $R<sup>Bid</sup>/R<sup>GeoMean</sup>$  son similares entre los MH utilizados; excepto en algunos casos particulares para  $T > 0.4$  s en donde el modelo MCM<sup>Bid</sup> requiere valores del R<sup>Bid</sup> mucho menores a los valores del R<sup>GeoMean</sup> utilizando el modelo MCM.

2) Los cuocientes de efectos  $R<sup>Bid</sup>/R<sup>GeoMean</sup>$  se encuentran entre 0.85 y 1.15 dependiendo del MH,  $T$ , y  $\mu$ . Se deduce que el efecto de la excitación sísmica Bi-Direccional simultanea tiende a amplificar o reducir los valores requeridos del  $R^{Geol(Mean)}$ . Sin embargo, para la mayoría de los sistemas ubicados en zona de periodos cortos, si en una dirección se da un efecto de amplificación del factor R, en la otra dirección se da un efecto de reducción.

3) Los valores más conservadores del R<sup>Bid</sup> se dan para cuocientes menores a la unidad, por requerir de mayores resistencias laterales con respecto al  $R^{Geotom}$ . El cuociente promedio menor registrado es de 0.85 (independientemente de las variables analizadas); se deduce en general y conservadoramente, a partir de los efectos sísmicos Bi-Direccionales, que en zona de periodos cortos se requeriría incrementar hasta un 15% las resistencias laterales de los sistemas estructurales analizados de forma Uni-Direccional.

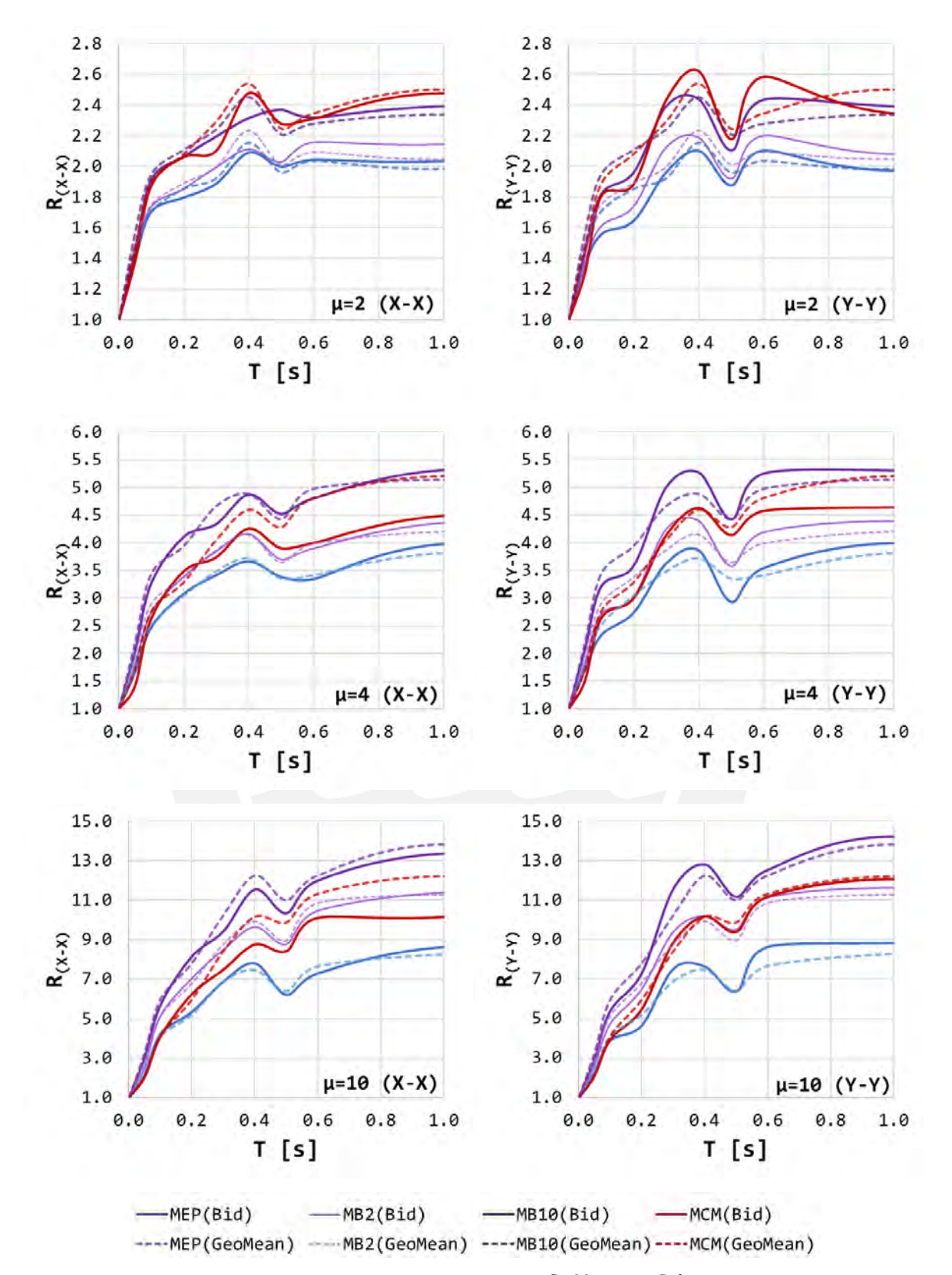

*Figura 3.17 Comparación de resultados del factor RGeoMean vs RBid .*

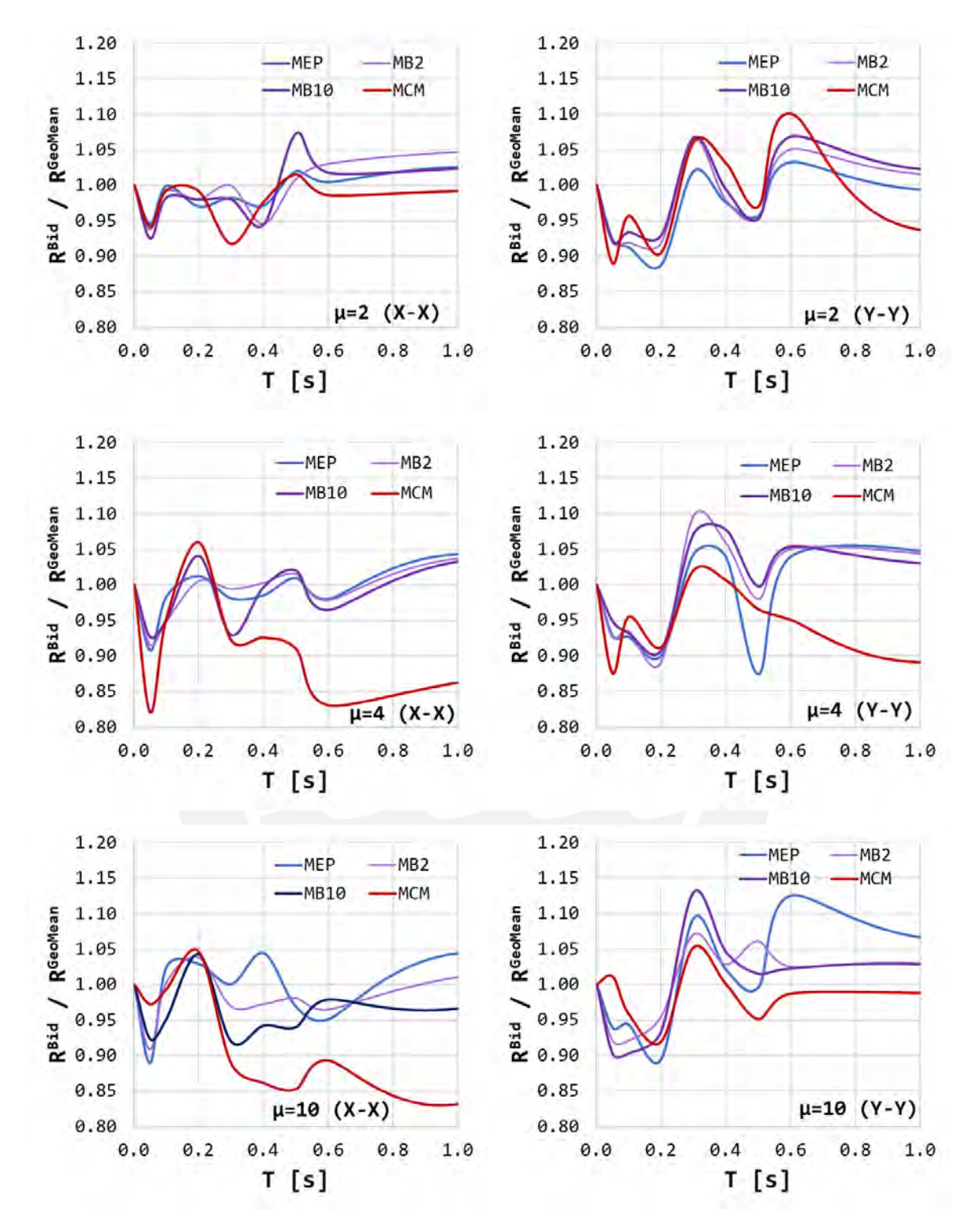

*Figura 3.18 Cuocientes del factor RBid respecto al factor RGeoMean .*

# **Efectos del amortiguamiento en el factor RBid**

Se emplearon cinco valores de razón de amortiguamiento crítico  $\xi = 2.5$ , 5, 7.5, 10, 20% para la evaluación de sus efectos en el factor R<sup>Bid</sup>. No se consideró el efecto de  $\xi = 0$ % por brindar valores sobreestimados como se observó en 3.1.4 *Efectos del amortiguamiento en el factor R*. En la Fig. 3.19 se presenta la comparativa de resultados del factor R<sup>Bid</sup> para  $\mu = 6$  (la tendencia de resultados es similar para todo valor de ductilidad  $\mu$ ). Se observa en general que la razón de amortiguamiento critico  $\xi$  afecta al factor R<sup>Bid</sup> y R<sup>GeoMean</sup> de forma similar. Para ambos tipos de excitación sísmica se requieren de menores resistencias laterales a mayor sea el valor de  $\xi$ .

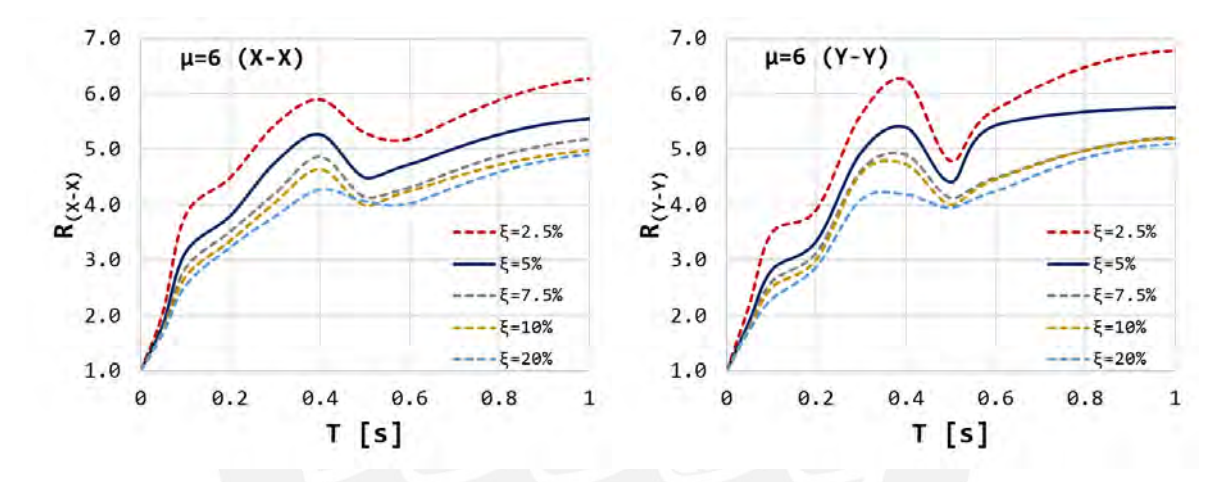

*Figura 3.19* Influencia de  $\xi$  ( $\mu = 6$ ) en el factor  $R^{Bid}$ .

#### **Efecto del ángulo de incidencia sísmica en el factor RBid**  $3.2.4$

Para conocer el efecto del ángulo de incidencia sísmica  $\theta$ , se rotaron ambas componentes sísmicas en sentido antihorario a partir de la dirección  $X - X$  positiva cada 15<sup>°</sup> hasta completar una vuelta de 360°. Se evaluó el efecto de  $\theta$  en el factor R para ambas direcciones principales de análisis  $(R^{Bid}(X-X) Y R^{Bid}(Y-Y))$ . Se muestra en las Figs. 3.20 a 3.23, mediante graficas polares de acuerdo a  $\theta$ , los valores del R<sup>Bid</sup>(X-X)</sub> y R<sup>Bid</sup>(Y-Y) considerando  $T_x/T_v = 1$  y  $\mu_x = \mu_v = 2, 4, 6, 8, 10$ . Las gráficas mencionadas muestran los mínimos y máximos valores del R<sup>Bid</sup> mediante marcas circulares y cuadradas para R<sup>Bid</sup> <sub>min</sub> y R<sup>Bid</sup> max respectivamente.

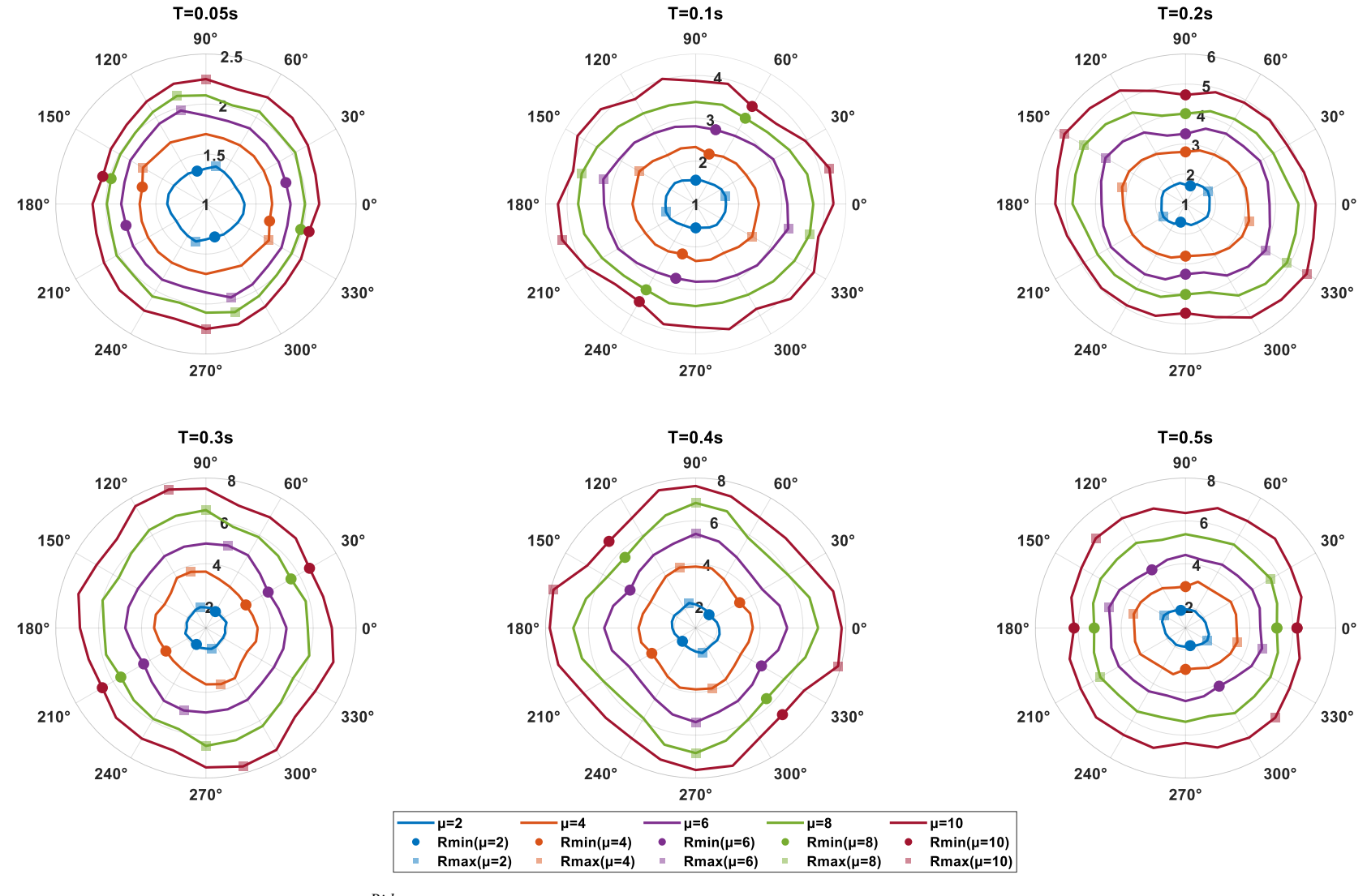

*Figura 3.20 Influencia de*  $\theta$  *en el factor*  $R^{Bid}(X-X)$  *para*  $T = 0.05, 0.1, 0.2, 0.3, 0.4, 0.5$  *s.* 

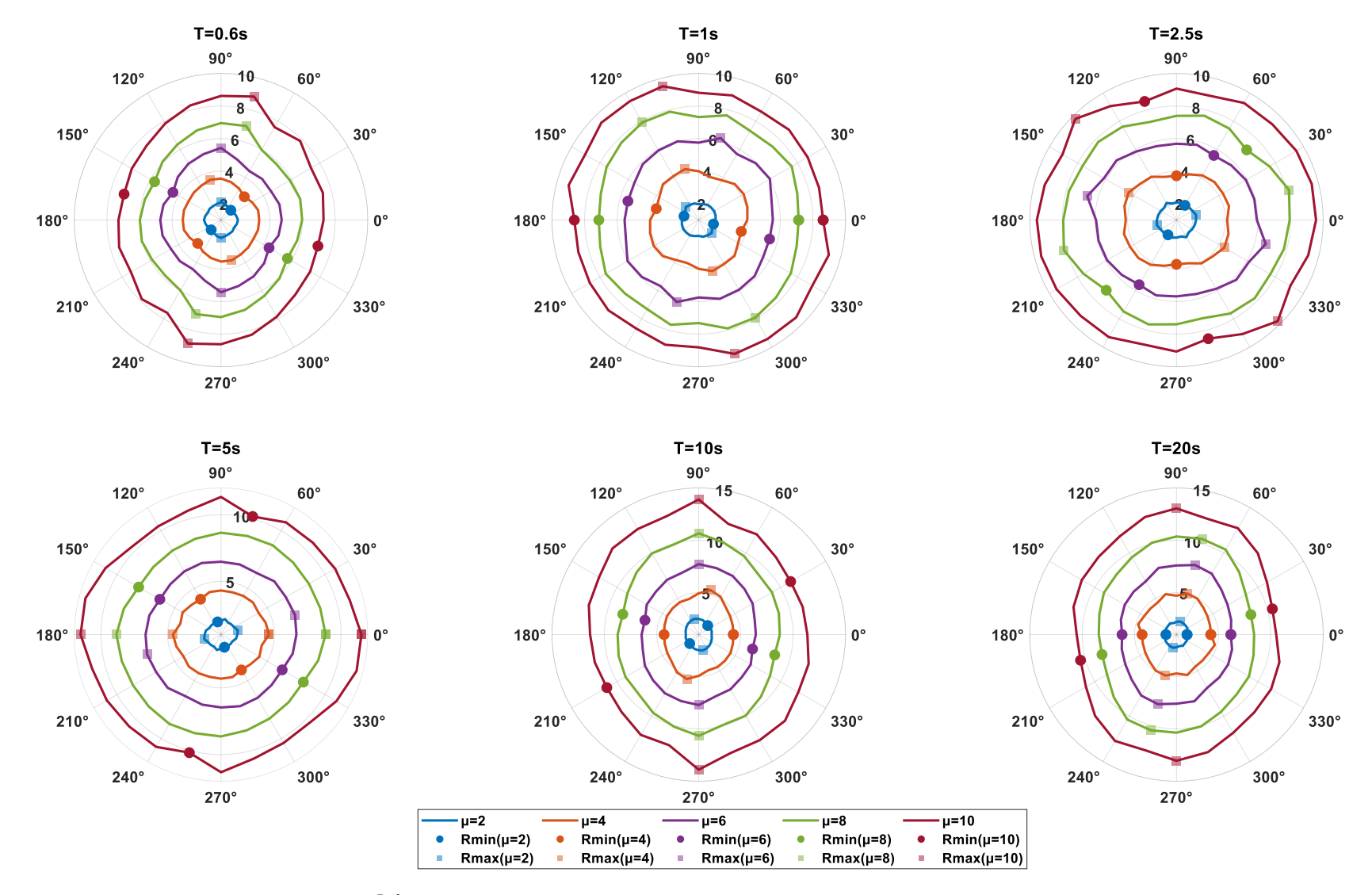

*Figura 3.21 Influencia de*  $\theta$  *en el factor*  $R^{Bid}(X-X)$  *para*  $T = 0.6, 1, 2.5, 5, 10, 20$  *s.* 

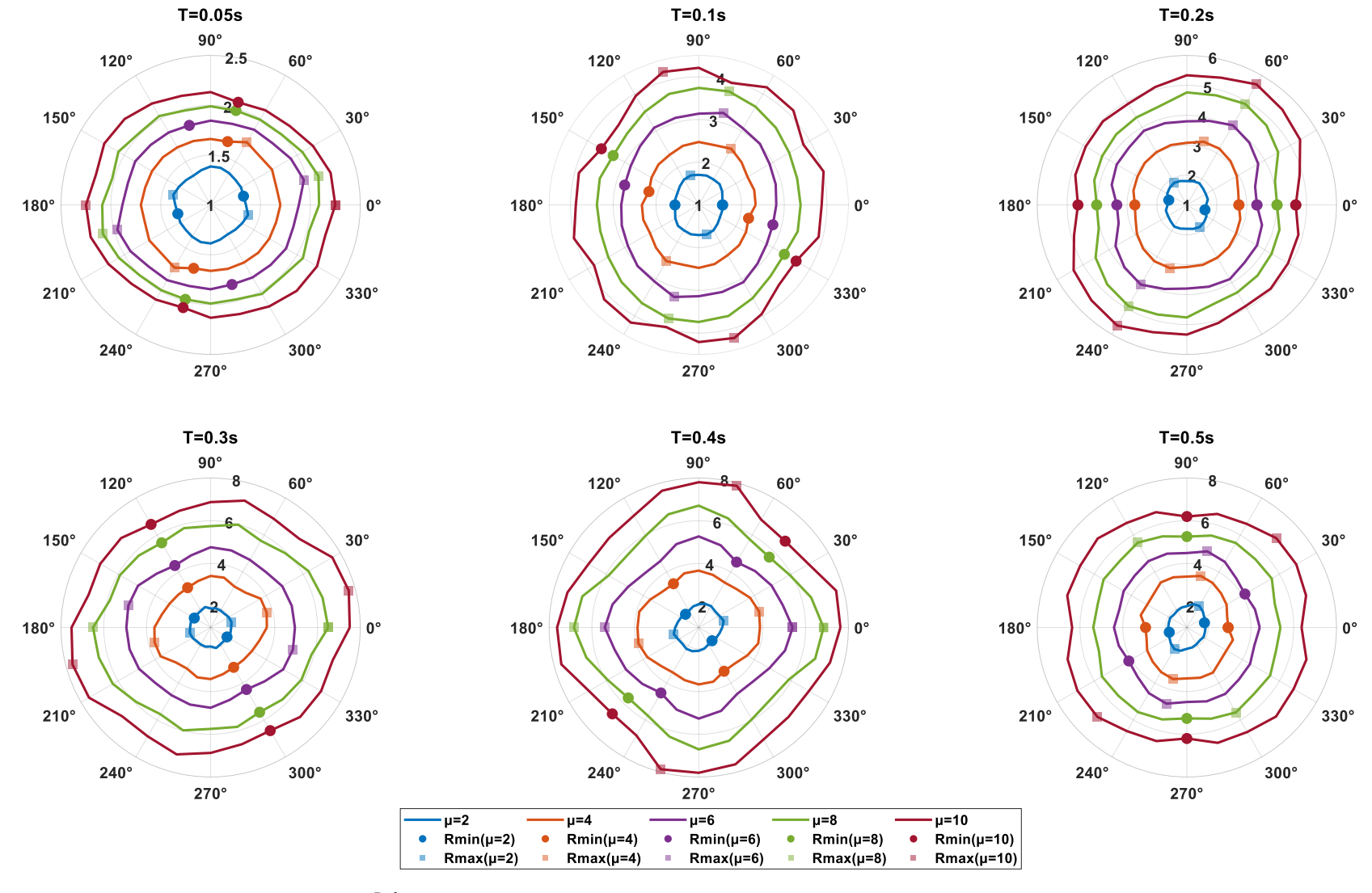

*Figura 3.22 Influencia de*  $\theta$  *en el factor*  $R^{Bid}(Y-Y)$  *para*  $T = 0.05, 0.1, 0.2, 0.3, 0.4, 0.5$  *s.* 

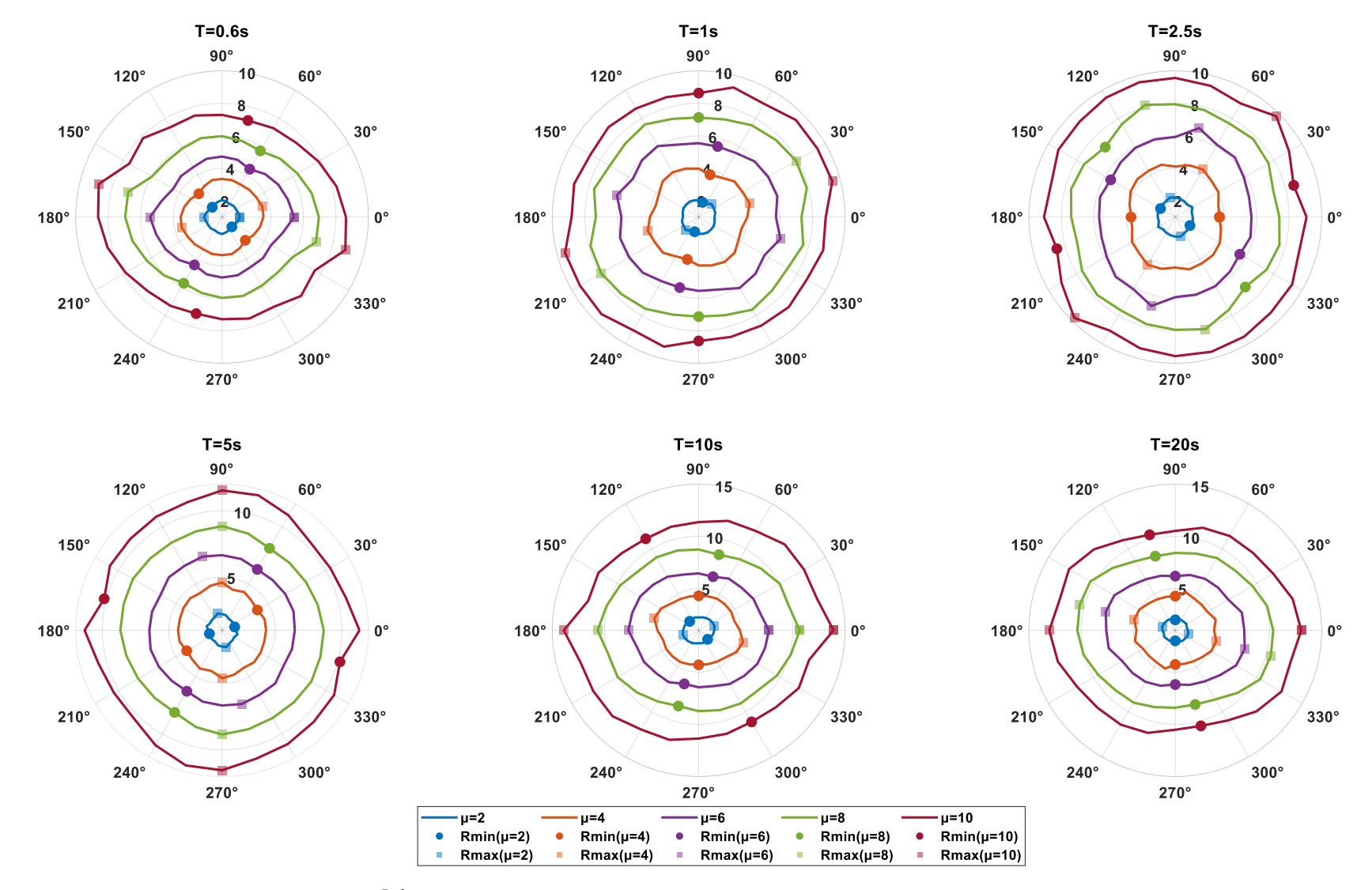

*Figura 3.23 Influencia de*  $\theta$  *en el factor*  $R^{Bid}(X-X)$  *para*  $T = 0.6, 1, 2.5, 5, 10, 20$  *s.* 

En general se observa lo siguiente:

1) El efecto de variar el ángulo de incidencia sísmica  $\theta$  puede generar mayores o menores requerimientos de resistencia lateral en los sistemas estructurales para alcanzar el valor objetivo de  $\mu$ . O, en otras palabras, pueden requerirse mayores o menores valores del factor  $R<sup>Bid</sup>$  asociado a  $\mu$ .

2) El grado de variaciones observadas del R<sup>Bid</sup> rotando  $\theta$  depende del periodo de vibración  $T$ . Estas variaciones en general son similares para cada valor de  $\mu$ , observándose relaciones polares R<sup>Bid</sup> $-\theta - \mu$  aproximadamente circulares o ligeramente ovaladas.

3) Teniendo mayor consideración a los valores mínimos del factor  $R^{\text{Bid}}$  rotando  $\theta$ (por requerir de mayores resistencias laterales), se observa que los valores del factor  $R<sup>Bid</sup>_{min}$ rara vez se dan para  $\theta = 0^{\circ}$ , no siendo posible definir una tendencia clara de relación entre  $R<sup>Bid</sup>_{min}-\theta - \mu - T$ . Sin embargo, en casos particulares para algunos periodos de vibración T, los valores del R<sup>Bid</sup><sub>min</sub> variando  $\mu$  se presentan para el mismo o similar  $\theta$  (como se observa para  $T = 0.1, 0.2, 0.3, 1, 20 s$ .

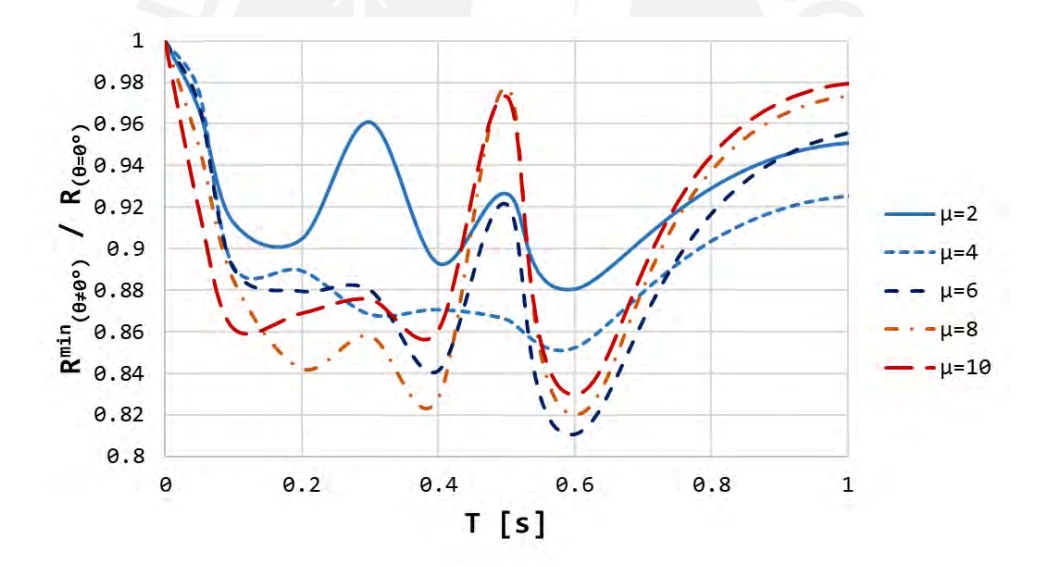

*Figura 3.24 Mínimos cuocientes del efecto del ángulo de incidencia θ en el factor R<sup>Bid</sup>.* 

Con fines de diseño sismorresistente, y considerando que la tendencia de resultados entre R<sup>Bid</sup><sub>(min)</sub> –  $\theta$  –  $\mu$  – T no es clara, se evaluaron los menores valores del R<sup>Bid</sup> independientemente del ángulo de incidencia sísmica  $\theta$  en donde ocurren, para luego ser normalizados a los valores del  $R^{Bid}$ <sub>(θ=0°)</sub>. La Fig. 3.24 muestra los cuocientes normalizados obtenidos en función del periodo  $T \vee \mu$ ; estas graficas sirvieron para la consideración del efecto de  $\theta$  en la propuesta de expresiones simplificadas para la estimación del factor R (sección *4.3 Propuesta final de expresiones para la estimación del factor R*). Se observa que el menor cuociente registrado en zona de periodos cortos es de 0.825, por ende, los sistemas estructurales ubicados en esta zona requerirían de un incremento en la resistencia lateral hasta de un 17.5% cuando sean sometidos a los registros de aceleraciones sísmicas originales  $(\theta = 0^{\circ}).$ 

# **3.2.5** Efectos de la relación de periodos  $T_x/T_y$  y ductilidades  $\mu_x \neq \mu_y$  en el factor R<sup>Bid</sup>

Los sistemas estructurales más convencionales son estructurados de forma tal que sus elementos sigan una disposición en dos ejes horizontales y ortogonales entre sí  $(X - X)$  $e Y - Y$ ). Claramente estos sistemas cuentan con propiedades dinámicas diferentes en cada una de las direcciones principales de análisis. La variación de propiedades dinámicas en las direcciones principales de los sistemas de concreto armado, y su efecto en el factor R<sup>Bid</sup>, fueron evaluados utilizando tres valores de relación de periodos  $T_x/T_v = 0.75, 1, 1.25, y$ diferentes casos en donde  $\mu_x \neq \mu_y$ . Los resultados de la evaluación de efectos de la relación de periodos  $T_x/T_y$ , y ductilidades  $\mu_x \neq \mu_y$  en el factor R<sup>Bid</sup> para ambas direcciones principales de análisis se muestran en las Figs. 3.25 y 3.26.

En general se observa que la relación de periodos  $T_x/T_y$  tiene un efecto no significativo en la resistencia lateral de los sistemas analizados de periodos cortos, excepto en casos excepcionales como se observa para periodos cercanos a 0.3 s. Luego, a diferencia del efecto de  $T_x/T_y$ , considerar diferentes valores de ductilidad  $\mu_x$  y  $\mu_y$  afecta a los valores del R<sup>Bid</sup> reduciéndolos o amplificándolos, dependiendo de la diferencia de valores objetivo de ductilidad  $\mu_x$  y  $\mu_y$ . Los efectos más desfavorables en el R<sup>Bid</sup>, se dan para cuando el valor objetivo de  $\mu$  en una direccion es mucho mayor, o mucho menor, al valor objetivo de  $\mu$  en la direccion ortogonal ( $\mu_{\nu} \gg \mu_{\nu}$  o  $\mu_{\nu} \gg \mu_{\nu}$ ). Dicho de otra forma, el requerimiento de resistencia lateral en la dirección menos dúctil se incrementa a mayor sea el requerimiento de ductilidad en la dirección ortogonal. Cabe mencionar que existen casos puntuales en donde se presenta un efecto adverso a lo comentado, sin embargo, con fines de diseño sismorresistente estos casos serian poco relevantes debido a requerirse de menores resistencias laterales.

Como se ha mencionado líneas arriba, el modelo de histéresis utilizado para la evaluación de los efectos de  $T_x/T_y$  y casos en donde  $\mu_x \neq \mu_y$  en el factor R<sup>Bid</sup> fue el elastoplástico perfecto con interacción Bi-Direccional (MEPBid). Para los casos analizados cuando  $\mu_x = 10$  y  $\mu_y = 2$ , o  $\mu_x = 2$  y  $\mu_y = 10$  independientemente de  $T_x/T_y$ , se han observado inconsistencias en los resultados obtenidos del R<sup>Bid</sup> especialmente cuando  $T \leq$ 

0.2 s. Estos sistemas han presentado valores del  $R<sup>Bid</sup>$  < 1 con comportamiento inelástico para lograr el valor de  $\mu$  deseado. Matemáticamente se ha logrado la convergencia de resultados, sin embargo, físicamente las estructuras no pueden contar con resistencias laterales mayores a la correspondiente elástica. Se manifiesta que el modelo MEPBid no brinda valores reales del R<sup>Bid</sup> cuando  $\mu_x = 10$  y  $\mu_y = 2$ , o  $\mu_x = 2$  y  $\mu_y = 10$  para  $T \le 0.2$  *s*.

### **Efectos de la condición de sitio en el factor RBid**

Se muestra en las Fig. 3.27 la comparativa de resultados del factor  $R<sup>Bid</sup>$  y del factor R GeoMean para las condiciones de sitio S1 y S2.

Se observa que el efecto de la condición de sitio en el factor R es similar aplicando excitaciones sísmicas Uni- y Bi-Direccionales. En la Fig. 3.28 se muestran los cuocientes obtenidos de relacionar los valores del factor R<sup>Bid</sup> respecto a los valores del factor R<sup>GeoMean</sup>. Se observa en general que los valores del factor R<sup>Bid</sup> son menores a los valores del factor  $R^{\text{GeoMean}}$ , estas diferencias se incrementan ligeramente a mayor sea el valor objetivo de  $\mu$ . La razón mínima de 0.88 para sitio S1 se da para  $T \approx 0.2$  s; mientras que para sitio S2, la razón mínima de 0.81 se da para  $T \approx 0.1$  s,

En la Fig. 3.29 se muestran los resultados de relacionar el  $R<sup>Bid</sup>$  para sitio S2 con respecto al R<sup>Bid</sup> para sitio S1. La tendencia de resultados es similar a lo presentado en las Figs. 3.14 y 3.15. Se observa en general que los valores del factor  $R<sup>Bid</sup>$  para condición de sitio S2 son menores, estas diferencias se incrementan a mayor sea el valor objetivo de  $\mu$ . Se valida que los sistemas estructurales sometidos a excitaciones sísmicas Bi-Direccionales ubicados en condición de sitio S2 requieren de mayores resistencias laterales respecto a los ubicados en condición de sitio S1 considerando la misma ductilidad objetivo  $\mu$ . Este efecto se debe a que los suelos de tipo S2 son más flexibles que los suelos de tipo S1. Finalmente, el efecto de la condición de sitio en el R<sup>Bid</sup> es más notorio para periodos  $T \le 0.2$  *s*.

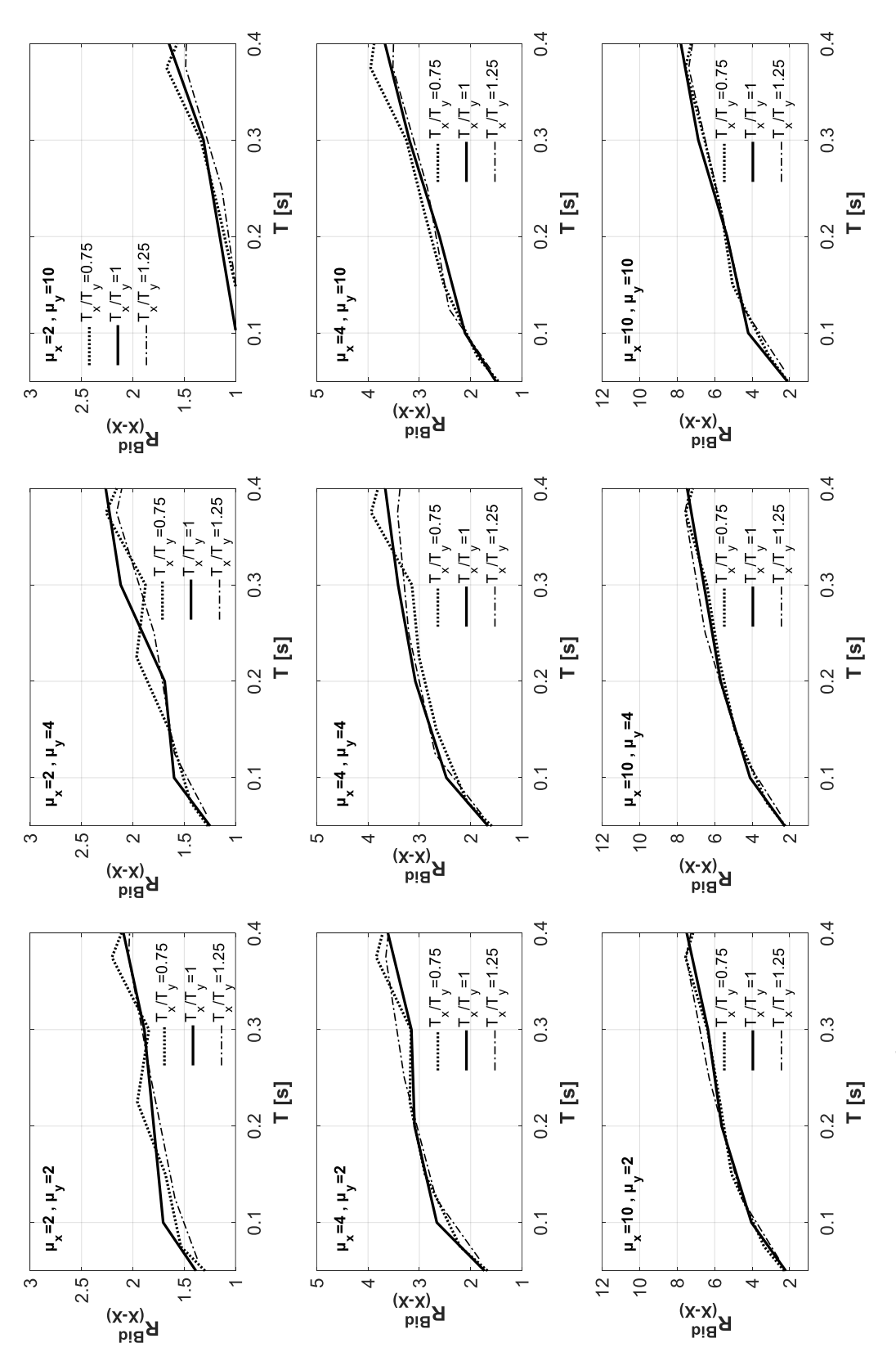

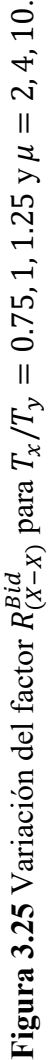

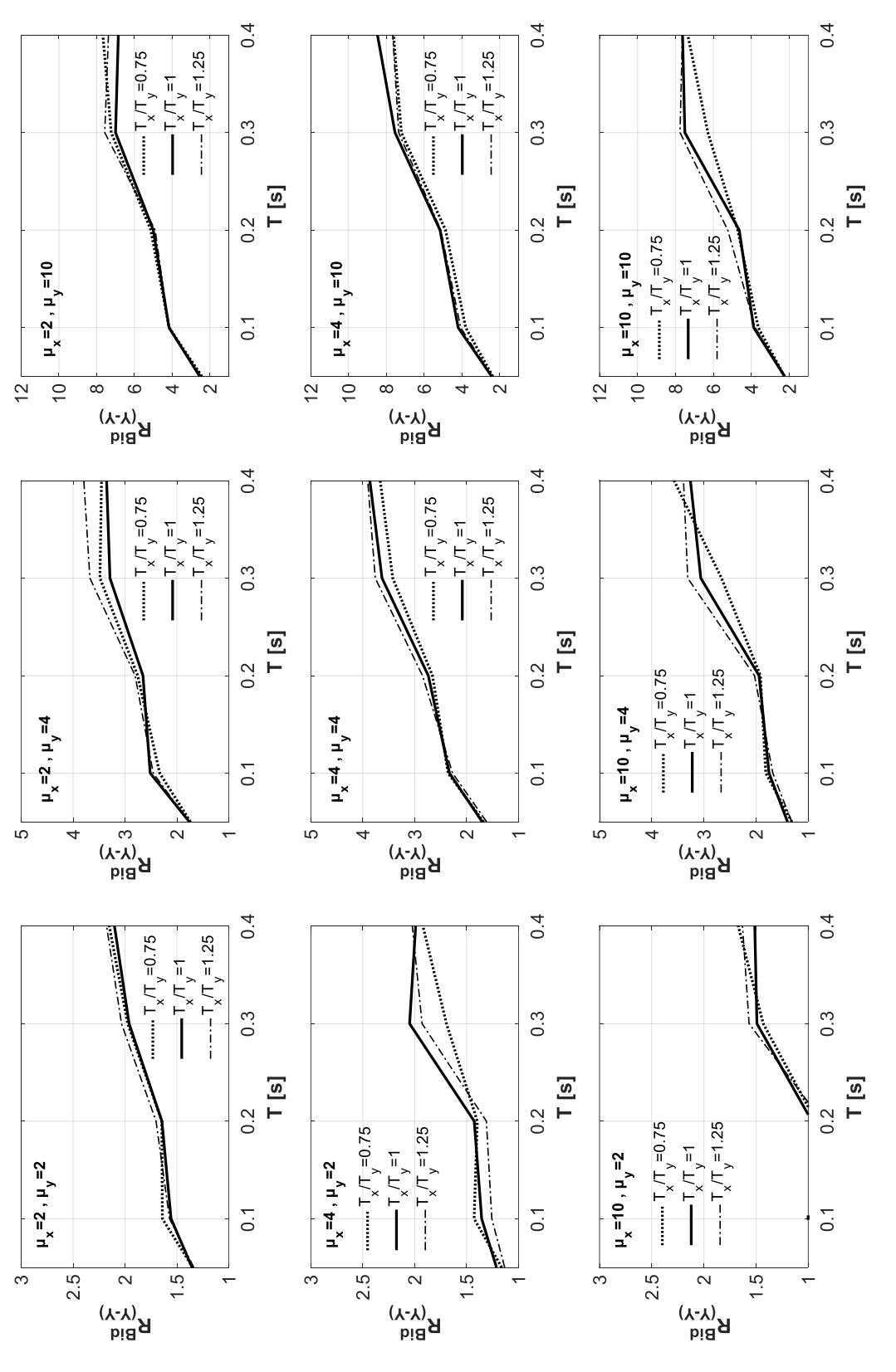

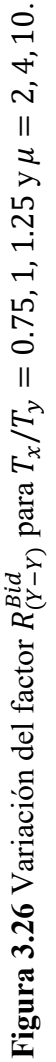

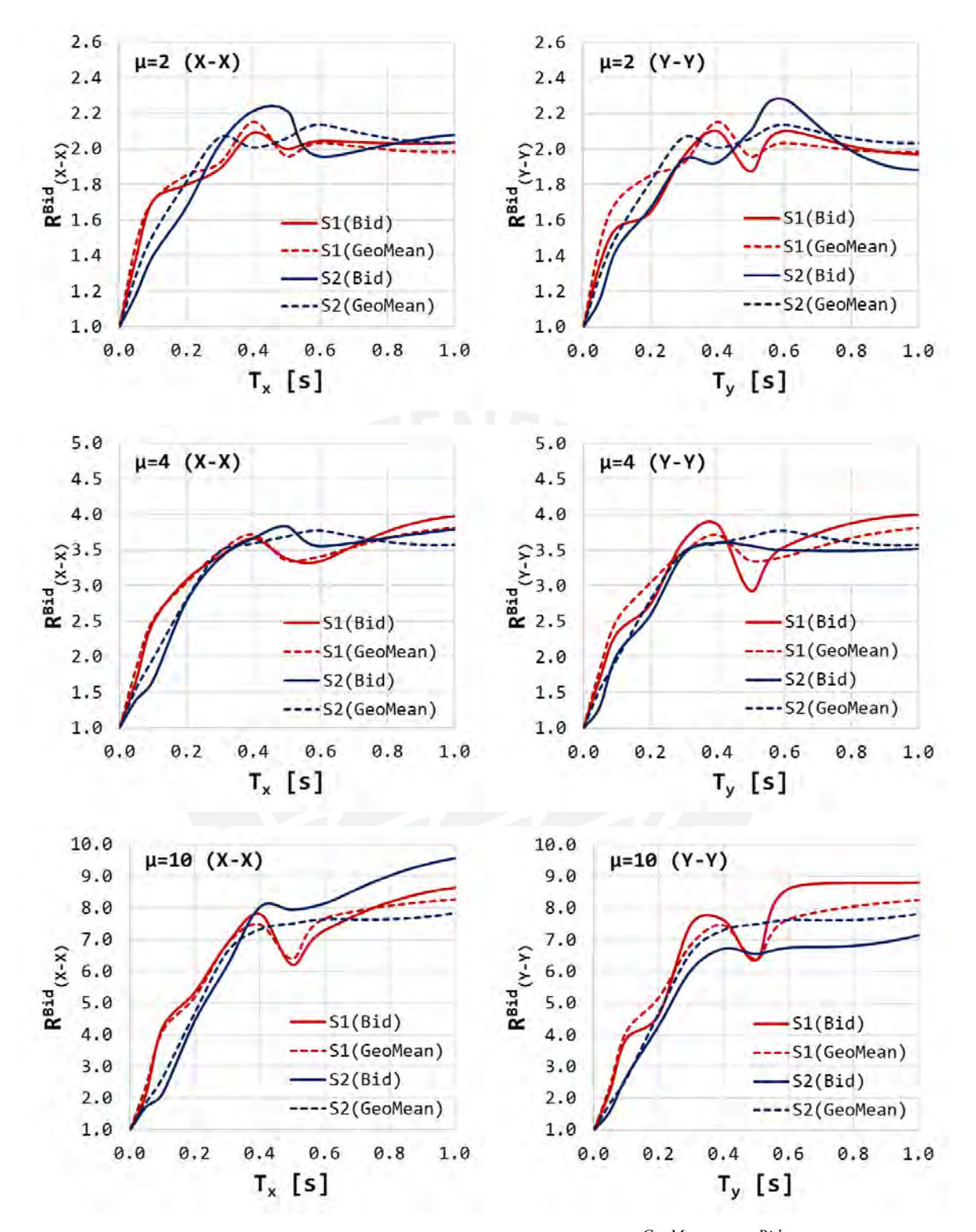

*Figura 3.27 Influencia de la condición de sitio en el factor RGeoMean vs RBid .*

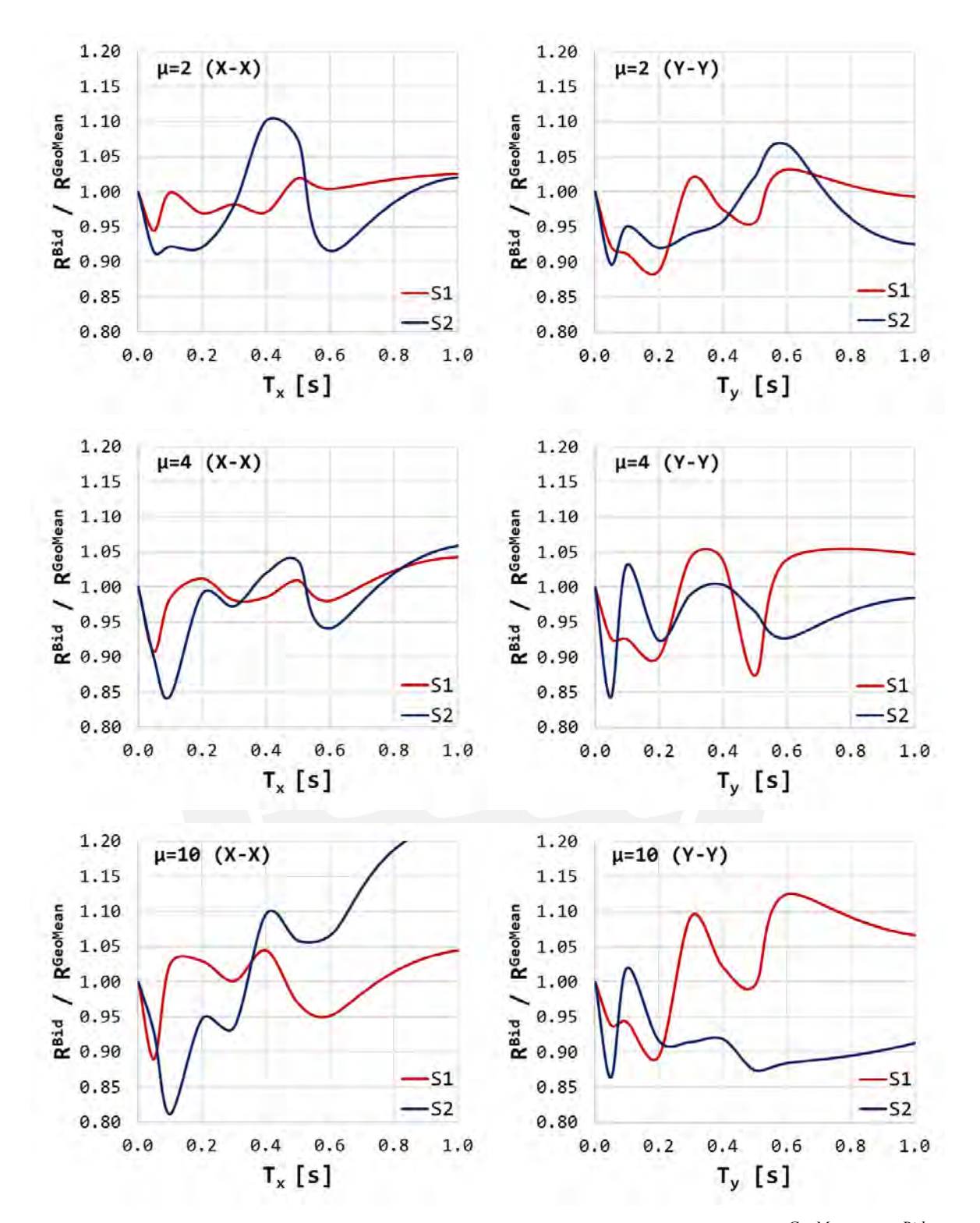

*Figura 3.28 Cuocientes de influencia de la condición de sitio en el factor RGeoMean vs RBid .*

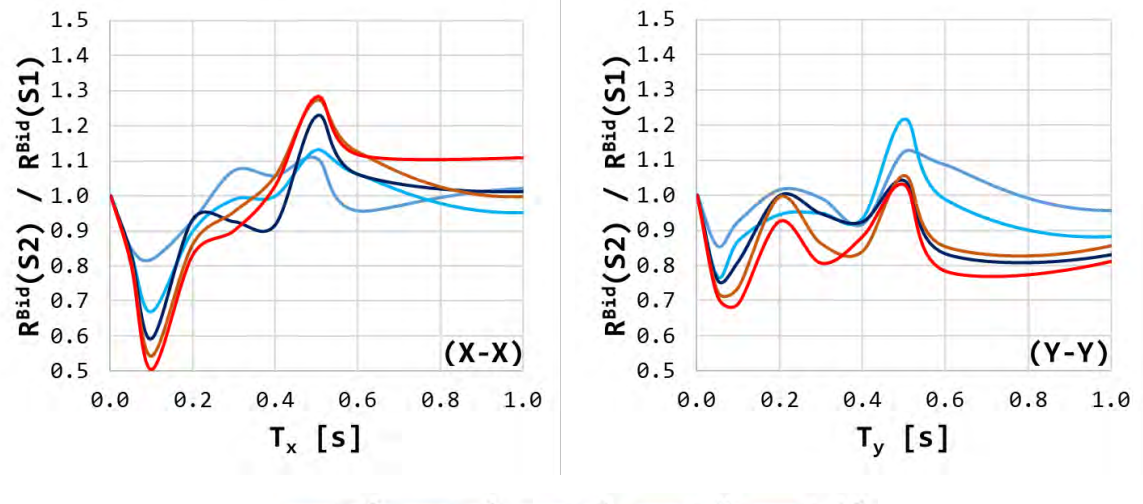

 $-\mu=2$   $-\mu=4$   $-\mu=6$   $-\mu=8$   $-\mu=10$ 

*Figura 3.29 Influencia de la condición de sitio en el factor RBid .*

### **Variabilidad del factor RBid**

Miranda (1993) resalta la importancia de estudiar la dispersión de resultados en el factor R<sup>Bid</sup>. El parámetro de evaluación de la dispersión de resultados del factor R<sup>Bid</sup> que se emplea en el presente estudio es el coeficiente de variación (COV). El coeficiente de variación se define como la relación entre una desviación estándar  $\sigma$  respecto al promedio de valores del factor R<sup>Bid</sup>. En la Fig. 3.30 se muestran los resultados del COV variando la ductilidad objetivo  $\mu = 2, 4, 10$ . Se muestra la comparativa de resultados obtenidos variando el MH mediante la aplicación de excitaciones sísmicas Uni- y Bi-Direccionales.

En general en zona de periodos cortos se observa lo siguiente:

1) La variabilidad de resultados del factor R es independientemente del MH utilizado. Además, se observa que el COV se incrementa a mayor sea el valor de  $\mu$  tanto para el R<sup>Bid</sup> como para el R<sup>GeoMean</sup>. Estos valores indican que existen variaciones importantes en la respuesta sistema de los sistemas de uno y dos grados de libertad analizados.

2) Excepto en casos particulares, la variación de respuestas del  $R<sup>Bid</sup>$  es menor a la variación de respuestas del R<sup>GeoMean</sup>; esta cualidad es más notoria para  $\mu$  < 2. De la aplicación sísmica Bi-Direccional se observan variaciones hasta del 45%; mientras que de la aplicación sísmica Uni-Direccional se reportó una variabilidad hasta del 56%.

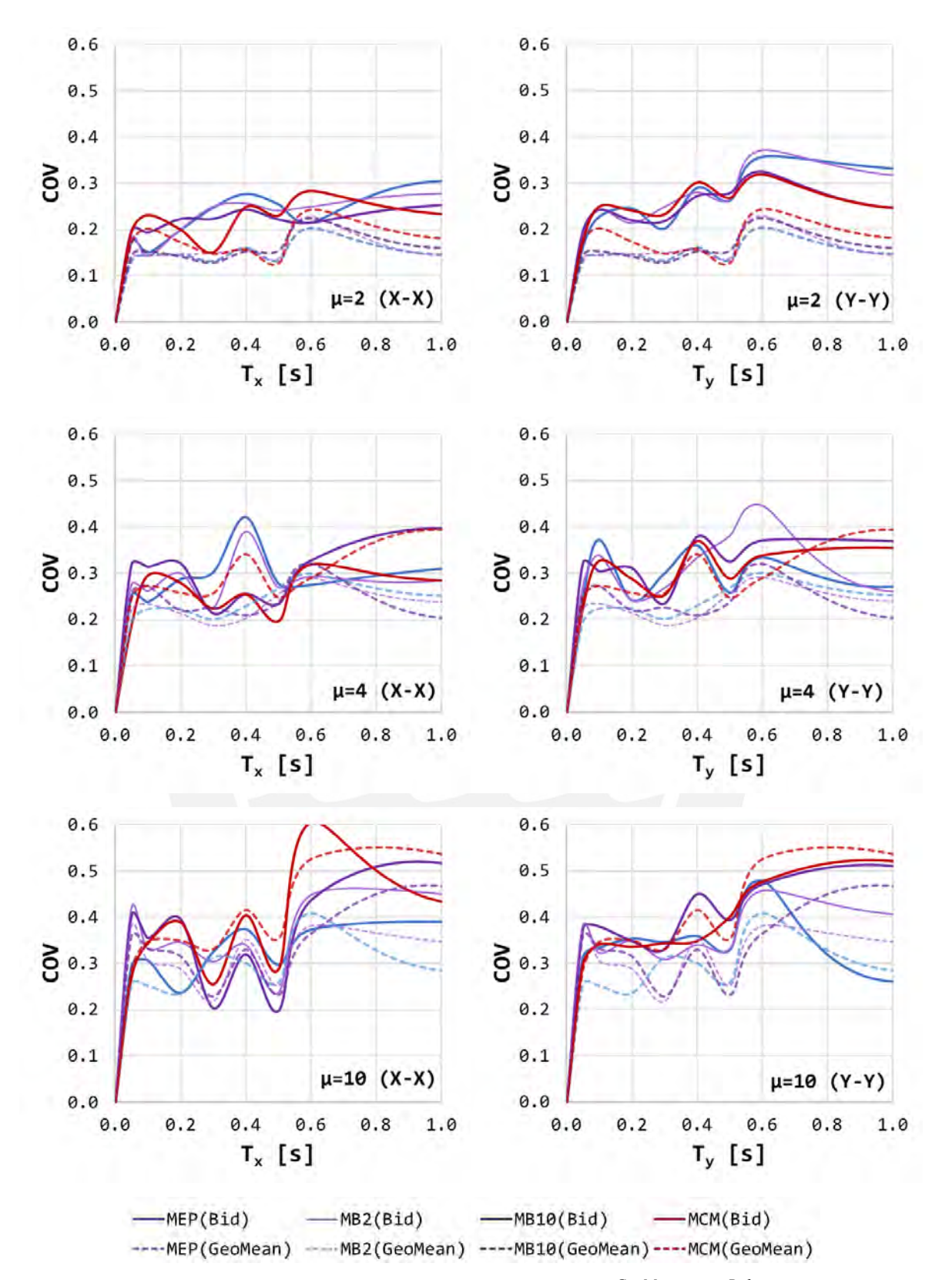

*Figura 3.30 Influencia del MH en la dispersión del factor R GeoMean vs RBid .*

# **PROPUESTA PARA LA ESTIMACIÓN DEL FACTOR DE MODIFICACIÓN DE RESPUESTA R**

Los sistemas analizados para la propuesta metodológica para la estimación del factor de modificación de respuesta R representaron el comportamiento ante la aplicación sísmica Uni- y Bi-Direccional de miembros de concreto armado. Los parámetros de evaluación para el ajuste de las expresiones simplificadas del R fueron el periodo natural de vibración  $T$ , la ductilidad objetivo por desplazamiento  $\mu$ , la razón de amortiguamiento critico  $\xi$ , la condición de sitio, el modelo de comportamiento no lineal ante acciones sísmicas Uni- y Bi-Direccionales, la relación de periodos  $T_x/T_y$ , la relación de ductilidades  $\mu_x \neq \mu_y$ , y el efecto del ángulo de incidencia sísmica  $\theta$ . Estas expresiones fueron validadas, y posteriormente ajustadas, mediante la obtención de Índices de Daño de Park-Ang para efectos sísmicos Uniy Bi-Direccionales; este procedimiento se detalla en la sección *4.2 Validación de las expresiones simplificadas del factor R*.

#### **Propuesta preliminar de expresiones para la estimación del factor R** 4.1

#### **Método de ajuste de resultados para la estimación del factor R**  $4.1.1$

La propuesta preliminar de expresiones simplificadas para la estimación del factor R considero en primer lugar los resultados de la evaluación paramétrica bajo efectos sísmicos Uni-Direccionales. Luego, estos resultados fueron afectados a la variabilidad de respuestas mediante la reducción de una desviación estándar para obtener valores del R más conservadores. Finalmente, los resultados fueron afectados a los cuocientes obtenidos de la evaluación paramétrica considerando efectos sísmicos Bi-Direccionales. El ajuste de las expresiones simplificadas para la estimación del factor R siguió parte de la estrategia propuesta por Nassar y Krawinkler (1991), con algunas modificatorias considerando las variables analizadas y los resultados obtenidos. El proceso realizado se resume en los siguientes pasos de análisis.

### $4.1.1.A$  Paso 1: Espacio de relación  $\mu$  −*R*

La relación existente entre la ductilidad objetivo por desplazamiento  $\mu$  y el factor R se analizó utilizando la Ec. (4.1). Esta ecuación está caracterizada por representar la forma de análisis potencial con variables independientes  $A \vee B$ .

$$
R = A \cdot \mu^B \tag{4.1}
$$

La solución para la obtención de las variables A y B sigue forma de la Ec. (4.2). Donde A y B se obtienen utilizando las Ecs. (4.3) y (4.4).

$$
log R = log A + B \cdot log \mu \tag{4.2}
$$

$$
B = \frac{n \cdot (\sum \mu \cdot \log R) - (\sum \log \mu) \cdot (\sum \log R)}{n \cdot \sum (\log \mu)^2 - (\sum \log \mu)^2}
$$
(4.3)

$$
\log A = \frac{\sum \log R}{n} - B \cdot \frac{\sum \log \mu}{n} \tag{4.4}
$$

Se muestra en la Fig. 4.1 cuatro ejemplos de la obtención de las variables  $A \vee B$ aplicables en la Ec. (4.1) para los periodos  $T = 0.02, 0.2, 0.4, 0.6$  s. Se observa un pobre ajuste entre los resultados obtenidos respecto a la Ec. (4.1) potencial para periodos muy cortos ( $T \leq 0.02$  s); mientras que para periodos mayores el ajuste es adecuado.

### *4.1.1.B Paso 2: Espacio de relación B*−

Se capturaron las variables  $A \vee B$  obtenidas para cada uno de los 1380 sistemas dinámicos discretos con periodos de vibración  $T$  entre 0.001 s y 20 s. Se muestra en la Fig. 4.2 el espacio bidimensional de relación entre  $T$  y la variable  $B$  de la Ec. (4.3). La forma de ajuste entre estas dos variables presenta el aporte de tres polinomios dependientes de las variables  $a, b, c, y$  T. En general la variable A ha sido cercana a la unidad, por lo que la Ec. (4.1) se redujo a la igualdad de R =  $\mu^B$ .

# *4.1.1.C Paso 3: Espacio de relación*  $a − b − c − \xi$

Las variables  $a, b, c$  fueron relacionadas con la razón de amortiguamiento critico  $\xi$ para el último ajuste de las expresiones simplificadas para la estimación del factor R. Se muestra en la Fig. 4.3 la calibración de la variable  $\alpha$  con respecto a  $\xi$ .

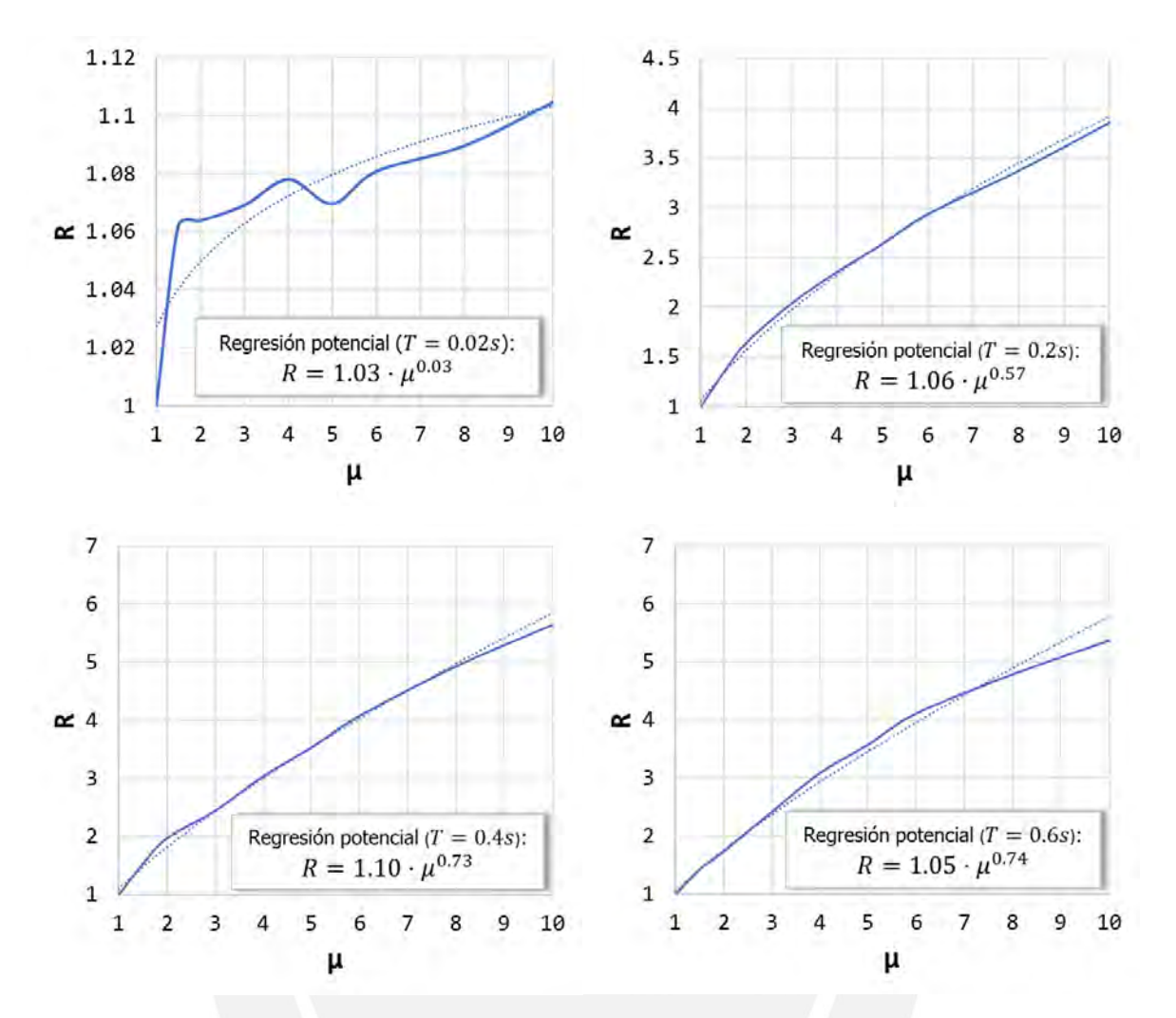

*Figura 4.1 Relación*  $\mu - R$  *para condición de sitio S1 y diferentes periodos T.* 

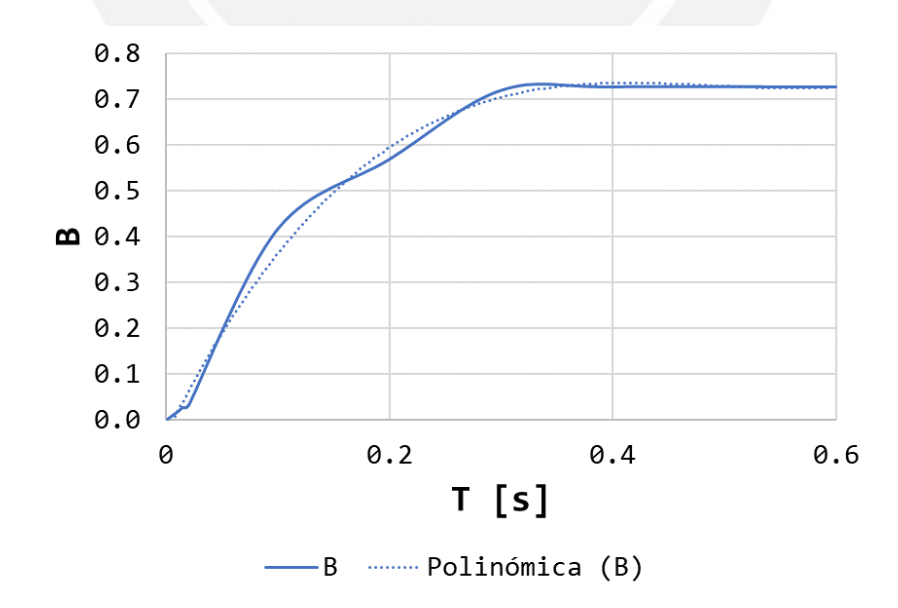

*Figura 4.2 Relación*  − *para condición de sitio S1.*

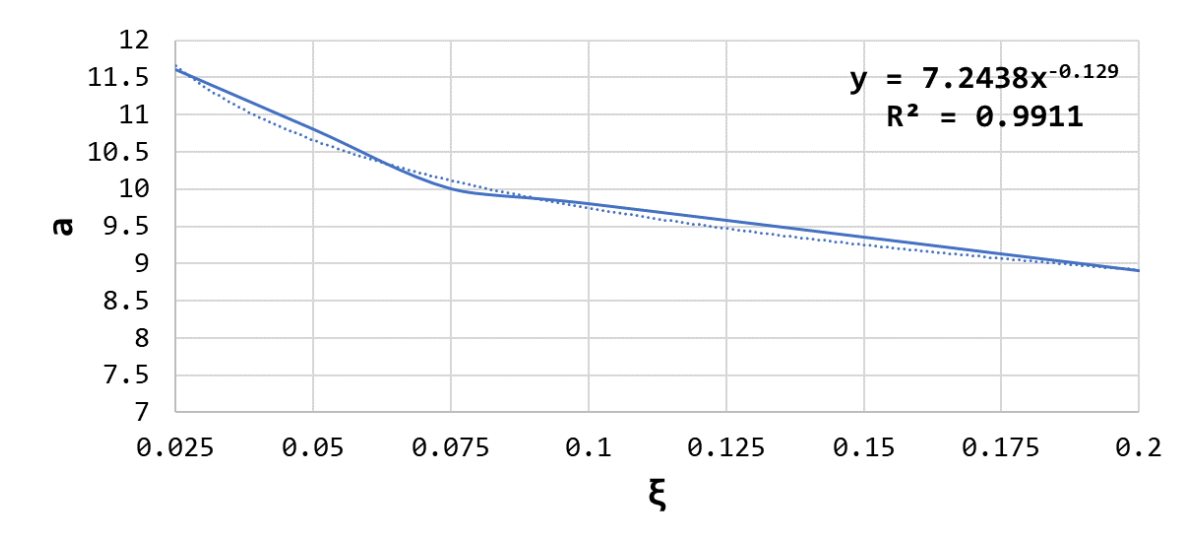

*Figura 4.3 Ejemplo de calibración de la variable '' con la razón de amortiguamiento critico .*

### **Expresiones simplificadas preliminares para la estimación del factor R**

Considerando el proceso detallado líneas arriba, las expresiones simplificadas para la estimación del factor R en condición de sitio S1 se muestran en las Ecs. (4.5) y (4.6); mientras que para condición de sitio S2 se muestran en las Ecs. (4.7) y (4.8). Estas expresiones fueron ajustadas a los resultados R ( $promedio - \sigma$ ) utilizando los modelos con comportamiento ante acciones sísmicas Uni- y Bi-Direccionales.

$$
R_{(S1)} = \mu \left( a \cdot T^3 - b \cdot T^2 + c \cdot T - 0.22 \right) \tag{4.5}
$$

$$
a = 3.3 \cdot \xi^{-0.3} \quad ; \quad b = 6.4 \cdot \xi^{-0.2} \quad ; \quad c = 4.1 \cdot \xi^{-0.1} \tag{4.6}
$$

$$
R_{(S2)} = \mu (a \cdot T^3 - b \cdot T^2 + c \cdot T - 0.45) \tag{4.7}
$$

$$
a = 3.9 \cdot \xi^{-0.3} \quad ; \quad b = 6.9 \cdot \xi^{-0.2} \quad ; \quad c = 4.5 \cdot \xi^{-0.1} \tag{4.8}
$$

Los resultados de la evaluación paramétrica considerando efectos sísmicos Uni-Direccionales, fueron afectados a la variabilidad de respuestas mediante una desviación estándar, y a la consideración de efectos sísmicos Bi-Direccionales. Estos resultados son comparados con las expresiones propuestas para la estimación del factor R en las Figs. 4.4 y 4.5 para condiciones de sitio S1 y S2. Cabe mencionar que en García et al. (2023) se mostraron los resultados de la evaluación paramétrica del factor R considerando comportamiento netamente flexural en condición de sitio S1.

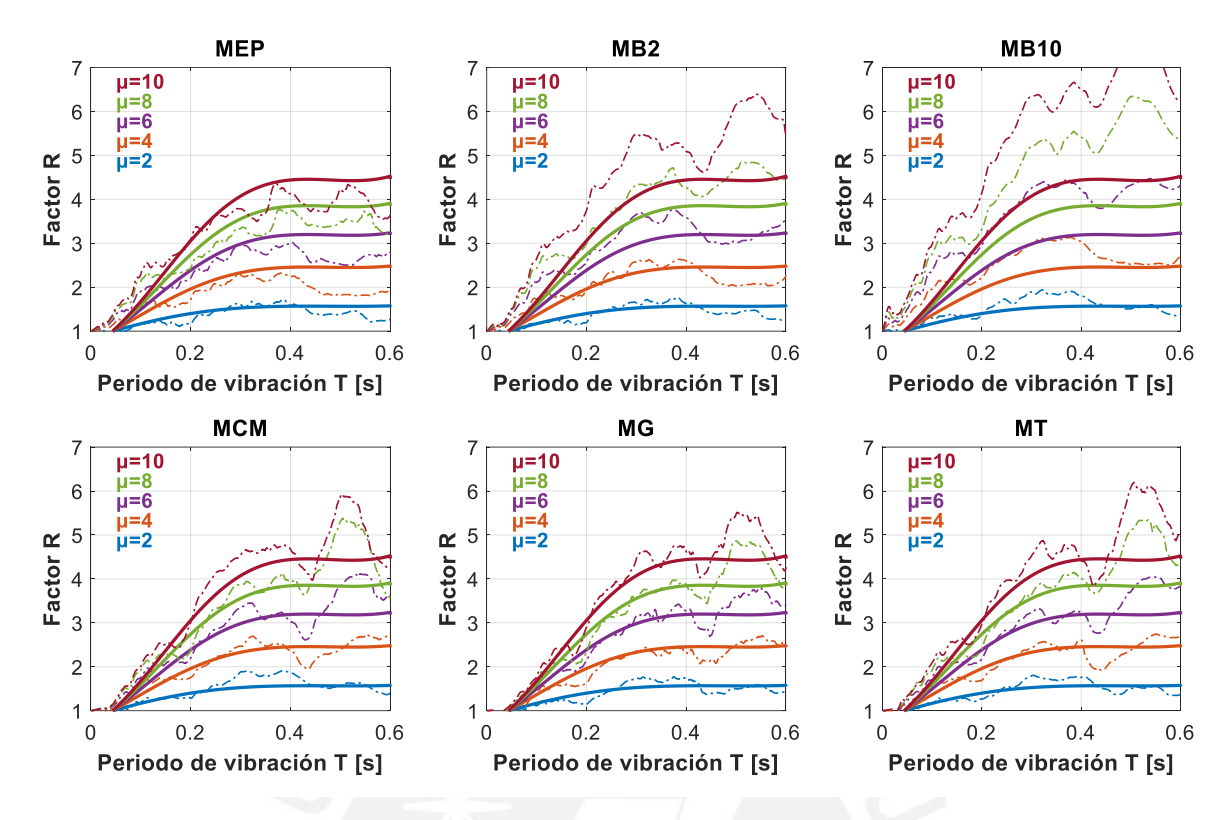

*Figura 4.4 Comparación de resultados y Ecs. (4.5) y (4.6) para condición de sitio S1.*

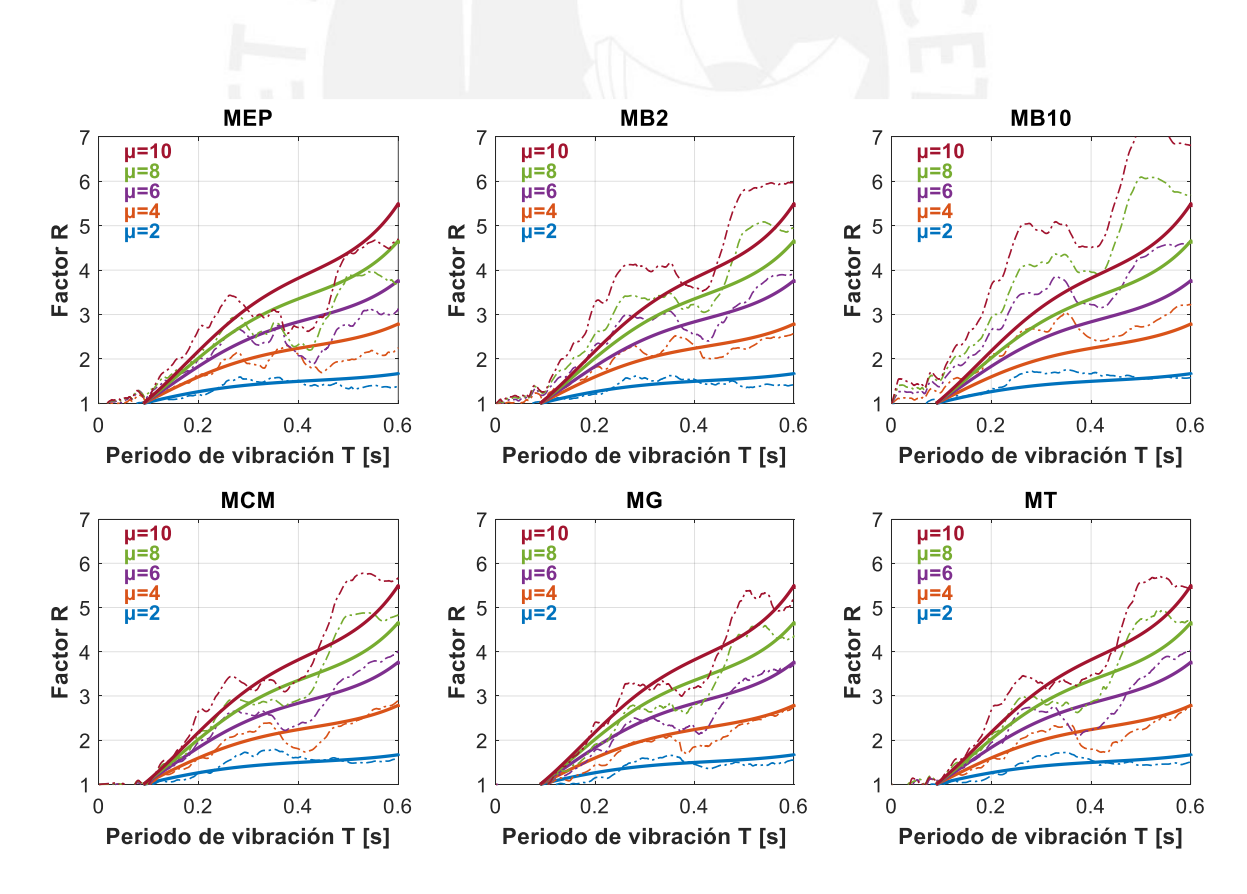

*Figura 4.5 Comparación de resultados y Ecs. (4.7) y (4.8) para condición de sitio S2.*

#### $4.2$ **Validación de las expresiones simplificadas del factor R**

La validación de las expresiones simplificadas del factor R considerando efectos sísmicos Uni- y Bi-Direccionales se realizó mediante la obtención de Índices de Daño propuestos por Park y Ang (1985); en donde el daño de los sistemas estructuras con resistencias laterales reducidas se expresó mediante funciones lineales que consideran la máxima deformación inelástica y el efecto de disipación de energía por histéresis en toda la historia de respuestas estructurales. Se detalla el procedimiento realizado considerando efectos sísmicos Uni-Direccionales por cuestiones de practicidad y por la mayor disponibilidad de sistemas dinámicos discretos utilizados (1380 con comportamiento ante acciones sísmicas Uni-Direccionales con respecto a 12 con comportamiento ante acciones sísmicas Bi-Direccionales).

#### $4.2.1$ **Disipación de energía por histéresis**

Las resistencias laterales de los sistemas estructurales utilizados fueron asociadas a valores constantes y variables del factor de modificación R provenientes de expresiones simplificadas propuestas en estudios anteriores (sección *2.2.2 Factor de modificación de respuesta R*), y en el presente estudio (sección *4.1.2 Expresiones simplificadas preliminares para la estimación del factor R*). De someter a estos sistemas a los conjuntos de registros sísmicos utilizados, se presenta en la Fig. 4.6 los valores promedio obtenidos de  $E<sub>h</sub>$  variando el MH y utilizando valores constantes del R. La presente sección muestra los resultados obtenidos de utilizar los modelos de histéresis Uni-Direccionales (MEP, MB2, MB10, MCM, MG y MT), puesto que se ha reconocido que son representativos y aproximan eficientemente el comportamiento real de los sistemas de concreto armado. Los valores  $E_h$ fueron obtenidos utilizando valores unitarios de masa. Para el cálculo en sistemas reales se deberán multiplicar los resultados por la masa real del sistema.

En general se observa que los valores promedio de  $E<sub>h</sub>$  son dependientes del periodo de vibración  $T$ , del factor  $R$ , y claramente del modelo de comportamiento inelástico. En cuanto al efecto de los MH utilizados, el  $E_h$  presenta un crecimiento desde 0 cuando  $T \approx$ 0 s, hasta valores pico entre 0.1  $s \le T \le 1$  s dependiendo del MH. A partir de  $T > 5$  s los valores promedio de  $E_h$  son pequeños, e independientes de las variables analizadas. En torno al comportamiento particular de los MH utilizados, los modelos MEP, MB2 y MB10 presentan diferencias notorias de energía disipada solo para  $\mu \ge 4$ ; para  $\mu < 4$  los tres modelos son indiferentes de las reglas de histéresis brindando valores promedio de  $E_h$ 

prácticamente iguales. Además, como es de esperarse, a mayor sea la reducción de resistencia, mayor es la energía disipada por histéresis  $E_h$ . Sin embargo, este comportamiento esperado no se da para los modelos MCM, MG y MT, donde se observa que los máximos valores de  $E_h$  se dan cuando R = 4; para R > 4 estos valores empiezan a decaer, siendo prácticamente iguales e incluso menores a los obtenidos utilizando los modelos MEP y MB. Este comportamiento denota que los modelos MCM, MG y MT se comportan igual o mejor a los modelos simplificados (MEP y MB) cuando  $R > 4$ .

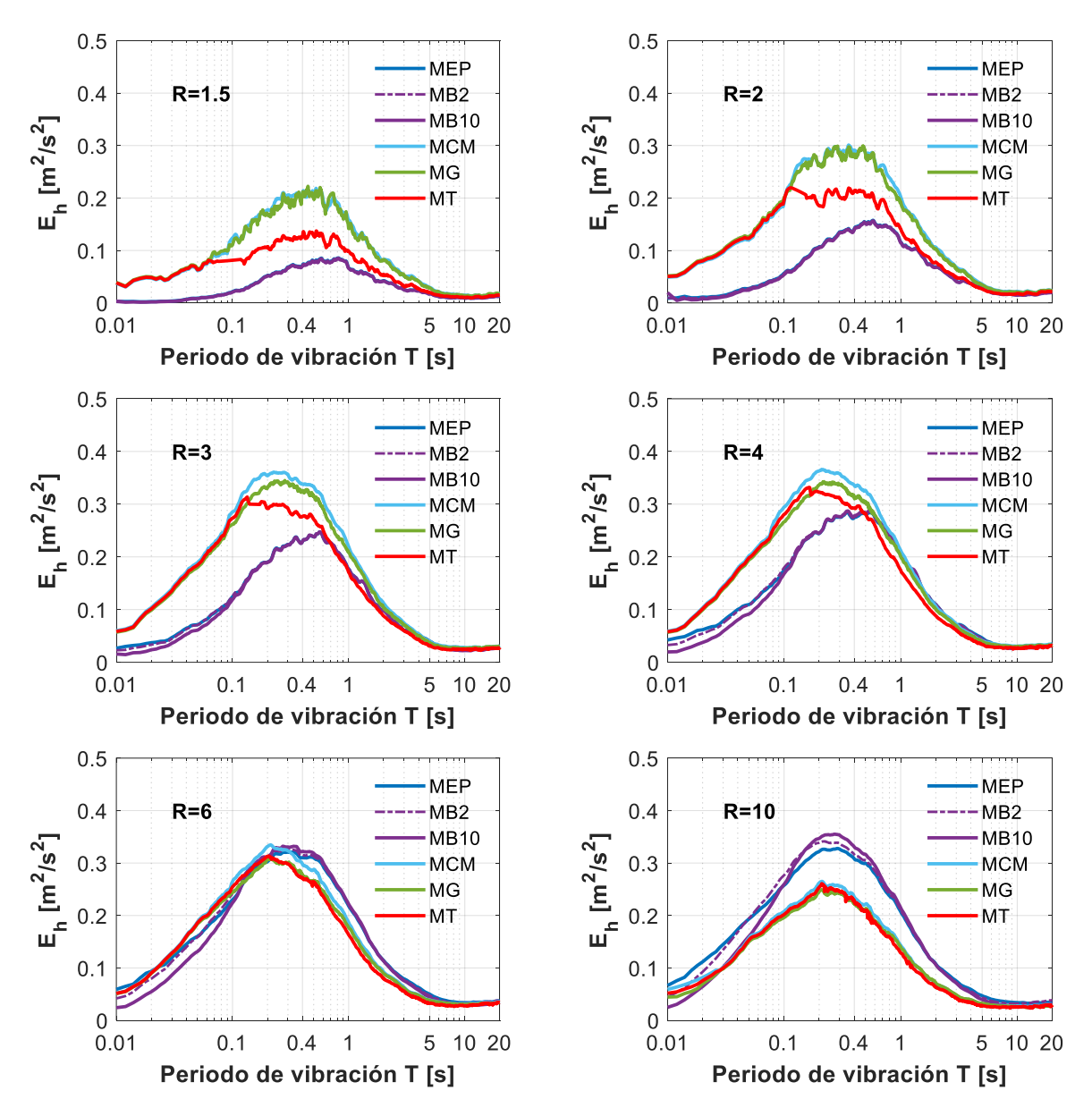

*Figura 4.6 <i>Efectos del MH en los valores de*  $E_h$  *para valores constantes del R.* 

Luego, se presenta en las Figs. 4.7, 4.8 y 4.9 los valores promedio obtenidos de  $E_h$ variando el MH y utilizando valores variables del factor R asociados a valores objetivos de  $\mu$ . Estos valores variables del factor R fueron obtenidos de las expresiones simplificadas propuestas en estudios anteriores (sección *2.2.2 Factor de modificación de respuesta R*), y de las expresiones simplificadas propuestas en el presente estudio (Ecs. (4.5) y (4.6)). Las figuras mencionadas separan los resultados de acuerdo con el modelo de histéresis utilizado para la calibración de las expresiones propuestas en los estudios anteriores.

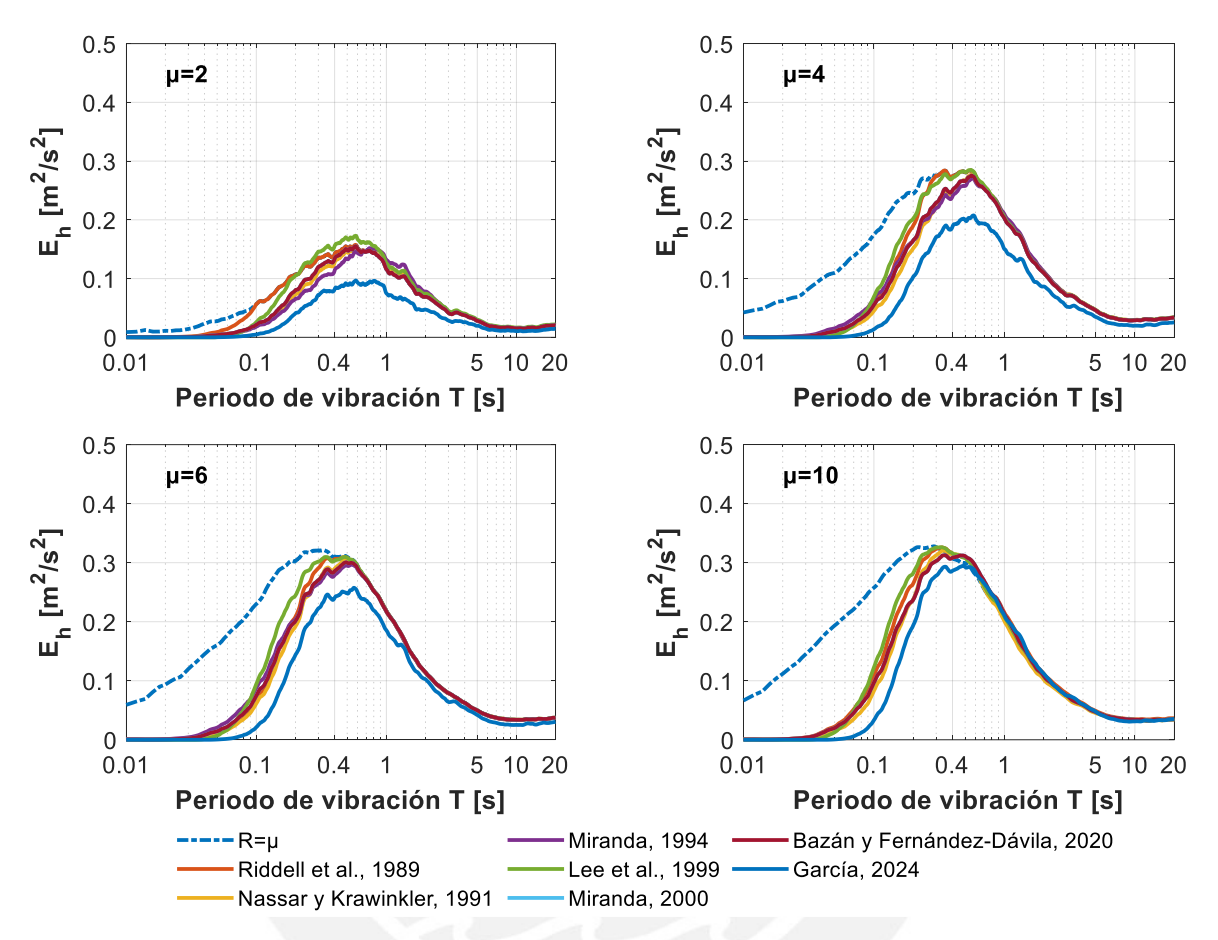

*Figura 4.7 Efectos del R variable en los valores de*  $E_h$  *utilizando el modelo MEP.* 

De la Fig. 4.7, en base al modelo MEP, en general se observa que utilizar un valor constante de R afecta en mayor grado a las estructuras con  $T < 0.3$  s. Luego, excepto para  $\mu \leq 2$ , las expresiones simplificadas de estudios anteriores brindan valores similares de  $E_h$ para  $T \le 0.6$  s; mientras que para  $T > 0.6$  s los valores de  $E_h$  son prácticamente iguales e independientes al uso del factor R constante o variable. Respecto a las ecuaciones propuestas en el presente estudio, estas brindan valores del  $E<sub>h</sub>$  notablemente menores debido a que consideran en su concepción el efecto de la aplicación sísmica Bi-Direccional; requiriendo que los sistemas analizados posean mayores resistencias laterales.

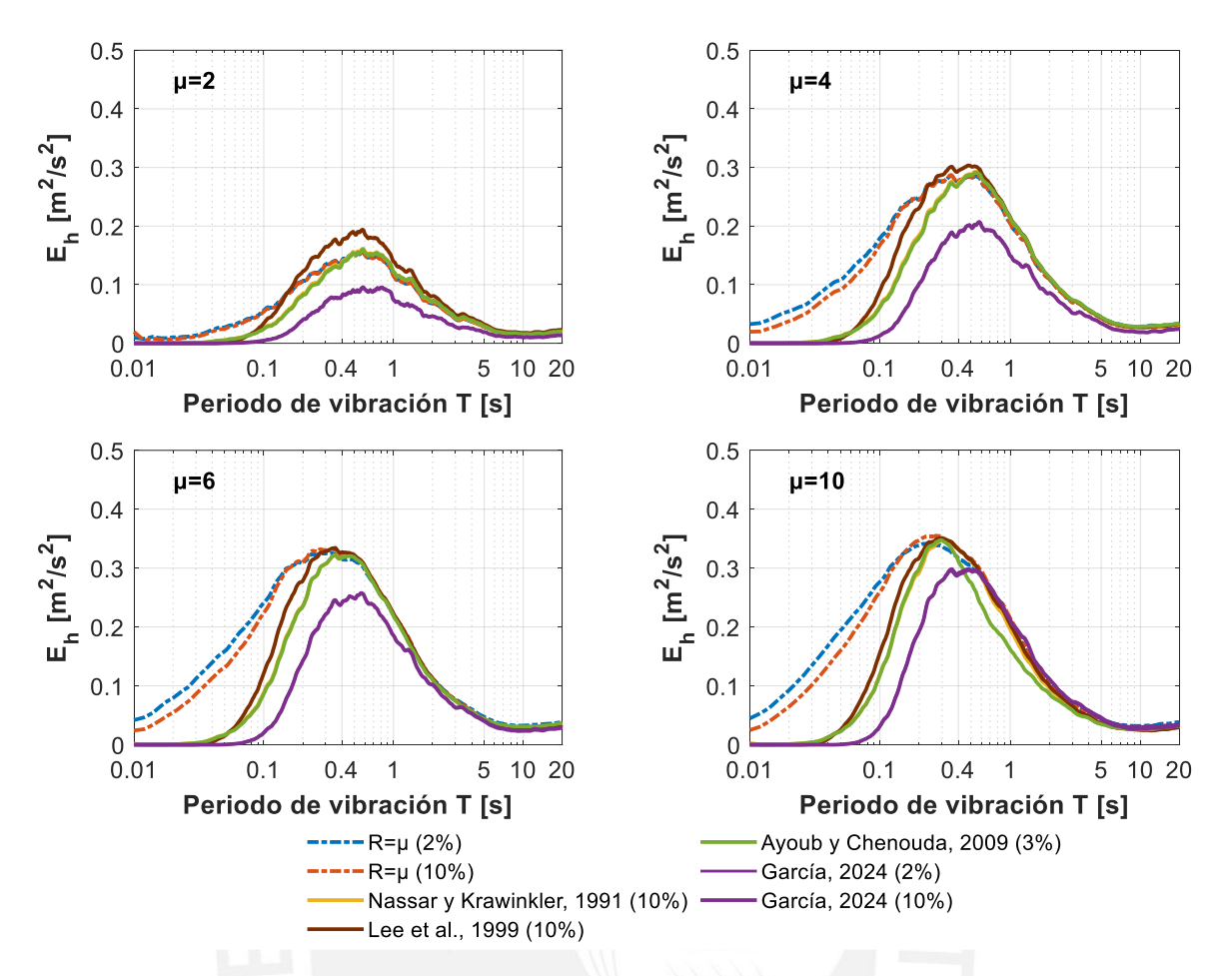

*Figura 4.8 Efectos del R variable en los valores de E<sub>h</sub> utilizando los modelos MB2 y MB10.* 

De la Fig. 4.8, en base a los modelos MB2 y MB10, en general se observa que utilizar valores constantes del R afectan en mayor grado a las estructuras con  $T < 0.2$  s (a diferencia de  $T < 0.3$  s utilizando el modelo MEP). Además, excepto para  $T < 0.1$  s las diferencias de utilizar el modelo MB2 o MB10 son pequeñas, concluyéndose que la pendiente post-fluencia tiene un efecto despreciable en el  $E<sub>h</sub>$ . Luego, las expresiones simplificadas de estudios anteriores, calibradas utilizando diferentes valores de pendiente post-fluencia, presentan en general valores similares de  $E_h$ , siendo los resultados de aplicar la expresión de Ayoub y Chenouda (2009) un tanto menores dependiendo de  $T y \mu$ . A partir de  $T > 5 s$  los valores de  $E<sub>h</sub>$  son prácticamente iguales e independientes al uso del factor R constante o variable. Respecto a las ecuaciones propuestas en el presente estudio, estas también brindan valores del  $E_h$  notablemente menores (excepto para  $\mu = 10$ ), validándose que los valores de  $E_h$  son prácticamente independientes de la pendiente post-fluencia.

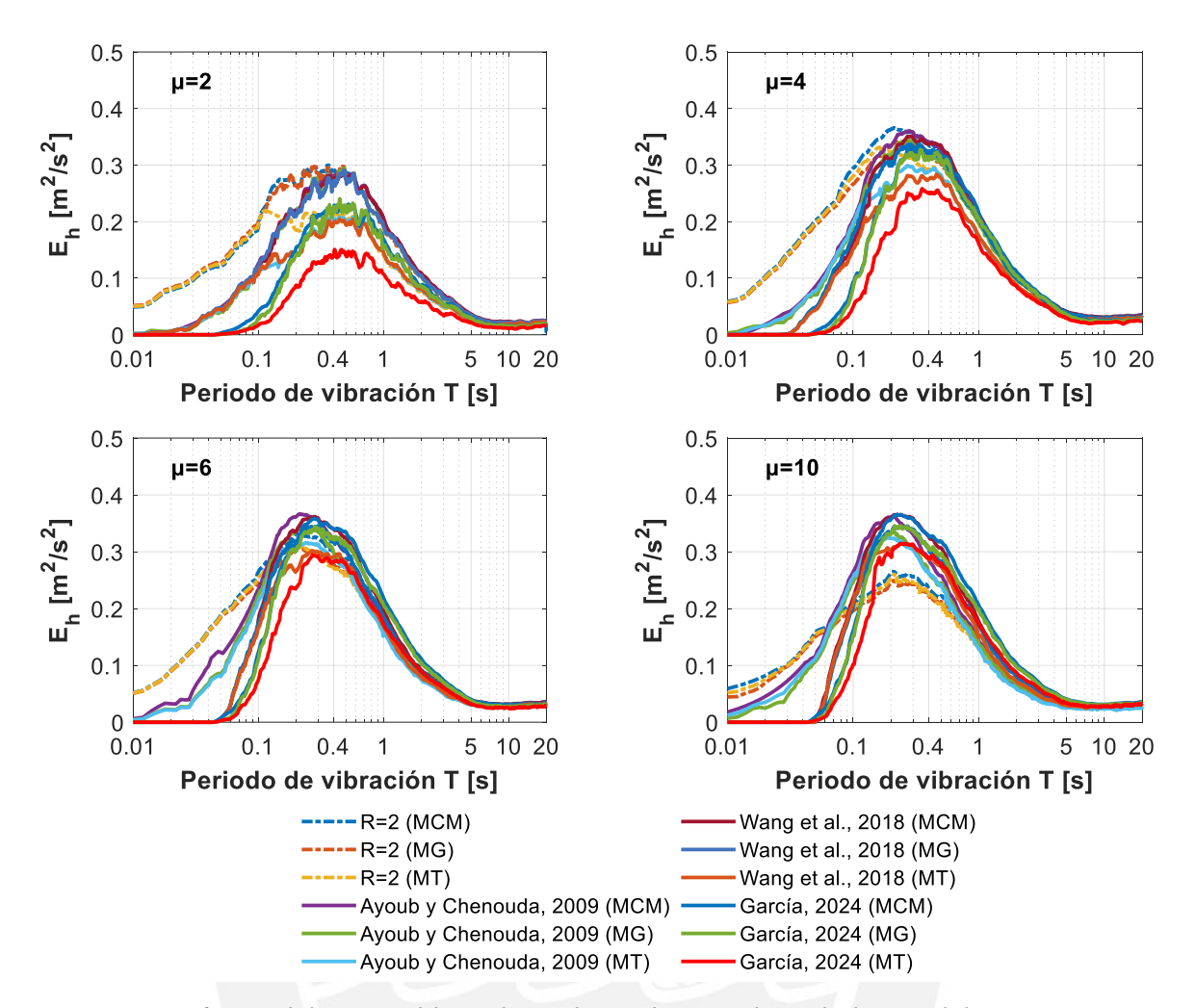

*Figura 4.9 Efectos del R variable en los valores de*  $E_h$  *utilizando los modelos MCM, MG y MT.*

Luego, de la Fig. 4.9, en base a los modelos MCM, MG y MT, en general se observa que utilizar valores constantes del R afectan en mayor grado a las estructuras con  $T < 0.1$  s (a diferencia de  $T < 0.3$  s utilizando el modelo MEP, y  $T < 0.2$  s utilizando los modelos MB2 y MB10). Luego, a mayor sea el valor de R, las diferencias del  $E<sub>h</sub>$  utilizando los modelos MCM, MG y MT son menos notorias. Las ecuaciones propuestas por Wang et al. (2018) y en el presente estudio son conservadoras en zona de periodos muy cortos ( $T \leq$ 0.05 ). Además, de entre las propuestas del R variables, las expresiones del estudio utilizando el modelo MT brindan en general los menores valores de  $E_h$ . Luego, para  $\mu \geq 4$  $y T > 0.1$  s las expresiones del R variable propuestas presentan valores de  $E_h$  cercanos e independientes del valor objetivo de  $\mu$ . Finalmente, para  $\mu > 6$  emplear valores del R constante genera valores de  $E_h$  menores cuando  $0.1s < T < 0.6s$ , debiéndose tenerlos como limitantes en las ecuaciones propuestas del R variable.

### **Índices de daño de Park-Ang**

A diferencia de la sección *4.2.1 Disipación de energía por histéresis*, la presente y siguiente sección muestran los resultados obtenidos utilizando los MH Uni-Direccionales (MEP, MB2, MB10, MCM, MG y MT), y los MH Bi-Direccionales (MEP<sup>Bid</sup> y MCM<sup>Bid</sup>). Para la obtención de los valores del Índice de Daño de Park-Ang ( $ID_{PA}$ ) se utilizó las Ecs. (1.1) y (1.2). El  $ID_{PA}$  denota mayor daño estructural mientras más cercano a la unidad este; si el  $ID_{PA} > 1$  se denota la perdida total de la capacidad resistente lateral en los sistemas estructurales. En las Figs. 4.10, 4.11 y 4.12 se muestran los resultados del  $ID_{PA}$  utilizando los MH Uni-Direccionales.

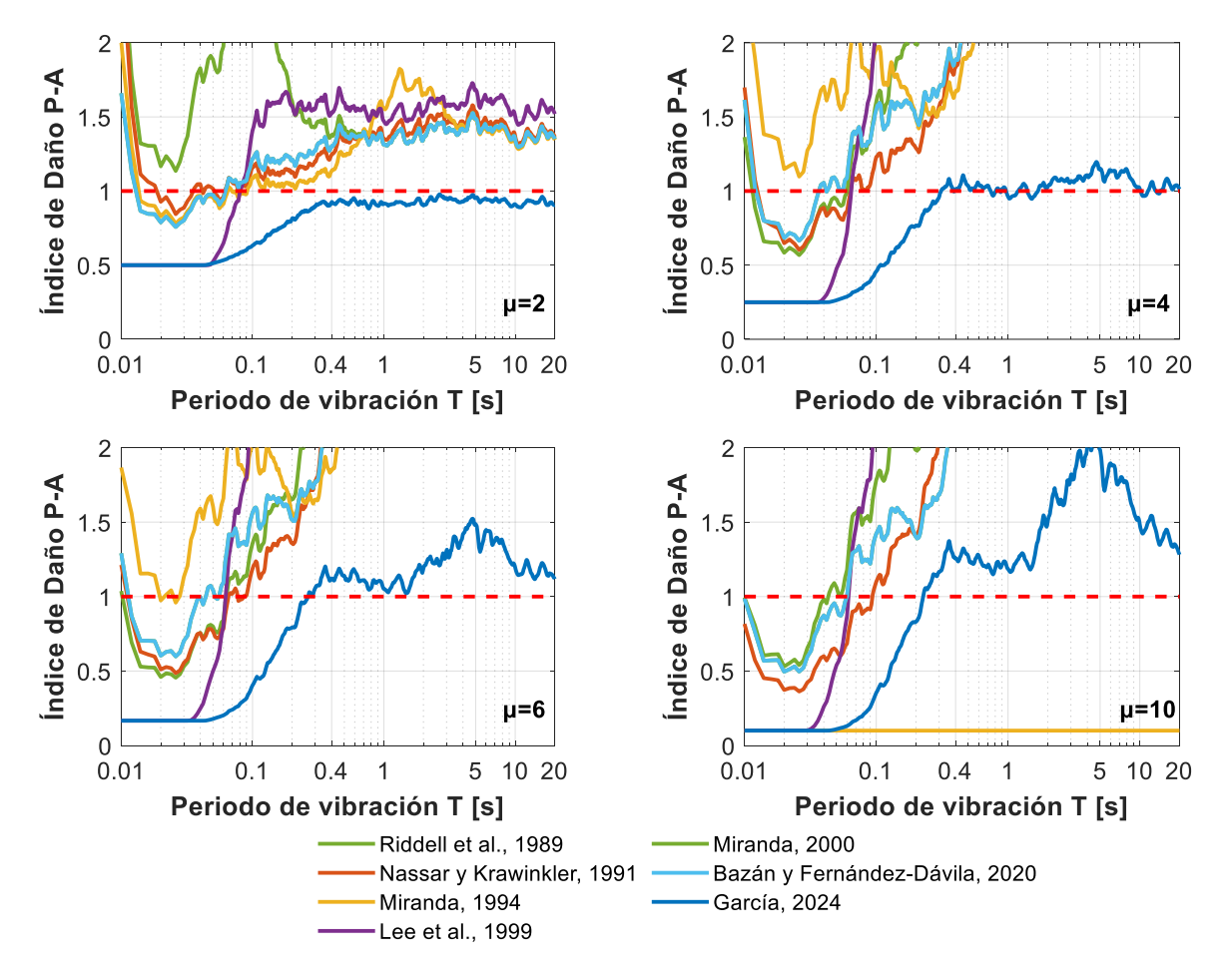

*Figura 4.10 Efectos del R variable en los ID<sub>PA</sub> utilizando el modelo MEP.* 

Se comparan los resultados del  $ID_{PA}$  obtenidos utilizando las expresiones simplificadas del R de estudios anteriores, con las ecuaciones propuestas en el estudio para condición de sitio S1 (Ecs. (4.5) y (4.6)). Excepto en casos excepcionales en zona de periodos muy cortos ( $T < 0.1 s$ ), se observa que todas las ecuaciones simplificadas propuestas en estudios anteriores brindan valores promedio del  $ID_{PA}$  mayores a la unidad.

Esto se debe a que la mayoria de ellas fueron calibradas en función a resultados promedio sin considerar alguna razón de desviación estándar (a excepción de Riddell et al. (1989) y el presente estudio). En zona de periodos cortos, en torno a los resultados obtenidos utilizando el modelo MEP (Fig. 4.10) utilizando las Ecs. (4.5) y (4.6), los  $ID_{PA}$  promedios obtenidos rondan la unidad para valores objetivos de  $\mu \leq 4$  con un máximo valor de  $ID_{PA} = 1.10$ . Mientras que para  $\mu > 4$  se presentan valores máximos de  $ID_{PA} = 1.37$ . Estos resultados, aunque cercanos a uno en comparación a los estudios anteriores, son mayores a la unidad denotando la pérdida de capacidad resistente lateral en los sistemas analizados.

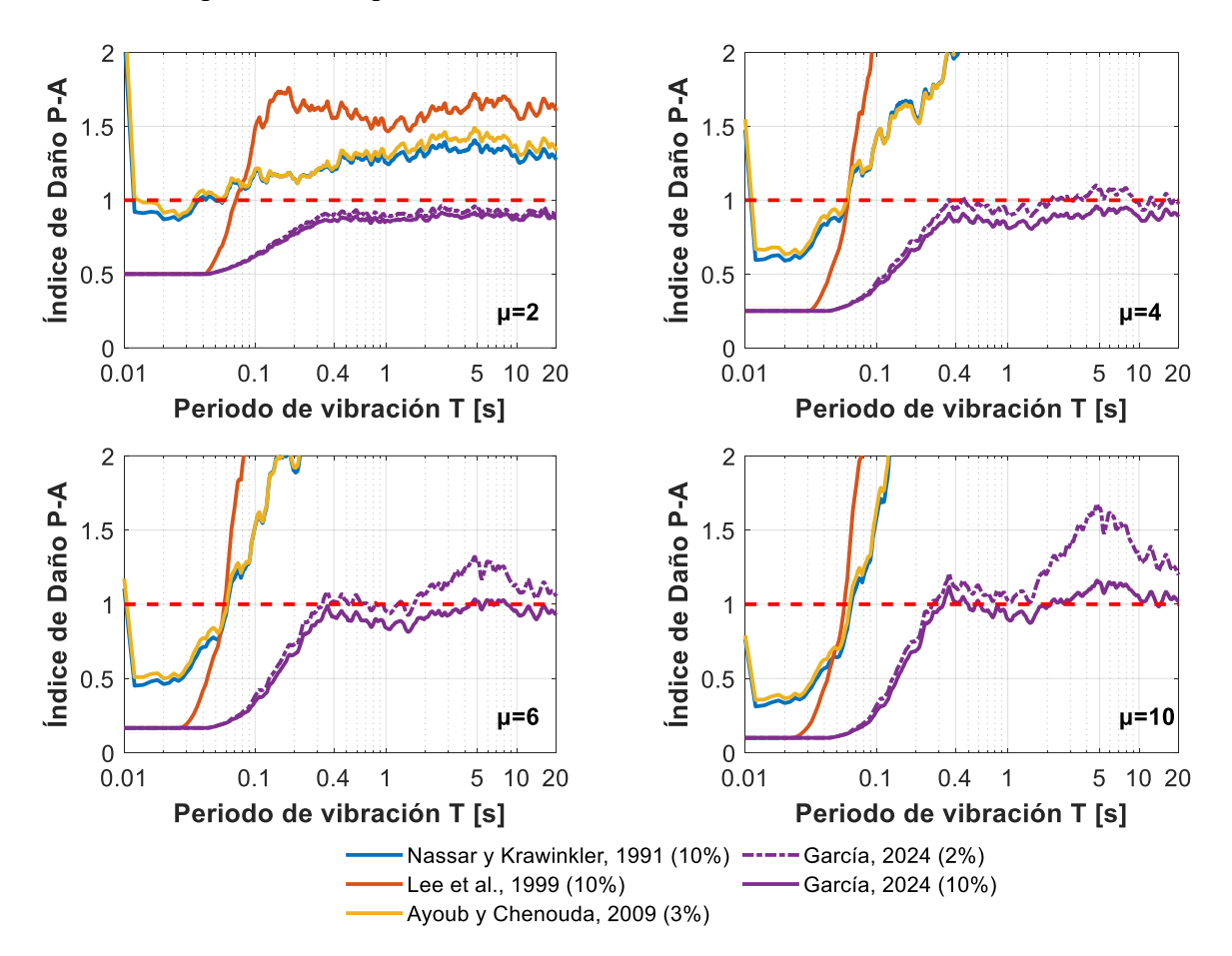

*Figura 4.11 Efectos del R variable en los utilizando los modelos MB2 y MB10.*

Luego, de utilizar los modelos MB2 y MB10 (Fig. 4.11), los resultados del  $ID_{PA}$ utilizando las Ecs. (4.5) y (4.6) para  $\mu \leq 4$  son menores a la unidad; mientras que para  $\mu$ 4 se presentan valores máximos de  $ID_{PA} = 1.20$ . A pesar de haberse deducido en la sección *3.1 Efectos sísmicos Uni-Direccionales* que los sistemas con cierta capacidad de sobrerresistencia requerían de menores resistencias laterales con respecto a los modelos MEP, MCM, MG y MT, y considerando que las ecuaciones propuestas en el estudio son conservadoras para los modelos MB, el cuociente de valores máximos  $ID_{PA(MB)}/ID_{PA(MEP)}$ es solo del 88%.

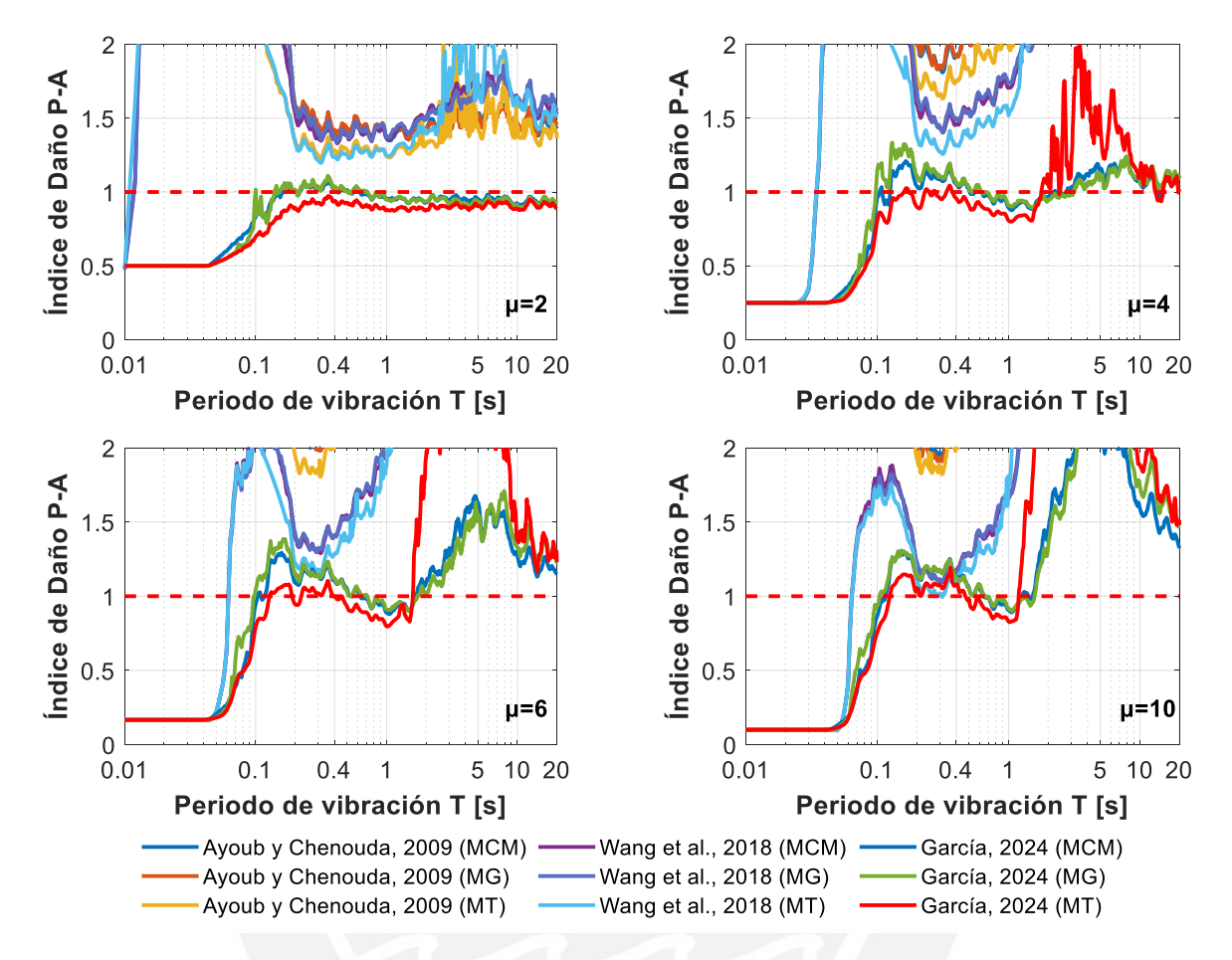

*Figura 4.12 Efectos del R variable en los utilizando los modelos MCM, MG y MT.*

Así también, de utilizar los modelos MCM, MG y MT (Fig. 4.12), los resultados del  $ID_{PA}$  utilizando las Ecs. (4.5) y (4.6) son cercanos a la unidad para  $\mu \leq 2$ ; mientras que para  $\mu > 2$  se presentan valores máximos de  $ID_{PA} = 1.38$  (similar a lo obtenido para el modelo MEP). En general los menores  $ID_{PA}$  los dio el modelo MT, mientras que los mayores  $ID_{PA}$ los dio el modelo MG (que considera efectos de corte-flexión).

En las Fig. 4.13 se muestran los resultados del ID<sup>Bid</sup> utilizando los MH Bi-Direccionales MEP<sup>Bid</sup> y MCM<sup>Bid</sup>. La razón de periodos  $T_x/T_y = 1$ , y los valores objetivo de  $\mu$  son iguales en ambas direcciones. En general los resultados obtenidos bajo efectos sísmicos Bi-Direccionales son similares a los obtenidos bajo efectos sísmicos Uni-Direccionales; por lo que las conclusiones obtenidas líneas arriba son aplicables a los sistemas de concreto armado de uno y dos grados de libertad.

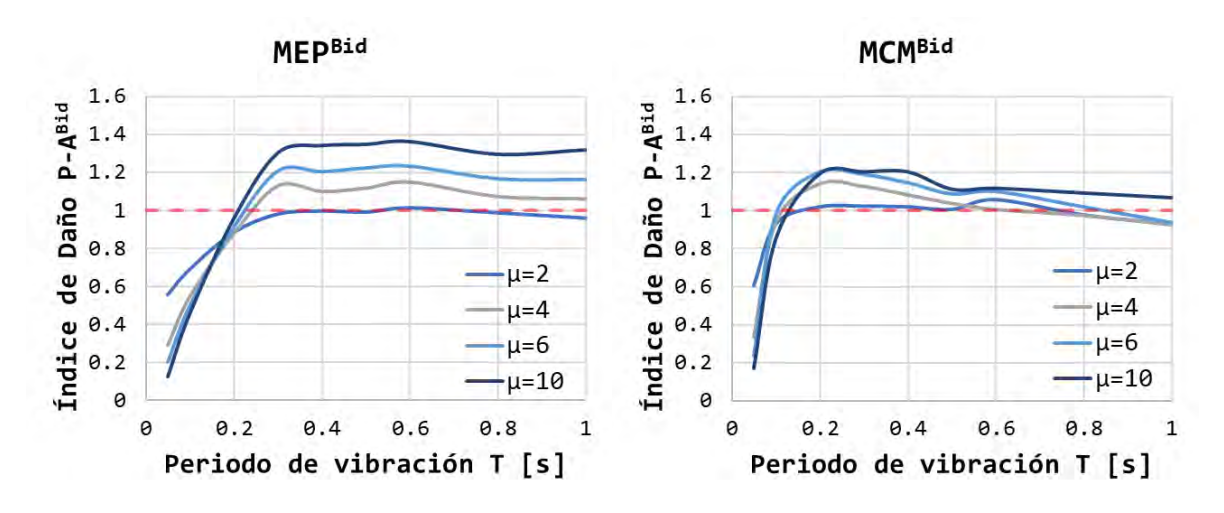

Figura 4.13 *Efectos del R variable en los ID*<sup>Bid</sup> utilizando los modelos MEP<sup>Bid</sup> y MCM<sup>Bid</sup>.

#### **Efectos de fatiga por ciclos bajos**  $4.2.3$

La forma de obtención del  $ID_{PA}$  esta compuesta por la sumatoria de dos términos asociados a la demanda de ductilidad por desplazamiento y al efecto de fatiga por ciclos bajos. El efecto de ambos términos se analizó mediante cuocientes (Ecs. (4.9) y (4.10)).

$$
rPT = \left(\frac{u}{u_u}\right) / ID_{PA} \tag{4.9}
$$

$$
rST = \left(\frac{\beta}{F_y \cdot u_u} \cdot \int dE_h\right) / ID_{PA} \tag{4.10}
$$

En las Figs. 4.14, 4.15 y 4.16 se muestran los cuocientes obtenidos del  $ID_{PA}$ empleando las ecuaciones simplificadas de estudios anteriores, comparadas con las Ecs. (4.5) y (4.6) del presente estudio. Las gráficas consideran el efecto de  $rPT$  en los ejes verticales de la izquierda, y el efecto de  $rST$  en los ejes inversos de la derecha.

En torno al modelo MEP (Fig. 4.14) en general se observa que el efecto del  $rST$ , asociado al efecto de fatiga por ciclos bajos, se incrementa a mayor sea  $\mu$ . Este efecto es más notorio en zona de periodos cortos cuando se utilizan valores constantes del factor R. Además, el efecto del segundo término en el  $ID_{PA}$  denota la concordancia con lo obtenido en la sección *4.2.1 Disipación de energía por histéresis*.

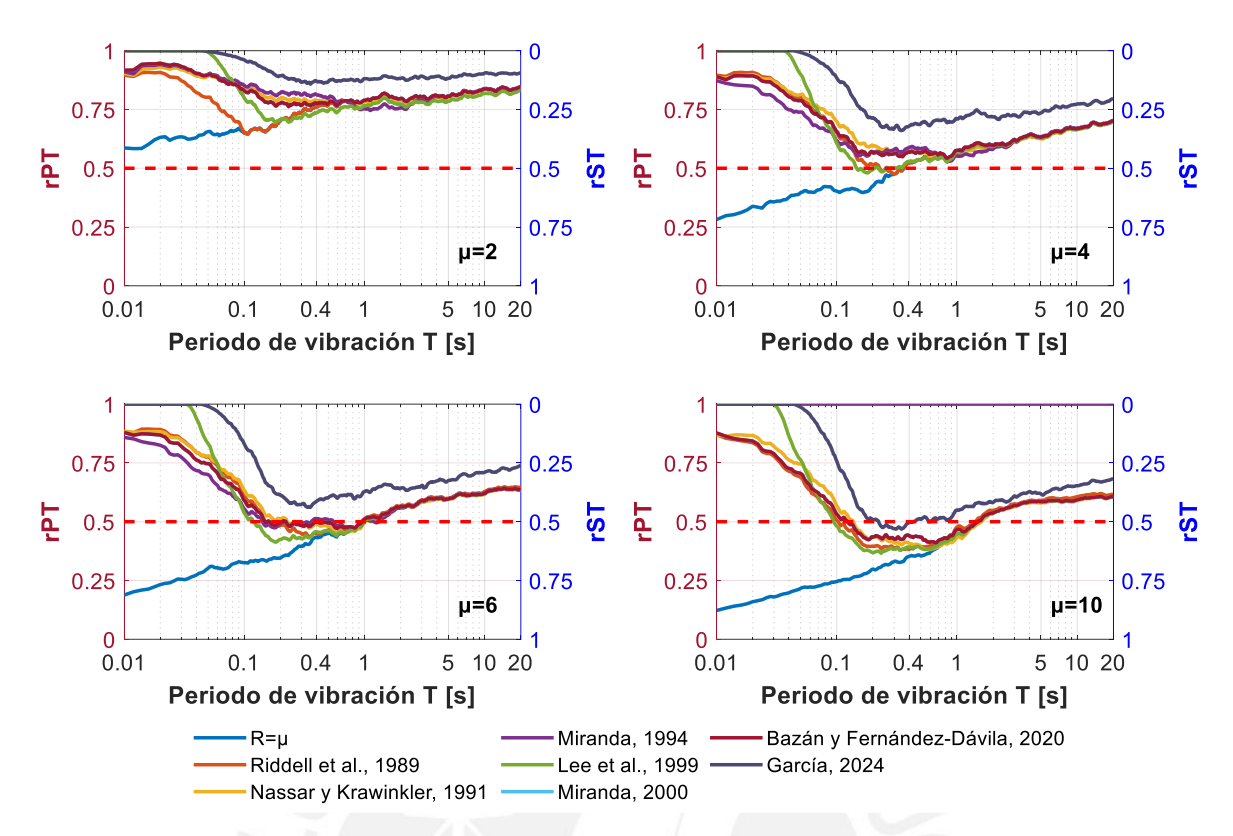

*Figura 4.14 Efectos del rPT y rST en los ID<sub>PA</sub> utilizando el modelo MEP.* 

De utilizar valores variables del factor R provenientes de ecuaciones propuestas en estudios anteriores y en el presente estudio, se observa que el aporte de efecto de fatiga por ciclos bajos para valores objetivo de  $\mu \leq 2$  es notorio, pero no predominante, llegando a ser un máximo promedio del 25%. Para  $\mu > 2$  en general el aporte del segundo término presenta un incremento desde el 0% hasta un máximo promedio del 50% en el  $ID_{PA}$ . Esto se debe a que claramente los sistemas diseñados utilizando valores variables del factor R están dotados de resistencias laterales mayores con respecto a utilizar valores constantes del factor R.

Luego, en torno a los modelos MB2 y MB10 (Fig. 4.15), el efecto de fatiga por ciclos bajos es más notorio con respecto al modelo MEP, especialmente cuando se utilizan valores constantes del factor R. Mientras que en torno a los modelos MCM, MG y MT (Fig. 4.16), los cuocientes obtenidos del  $ID_{PA}$  son en general similares a los obtenidos utilizando el modelo MEP. En general, independientemente del MH utilizado, el efecto de fatiga por ciclos bajos es menor utilizando las ecuaciones propuestas en el presente estudio (Ecs. (4.5) y (4.6)).

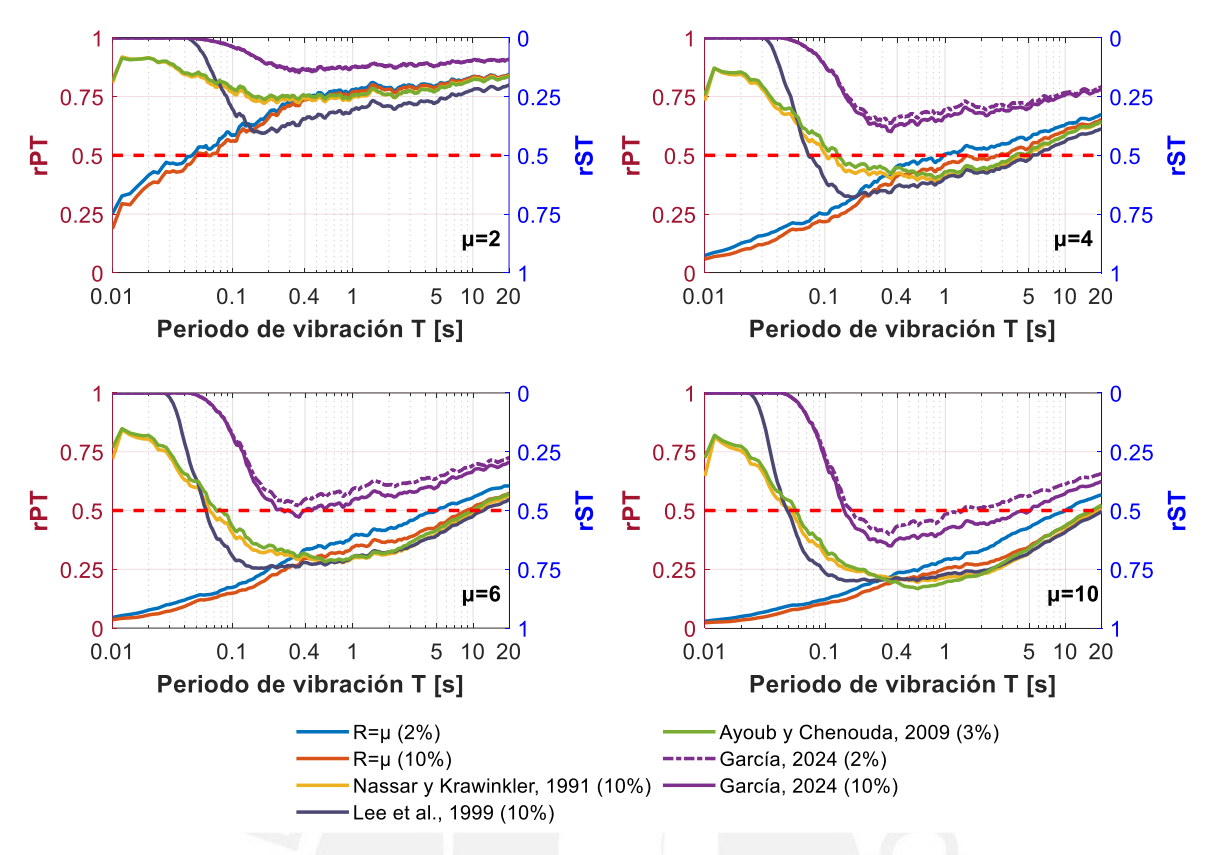

*Figura 4.15 Efectos del rPT y rST en los ID<sub>PA</sub> utilizando los modelos MB2 y MB10.* 

Se observa que el efecto de fatiga por ciclos bajos es predominante a mayor sea el valor del factor R utilizado, debido a las menores resistencias laterales que se tendrían; este efecto se intensifica en zona de periodos muy cortos  $T \leq 0.1$  s. El efecto de fatiga por ciclos bajos influye en los valores del  $ID_{PA}$  hasta en un 60% utilizando el modelo MEP, 80% utilizando el modelo MB, y 70% utilizando los modelos sofisticados MCM, MG y MT. Por lo tanto, no considerar el efecto de ciclos bajos en el factor R conllevaría a tener resistencias laterales por debajo de las requeridas.

En la Figs. 4.17 se muestran los cuocientes del primer y segundo término del  $ID_{PA}^{Bid}$ utilizando los MH Bi-Direccionales MEP<sup>Bid</sup> y MCM<sup>Bid</sup>. La razón de periodos es  $T_x/T_y = 1$ , y los valores objetivo de ductilidad  $\mu$  son iguales en ambas direcciones principales  $X - X$  e − . En general los resultados obtenidos bajo movimientos sísmicos del suelo Bi-Direccionales son similares a los obtenidos bajo movimientos sísmicos del suelo Uni-Direccionales; por lo que las conclusiones obtenidas líneas arriba son aplicables a los sistemas de concreto armado de uno y dos grados de libertad.
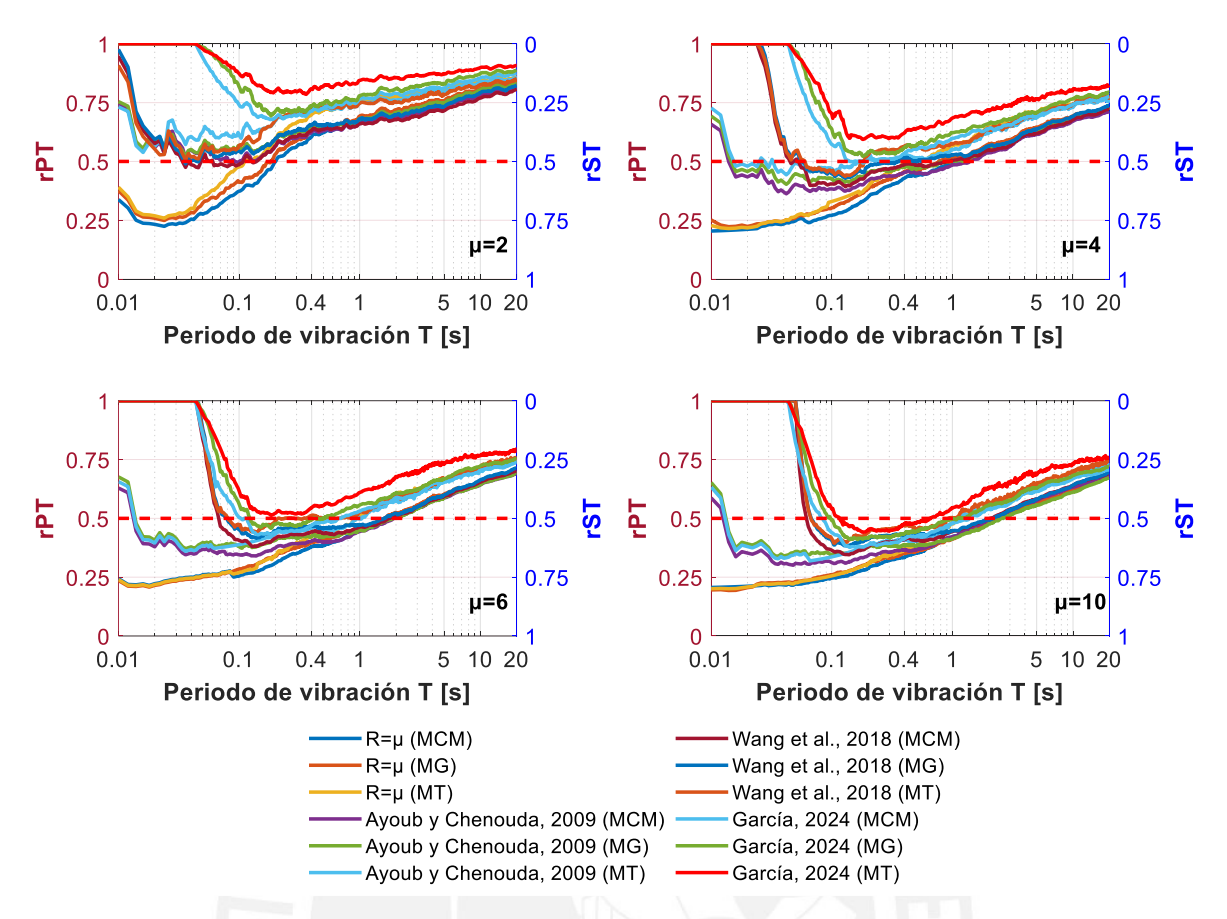

*Figura 4.16 Efectos del rPT y rST en los ID<sub>PA</sub> utilizando los modelos MCM, MG y MT.* 

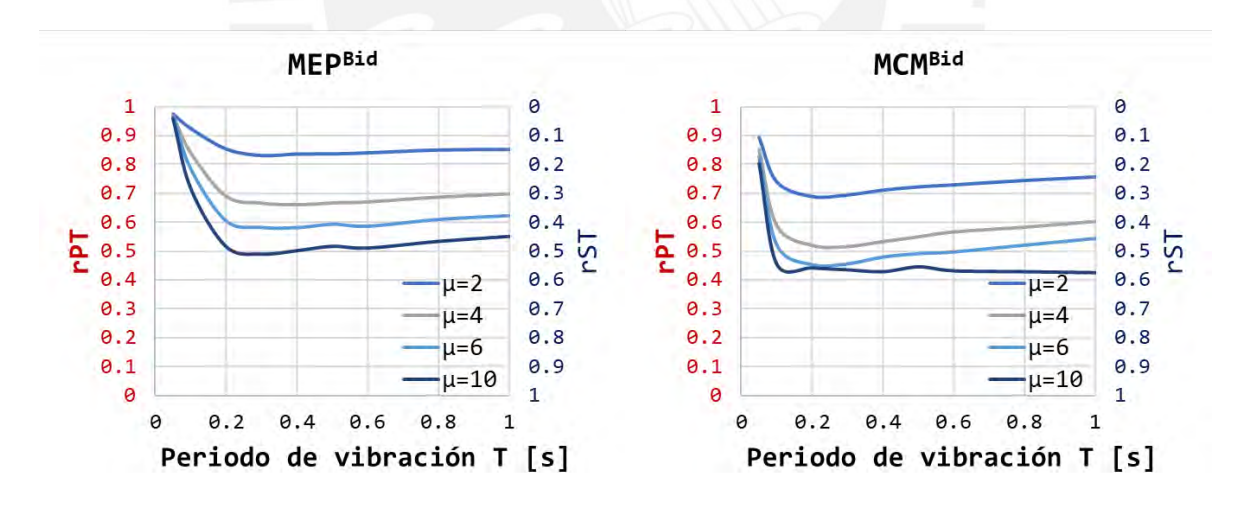

*Figura 4.17 Efectos del y en los utilizando los modelos MEPBid y MCMBid .*

#### 4.3 **Propuesta final de expresiones para la estimación del factor R**

La propuesta final de expresiones simplificadas para la estimación del factor R a partir de un conjunto de registros sísmicos peruanos incluyo, además de los efectos sísmicos Uni- y Bi-Direccionales (sección *4.1.2 Expresiones simplificadas preliminares para la estimación del factor R*), los efectos de fatiga por ciclos bajos (sección *4.2.3 Efectos de fatiga por ciclos bajos*). El ajuste de las expresiones simplificadas a los resultados obtenidos de la evaluación paramétrica se plasma en la Ec. (4.11).

$$
R = (DProm - \sigma) \cdot ES \cdot EFCB \tag{4.11}
$$

Donde  $DProm - \sigma$  son los datos promedio descontando una desviación estándar utilizando los modelos Uni-Direccionales (MEP, MCM, MG y MT), ES es un factor que incluye los efectos sísmicos Bi-Direccionales (razón de periodos, razón de ductilidades, y ángulo de incidencia sísmica), y  $EFCB$  es un factor que incluye los efectos de fatiga por ciclos bajos. Las Ecs. (4.5), (4.6), (4.7) y (4.8) fueron ajustadas a los resultados  $(DProm - \sigma) \cdot ES$  para las condiciones de sitio S1 y S2. Los valores de *EFCB* han sido seleccionados de forma que los  $ID_{PA}$  sean en promedio menores a la unidad para evitar la pérdida de capacidad resistente lateral; esta validación se realizó considerando movimientos sísmicos del suelo Uni- y Bi-Direccionales. Se presentan los factores EFCB dependiendientes de  $\mu$  en la Tabla 4.1.

#### *Tabla 4.1*

*Factores de efecto de fatiga por ciclos bajos.*

| <b>EFCB</b> | 000.1 | 0.950 | $\Omega$<br>v. <i>j LJ</i> | 0.900 | 0.75<br>U.0 <sub>t</sub> | v.o / J |  |
|-------------|-------|-------|----------------------------|-------|--------------------------|---------|--|

Con la finalidad de incluir los efectos de fatiga por ciclos bajos directamente a los resultados obtenidos se encontró que reducir 1.26 veces la desviación estándar brinda un ajuste del 99%. Los resultados finales del factor R utilizados para el ajuste de las expresiones simplificadas siguió la forma de la Ec. (4.12).

$$
R = (DProm - 1.26 \cdot \sigma) \cdot ES \tag{4.12}
$$

En las Figs. 4.18 y 4.19 se presenta la comparativa de resultados obtenidos del factor R considerando una reducción de 1.26  $\cdot \sigma$ , con los resultados afectos al factor EFCB. Luego, en las Tablas 4.2 y 4.3 se muestran los Coeficientes de ajuste o R-cuadrado de comparar las gráficas de las Figs. 4.20 y 4.21.

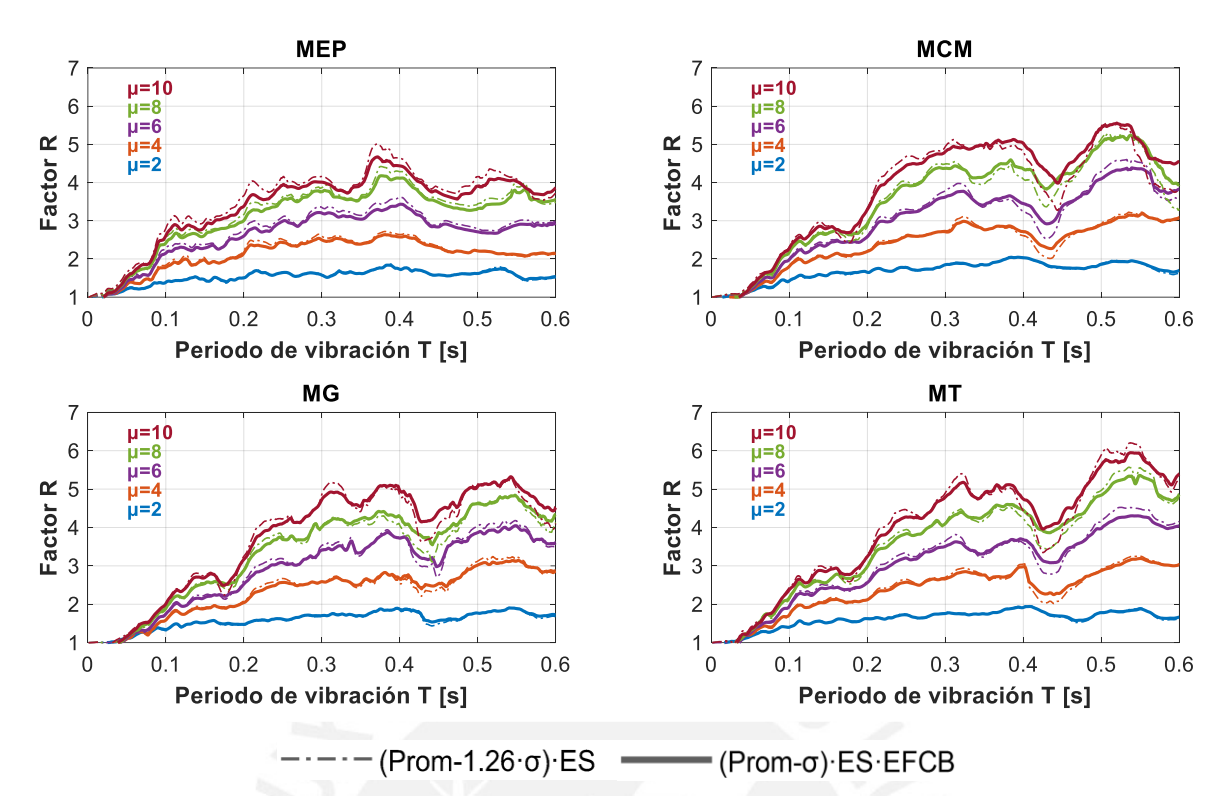

*Figura 4.18 Equivalencia de las expresiones simplificadas para sitio S1 considerando 1.26· o EFCB.*

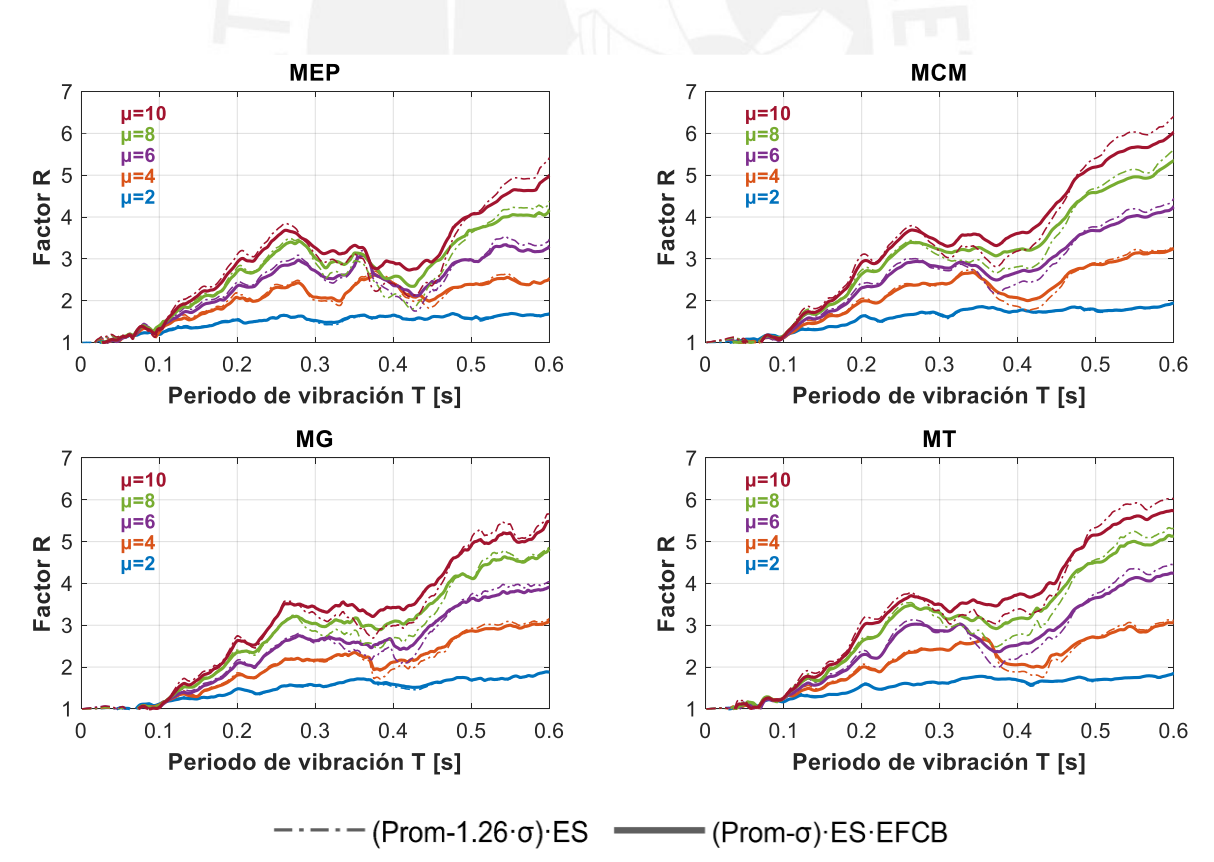

*Figura 4.19 Equivalencia de las expresiones simplificadas para sitio S2 considerando*   $1.26 \cdot \sigma$  *o EFCB.* 

### *Tabla 4.2*

| и          |       |       | 6     | 8     | 10    |
|------------|-------|-------|-------|-------|-------|
| <b>MEP</b> | 0.988 | 0.986 | 0.984 | 0.984 | 0.984 |
| MCM        | 0.993 | 0.992 | 0.991 | 0.990 | 0.990 |
| MG         | 0.984 | 0.994 | 0.992 | 0.991 | 0.990 |
| MТ         | 0.991 | 0.990 | 0.989 | 0.989 | 0.989 |

*Coeficientes de ajuste entre considerar 1.26· o EFCB para condición de sitio S1.*

#### *Tabla 4.3*

*Coeficientes de ajuste entre considerar 1.26· o EFCB para condición de sitio S2.*

| и          | 2     | Δ     | 6     | 8     | 10    |
|------------|-------|-------|-------|-------|-------|
| <b>MEP</b> | 0.985 | 0.993 | 0.991 | 0.991 | 0.991 |
| MCM        | 0.995 | 0.996 | 0.994 | 0.993 | 0.993 |
| МG         | 0.991 | 0.996 | 0.995 | 0.994 | 0.993 |
| MТ         | 0.994 | 0.994 | 0.993 | 0.992 | 0.992 |

Afectar a los resultados obtenidos del factor R de la evaluación paramétrica a una cantidad de 1.26  $\cdot$   $\sigma$  o a los cuocientes obtenidos por EFCB generan coeficientes de ajuste superiores al 98%.

Se muestran en las Ecs. (4.13) y (4.14), para condición de sitio S1, y en las Ecs. (4.15) y (4.16), para condición de sitio S2, las expresiones finales simplificadas para la estimación del factor de modificación de respuesta R considerando efectos sísmicos Bi-Direccionales y de fatiga por ciclos bajos.

$$
R^{final}(s_1) = \mu (a \cdot T^3 - b \cdot T^2 + c \cdot T - 0.05)
$$
\n(4.13)

$$
a = 0.55 \cdot \xi^{-0.45} \; ; \; b = 1.65 \cdot \xi^{-0.32} \; ; \; c = 1.65 \cdot \xi^{-0.18} \tag{4.14}
$$

$$
R^{final}_{(S2)} = \mu (b \cdot T^2 + c \cdot T - 0.10) \tag{4.15}
$$

$$
b = 0.7 \cdot \xi^{-0.22} \, ; \, c = 1.3 \cdot \xi^{-0.14} \tag{4.16}
$$

Las ecuaciones propuestas son aplicables en zona de periodos cortos ( $T_{(S_1)} \leq 0.4$ s y  $T_{(S2)} \le 0.6s$ ), sin embargo, para periodos mayores se puede asumir que  $R_{T\ge 0.4s} = R_{T=0.4s}$ para S1, y  $R_{T\geq 0.6s} = R_{T=0.6s}$  para S2. Se muestra en las Figs. 4.20 y 4.21 la comparativa de resultados y las ecuaciones propuestas para la estimación del factor R en condiciones de sitio S1 y S2.

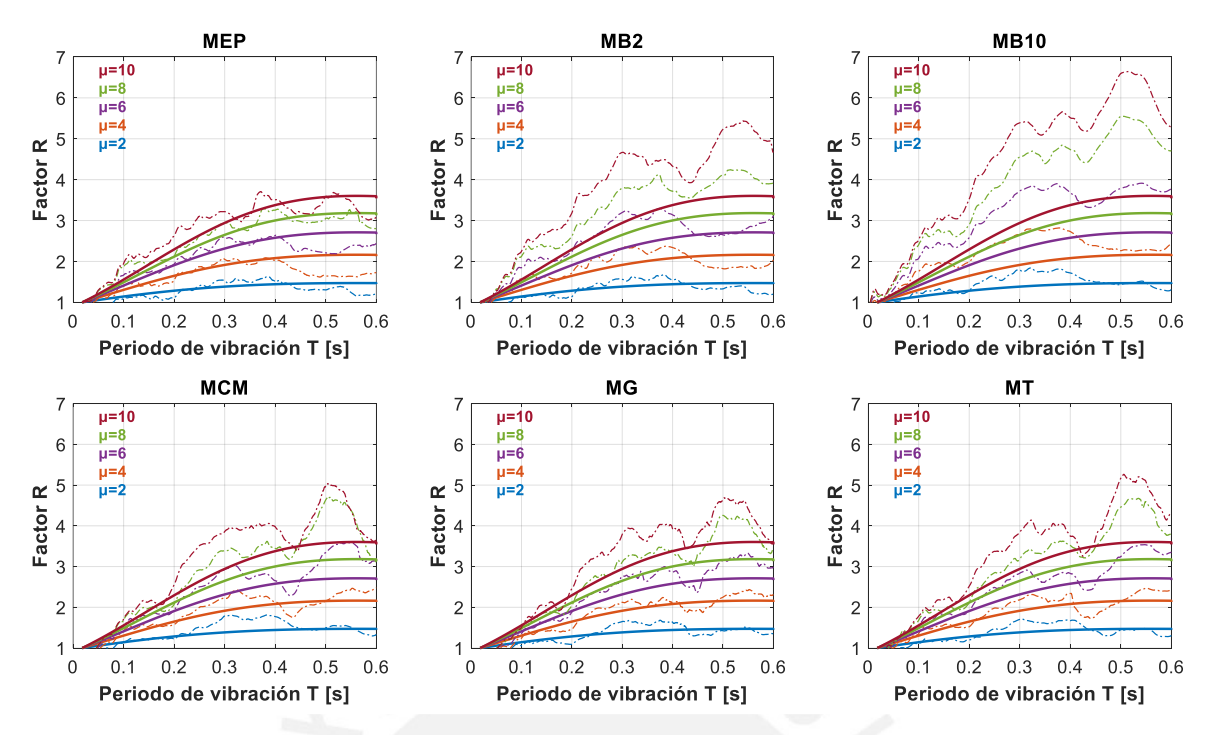

*Figura 4.20 Comparación de resultados y Ecs. (4.13) y (4.14) para la estimación del factor R en condición de sitio S1.*

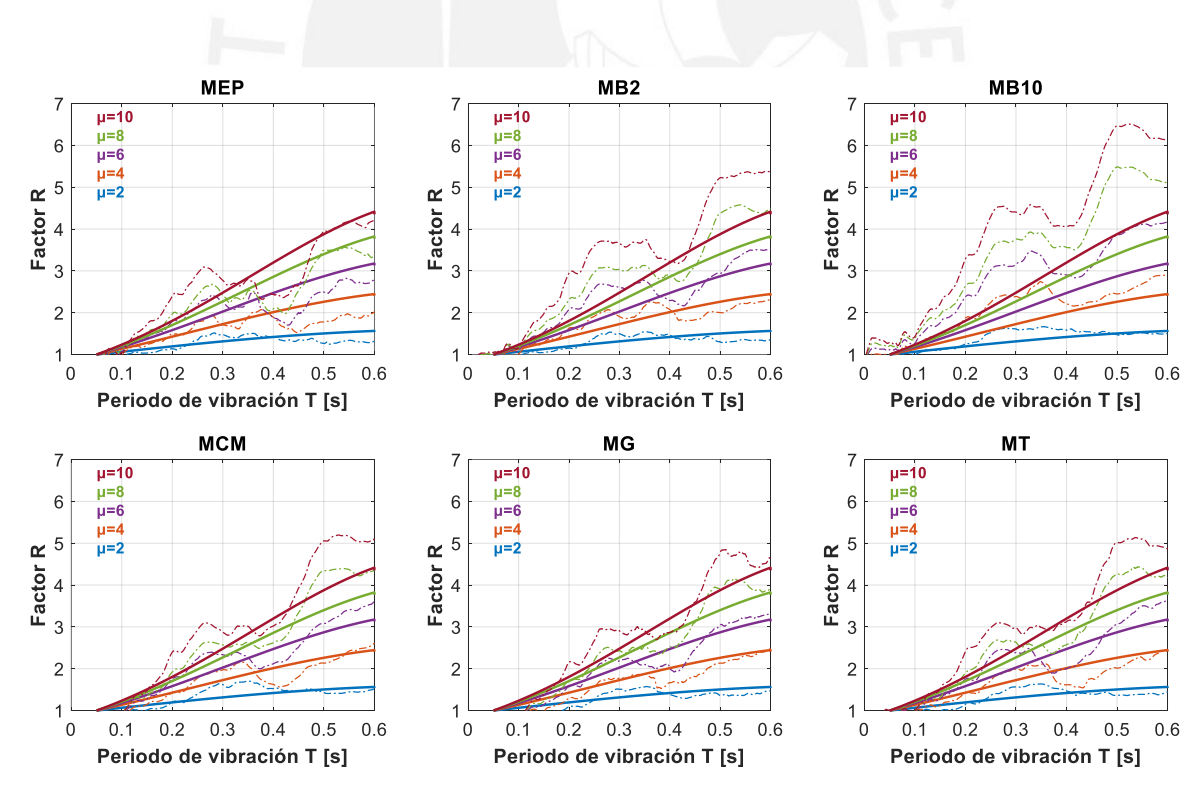

*Figura 4.21 Comparación de resultados y Ecs. (4.15) y (4.16) para la estimación del factor R en condición de sitio S2.*

#### $4.3.1$ **Comparación de las expresiones simplificadas del factor R**

La Fig. 4.22 muestra la comparativa del factor de modificación de respuesta R utilizando las expresiones simplificadas propuestas en estudios anteriores y las propuestas en el presente estudio. Las diferencias obtenidas entre las ecuaciones propuestas en estudios anteriores, con respecto a las propuestas en las Ecs. (4.13) a (4.16), son notorias puesto que estas últimas fueron calibradas considerando una reducción de razón de desviación estándar, efectos sísmicos Bi-Direccionales, y de fatiga por ciclos bajos.

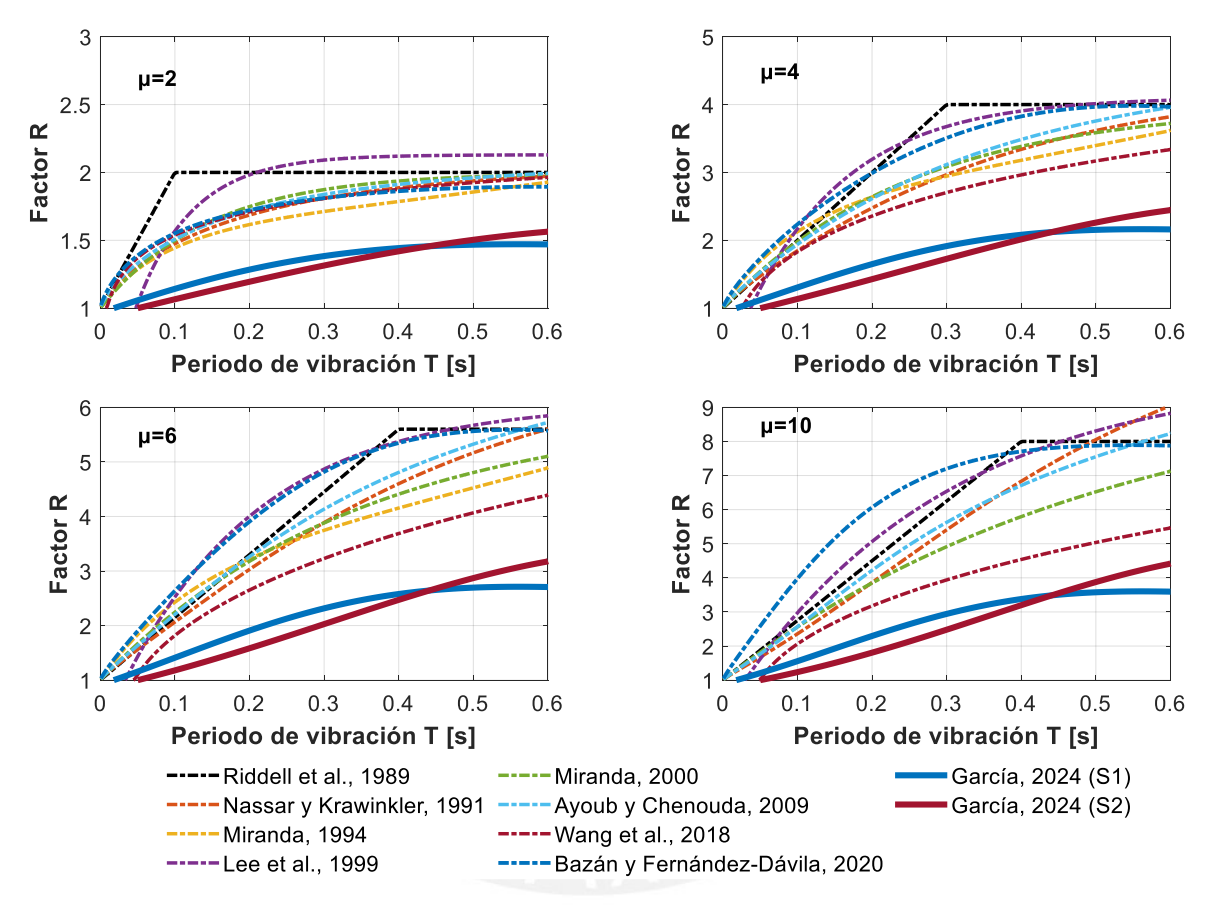

*Figura 4.22 Comparación de expresiones propuestas para la estimación del factor R (* $\xi$  *=* 5%*).*

#### $4.3.2$ **Índices de daño de Park-Ang utilizando las expresiones finales del factor R**

Se muestra en las Figs. 4.23 a 4.26 los índices de daño de Park-Ang obtenidos a partir de las expresiones propuestas para la estimación del factor de modificación de respuesta R (Ecs. (4.13) a (4.16)). Se utilizaron los modelos MEP, MCM, MG, MEP<sup>Bid</sup> y MCM<sup>Bid</sup> por ser los más representativos del comportamiento de miembros de concreto armado; en general se observa valores menores o cercanos a la unidad para sistemas con  $T < 3 s$ , reconociéndose que la mayoria de edificaciones de concreto armado estan en este rango.

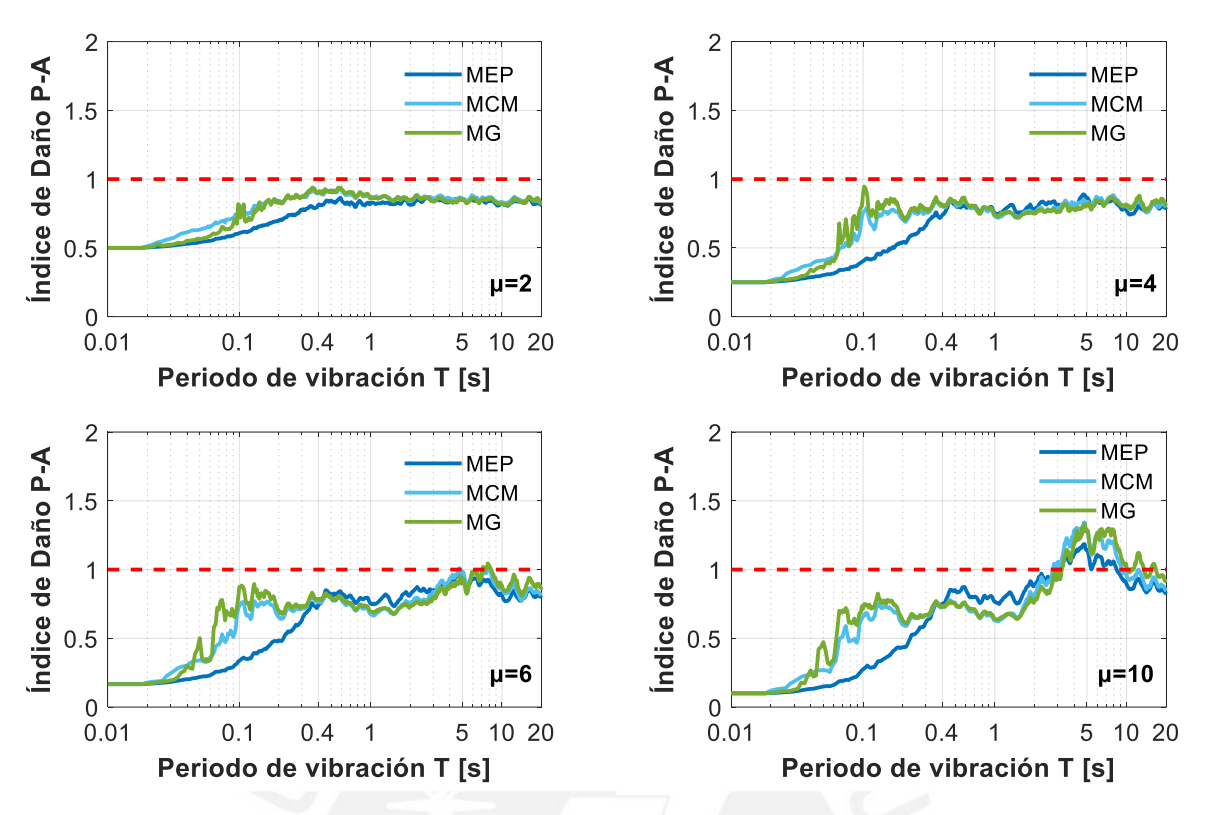

*Figura 4.23 Verificación final del ID<sub>PA</sub> utilizando las Ecs. (4.13) y (4.14).* 

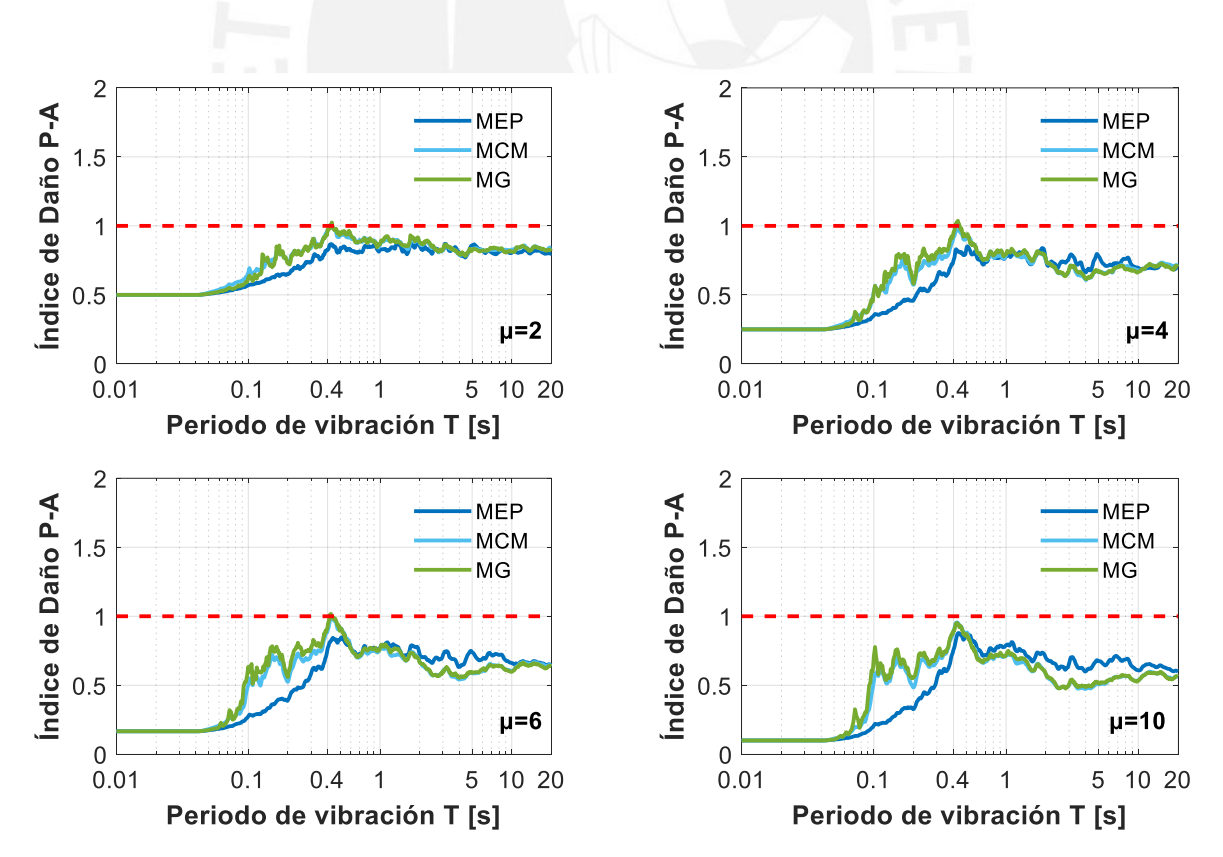

*Figura 4.24 Verificación final del ID<sub>PA</sub> utilizando las Ecs. (4.15) y (4.16).* 

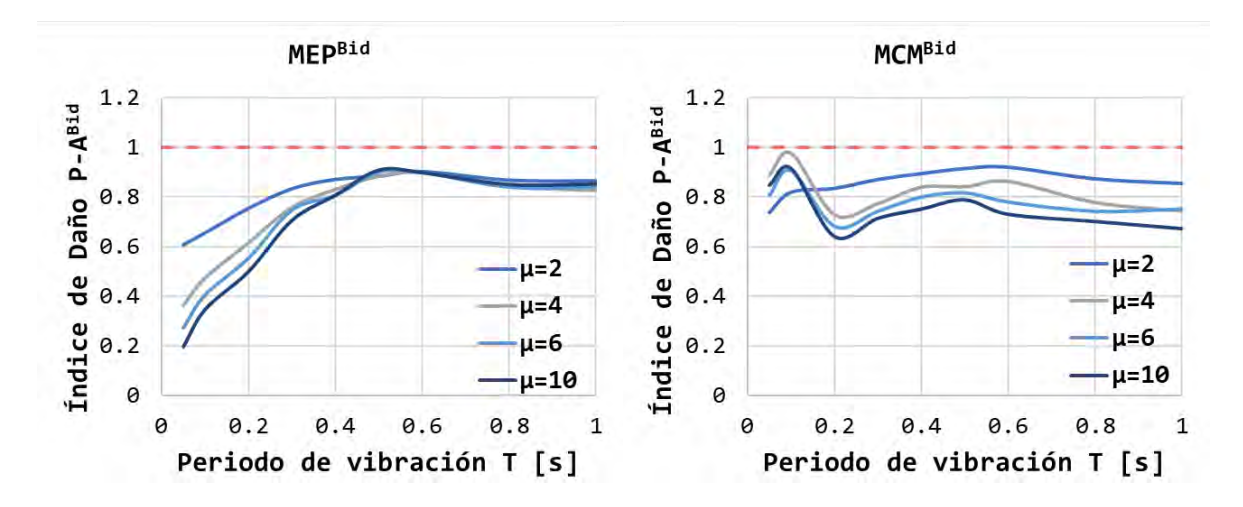

**Figura 4.25** *Verificación final del ID* $_{PA}^{Bid}$  *utilizando las Ecs.* (4.13) y (4.14).

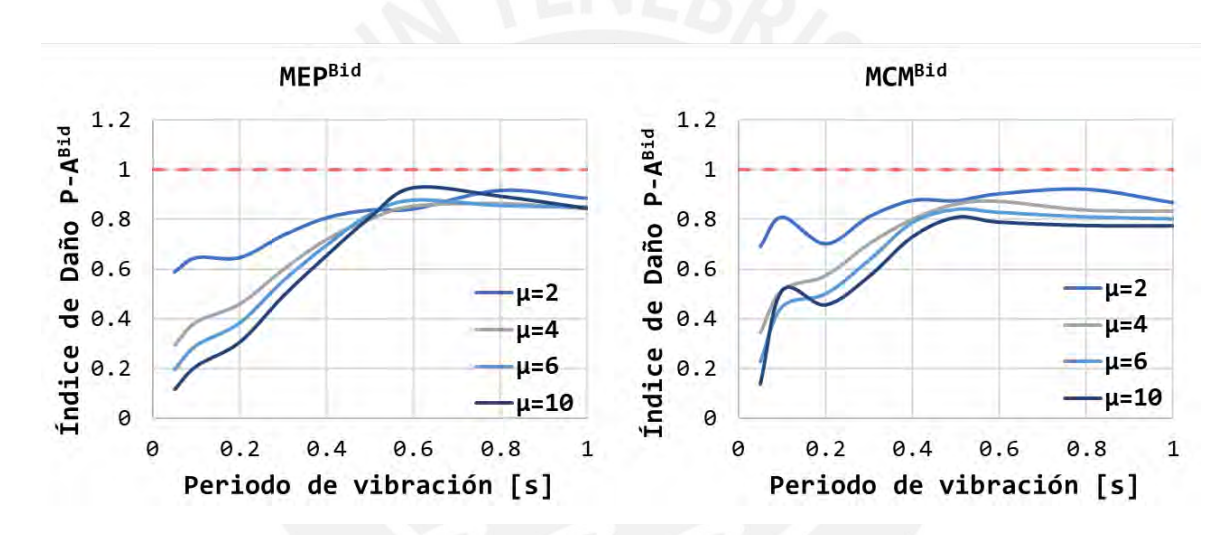

**Figura 4.26** *Verificación final del ID* $_{PA}^{Bid}$  *utilizando las Ecs.* (4.15) y (4.16).

#### $5.1$ **Conclusiones**

Se evaluó paramétricamente el factor de modificación de respuesta R a partir de un conjunto de registros sísmicos medidos en Perú en condiciones de sitio S1 y S2. En primer lugar, se utilizaron 1380 sistemas dinámicos discretos de un grado de libertad (1gdl) con periodos de vibración entre 0.001 s y 20 s sometidos a excitaciones sísmicas Uni-Direccionales; las respuestas de interés fueron combinadas geométricamente. Se modificaron las propiedades dinámicas considerando: seis modelos de histéresis (MEP, MB2, MB10, MCM, MG y MT), ocho valores de ductilidad objetivo por desplazamiento  $\mu = 1.5, 2, 3, 4, 5, 6, 8, 10$ , seis valores de razón de amortiguamiento critico  $\xi =$ 0, 2.5, 5, 7.5, 10, 20%. En segundo lugar, se utilizaron 12 sistemas dinámicos discretos de dos grados de libertad (2gdl) con periodos de vibración entre 0.05 s y 20 s sometidos a excitaciones sísmicas Bi-Direccionales. Se modificaron las propiedades dinámicas considerando: cuatro modelos de histéresis con interacción Bi-Direccional (MEP<sup>Bid</sup>, MB2<sup>Bid</sup>, MB10<sup>Bid</sup> y MCM<sup>Bid</sup>), cinco valores de ductilidad objetivo por desplazamiento  $\mu =$ 2, 4, 6, 8, 10, cinco valores de razón de amortiguamiento critico  $\xi = 2.5, 5, 7.5, 10, 20\%$ , tres valores de relación de periodos  $T_x/T_y = 0.75$ , 1, 1.25, diferentes valores de relación de ductilidades  $\mu_x \neq \mu_y$ , y diferentes angulos de incidencia sísmica  $\theta = 0^\circ: 15^\circ: 360^\circ$ . Con los datos obtenidos, se realizó la propuesta de expresiones simplificadas para la estimación del factor R considerando movimientos sísmicos del suelo Uni- y Bi-Direccionales, así como el efecto de disipación de energía por histéresis en ciclos bajos mediante la obtención de índices de daño de Park-Ang. Las principales conclusiones de la presente investigación se agruparon de acuerdo con los aspectos estudiados y se resumen en los siguientes apartados.

#### $5.1.1$ **Modelos de histéresis**

1. Los modelos de histéresis más adecuados para representar el comportamiento de miembros flexurales y corte-flexurales de concreto armado son el de Clough modificado (MCM), el de Takeda modificado (MT), y el modelo Gamma (MG); estos modelos consideran efectos de degradación de rigidez.

- 2. Los modelos de histéresis simplificados como el modelo elastoplástico perfecto (MEP) y el modelo bilineal (MB) sirvieron como referencia para la comparación de los resultados obtenidos utilizando modelos más sofisticados como son MCM, MT y MG.
- 3. Los modelos de histéresis sometidos a acciones sísmicas Uni-Direccionales pueden ser modificados para considerar la interacción ortogonal ante acciones sísmicas Bi-Direccionales simultaneas mediante una superficie de fluencia elíptica.

### **Efectos sísmicos Uni-Direccionales**

- 4. El factor R está influenciado por el periodo natural de vibración  $T$ , la razón de amortiguamiento critico  $\xi$ , la ductilidad objetivo por desplazamiento lateral  $\mu$ , la condición de sitio, y el modelo de histéresis (MH).
- 5. El factor R presenta un comportamiento característico para cada MH utilizado; en general se observó un aumento significativo en zona de periodos cortos ( $T_{S1} \le 0.4$  s y  $T_{S2} \leq 0.6$  s) desde  $R = 1$  hasta  $R \approx \mu$ .
- 6. El efecto de la pendiente post-fluencia ( $\alpha$ ) es notorio y representativo a mayor sea  $\mu$ . Los valores del  $R_{MB2}$  son aproximadamente la mitad entre los valores del  $R_{MEP}$  y  $R_{MB10}$ , denotando que pequeños valores de  $\alpha$  incrementan notablemente los valores del R.
- 7. En zona de periodos cortos, los cuocientes obtenidos entre  $R_{MB2}/R_{MEP}$  son hasta de 1.3 veces; mientras que los cuocientes obtenidos entre  $R_{MB10}/R_{MEP}$  son hasta de 1.5 veces.
- 8. Para  $T_{S1} \leq 0.1$  s y  $T_{S2} \leq 0.2$  s, los valores del R<sub>MCM</sub> y R<sub>MT</sub> son hasta 0.85 veces menores a los valores del R<sub>MEP</sub>. Este comportamiento denota que los modelos MCM y MT en zona de periodos muy cortos requieren de ligeras resistencias laterales mayores al modelo MEP debido al efecto predominante de degradación de rigidez.
- 9. Para  $T_{s1} > 0.1$  s y  $T_{s2} > 0.2$  s, las resistencias laterales requeridas por los modelos MCM y MT son menores a las requeridas por el modelo MEP; este 'mejor' comportamiento, a pesar de las propiedades de degradación de rigidez, es atribuible a la menor cantidad de incursiones inelásticas que experimentan los modelos MCM y MT.
- 10. Para  $T_{S1} \le 0.2$  s y  $T_{S2} \le 0.3$  s, los valores del R<sub>MG</sub> son hasta 0.8 veces menores a los valores del RMEP; además, en general el modelo MG requiere de mayores resistencias laterales que los modelos MCM y MT, debido a que considera efectos de corte-flexión.
- 11. Independientemente del MH, el factor R es inversamente proporcional a la razón de amortiguamiento critico  $\xi$ ; es decir, menor valor del factor R a mayor valor de  $\xi$ . Sin embargo, para  $T \leq 0.05$  s la influencia de  $\xi$  en el factor R es prácticamente nula.
- 12. Los efectos de la condición de sitio en el factor R son despreciables para  $\mu \leq 2$ ; mientras que para  $\mu > 2$ , en general R<sub>S2</sub><R<sub>S1</sub> especialmente para  $T \le 0.2$  s. Este efecto se atribuye a que los suelos de tipo S2 son más flexibles que los suelos de tipo S1, requiriendo de mayores resistencias laterales para alcanzar el mismo valor objetivo de  $\mu$ .
- 13. La variabilidad de respuestas obtenidas del R es independiente del MH utilizado. Sin embargo, para sitio S1 la variación de respuestas es similar dentro y fuera del rango de periodos cortos; mientras que para sitio S2 la variación de respuestas es mayor y más notoria únicamente en zona de periodos cortos.
- 14. La variación de respuestas del R ante acciones sísmicas Uni-Direccionales es hasta del 56% para  $\mu = 10$ , denotándose la sensibilidad de la respuesta inelástica a las características individuales de los registros de aceleraciones sísmicas utilizados.

#### **Efectos sísmicos Bi-Direccionales**

- 15. En zona de periodos cortos, el efecto de aplicación sísmica Bi-Direccional con respecto a la aplicación sísmica Uni-Direccional, genera la reducción o amplificación de la resistencia lateral requerida asociada al mismo valor objetivo de  $\mu$  en hasta 15%.
- 16. La variación del R<sup>Bid</sup> rotando  $\theta$  depende de T; sin embargo, estas variaciones son ligeras puesto que la tendencia de relación polar R<sup>Bid</sup> $-\theta - \mu$  es aproximadamente circular o ligeramente ovalada.
- 17. En general los mínimos valores del R<sup>Bid</sup> no se dan cuando  $\theta = 0^{\circ}$ ; además, no se observó una tendencia clara de relación entre estos valores del R<sup>Bid</sup> con respecto a  $\theta$ ,  $\mu$  y  $T$ .
- 18. El menor cuociente registrado ( $R^{Bid}_{\theta>0^{\circ}}/R^{Bid}_{\theta=0^{\circ}}$ ) en zona de periodos cortos es de 0.825, por lo que los sistemas estructurales ubicados en esta zona requerirían incrementar la resistencia lateral hasta en 17.5% para considerar los efectos variables de  $\theta$ .
- 19. Los valores de relación de periodos  $T_x/T_y = 0.75$ , 1, 1.25 tienen un efecto despreciable en los valores del R<sup>Bid</sup>.
- 20. Los casos en donde  $\mu_{\nu} \gg \mu_{\nu}$  o  $\mu_{\nu} \gg \mu_{\nu}$  generan los efectos más desfavorables en el R<sup>Bid</sup>; el requerimiento de resistencia lateral en la dirección menos dúctil se incrementa a mayor sea el requerimiento de ductilidad en la dirección ortogonal.
- 21. El modelo MEP<sup>Bid</sup> brinda valores irreales del R<sup>Bid</sup> menores a la unidad cuando  $\mu_x = 10$ y  $\mu_{y} = 2$ , o  $\mu_{x} = 2$  y  $\mu_{y} = 10$  para  $T \le 0.2$  *s*. Matemáticamente convergen a los resultados deseados de ductilidad, sin embargo, físicamente las estructuras no pueden contar con resistencias laterales mayores a la correspondiente elástica.
- 22. En general se cumple que el factor  $R^{Bid}_{s2} < R^{Bid}_{s1}$ ; estas diferencias se incrementan a mayor sea  $\mu$  para  $T \leq 0.2$  s. Este efecto se atribuye a que los suelos de tipo S2 son más flexibles que los suelos de tipo S1, requiriendo de mayores resistencias laterales para alcanzar el mismo valor objetivo de  $\mu$ .
- 23. En general la variación de respuestas ante acciones sísmicas Bi-Direccionales es menor con respecto a la variación de respuestas ante acciones sísmicas Uni-Direccionales, puesto que el COVBid es hasta del 45%, mientras que el COVGeoMean es hasta del 56%.

### **Estimación del factor R**

- 24. Las expresiones simplificadas propuestas para la estimación del factor R son relativamente simples y ajustan adecuadamente a los resultados  $R = (DProm - \sigma) \cdot ES \cdot EFCB$ ; donde  $(DProm - \sigma)$  son los datos promedio menos una desviación estándar, ES es un factor que considera los efectos de aplicación sísmica  $Bi-Directional, v \tEFCB$  es un factor que incluve los efectos de fatiga por ciclos bajos.
- 25. Los coeficientes de determinación en zona de periodos cortos, entre los resultados obtenidos y las expresiones propuestas del factor R, son:  $R^2$ MEP=0.94,  $R^2$ MB=0.86,  $R^2$ мсм=0.90,  $R^2$ мg=0.90,  $R^2$ мт=0.90.
- 26. Las expresiones propuestas para la estimación del factor R fueron ajustadas a la obtención de Índices de Daño de Park-Ang  $\leq 1$ , observándose que el *EFCB* influyó en estos índices hasta en 60% utilizando el modelo MEP, 80% utilizando el modelo MB, y 70% utilizando los modelos MCM, MG y MT.

#### $5.2$ **Recomendaciones**

A partir del estudio realizado se desprenden las siguientes recomendaciones:

- A. Evaluar la influencia de la condición de sitio para suelos de tipo blando en el factor de modificación de respuesta R considerando interacción suelo-estructura.
- B. Evaluar el factor de modificación de respuesta R en zona de periodos medios y largos, considerando la no linealidad geométrica en sistemas de uno y varios grados de libertad.
- C. Evaluar el factor de modificación de respuesta R para una mayor gama de modelos de histéresis adecuados para materiales como la albañilería, el acero, la madera, etc.
- D. Evaluar la aplicabilidad de las expresiones simplificadas propuestas para la estimación del factor de modificación de respuesta R en edificaciones de concreto armado.
- Aguiar, R. (2007). Factor de reducción de las fuerzas sísmicas en edificios de hormigón armado sin muros de corte. *Centre Internacional de Mètodes Numèrics en Enginyeria (CIMNE).*
- Aiken, I. D., Kelly, J. M., Clark, P. W., Tamura, K., Kikuchi, M., Itoh, T. (1992). Experimental studies of the mechanical characteristics of three types of seismic isolation bearings. In *Proceeding 10th World Conference on Earthquake Engineering. Madrid, Spain.*
- ATC. (1995). Structural response modification factors (ATC-19). *Applied Technology Council, Report ATC-19. Redwood City*.
- Ayoub, A., Chenouda, M. (2009). Response spectra of degrading structural systems. *Engineering Structures*, *31*(7), 1393-1402. <https://doi.org/10.1016/j.engstruct.2009.02.006>
- Bazan, J. L., Fernandez-Davila, V.I. (2020). Response modification factor for short periods obtained from a set of peruvian seismic acceleration records. In *Proceeding 17th World Conference on Earthquake Engineering. Sendai, Japan.*
- CEOIS. (1986). *CISMID/FIC/UNI*. http://www.cismid.uni.edu.pe/ceois/red/
- Charney, F., Darling, S., Eatherton, M. (2012). Seismic Performance of Very Short Period Buildings. *15th World Conference on Earthquake Engineering*.
- Chopra, A. K. (2012). Dynamics of Structures.
- Clough, R. W. (1966). Effect of stiffness degradation on earthquake ductility requirements. In *Proceedings of Japan earthquake engineering symposium*.
- Coria, C. B. (2015). *Response of Lead Rubber Bearings in a Hybrid Isolation System During a Large Scale Shaking Experiment of an Isolated Building*. University of Nevada, Reno.
- De Stefano, M., Faella, G. (1996). An evaluation of the inelastic response of systems under biaxial seismic excitations. *Engineering structures*, *18*(9), 724-731. [https://doi.org/10.1016/0141-](https://doi.org/10.1016/0141-0296(95)00216-2) [0296\(95\)00216-2](https://doi.org/10.1016/0141-0296(95)00216-2)
- Diaz, S. A., Pujades, L. G., Barbat, A. H., Vargas, Y. F., Hidalgo-Leiva, D. A. (2017). Energy damage index based on capacity and response spectra. *Engineering Structures*, *152*, 424-436. <https://doi.org/10.1016/j.engstruct.2017.09.019>
- Eser, M., Aydemir, C., Ekiz, I. (2011). Effects of soil structure interaction on strength reduction factors. *Procedia Engineering*, *14*, 1696-1704.<https://doi.org/10.1016/j.proeng.2011.07.213>
- Fajfar, P. (1992). Equivalent ductility factors, taking into account low‐cycle fatigue. *Earthquake Engineering & Structural Dynamics*, *21*(10), 837-848[. https://doi.org/10.1002/eqe.4290211001](https://doi.org/10.1002/eqe.4290211001)
- FEMA356 (2000). *Prestandard and Commentary for the Seismic Rehabilitation of Buildings*. ASCE: Reston, VA, USA, 2000.
- FEMA P440A. (2009). *Effects of Strength and Stiffness Degradation on Seismic Response*. FEMA P440A, June.
- Fernandez-Davila, V.I. (2007). Evaluation of the inelastic response of buildings subjected to two horizontal components of the seismic ground motion. Doctoral Thesis, Pontifical Catholic University of Chile. Santiago, Chile.
- Fernandez-Davila, V.I., Cruz, E. F. (2008). Estimating inelastic bi-directional seismic response of multi-story asymmetric buildings using a set of combination rules. In *The 14th World Conference on Earthquake Engineering*.
- Folić, R., Čokić, M. (2021). Fragility and Vulnerability Analysis of an RC Building with the Application of Nonlinear Analysis. *Buildings*, *11*(9), 390. [https://doi.org/10.3390/](https://doi.org/10.3390/%20buildings11090390)  [buildings11090390](https://doi.org/10.3390/%20buildings11090390)
- García, M., Bazán, J., Fernández-Dávila, V.I. (2023). Efecto del modelo de histéresis en la evaluación del factor R en sistemas estructurales de periodos cortos. *XIII Congreso Chileno de Sismología e Ingeniería Sísmica 2023*.
- Genshu, T., Yongfeng, Z. (2007). Seismic force modification factors for modified-Clough hysteretic model. *Engineering Structures*, *29*(11), 3053-3070. [https://doi.org/10.1016/j.engstruct.](https://doi.org/10.1016/j.engstruct) 2006.12.007
- Ghosh, S., Datta, D., Katakdhond, A. A. (2011). Estimation of the Park–Ang damage index for planar multi-storey frames using equivalent single-degree systems. *Engineering Structures*, *33*(9), 2509-2524.<https://doi.org/10.1016/j.engstruct.2011.04.023>
- Hussain, M. A., Dutta, S. C., Das, S. (2022a). Effect of bidirectional ground shaking on structures in the elastic and post-elastic range: Adequacy of design provisions. *Journal of Building Engineering*, *45*, 103656. https://doi.org/10.1016/j.jobe.2021.103656
- Hussain, M. A., Dutta, S. C., Das, S. (2022b). Seismic behaviour of structures under bidirectional ground motion: Does the angle of incidence have any influence?. *Soil Dynamics and Earthquake Engineering*, *159*, 107328. <https://doi.org/10.1016/j.soildyn.2022.107328>
- Hussein, M., Gamal, M., Attia, W. (2021). Seismic response modification factor for RC-frames with non-uniform dimensions. *Cogent Engineering*, 8(1), 1923363. [https://doi.org/10.1080/](https://doi.org/10.1080/%2023311916.2021.1923363)  [23311916.2021.1923363](https://doi.org/10.1080/%2023311916.2021.1923363)
- Iwan, W. D. (1961). The dynamic response of bilinear hysteretic systems. Dissertation (Ph.D.), California Institute of Technology. doi:10.7907/Y32J-KT73.
- Lai, S. S. P., Biggs, J. M. (1980). Inelastic response spectra for aseismic building design. *Journal of the Structural Division*, *106*(6), 1295-1310. https://doi.org/10.1061/jsdeag.0005449
- Léger, P., Romano, A. (1992). Seismic analysis of short-period structures subjected to the 1988 Saguenay earthquake. *Canadian Journal of Civil Engineering*, *19*(3), 510-520. https://doi.org/10.1139/l92-060
- Lestuzzi, P., Badoux, M. (2003). The γ-Model: a simple hysteretic model for reinforced concrete walls. In *Proceedings of the fib-Symposium*.
- Lestuzzi, P., Belmouden, Y., Trueb, M. (2007). Non-linear seismic behavior of structures with limited hysteretic energy dissipation capacity. *Bulletin of Earthquake Engineering*, *5*, 549-569. https://doi.org/10.1007/s10518-007-9050-5
- MATLAB. (2022). version: 9.12.0.1884302 (R2022a), Natick, Massachusetts: The MathWorks Inc. Academic license: 40852604. https://www.mathworks.com
- McKenna, F., Fenves, G. L, Scott, M. H. (2000). *Open System for Earthquake Engineering Simulation*. University of California, Berkeley. [http://opensees.berkeley.edu](http://opensees.berkeley.edu/)
- Medina, R. A., Krawinkler, H. (2004). Influence of hysteretic behavior on the nonlinear response of frame structures. In *13th world conference on earthquake engineering, 239*.
- Michel, C., Lestuzzi, P., Lacave, C. (2014). Simplified non-linear seismic displacement demand prediction for low period structures. *Bulletin of Earthquake Engineering*, *12*(4), 1563–1581. https://doi.org/10.1007/s10518-014-9585-1
- Miranda, E. (1993). Site‐Dependent Strength‐Reduction Factors. *Journal of Structural Engineering*, *119*(12). https://doi.org/10.1061/(asce)0733-9445(1993)119:12(3503)
- Miranda, E., Bertero, V. V. (1994). Evaluation of strength reduction factors for earthquake-resistant design. *Earthquake spectra*, *10*(2), 357-379. https://doi.org/10.1193/1.1585778
- MVCS (2018). Norma Técnica de Edificación E.030 Diseño Sismorresistente. *El Peruano*.
- Newmark, N. M. (1959). A method of computation for structural dynamics. *Journal of the engineering mechanics division*, *85*(3), 67-94.<https://doi.org/10.1061/JMCEA3.0000098>
- Nigam, N. C. (1967). *Inelastic interactions in the dynamic response of structures*. Doctoral Thesis, California Institute of Technology.
- Oesterle, R. G., Fiorato, A. E., Johal, L. S., Carpenter, J. E., Russell, H. G., Corley, W. G. (1976). Earthquake resistant structural walls-tests of isolated walls. *Research and Development Construction Technology Laboratories, Portland Cement Association*.
- Otani, S. (1973). *Behavior of multistory reinforced concrete frames during earthquakes*. University of Illinois at Urbana-Champaign.
- Otani, S., Cheung, V. W. T., Lai, S. S. (1980). Reinforced concrete columns subjected to biaxial lateral load reversals", presented at the 7th World Conf. on Earthq. *Engrg V. 6, 525*, *532*.
- Ozcebe, G., Saatcioglu, M. (1989). Hysteretic Shear Model for Reinforced Concrete Members. *Journal of Structural Engineering*, *115*(1). https://doi.org/10.1061/(asce)0733- 9445(1989)115:1(132)
- Park, Y. J., Ang, A. H. S. (1985). Mechanistic seismic damage model for reinforced concrete. *Journal of structural engineering*, *111*(4), 722-739. [https://doi.org/10.1061/\(ASCE\)0733-](https://doi.org/10.1061/(ASCE)0733-9445(1985)111:4(722)) [9445\(1985\)111:4\(722\)](https://doi.org/10.1061/(ASCE)0733-9445(1985)111:4(722))
- Párraga, J. (2020). Análisis del espectro de Fourier de registros sísmicos en función del ángulo de orientación del sensor. *Universidad Católica de Santiago de Guayaquil*.
- Pinzón, L. A., Hidalgo-Leiva, D. A., Pujades, L. G. (2015). Medidas de intensidad sísmica independientes de la orientación del sensor: Aplicación a una base de datos con acelerogramas. *Revista de I+D Tecnológico*, *11*(1).
- Riddell, R., Hidalgo, P., Cruz, E. (1989). Response modification factors for earthquake resistant design of short period buildings. *Earthquake Spectra*, *5*(3). https://doi.org/10.1193/1.1585541
- Riddell, R., Newmark, N. M. (1979). Statistical analysis of the response of nonlinear systems subjected to earthquakes. *Civil Engineering Studies, Structural Research Series (University of Illinois at Urbana-Champaign, Department of Civil Engineering)*, *468*. <https://doi.org/10.2172/5181570>
- Rodrigues, H. F. P. (2012). *Biaxial seismic behaviour of reinforced concrete columns.* Doctoral Thesis, Universidade de Aveiro, Portugal.
- Roufaiel, M. S., Meyer, C. (1987). Analytical modeling of hysteretic behavior of R/C frames. *Journal of Structural Engineering*, *113*(3), 429-444. [https://doi.org/10.1061/\(asce\)0733-](https://doi.org/10.1061/(asce)0733-9445(1987)113:3(429)) [9445\(1987\)113:3\(429\)](https://doi.org/10.1061/(asce)0733-9445(1987)113:3(429))
- Sharifi, S., Toopchi-Nezhad, H. (2018). Seismic response modification factor of RC-frame structures based on limit state design. *International Journal of Civil Engineering*, *16*(9), 1185-1200. https://doi.org/10.1007/s40999-017-0276-6
- Song, J. K., Gavin, H. P. (2011). Effect of hysteretic smoothness on inelastic response spectra with constant-ductility. *Earthquake Engineering and Structural Dynamics*, *40*(7). <https://doi.org/10.1002/eqe.1058>
- Soyer, M. A., Tüzün, N., Karakaş, Ö., Berto, F. (2023). An investigation of artificial neural network structure and its effects on the estimation of the low‐cycle fatigue parameters of various steels. *Fatigue & Fracture of Engineering Materials & Structures*. <https://doi.org/10.1111/ffe.14054>
- Takeda, T., Sozenand, M., Nielsen, N. (1970). Reinforced Concrete Response to Simulated Earthquakes. *Journal of the Structural Division*, *96*(12). <https://doi.org/10.1061/> jsdeag.0002765
- Tarawneh, A. N., Majdalaweyh, S. A., Mahasneh, B. Z. (2016). The effect of using hysteresis models (Bilinear and modified clough) on seismic demands of single degree of freedom systems. *American Journal of Applied Sciences*, *13*(8). https://doi.org/10.3844/ajassp.2016.913.923
- Tso, W., Naumoski, N. (1990). Period-dependent seismic force reduction factors for short-period structures. *Canadian Journal of Civil Engineering*, *18*(4). https://doi.org/10.1139/l91-069
- Vargas. Y. (2013). *Análisis estructural estático y dinámico probabilista de edificios de hormigón armado. Aspectos metodológicos y aplicaciones a la evaluación del daño*. Universitat Politècnica de Catalunya.
- Veletsos, A., Newmark, N. M. (1960). Effect of inelastic behavior on the response of simple systems to earthquake motions. In *Proceedings of the 2nd World Conference on Earthquake Engineering*.

Wakabayashi, M., Matsui, C., Minami, K., Mitani, I. (1974). Inelastic behavior of full-scale steel frames with and without bracings. *Bulletin of the disaster prevention research institute*, *24*(1), 1-23.

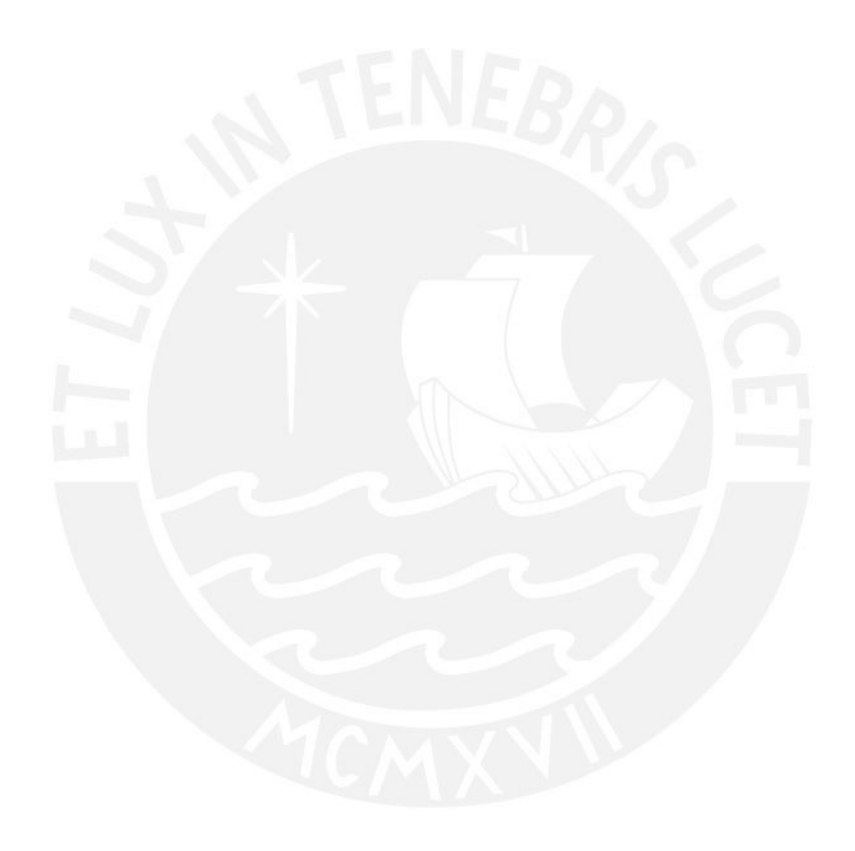

## **Anexo A: Método numérico de Newmark empleando el proceso de iteración de Newton-Raphson**

Parámetros  $\beta$  y  $\gamma$  definen la variación de la aceleración durante un paso de tiempo y determinan las características de estabilidad y precisión.

Método de aceleración lineal  $(\gamma = \frac{1}{2})$  $\frac{1}{2}$ ,  $\beta = \frac{1}{6}$  $\frac{1}{6}$ .

### **1. Cálculos iniciales**

- Determinar el estado de la fuerza restitutiva  $(f_s)_0$  y la rigidez tangente  $(k_T)_0$ , en el instante de tiempo  $t = 0$ .
- Calcular la aceleración inicial mediante equilibrio dinámico:

$$
\ddot{u}_0=\frac{p_0-c\dot{u}_0-f_{S0}}{m}
$$

- Seleccionar el diferencial de tiempo de la señal sísmica  $\Delta t$ .
- Calcular las constantes de Newmark no dependientes del tiempo:

$$
a_1 = \frac{1}{\beta(\Delta t)^2} m + \frac{\gamma}{\beta \Delta t} c
$$

$$
a_2 = \frac{1}{\beta \Delta t} m + \left(\frac{\gamma}{\beta} - 1\right) c
$$

$$
a_3 = \left(\frac{1}{2\beta} - 1\right) m + \Delta t \left(\frac{\gamma}{2\beta} - 1\right) c
$$

#### 2. Cálculos para cada paso de tiempo,  $i = 0, 1, 2, ..., n$

- Iniciar en  $j = 1$  para la primera iteración de Newton-Raphson, asumiendo el desplazamiento u, la fuerza restitutiva  $f_s$  y la rigidez tangente  $k_T$  en el instante  $i + 1$  igual al instante *i*. La rigidez tangente en el instante *i* puede ser asumida como la rigidez elástica inicial  $k<sub>o</sub>$ .

$$
u_{i+1}^{(j)} = u_i
$$

$$
(f_S)_{i+1}^{(j)} = (f_S)_i
$$

$$
(k_T)_{i+1}^{(j)} = (k_T)_i
$$

Calcular la carga inicial en el instante de tiempo  $i + 1$ .

$$
\hat{p}_{i+1} = p_{i+1} + a_1 u_i + a_2 \dot{u}_i + a_3 \ddot{u}_i
$$

### **3. Para cada iteración**  $j = 1, 2, 3, ...$

- Calcular la fuerza residual  $\hat{R}$ .

$$
\hat{R}_{i+1}^{(j)} = \hat{p}_{i+1} - (f_S)_{i+1}^{(j)} - a_1 u_{i+1}^{(j)}
$$

- Si  $\hat{R}$  no es menor a la tolerancia de convergencia  $\epsilon_R = 10^{-8}$ , se calcula la rigidez tangente  $\hat{k}_T$  en el paso  $i + 1$ , el diferencial de desplazamiento relacionando la fuerza residual  $\hat{R}$  con  $\hat{k}_T$ , y el desplazamiento para la iteración  $j + 1$ ; de lo contrario omitimos estos cálculos y vamos al paso 4.

$$
(\hat{k}_T)_{i+1}^{(j)} = (k_T)_{i+1}^{(j)} + a_1
$$
  
\n
$$
\Delta u^{(j)} = \hat{R}_{i+1}^{(j)} \div (\hat{k}_T)_{i+1}^{(j)}
$$
  
\n
$$
u_{i+1}^{(j+1)} = u_{i+1}^{(j)} + \Delta u^{(j)}
$$

En sistemas inelásticos la rigidez tangente que garantice la convergencia de la respuesta depende de las reglas de histéresis del modelo matemático seleccionado. **Se detallan las reglas de histéresis de los modelos empleados en la investigación en los siguientes Anexos C, D, E y F.**

- Obtenida la rigidez tangente, calcular la fuerza restitutiva para la iteración  $j + 1$ , y verificar que la fuerza residual  $\hat{R}$  sea menor a la tolerancia de convergencia.

$$
(f_S)_{i+1}^{(j+1)} = (f_S)_i + (k_T)_{(i+1)}^{(j+1)} (u_{i+1}^{(j+1)} - u_i)
$$

$$
\hat{R}_{i+1}^{(j+1)} = \hat{p}_{i+1} - (f_S)_{i+1}^{(j+1)} - a_1 u_{i+1}^{(j+1)}
$$

Mientras la fuerza residual  $\hat{R}$  no sea menor a la tolerancia de convergencia  $\epsilon_R = 10^{-8}$  repetir el paso 3, reemplazando *j* por *j* + 1. Cuando se cumpla el requisito de convergencia capturar el valor final de desplazamiento de la última iteración como  $u_{i+1}$ .

## **4.** Cálculos de la velocidad y la aceleración en el instante de tiempo  $i + 1$ .

- Velocidad en el instante de tiempo  $i + 1$ .

$$
\dot{u}_{i+1} = \frac{\gamma}{\beta \Delta t} (u_{i+1} - u_i) + \left(1 - \frac{\gamma}{\beta}\right) \dot{u}_i + \Delta t \left(1 - \frac{\gamma}{2\beta}\right) \ddot{u}_i
$$

- Aceleración en el instante de tiempo  $i + 1$ .

$$
\ddot{u}_{i+1} = \frac{1}{\beta(\Delta t)^2} (u_{i+1} - u_i) - \frac{1}{\beta \Delta t} \dot{u}_i - \left(\frac{1}{2\beta} - 1\right) \ddot{u}_i
$$

## **5. Repetimos para el siguiente paso.**

Reemplazamos *i* por  $i + 1$  y aplicamos los pasos 2 a 4 para el siguiente paso de tiempo.

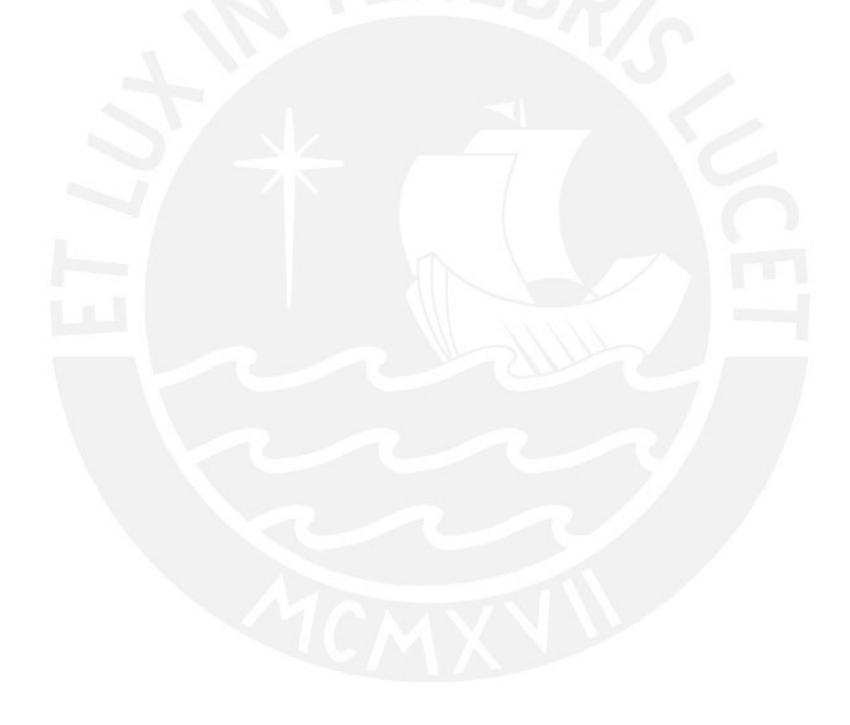

### **Anexo B: Algoritmo de obtención del factor R**

Para la obtención del factor R empleando sistemas discretos de uno y dos grados de libertad, siguiendo lo establecido en Song y Gavin (2011), se inicia con la selección del registro de aceleraciones sísmicas  $\ddot{u}_q$ , la razón de amortiguamiento critico  $\xi$ , el valor de ductilidad objetivo por desplazamiento  $\mu_t$ , el periodo de vibración T, y el modelo de histéresis MH.

#### **1. Respuesta elástica y límites de fluencia**

- Determinar la máxima deformación elástica  $u_0$  y la máxima fuerza restitutiva elástica  $f_0$ .
- La deformación de fluencia  $u<sub>v</sub>$ , asociada al valor de ductilidad objetivo por desplazamiento  $\mu_t$ , se encuentra entre los siguientes límites:

$$
\frac{u_0}{5 \cdot \mu_t} \le u_y \le 0.9999 \cdot u_0
$$

- De cada limitante de deformación de fluencia, empleando el método número de Newmark descrito en el Anexo 1, obtener la resistencia de fluencia asociada f<sub>y</sub>, así como la demanda de ductilidad por desplazamiento  $\mu$ .

$$
u_{y \min} = \frac{u_0}{5 \cdot \mu_t} \rightarrow f_{y \max} \, y \, \mu_{\max}
$$

$$
u_{y \max} = 0.9999 \cdot u_0 \rightarrow f_{y \min} \, y \, \mu_{\min}
$$

#### **2. Aproximación hiperbólica**

- La deformación de fluencia  $u<sub>v</sub>$  y la demanda de ductilidad  $\mu$  pueden relacionarse aproximadamente mediante una gráfica hiperbólica de la forma  $\mu = a/(u_{\nu} + b)$ . Esta relación aproximada pasa por las coordenadas  $(u_{v\min}; \mu_{\max})$  y  $(u_{y \max}; \mu_{\min})$ , pudiéndose obtener los coeficientes  $a \, y \, b$  como sigue:

$$
a = \mu_{max} \cdot \mu_{min} \cdot \frac{u_{y \max} - u_{y \min}}{\mu_{max} - \mu_{min}}
$$

$$
b = \frac{u_{y \max} \cdot \mu_{min} - u_{y \min} \cdot \mu_{max}}{\mu_{max} - \mu_{min}}
$$

- Empleando la relación hiperbólica aproximada entre la deformación de fluencia  $u<sub>y</sub>$  y la demanda de ductilidad  $\mu$  se proceden a obtener dos valores de deformación de fluencia  $u_{y1}$  y  $u_{y2}$ , asociadas a las siguientes demandas de ductilidad

$$
\mu_1 = 1.2 \cdot \mu_t \to u_{y1} = max \left( \frac{a}{\mu_1} - b; u_{y min} \right)
$$
  
\n $\mu_2 = 0.8 \cdot \mu_t \to u_{y2} = max \left( \frac{a}{\mu_2} - b; u_{y max} \right)$ 

#### **3. Iteraciones para convergencia de resultados**

- Con los dos valores de deformación de fluencia  $u_{y1}$  y  $u_{y2}$ , empleando el método numérico de Newmark descrito en el Anexo 1, obtener la resistencia de fluencia asociada f<sub>y</sub>, así como la demanda de ductilidad por desplazamiento  $\mu$ .

$$
u_{y1} \rightarrow f_{y1} y \mu_1
$$
  

$$
u_{y2} \rightarrow f_{y2} y \mu_2
$$

Calcular la pendiente S de la línea recta que une las coordenadas  $(u_{y1}; \mu_1)$  y  $(u_{y2}; \mu_2).$ 

$$
S = \frac{\mu_2 - \mu_1}{u_{y2} - u_{y1}}
$$

Calcular el diferencial de deformación de fluencia  $\Delta u_y$ .

$$
\Delta u_y = min \left[ \frac{|\mu_t - \mu_2|}{S}; 0.1 \cdot (u_{y1} + u_{y2}) \right]
$$

- Con la finalidad de obtener un nuevo par de coordenadas que conecte las coordenadas  $(u_{y1}; \mu_1)$  y  $(u_{y2}; \mu_2)$  mediante la línea recta de pendiente S, se deben realizar las siguientes correcciones a  $\Delta u_y$ :

$$
\left(\frac{\mu_t - \mu_2}{S} > 0\right) \to \left(\Delta u_y = -\Delta u_y\right)
$$
  
(S > 0  $\land \mu_2 < \mu_t$ )  $\to$   $\left(\Delta u_y = -0.5 \cdot u_{y2}\right)$   
(S > 0  $\land \mu_2 > \mu_t$ )  $\to$   $\left(\Delta u_y = 0.1 \cdot u_{y2}\right)$   

$$
\left(u_{y2} + \Delta u_y < 0\right) \to \left(\Delta u_y = \frac{\left(u_{y\ min} - u_{y2}\right) \cdot \left(\mu_t - \mu_2\right)}{\mu_{\ max} - \mu_2}\right)
$$

Corregido el diferencial  $\Delta u_y$ , el primer par de coordenadas  $(u_{y1}; \mu_1)$  se transforma en el segundo par  $(u_{y2}; \mu_2)$  mediante:

$$
u_{y1} = u_{y2}
$$

$$
\mu_1 = \mu_2
$$

Mientas que el segundo par de coordenadas  $(u_{y2}; \mu_2)$  se transforma en un nuevo par de coordenadas mediante:

$$
u_{y2} = u_{y2} + \Delta u_y
$$

Con la deformación de fluencia  $u_{y2}$  actualizada, empleando el método numérico de Newmark descrito en el Anexo 1, obtener la resistencia de fluencia asociada  $f_y$ , así como la demanda de ductilidad por desplazamiento  $\mu_2$  actualizada.

Con el par de coordenadas actualizadas, se verifica que se cumpla cualquiera de las siguientes condicionales de convergencia con respecto al valor de ductilidad objetivo por desplazamiento μ<sub>t</sub>:

$$
|\mu_t - \mu_1| < 10^{-2}
$$
\n
$$
|\mu_t - \mu_2| < 10^{-2}
$$

Si no se cumple con cualquiera de las condicionales de convergencia repetir el paso 3 con las coordenadas  $(u_{y1}; \mu_1)$  y  $(u_{y2}; \mu_2)$  actualizadas. En caso se cumpla pasar al paso 4.

### **4. Obtención del factor R**

- Con la máxima deformación elástica  $u_0$  obtenida en el paso 1, y asignando la deformación de fluencia  $u_y = u_{y2}$  que garantice el valor de ductilidad objetivo  $\mu_t$ , el factor R se obtiene mediante:

$$
R = \frac{u_0}{u_y}
$$

# **Anexo C: Modelo de histéresis elastoplástico perfecto (MEP) y bilineal (MB)**

Se muestra en la Fig. C.1 la forma de histéresis del modelo elastoplástico perfecto (MEP); y en la Fig. C.2 la forma de histéresis de los modelos bilineales con pendiente postfluencia de 0.02 veces la rigidez elástica inicial (MB2), y con pendiente post-fluencia de 0.10 veces la rigidez elástica inicial (MB10).

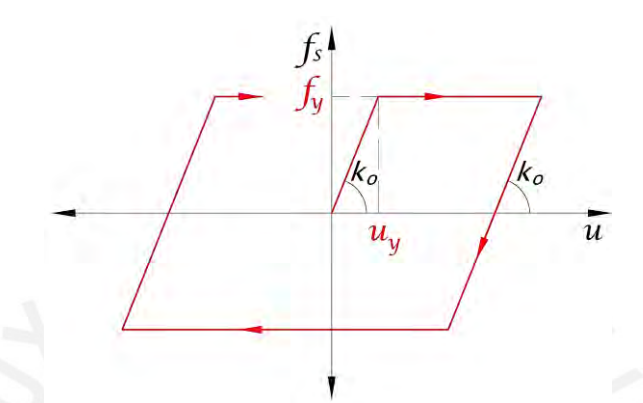

*Figura C.1 Modelo de histéresis elastoplástico perfecto (MEP).*

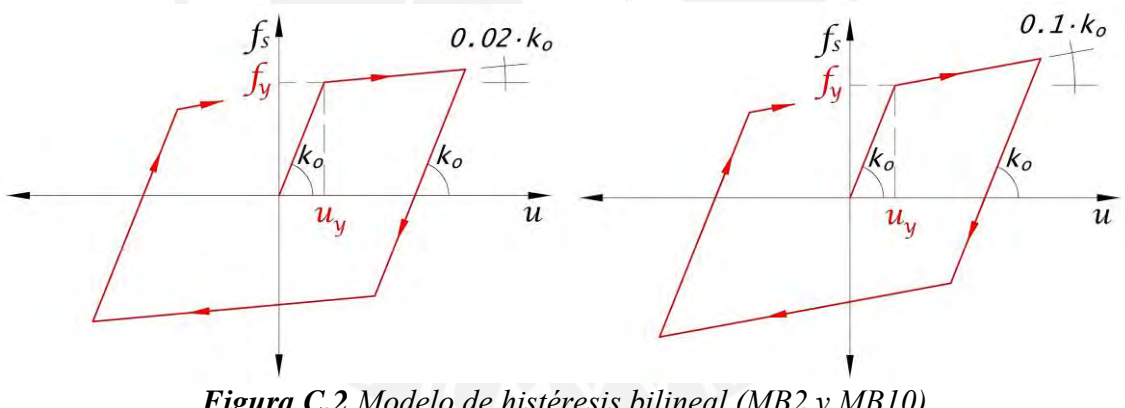

*Figura C.2 Modelo de histéresis bilineal (MB2 y MB10).*

Se muestra a continuación las reglas de histéresis detalladas de los modelos MEP y MB. Luego, se presenta el script en MATLAB (2022) para su fácil implementación.

#### **Reglas de histéresis:**

1. Condición elástica inicial: cuando la deformación  $u$  y la fuerza restitutiva  $f_s$ se encuentren dentro del límite de resistencia (es decir, no se haya superado el punto de fluencia), la rigidez tangente  $k_o$ , u  $y f<sub>S</sub>$  son proporcionales entre si mediante  $f_s = k_o \cdot u$  (Fig. C.3).

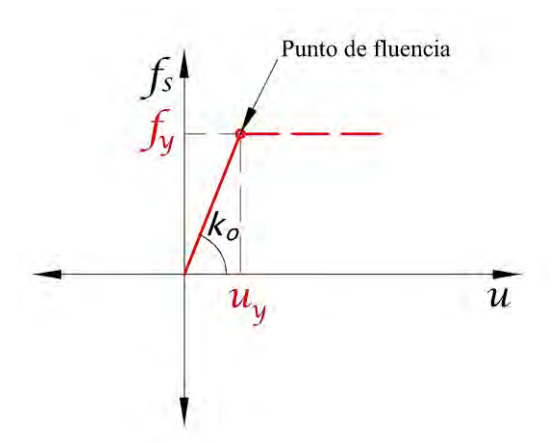

*Figura C.3 Condición elástica inicial.*

2.1. Condición de fluencia (MEP): cuando la fuerza restitutiva  $f_s$  haya superado el punto de fluencia (flecha azul), se limita el valor de  $f_s$  a la resistencia de fluencia  $f_y$  (flecha roja) considerando una rigidez tangencial  $k = 0$  (Fig. C.4).

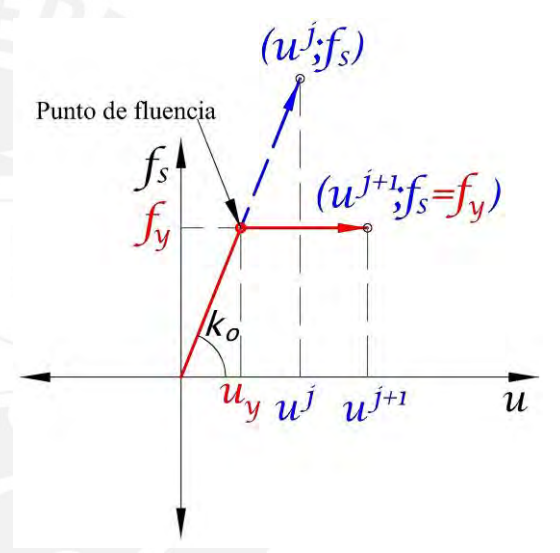

*Figura C.4 Condición de fluencia (MEP).*

2.2. Condición de fluencia (MB): cuando la fuerza restitutiva  $f_s$  haya superado el punto de fluencia (flecha azul), se limita el valor de  $f_s$  a la resistencia de fluencia  $f_y$  (flecha roja) considerando una rigidez tangencial  $k_T = 0.1 \cdot k_o$  (Fig. C.5).  $f_s > f_y \rightarrow f_s = f_y + (u - u_y) \cdot 0.1 \cdot k_o$ 

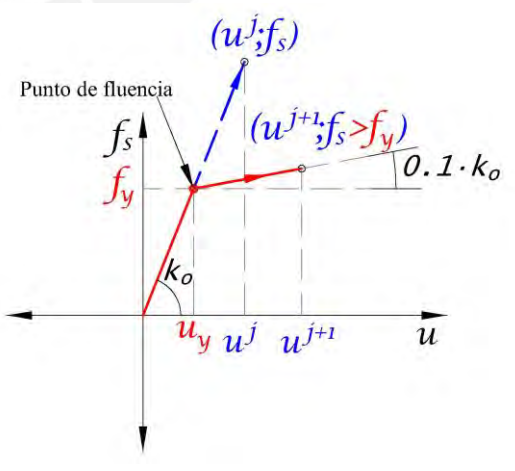

*Figura C.5 Condición de fluencia (MB).*

3.1. Recarga a descarga, y descarga a recarga en una dirección (MEP): cuando la fuerza restitutiva  $f_s$  deje de estar limitada a la resistencia de fluencia  $f_v$ , el sistema presenta la misma rigidez tangente inicial  $k_o$  (Fig. C.6). La rigidez tangente  $k_o$  no se modifica cuando se da la condición de descarga a recarga, a menos que se dé

3.2. Recarga a descarga, y descarga a recarga en una dirección (MB): cuando la fuerza restitutiva  $f_s$  deje de estar limitada a la resistencia de fluencia  $f_y$ , el sistema presenta la misma rigidez tangente inicial  $k_o$  (Fig. C.7). La rigidez tangente  $k_o$  no se modifica cuando se da la condición de descarga a recarga, a menos que se dé nuevamente la condición de fluencia.

4. Descarga a recarga con cruce de abscisa: la rigidez tangente  $k_0$  no se modifica cuando se cruza el eje de abscisas  $u$ , es decir, cuando se pasa de condición de descarga a recarga (Fig. C.8).

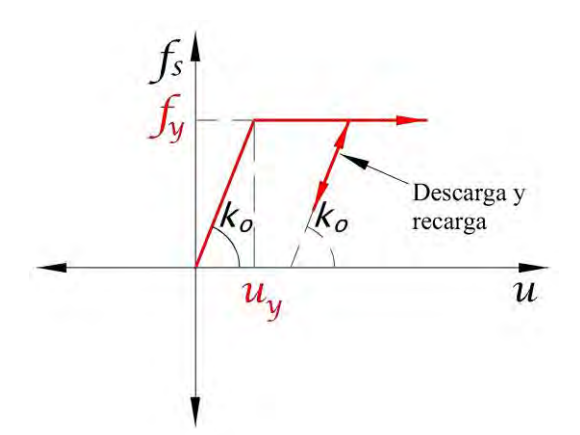

nuevamente la condición de fluencia. *Figura C.6 Recarga a descarga, y descarga a recarga (MEP).*

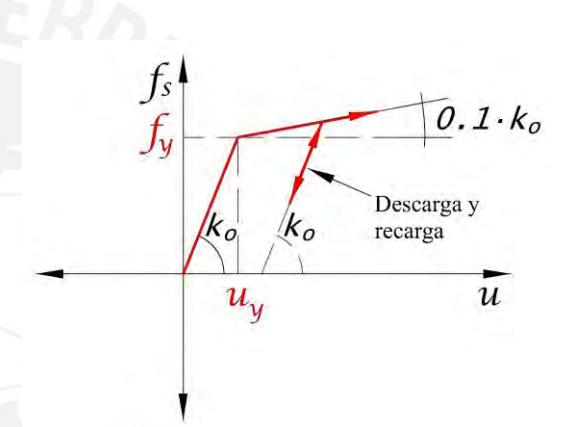

*Figura C.7 Recarga a descarga, y descarga a recarga (MB).*

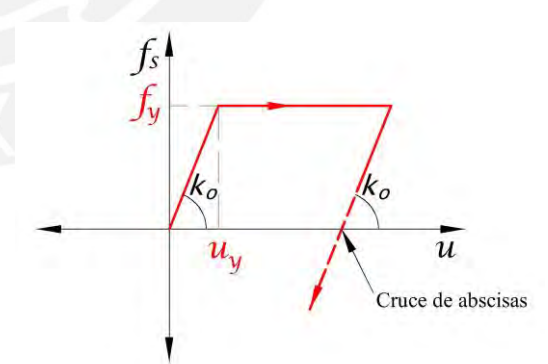

*Figura C.8 Descarga a recarga con cruce de abscisa.*

Las reglas de histéresis de los modelos MEP y MB son aplicables de forma Uni-Direccional en los sentidos posibles de desplazamiento lateral.

#### **Script en MATLAB (2022) – MEP – MB:**

```
%% ---------------------------------------------------------------------
     % PONTIFICIA UNIVERSIDAD CATOLICA DEL PERU
    % MAESTRIA EN INGENIERIA CIVIL
    % TESIS DE POSGRADO: "EVALUACION DEL FACTOR DE MODIFICACION DE 
     % RESPUESTA R PARA ESTRUCTURAS DE CONCRETO ARMADO DE PERIODOS 
     % CORTOS A PARTIR DE UN CONJUNTO DE REGISTROS SISMICOS PERUANOS"
    % TESISTA: MARCO F. GARCIA 
     % ASESOR: VICTOR I. FERNANDEZ-DAVILA
     %
     % SCRIPT PARA LA OBTENCION DE LA RESPUESTA DINAMICA NO LINEAL TIEMPO
     % HISTORIA PARA SISTEMAS DISCRETOS DE 1GDL EMPLEANDO
    % LOS MODELOS DE HISTERESIS ELASTOPLASTICO PERFECTO Y BILINEAL
    % FECHA DE ULTIMA MODIFICACION: 09/11/23
%% ---------------------------------------------------------------------
    % Variables de entrada
   %<br>% m
            = masa sismica
    % xi = razon de amortiguamiento critico
   % k0 = rigidez elastica inicial<br>% p = carga sismica equivalente
            = carga sismica equivalente
     % n = numero de datos del registro sismico (pasos)
    % dt = differential de tiempo de la carga sistema % u_y = desplazamiento de fluencia 
    % ut = ductilidad objetivo por desplazamiento
     % mPF = pendiente post-fluencia. 0 para el modelo MEP, 0.02 para el 
     % modelo MB2, y 0.10 para el modelo MB10. 
%% ---------------------------------------------------------------------
    % Variables de salida
     %
     % un = historia de respuestas de desplazamientos relativos
     % vn = historia de respuestas de velocidades relativas
     % an = historia de respuestas de aceleraciones absolutas
     % fs = historia de respuestas de fuerzas restitutivas
%% ---------------------------------------------------------------------
function [un,vn,an,fs] =newmark bilineal(m,xi,k0,p,n,dt,uy,mPF)
     %% Vectores de entrada 
    un = zeros(length(p),1); vn = zeros(length(p),1); an = zeros(length(p),1);
    fs = zeros(length(p),1); pc = zeros(length(p),1); kT = zeros(length(p),1);
    Rc = zeros(length(p),1); kTc = zeros(length(p),1);
     %% Propiedades dinamicas
    wn = sqrt(k0/m); %frecuencia natural de vibracion [rad/s]
    Cn = 2*m*wn*xi; %coeficiente de amortiguamiento [ton·s/m]
    Fy = k0*uy; % resistencia lateral de fluencia [ton]
     %% Propiedades del metodo numerico de Newmark
    if dt/(2*pi/wn) > (1/(\pi*sqrt(2)*sqrt(1/2 - 2* 1/6))))dt = (1/(\pi i * \sqrt{2}) * \sqrt{2} - 2 * 1/6) ) * (2 * \pi i / \sqrt{2});
        t = 0:0.005:(numel(p)-1)*0.005;tf = round(t(numel(p)), 2) - 0.005;tI = 0:dt:tf;p = \text{interp1}(t, p, t);
     end
     gamma = 1/2; beta = 1/6; %constantes del metodo de aceleracion lineal
     TOL = 1e-10; %tolerancia de convergencia
     %% Calculos iniciales
     % Aceleracion inicial
    an(1) = (p(1) - Cn*vn(1) - fs(1))/m; % Constantes de Newmark
```

```
a1 = m/(beta*dt^2) + gamma*Cn/(beta*dt);a2 = m/(beta*dt) + Cn*(gamma/beta-1);a3 = m*(1/(2*beta)-1) + dt*Cn*(gamma(2*beta)-1);%% Calculos para cada instante de tiempo, i=0,1,2,\ldots,nfor i = 1:npc(i+1) = p(i+1) + a1*un(i) + a2*vn(i) + a3*an(i); % constante de carga %% 1. CONDICION ELASTICA INICIAL
                        %rigidez tangente inicial
        kT(i+1) = kT(i); %rigidez tangente inicial
        un(i+1) = pc(i+1)/kT(i); %desplazamiento inicial
        fs(i+1) = un(i+1)*kT(i+1); %fuerza restitutiva inicial
         %% 2. CONDICION DE FLUENCIA
        if abs(fs(i+1)) >= Fy % condicion inelastica
           un(i+1) = un(i); %desplazamiento
            fs(i+1) = fs(i); %fuerza restitutiva
         %% 3. RECARGA A DESCARGA, Y DESCARGA A RECARGA EN UNA DIRECCION
         %% 4. DESCARGA A RECARGA CON CRUCE DE ABSCISA
         elseif abs(fs(i+1)) < Fy %condicion elastica
            un(i+1) = un(i+1); %desplazamiento
           fs(i+1) = fs(i+1); %fuerza restitutiva end
         %% Verificacion inicial de convergencia - Fuerza residual
        Rc(i+1) = pc(i+1) - fs(i+1) - a1*un(i+1); %% Iteraciones de Newton-Raphson
        for j = 1:100000kTc(i+1) = kT(i+1) + a1;Du = RC(i+1)/kTc(i+1);un(i+1) = un(i+1) + Du;fs(i+1) = fs(i) + k0*(un(i+1)-un(i)); %% Correccion del paso 2. CONDICION DE FLUENCIA
            fy1 = mPF*k0^*(un(i+1) - uy) + Fy;
            fyz = mPF*k0*(un(i+1) + uy) - Fy;if fs(i+1) >= fy1fs(i+1) = fy1;
               kT(i+1) = mPF*k0;elseif fs(i+1) \leq fy2fs(i+1) = fy2;kT(i+1) = mPF*k0; end
            %% Verificacion final de convergencia - Fuerza residual
            Rc(i+1) = pc(i+1) - fs(i+1) - a1*un(i+1);if abs(Rc(i+1)) \leq TOL break 
             end 
         end
     %% Calculo de la velocidad y la aceleracion en el paso (i+1)
       vn(i+1) = gamma*(un(i+1)-un(i))/(beta*dt)+vn(i)*(1-gamma/beta)+dt*an(i)*(1-gama/b)gamma/(2*beta)); 
       an(i+1) = (un(i+1)-un(i))/(beta*dt.^2) -vn(i)/(beta*dt) -an(i)*(1/(2*beta)-1); end
end
```
# **Anexo D: Modelo de histéresis de Clough modificado (MCM) y Takeda modificado (MT)**

Se muestra en la Fig. D.1 la forma de histéresis del modelo de Clough modificado (MCM); y en la Fig. D.2 la forma de histéresis del modelo de Takeda (MT).

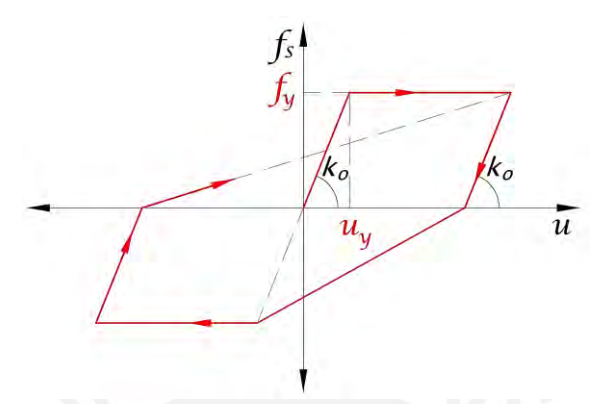

*Figura D.1. Modelo de histéresis de Clough modificado (MCM).*

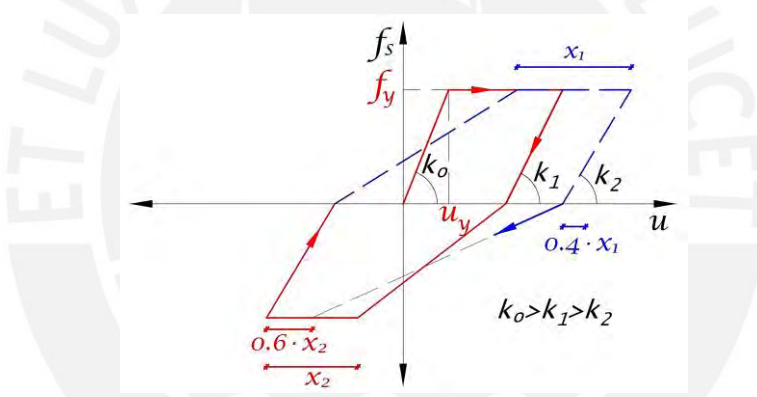

*Figura D.2. Modelo de histéresis de Takeda (MT).*

Se muestra a continuación las reglas de histéresis detalladas de los modelos MCM y MT. Luego, se presenta el script en MATLAB (2022) para su fácil implementación.

#### **Reglas de histéresis:**

1. Condición elástica inicial: cuando la deformación  $u$  y la fuerza restitutiva  $f_s$ se encuentren dentro del límite de resistencia (es decir, no se haya superado el punto de fluencia), la rigidez tangente  $k_0$ , u y  $f_s$  son proporcionales entre si mediante  $f_s = k_o \cdot u$  (Fig. D.3).

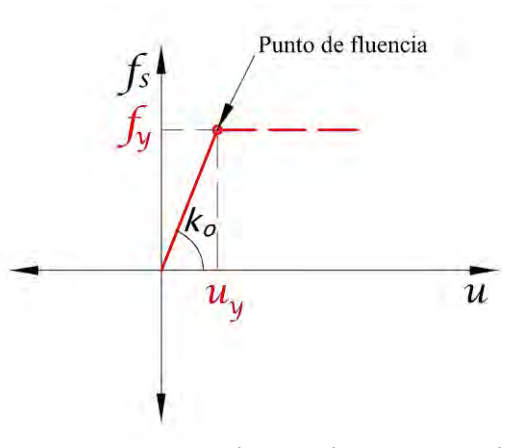

*Figura D.3 Condición elástica inicial.*

2. Condición de fluencia: cuando la deformación  $u$  y la fuerza restitutiva  $f_s$ hayan superado el punto de fluencia (flecha azul), se limita el valor  $f_s$  al valor de resistencia de fluencia  $f_v$  (flecha roja); esto conlleva a obtener la deformación mediante una nueva iteración  $j + 1$  (Fig. D.4).

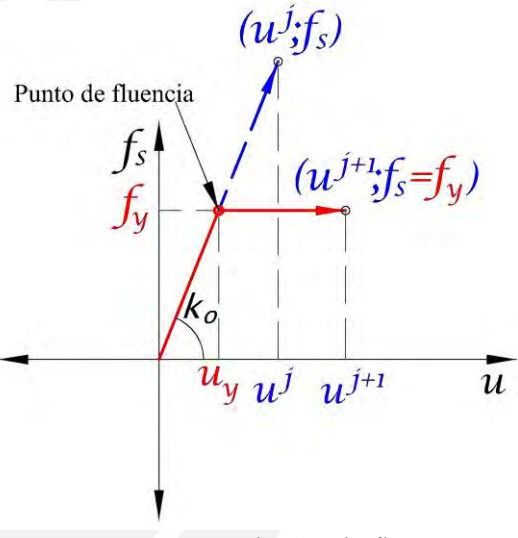

*Figura D.4 Condición de fluencia.*

3.1. Descarga y recarga en una dirección (MCM): cuando la fuerza restitutiva  $f_s$  deje de estar limitada a la resistencia de fluencia  $f_v$ , el sistema presenta la misma rigidez tangente inicial  $k_o$  (Fig. D.5). La rigidez tangente  $k_o$  no se modifica cuando se da la condición de descarga a recarga, a menos que se dé nuevamente la condición de fluencia. *Figura D.5 Recarga a descarga, y* 

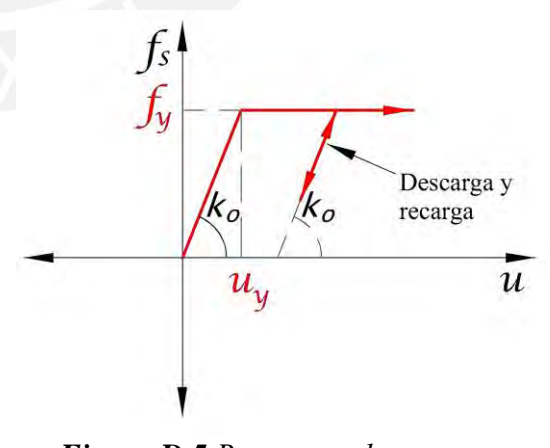

*descarga a recarga (MCM).*

3.2. Descarga y recarga en una dirección (MT): cuando la fuerza restitutiva  $f_s$  deje de estar limitada a la resistencia de fluencia  $f_v$ , el sistema presenta la rigidez tangente  $k_1$  (Fig. D.6). La rigidez  $k_1$  es dependiente del parámetro  $\alpha = 0.4$  y de la máxima deformación inelástica actual  $x_1$ ; ademas, es menor a la rigidez elástica  $k<sub>o</sub>$ . La rigidez tangente  $k_1$  no se modifica cuando se da la condición de descarga a recarga, a menos que se dé nuevamente la condición de fluencia.

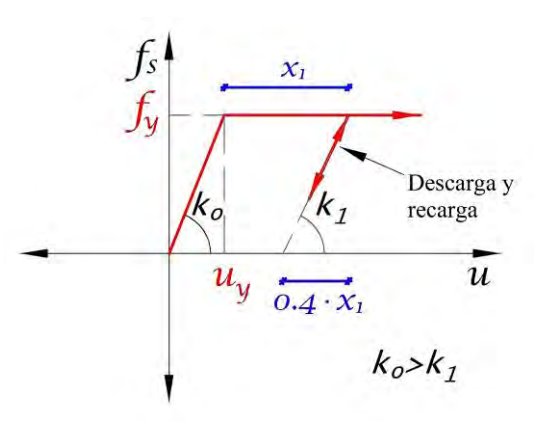

*Figura D.6 Recarga a descarga, y descarga a recarga (MT).*

4.1. Descarga a recarga con cruce de abscisa (MCM): la rigidez tangente cuando se cruza el eje de abscisas  $u$  se direcciona a la máxima deformación inelástica alcanzada en la dirección de recarga (flecha azul) (Fig. D.7).

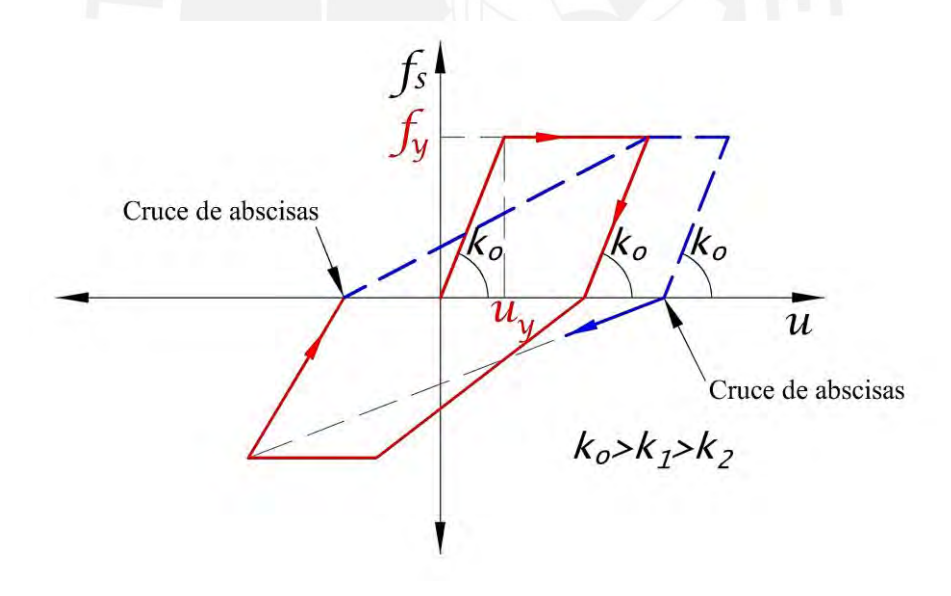

**Figura D.7** Descarga a recarga con cruce de abscisa (MCM).

4.2. Descarga a recarga con cruce de abscisa (MT): la rigidez tangente cuando se cruza el eje de abscisas u se direcciona a  $\beta = 0.6$  veces la máxima deformación inelástica  $x_i$  alcanzada en la direccion de recarga (flecha azul) (Fig. D.8).

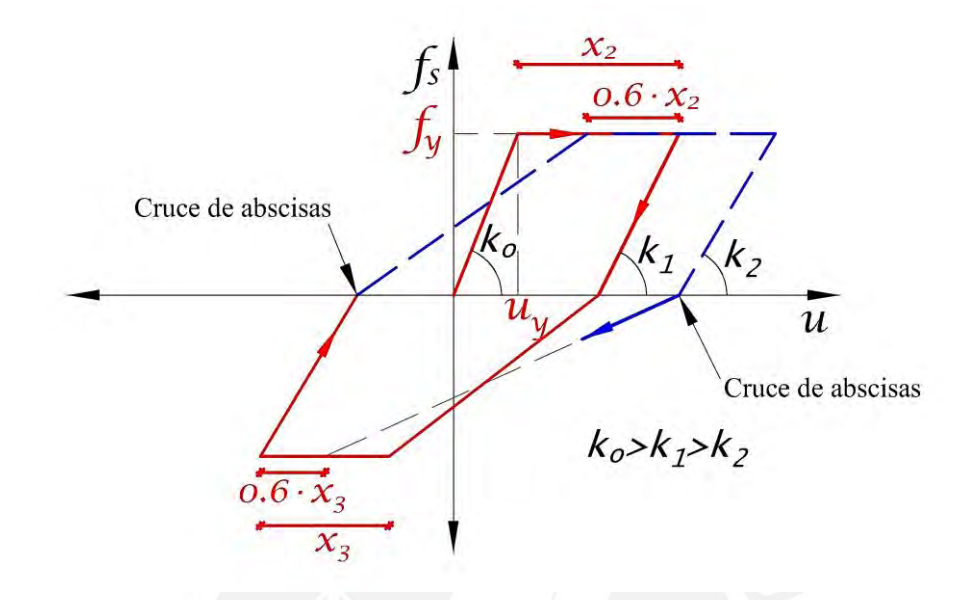

**Figura D.8** Descarga a recarga con cruce de abscisa (MT).

Las reglas de histéresis de los modelos MCM y MT son aplicables de forma Uni-Direccional en los sentidos posibles de desplazamiento lateral.

### **Script en MATLAB (2022) – MCM – MT:**

```
%% ---------------------------------------------------------------------
     % PONTIFICIA UNIVERSIDAD CATOLICA DEL PERU
     % MAESTRIA EN INGENIERIA CIVIL
     % TESIS DE POSGRADO: "EVALUACION DEL FACTOR DE MODIFICACION DE 
     % RESPUESTA R PARA ESTRUCTURAS DE CONCRETO ARMADO DE PERIODOS 
     % CORTOS A PARTIR DE UN CONJUNTO DE REGISTROS SISMICOS PERUANOS"
     % TESISTA: MARCO F. GARCIA 
     % ASESOR: VICTOR I. FERNANDEZ-DAVILA
     %
     % SCRIPT ADAPTADO DEL PROF. PIERINO LESTUZZI (researchgate.net) PARA 
     % LA OBTENCIÓN DE LA RESPUESTA DINÁMICA NO LINEAL TIEMPO HISTORIA
     % PARA SISTEMAS DISCRETOS DE 1GDL EMPLEANDO LOS
     % MODELOS DE HISTÉRESIS DE CLOUGH MODIFICADO Y TAKEDA MODIFICADO. 
     % FECHA DE ULTIMA MODIFICACION: 09/11/23
%% ---------------------------------------------------------------------
     % Variables de entrada
    %<br>% m
              = masa sismica
    % xi = razon de amortiguamiento critico<br>% k0 = rigidez elastica inicial
    % k0 = rigidez elastica inicial<br>% n = carga sismica equivalent
    % p = \text{carga} \text{ sismica} equivalente<br>% n = numero de datos del regis
    % n = numero de datos del registro sismico (pasos)<br>% dt = diferencial de tiempo de la carga sismica
              = diferencial de tiempo de la carga sismica
```

```
 % u_y = desplazamiento de fluencia 
    % ut = ductilidad objetivo por desplazamiento
     % Alpha = parametro de degradacion de rigidez del modelo de Takeda
     % en condicion de fluencia a descarga (valor recomendado = 
    % \qquad 0.4.<br>% \qquad 0.4Utilizar 0 como valor por defecto para el modelo de Clough
     % modificado.
     % Beta = parametro de degradacion de rigidez del modelo de Takeda 
     % en condicion de paso de descarga a recarga (valor 
     % recomendado 0.6). Utilizar 0 como valor por defecto para 
     % el modelo de Clough modificado.
%% ---------------------------------------------------------------------
    % Variables de salida
    \alpha % un = historia de respuestas de desplazamientos relativos
     % vn = historia de respuestas de velocidades relativas
     % an = historia de respuestas de aceleraciones absolutas
     % fs = historia de respuestas de fuerzas restitutivas
%% --------------------------------------------------------------------
function [un,vn,an,fs] =newmark_takeda(m,xi,k0,p,n,dt,uy,mPF,Alpha,Beta)
%% Vectores de entrada
un = zeros(length(p),1) ; vn = zeros(length(p),1) ; an = zeros(length(p),1);
fs = zeros(length(p), 1); pc = zeros(length(p), 1); kT = zeros(length(p), 1);Rc = zeros(length(p),1); kTc = zeros(length(p),1); coude = zeros(length(p),1);
fs(n) = 0; md(n) = 0; recarga = zeros(length(p),1); ret_carga = zeros(length(p),1);%% Propiedades dinamicas
wn = sqrt(k0/m); %frecuencia natural de vibracion [rad/s]
Cn = 2*m*wn*xi; % coefficiente de amortiguamiento [ton·s/m]Fy = k\theta^*uy; % resistencia lateral de fluencia [ton]
%% Propiedades del metodo numerico de Newmark
if dt/(2*pi/wn)>(1/(\pi i*sqrt(2)*sqrt(1/2 - 2* 1/6))))dt = (1/(\pi i * \sqrt{2}) * \sqrt{2} - 2 * 1/6) ) * (2 * \pi i / \sqrt{2});
t = 0:0.005:(numel(p)-1)*0.005;
tf = round(t(numel(p)), 2) - 0.005;tI = 0:dt:tf;p = interp1(t, p, tI);end
gamma = 1/2; beta = 1/6; %constantes del metodo de aceleracion lineal
TOL = 1e-10; %tolerancia de convergencia
%% Vector de maximos absolutos
% [max un absoluto max un+ objetivo max Fs+ objetivo X0pos max]
Vmax = [ uy uy Fy 0]; %vector de desp. maximo absoluto
Vmin = [-uy -uy -Fy 0]; %vector de desp. minimo absoluto
% [min un absoluto min un- objetivo min Fs- objetivo X0min min]
%% Vector del ciclo actual/bajos
% [max_un un+_objetivo Fs+_objetivo X0pos]
Maxciclo = [ uy uy Fy 0]; %desp. max abs. de ciclo precedente
Minciclo = [-uy -uy -Fy 0]; %desp. min abs. de ciclo precedente
% [min un un- objetivo Fs- objetivo X0min]
%% Punto objetivo actual
% [actual_un+_objetivo actual_Fs+_objetivo]
POmax = \lceil uy Fy]; %punto objetivo actual
POmin = [-uy -Fy]; %punto objetivo actual
% [actual un- objetivo actual Fs- objetivo]
%% Punto de cruce en X
X0pos = 0; %un+ de cruce a zona negativa
X0neg = 0; %un+ de cruce a zona positiva
```

```
%% Condiciones de carga
recarga(1) =0;ret carga(1)=0;Knick=[0 0];%% Calculos iniciales
% Aceleracion inicial
an(1) = (p(1) - Cn*vn(1) - fs(1))/m; %aceleracion inicial
% Constantes de Newmark
a1 = m/(beta*dt^2) + gamma*Cn/(beta*dt);a2 = m/(beta*dt) + Cn*(gamma/beta-1);a3 = m*(1/(2*beta)-1) + dt*Cn*(gamma/(2*beta)-1);%% Calculos para cada intervalo, i=0,1,2,...,n
for i = 1:nrecarga(i+1)=recarga(i);
ret_carga(i+1)=ret_carga(i);
pc(i+1) = p(i+1) + a1*un(i) + a2*vn(i) + a3*an(i); % constante de carga%% 1. CONDICION ELASTICA INICIAL
kT(i) = k0; %rigidez tangente inicial
kT(i+1) = kT(i); %rigidez tangente inicial
un(i+1) = pc(i+1)/kT(i); %desplazamiento inicial
fs (i+1) = un(i+1)*kT(i+1); %fuerza restitutiva inicial
%% 2. CONDICION DE FLUENCIA
if fs(i+1) >= Fy % condicion inelastica
un(i+1) = un(i); %desplazamiento
fs(i+1) = fs(i); %fuerza restitutiva
kT(i+1) = k0*mPF; %rigidez tangencial
elseif fs(i+1) \leq Fy \times conidicion inelasticaun(i+1) = un(i); %desplazamiento
fs(i+1) = fs(i); %fuerza restitutivakT(i+1) = k0*mPF; %rigidez tangencial
%% 3. RECARGA A DESCARGA, Y DESCARGA A RECARGA EN UNA DIRECCION
elseif abs(fs(i+1)) < Fy %condicion elastica
un(i+1) = un(i+1); %desplazamiento
fs(i+1) = fs(i+1); %fuerza restitutivaend
%% Verificacion inicial de convergencia - Residual force
Rc(i+1) = pc(i+1) - fs(i+1) - a1*un(i+1);%% Inicio iteracion de Newton-Raphson
for j = 1:10000kTc(i+1) = kT(i+1) + a1;Du = RC(i+1)/kTc(i+1);un(i+1) = un(i+1) + Du;fs(i+1) = fs(i) + k0*(un(i+1)-un(i));%% Correccion de Fs
if i>=2if un(i+1) < un(i) %flecha negativa
md(i) = Vmax(1)/(uy);elseif un(i+1) > un(i) %flecha positiva
md(i) = Vmin(1)/(-uy);
end %descarga de fs positivo, o sino descarga de fs negativo
fs(i+1) = fs(i) + k0* md(i)^(-Alpha) * (un(i+1) - un(i)); %fs initial%% 3. RECARGA A DESCARGA, Y DESCARGA A RECARGA EN UNA DIRECCION
if sign(fs(i+1)-fs(i)) \sim= sign(fs(i)-fs(i-1)) % ---SI--- se da cambio de orientacion de
carga
if recarga(i+1) == 1Knick(1) = un(i) + sign(un(i))*0.000001; %golpe en el punto deKnick(2) = fs(i) + sign(fs(i)) *0.000001; % infinite xion
```

```
if fs(i+1) > = 0if Vmax(1) >= uy
X5Fy=abs((POmax(1)-X0neg)/(uy-X0neg)-5);
if (POmax(2) == Fy+k0*mPF*(abs(POmax(1))-uy)) || X5Fy<1e-10if ret carga(i+1) == 0POmax(1)=un(i);%punto de mira de k para los siguientes 
POmax(2)=fs(i);%ciclos de baja amplitud
Maxciclo=Vmax;%datos retenidos para la curva de recarga
Maxciclo(4)=X0neg;%si se excede el punto de mira
end
end
end
else
if Vmin(1) \leq -uyX5Fy=abs((POmin(1)-X0pos)/(uy+X0pos)+5);
if POmin(2) == -Fy - k0*mPF*(abs(POmin(1))-uy) || X5Fy<1e-10
if ret_carga(i+1)==0
POmin(1)=un(i);POmin(2)=fs(i);Minciclo=Vmin;
Minciclo(4)=X0pos;
end
end
end
end
end
end
%% Si se da cambio de orientacion de desplazamientos / carga
if sign(un(i+1) - un(i)) \approx sign(un(i) - un(i-1)) %cambio de orientacion de
desplazamientos
recarga(i+1)=0;
if fs(i+1) < = 0if (fs(i+1) - fs(i)) < 0recarga(i+1) = 1; X\Theta pos = X\Theta neg; ret carga(i+1)=1;
end
else 
if (fs(i+1) - fs(i)) > 0recarga(i+1) = 1; XOneg=X\Theta pos; ret carga(i+1)=1;end
end
end
if sign(fs(i+1)-Knick(2)) ~= sign(fs(i)-Knick(2)), recarga(i+1)=1; ret_carga(i+1)=0;end
if sign(fs(i+1)) \sim = sign(fs(i)), recarga(i+1)=1; ret_carga(i+1)=0; end
%% Correccion de parametros de entrada con un(i+1)
if fs(i) > 0 %ZONA POSITIVA (+)if un(i) >= Vmax(2)% && fs(i) >= Vmax(2)
Vmax(1) = un(i);Vmax(4) = un(i)-fs(i)/(k0*(Vmax(1)/(uy))^(Alpha));POmin(1) = Vmin(2);
POmin(2) = Vmin(3);if sign(un(i+1)-un(i)) \sim= sign(un(i)-un(i-1)) %cambio de orientacion
Vmax(2) = un(i);Vmax(3) = fs(i);POmax(1) = Vmax(2);POmax(2) = Vmax(3);Maxciclo = Vmax;
Maxciclo(4) =X0neg;
end
end
else %ZONA NEGATIVA (-)
if un(i) \leq Vmin(2)% && fs(i) \leq Vmin(2)
Vmin(1)=un(i);Vmin(4)=un(i)-fs(i)/(k0*(Vmin(1)/(-uy))^(Alpha));%u(k=0)
```

```
POMax(1)=Vmax(2);POMax(2)=Vmax(3);if sign(un(i+1)-un(i)) \sim= sign(un(i)-un(i-1)) %cambio de orientacion
Vmin(2)=un(i);Vmin(3)=fs(i);POmin(1)=Vmin(2);
POmin(2)=Vmin(3);Minciclo=Vmin;
Minciclo(4)=X0pos;
end
end
end 
if fs(i) > 0 %FS ZONA POSITIVA
X\Thetapos = un(i)-fs(i)/(k\Theta^*(V\text{max}(1)/(uy))^{\wedge}(-Alpha));
if Vmax(1) > uy %despues de la primera plastificacion en zona positiva
if abs(POmax(2)-Fy-k0*mPF*(abs(POmax(1))-uy)) > 1e-10
Vmin(2) = Vmin(1) - Beta*(Vmin(1)+uy);Vmin(2) = Vmin(2)+(Vmax(4)-X\Theta pos)/(Vmax(4)-Vmin(4))*Beta*(Vmin(1)+uy);Vmin(3) = -Fy-k0*mPF*(abs(Vmin(2))-uy);if POmin(2) == -Fy-k0*mPF*(abs(POmin(1))-uy)POmin(1)=Vmin(2);
POmin(2)=Vmin(3);end
end 
end
else %FS ZONA NEGATIVA
X0neg = un(i)-fs(i)/(k0*(Vmin(1)/(-uy))^(-Alpha));%u(k=0)
if Vmin(1) < -uy %despues de la primera plastificacion en zona negativa
if abs(POmin(2) + Fy + k0*mPF*(abs(POmin(1)) - uy)) > 1e-10Vmax(2) = Vmax(1) - Beta*(Vmax(1)-uy);Vmax(2) = Vmax(2) + (X0neg-Vmin(4)) / (Vmax(4) - Vmin(4)) * Beta*(Vmax(1) - uy);Vmax(3) = Fy+k0*mPF*(abs(Vmax(2))-uy);if POMax(2) == Fy+k0*mPF*(abs(POMax(1))-uy)POMax(1)=Vmax(2);
POMax(2)=Vmax(3);end
end
end
end
%% 4. DESCARGA A RECARGA CON CRUCE DE ABSCISA
if recarga(i+1) == 1if sign(fs(i+1)-Knick(2)) ~= sign(fs(i)-Knick(2)) %paso de carga 
\text{coude}(i+1) = (\text{un}(i+1) - \text{Knick}(1))/(\text{un}(i+1) - \text{un}(i));elseif sign(fs(i+1)) ~= sign(fs(i)) %cruzo el eje X
if fs(i) < 0 %paso de (-) a (+)coude(i+1)=(un(i+1)-X0neg)/(un(i+1) - un(i));else %paso de (+) a (-)
coude(i+1)=(un(i+1)-X0pos)/(un(i+1) - un(i));end
else 
coude(i+1)=1;%otros casos: sin coude
end
% Control de la variable COUDE
if coude(i+1) \leftarrow 0, coude(i+1)=1; end
if coude(i+1) > 1, coude(i+1)=1; end
if coude(i) \sim= 0 && coude(i) \sim= 1 && coude(i+1) \sim= 0 && coude(i+1) \sim= 1coude(i+1)=1;POMax(1)=Vmax(2);
POMax(2)=Vmax(3);
POmin(1)=Vmin(2);
POmin(2)=Vmin(3);end
```
```
if fs(i+1) > 0 %ZONA POSITIVA (+)if abs(X0neg-Vmin(4)) < 1e-10 %ciclo superior de gran amplitud
if coude(i+1) == 1 && recarga(i) == 1fs(i+1) = (Vmax(3)/(Vmax(2)-X0neg))*(un(i+1) - X0neg);else
fs(i+1) = fs(i)+(fs(i+1)-fs(i))*(1-coude(i+1));fs(i+1) = fs(i+1)+(Vmax(3)/(Vmax(2)-X0neg))*(un(i+1) - un(i))*code(i+1);end
POmin(1)=Vmin(2);
POmin(2)=Vmin(3);
else
if un(i+1) >= POmax(1) %&& fs(i+1) >= POmax(2) %sobrepaso del punto objetivo
if coude(i+1) == 1 && recarga(i) == 1fs(i+1)=(POmax(2)/(POmax(1)-X0neg))*(un(i+1) - X0neg);
else
fs(i+1)=fs(i)+(POmax(2)/(POmax(1)-X0neg))*(un(i+1) - un(i));
end
if POMax(2) \sim (Fy+k0*mPF*(abs(POMax(1))-uy))%no es válido si el máximo temporal está en la envolvente
\text{coude}(i+1) = (\text{un}(i+1)-\text{POMax}(1))/(\text{un}(i+1) - \text{un}(i));\% \text{coude para este caso}if coude(i+1) < 0, coude(i+1)=1;end
X0neg=Maxciclo(4); %adaptacion de los parametros para volver
POmax(1)=Maxciclo(2); %a la curva de carga anterior
POmax(2)=Maxciclo(3); %sobrepasando el punto de mira
Vmax(2)=Maxciclo(2);
Vmax(3)=Maxciclo(3);
if coude(i+1) == 1 && recarga(i) == 1fs(i+1)=(POmax(2)/(POmax(1)-X0neg))*(un(i+1) - X0neg);else
fs(i+1)=fs(i)+(fs(i+1)-fs(i))*(1-coude(i+1));fs(i+1)=fs(i+1)+(POmax(2)/(POmax(1)-X\theta neg))*(un(i+1) - un(i))*coude(i+1);end
end 
else %ciclo positivo de baja amplitud
if coude(i+1) == 1 && recarga(i) == 1fs(i+1)=(POmax(2)/(POmax(1)-X0neg))*(un(i+1) - X0neg);
else
fs(i+1)=fs(i)+(fs(i+1)-fs(i))*(1-coude(i+1));fs(i+1)=fs(i+1)+(POmax(2)/(POmax(1)-X\theta neg))*(un(i+1) - un(i))*coude(i+1);end
POmin(1)=Vmin(2);
POmin(2)=Vmin(3);end
end
else %ZONA NEGATIVA (-)
if abs(X0pos-Vmax(4))<1e-10 %ciclo superior de gran amplitud
if coude(i+1) == 1 && recarga(i) == 1fs(i+1)=(Vmin(3)/(-Vmin(2)+X0pos))*(-un(i+1)+X0pos); %correccion de direccion a POmin
else
fs(i+1)=fs(i)+(fs(i+1)-fs(i))*(1-coulde(i+1)); % fs = 0 por paso en X
fs(i+1)=fs(i+1)-(Vmin(3)/(-Vmin(2)+X0pos))*(un(i+1)-un(i))*coude(i+1); %correccion de 
direccion a POmin
end 
POMax(1)=Vmax(2);POMax(2)=Vmax(3);else
if un(i+1) <= Pomin(1) %&& fs(i+1) <= Pomin(2) %rebaso de Pominif coude(i+1) == 1 && recarga(i) == 1fs(i+1)=(POmin(2)/(-POmin(1)+X0pos))*(-un(i+1)+X0pos);
else
fs(i+1)=fs(i)-(P0min(2)/(-P0min(1)+X0pos))*(un(i+1)-un(i));end
if Pomin(2) \sim = -Fy-k0*mPF*(abs(POmin(1))-uy) %==Fy
% cuando FSmin < Fy
```

```
% cuando FSmin > Fy pero hay pendiente post-fluencia
coude(i+1)=(un(i+1)-POmin(1))/(un(i+1) - un(i)); % coude para este casoif coude(i+1) < 0.0, coude(i+1)=1; end
X0pos=Minciclo(4);
POmin(1)=Minciclo(2);
POmin(2)=Minciclo(3);
Vmin(2)=Minciclo(2);
Vmin(3)=Minciclo(3);
if coude(i+1) == 1 && recarga(i) == 1fs(i+1)=(POmin(2)/(-POmin(1)+X0pos))*(-un(i+1)+X0pos);
else
fs(i+1)=fs(i)+(fs(i+1)-fs(i))*(1-coude(i+1));fs(i+1)=fs(i+1)-(POmin(2)/(-POmin(1)+X\Theta pos))*(un(i+1) - un(i))*coude(i+1);end
end
else %ciclo negativo de baja amplitud
if coude(i+1) == 1 && recarga(i) == 1fs(i+1)=(POmin(2)/(-POmin(1)+X0pos))*(-un(i+1)+X0pos);
else
fs(i+1)=fs(i)+(fs(i+1)-fs(i))*(1-coude(i+1));fs(i+1)=fs(i+1)-(P0min(2)/(-P0min(1)+X0pos))*(un(i+1) - un(i))*coude(i+1));end
POmax(1)=Vmax(2);POMax(2)=Vmax(3);end
end
end 
end
if fs(i+1)>0 && recarga(i+1) == 1 && recarga(i) == 1if f<sub>S</sub>(i+1) < f<sub>S</sub>(i) || un(i+1) < un(i)X0neg = Minciclo(4);fs(i+1)=fs(i)+(fs(i+1)-fs(i))*(1-coude(i+1));fs(i+1)=fs(i+1)+(POmax(2)/(POmax(1)-X0neg))*(un(i+1) - un(i))*coude(i+1);
end
elseif fs(i+1)<0 && recarga(i+1)==1 && recarga(i)==1
if fs(i+1)>fs(i) || un(i+1)>un(i)X\theta pos = Maxciclo(4);fs(i+1)=fs(i)+(fs(i+1)-fs(i))*(1-coude(i+1));fs(i+1)=fs(i+1)-(P0min(2)/(-P0min(1)+X0pos))*(un(i+1) - un(i))*code(i+1);end
end
%% Correccion del paso 2. CONDICION DE FLUENCIA
if abs(fs(i+1)) > = (Fy+k0*mPF*(abs(un(i+1))-uy))fs(i+1)=sign(fs(i+1))*(Fy+k0*mPF*(abs(un(i+1))-uy));if fs(i+1) > 0.0if un(i+1) > Vmax(1)Vmax(1)=un(i+1);Vmax(2) = un(i+1) - Beta*(un(i+1)-uy);Vmax(3)=Fy+k0*mPF*(abs(Vmax(2))-uy);
Vmax(4)=un(i+1)-fs(i+1)/(k0*(Vmax(1)/uy)^(-Alpha));
POmax(1)=un(i+1);POmax(2)=Fy+k0*mPF*(abs(un(i+1))-uy);
POmin(1)=Vmin(2);
POmin(2)=Vmin(3);
elseif un(i+1) > P0max(1)POmax(1)=un(i+1);POmax(2)=Fy+k0*mPF*(abs(un(i+1))-uy);
POmin(1)=Vmin(2);POmin(2)=Vmin(3);
end
elseif fs(i+1) < 0.0if un(i+1) < Vmin(1) %si '-un' es menor a '-un' global absoluto
Vmin(1) = un(i+1); %maximo '-un' global alcanzado
Vmin(2) = un(i+1)-Beta*(un(i+1)+uy); %pseudo maximo '-un' alcanzado
```

```
Vmin(3) = -Fy-k0*mPF*(abs(Vmin(2))-uy);%maximo '-fs' global alcanzado
Vmin(4) = un(i+1)-fs(i+1)/(k0*(-Vmin(1)/uy)^(-Alpha)); %punto -X0
POmin(1) = un(i+1);%extremo '-un' temporal 
POmin(2) = -Fy-k0*mPF*(abs(un(i+1))-uy);%extremo '-fs' temporal 
POmax(1) = Vmax(2);%extremo '+un' temporal 
POmax(2) = Vmax(3);%extremo '+fs' temporal 
elseif un(i+1) < POmin(1) 
POmin(1)=un(i+1);Pomin(2) = -Fy - k0*mPF*(abs(un(i+1)) - uy);POMax(1)=Vmax(2);
POMax(2)=Vmax(3);end
end
recarga(i+1)=0;
ret_carga(i+1)=0;
if fs(i+1) > 0.0 %fs positivo
Knick=[un(i+1)-fs(i+1)/(k0*(Vmax(1)/(uy))^(Alpha)) 0.0];else %fs(i+1) < 0.0 %fs negativo
Knick=[un(i+1)-fs(i+1)/(k0*(Vmin(1)/(-uy))^(-Alpha)) 0.0];
end 
end
else
if abs(fs(i+1)) > = Fvfs(i+1) = k0*mPF*(un(i+1) - sign(fs(i+1))*uy) + sign(fs(i+1))*Fy;kT(i+1) = k0*mPF;end
end
%% Verificacion final de convergencia - Residual force
Rc(i+1) = pc(i+1) - fs(i+1) - a1*un(i+1); %... (3.1)...if abs(Rc(i+1)) <= TOL , break ; end % FIN si se da la convergencia
end
%% Calculo de la velocidad y la aceleracion en el paso (i+1)
vn(i+1) = gamma*(un(i+1)-un(i))/(beta*dt)+vn(i)*(1-gamma/beta)+dt*an(i)*(1-f)gamma/(2*beta)); %velocidad final
an(i+1) = (un(i+1)-un(i))/(beta*dt.^2)-vn(i)/(beta*dt)-an(i)*(1/(2*beta)-1);
```

```
end
end
```
%aceleracion final

# **Anexo E: Modelo de histéresis gamma (MG)**

Se muestra en la Fig. E.1 la forma de histéresis del modelo gamma (MG).

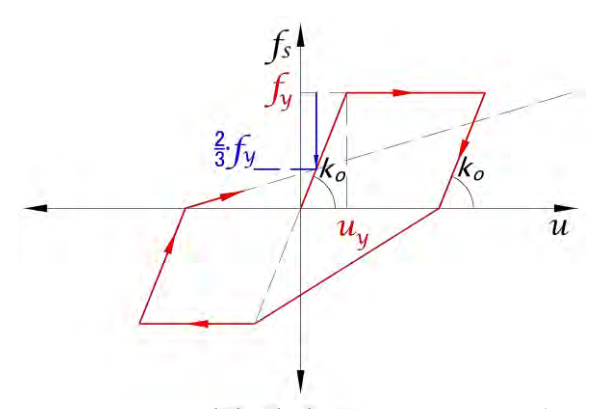

*Figura E.1. Modelo de histéresis gamma (MG).*

Se muestra a continuación las reglas de histéresis detalladas del modelo MG. Luego, se presenta el script en MATLAB (2022) para su fácil implementación.

## **Reglas de histéresis:**

1. Condición elástica inicial: cuando la deformación  $u$  y la fuerza restitutiva  $f_s$ se encuentren dentro del límite de resistencia (es decir, no se haya superado el punto de fluencia), la rigidez tangente  $k_o$ , u y  $f_s$  son proporcionales entre si mediante  $f_s = k_o \cdot u$  (Fig. E.2).

2. Condición de fluencia: cuando la deformación  $u$  y la fuerza restitutiva  $f_s$ hayan superado el punto de fluencia (flecha azul), se limita el valor  $f_S$  al valor de resistencia de fluencia  $f_y$  (flecha roja); esto conlleva a obtener la deformación mediante una nueva iteración  $j + 1$  (Fig. E.3).

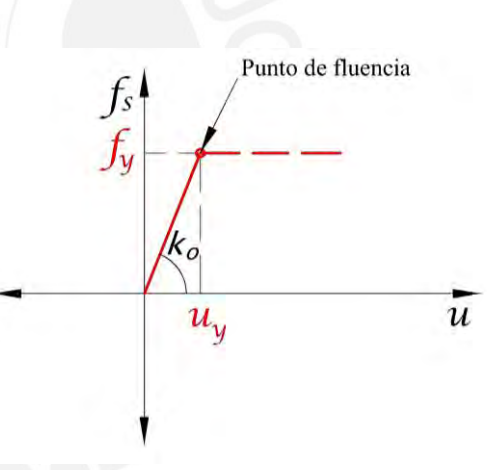

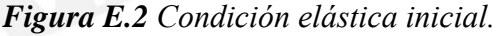

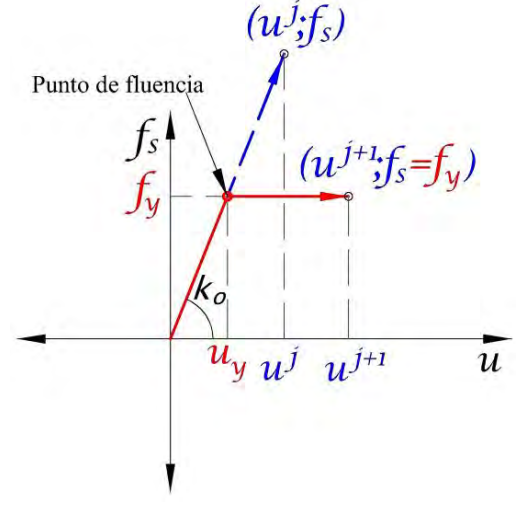

*Figura E.3 Condición de fluencia.*

3. Descarga y recarga en una dirección: cuando la fuerza restitutiva  $f_s$ deje de estar limitada a la resistencia de fluencia  $f_v$ , el sistema presenta la misma rigidez tangente inicial  $k_o$  (Fig. E.4). La rigidez tangente  $k_o$  no se modifica cuando se da la condición de descarga a recarga, a menos que se dé nuevamente la condición de fluencia. *Figura E.4 Recarga a descarga, y* 

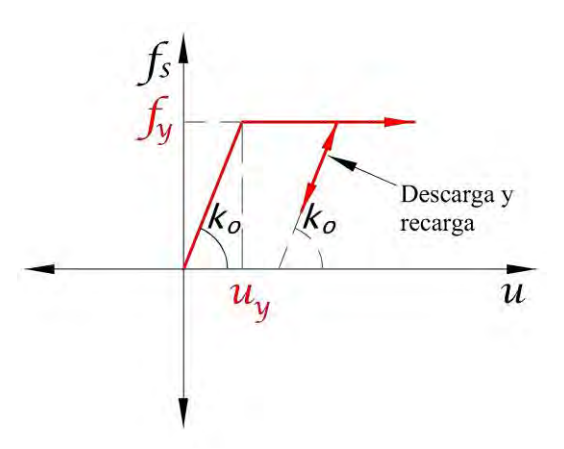

*descarga a recarga.*

4. Descarga a recarga con cruce de abscisa: cuando se cruza el eje de abscisas  $u$ , la rigidez tangente  $k_T$  se direcciona a gamma = 2/3 veces de  $f_y$  (flecha azul) (Fig. E.5).

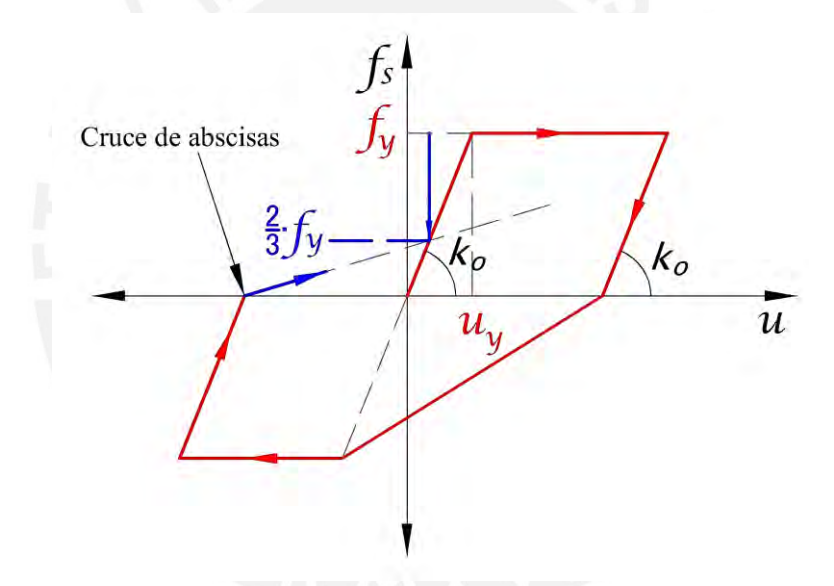

*Figura E.5 Descarga a recarga con cruce de abscisa.*

Las reglas de histéresis del modelo MG son aplicables de forma Uni-Direccional en los sentidos posibles de desplazamiento lateral.

### **Script en MATLAB (2022) – MG:**

```
%% ---------------------------------------------------------------------
     % PONTIFICIA UNIVERSIDAD CATOLICA DEL PERU
    % MAESTRIA EN INGENIERIA CIVIL
    % TESIS DE POSGRADO: "EVALUACION DEL FACTOR DE MODIFICACION DE 
     % RESPUESTA R PARA ESTRUCTURAS DE CONCRETO ARMADO DE PERIODOS 
     % CORTOS A PARTIR DE UN CONJUNTO DE REGISTROS SISMICOS PERUANOS"
     % TESISTA: MARCO F. GARCIA 
     % ASESOR: VICTOR I. FERNANDEZ-DAVILA
     %
     % SCRIPT ADAPTADO DEL PROF. PIERINO LESTUZZI (researchgate.net) PARA 
     % LA OBTENCIÓN DE LA RESPUESTA DINÁMICA NO LINEAL TIEMPO HISTORIA
     % PARA SISTEMAS DISCRETOS DE 1GDL EMPLEANDO EL
     % MODELO DE HISTÉRESIS GAMMA. 
     % FECHA DE ULTIMA MODIFICACION: 09/11/23
%% ---------------------------------------------------------------------
    % Variables de entrada
   %\frac{8}{\%} m
            = masa sismica
   % xi = razon de amortiguamiento critico<br>% k\theta = rigidez elastica inicial
            = rigidez elastica inicial
    % p = \text{carea} sismica equivalente
     % n = numero de datos del registro sismico (pasos)
     % dt = diferencial de tiempo de la carga sismica
     % u_y = desplazamiento de fluencia 
    % ut = ductilidad objetivo por desplazamiento
     % Gamma = parametro de degradacion de rigidez del modelo gamma en
     % condicion de paso de descarga a recarga; valor recomendado de
     % 2/3 segun el profesor Pierino Lestuzzi (researchgate.net).
%% ---------------------------------------------------------------------
    % Variables de salida
   \alpha % un = historia de respuestas de desplazamientos relativos
     % vn = historia de respuestas de velocidades relativas
    % an = historia de respuestas de aceleraciones absolutas
     % fs = historia de respuestas de fuerzas restitutivas
%% ---------------------------------------------------------------------
function [un,vn,an,fs] = newmark_gamma(m,xi,k0,p,n,dt,uo,mu,mPF,Gamma)
%% Vectores de entrada
un = zeros(length(p),1) ; vn = zeros(length(p),1) ; an = zeros(length(p),1);
fs = zeros(lengeth(p), 1); pc = zeros(lengeth(p), 1); kT = zeros(lengeth(p), 1);
Rc = zeros(length(p), 1); kTc = zeros(length(p),1);
yield(n) = 0; ductil(n) = 0; fs(n) = 0;%% Propiedades dinamicas
wn = sqrt(k0/m); %frecuencia natural de vibracion [rad/s]
Cn = 2*m*wn*xi; % coefficiented in a nontriguamiento [ton·s/m]uy = uo/mu; %deformacion de fluencia
Fy = k0*uy; %resistencia de fluencia
%% Propiedades del metodo numerico de Newmark
if dt/(2*pi/wn)>(1/( pi*sqrt(2)*sqrt(1/2 - 2* 1/12) ))
dt = (1/(\pi i * \sqrt{2}) * \sqrt{2} (1/2 - 2 * 1/12))) * (2 * \pi i / \sqrt{2});
t = 0:0.005:(numel(p)-1)*0.005;tf = round(t(numel(p)), 2) - 0.005;tI = 0:dt:tf;p = interp1(t,p,tI);end
gamma = 1/2; beta = 1/6; %constantes del metodo de aceleracion lineal
TOL = 1e-10; %tolerancia de convergencia
```

```
%% Vector de maximos absolutos
% [max un absoluto max un+ objetivo max Fs+ objetivo X0pos max]
Vmax = [ uo/mu k0*uo/mu]; %vector de desp. maximo absoluto
Vmin = [-uo/mu -k0*uo/mu]; %vector de desp. minimo absoluto
% [min un absoluto min un- objetivo min Fs- objetivo X0min min]
%% Condiciones de carga
recarga = 0;
ret carga = 0;
Knick = [0 0];
ductilact = 1;
X0 = 0.0X0ant = 0.0;<br>md = 1;
     = 1;
%% Calculos iniciales
% Aceleracion inicial
an(1) = (p(1) - Cn*vn(1) - fs(1))/m;% Constantes de Newmark
a1 = m/(beta*dt^2) + gamma*Cn/(beta*dt);a2 = m/(beta*dt) + Cn*(gamma/beta-1);a3 = m*(1/(2*beta)-1) + dt*Cn*(gamma/(2*beta)-1);%% Calculos para cada intervalo, i=0,1,2,...,n
for i = 1:npc(i+1) = p(i+1) + a1*un(i) + a2*vn(i) + a3*an(i); % constante de carga%% 1. CONDICION ELASTICA INICIAL
              %rigidez tangente inicial
kT(i+1) = kT(i); %rigidez tangente inicial
un(i+1) = pc(i+1)/kT(i); %desplazamiento asumidofs (i+1) = un(i+1)*kT(i+1); %fuerza restitutiva asumida
%% 2. CONDICION DE FLUENCIA
if abs(fs(i+1)) > Fy %comportamiento inelastico
un(i+1) = un(i);fs(i+1) = fs(i);%% 3. RECARGA A DESCARGA, Y DESCARGA A RECARGA EN UNA DIRECCION
else %comportamiento elastico
un(i+1) = un(i+1);fs(i+1) = fs(i+1);end
%% Verificacion inicial de convergencia - Residual force
Rc(i+1) = pc(i+1) - fs(i+1) - a1*un(i+1); %... (3.1)...%% Inicio iteracion de Newton-Raphson (un vs Fs)
for j = 1:10000kTc(i+1) = kT(i+1) + a1;Du = RC(i+1)/kTc(i+1);un(i+1) = un(i+1) + Du;fs(i+1) = fs(i) + k0*(un(i+1)-un(i));%% Correccion de Fs
if i>=2fs(i+1) = fs(i) + k0 * (un(i+1) - un(i)); %fs inicial
ductil(i+1)=un(i+1)/(uo/mu); %desp. actual / desp. fluencia
%% 4. DESCARGA A RECARGA CON CRUCE DE ABSCISA
if sign(fs(i+1)-fs(i)) \sim= sign(fs(i)-fs(i-1))
if recarga == 1 %condicion de recarga
Knick(1)=un(i)+sign(un(i))*0.000001;
Knick(2)=fs(i)+sign(fs(i))*0.000001;
X0ant=X0;
ret carga=1; %condicion de retorno a recarga
X0=un(i+1)-fs(i+1)/k0;
```

```
if sign(fs(i))==sign(X0) 
Knick=[X0 0.0];
ret_carga=0;
end
end
end
if sign(fs(i+1)-fs(i)) \sim = sign(fs(i)-fs(i-1)), recarga=0;end
if sign(fs(i+1)-Knick(2)) \sim= sign(fs(i)-Knick(2))
if ret carga == 1X0 = X0ant;
end
end
if sign(fs(i+1)-Knick(2)) \sim= sign(fs(i)-Knick(2)), recarga=1;end
if recarga == 1
if sign(fs(i+1)-Knick(2)) \sim = sign(fs(i)-Knick(2))coude=(un(i+1)-Knick(1))/(un(i+1)-un(i)); %actualizacion de rigidez tangente
else 
coude=1.0;
end
if coude < 0.0, coude=1;end
if coude > 1.0, coude=1;end
if Vmin(1)<-uo/mu || Vmax(1)>uo/mu
if X0 >= Vmax(1)-Vmax(2)/k0-1e-10 || X0 <= Vmin(1)-Vmin(2)/k0+1e-10 || Gamma==0.0
md=abs(ductilact);
uy=(abs(X0/(uo/mu))+(1-Gamma));
Fy=(1-Gamma);else
if X0<0.0, md=Vmax(1)/(uo/mu);Fy=Vmax(2)/k0;end
if X0>0.0, md=Vmin(1)/(uo/mu);Fy=-Vmin(2)/k0;end
uy=abs(X0-md*uo/mu);
end
fs(i+1)=fs(i)+k\emptyset*(un(i+1)-un(i))*(1-coude)+(k\emptyset/(uy/Fy))*(un(i+1)-un(i))*coude;end
end
%% Correccion del paso 2. CONDICION DE FLUENCIA
if abs(fs(i+1)) > (k0*(uo/mu+sign(fs(i+1))*(un(i+1)-sign(fs(i+1))*uo/mu)*mPF))
fs(i+1)=sign(fs(i+1))*(k0*(uo/mu+sign(fs(i+1))*(un(i+1)-sign(fs(i+1))*uo/mu)*mPF));yield(i+1)=sign(fs(i+1));
ductilact=ductil(i+1);
recarga=0;
ret carga=0;
X0=un(i+1)-fs(i+1)/k0;
Knick=[X0 0.0];
end
if un(i+1)>Vmax(1), Vmax=[un(i+1) fs(i+1)];end
if un(i+1)\times Vmin(1), Vmin=[un(i+1) fs(i+1)]; end
else
if abs(fs(i+1)) >= Fy
fs(i+1) = k0*mPF*(un(i+1) - sign(fs(i+1))*uy) + sign(fs(i+1))*Fy;kT(i+1) = k0*mPF;end
end
%% Verificacion final de convergencia - Residual force
Rc(i+1) = pc(i+1) - fs(i+1) - a1*un(i+1);if abs(RC(i+1)) \leq TOL, break; end; end
%% Calculo de la velocidad y la aceleracion en el paso (i+1)
vn(i+1) = gamma*(un(i+1)-un(i))/(beta*dt)+vn(i)*(1-gamma/beta)+dt*an(i)*(1-gamma/b)gamma/(2*beta)); %velocidad final
an(i+1) = (un(i+1)-un(i))/(beta*dt.^2)-vn(i)/(beta*dt)/phi*dt) -an(i)*(1/(2*beta-1));%aceleracion final
end
end
```
# **Anexo F: Modelos de histéresis con interacción Bi-Direccional**

Los modelos de histéresis con interacción Bi-Direccional MEP<sup>Bid</sup>, MB2<sup>Bid</sup>, MB10<sup>Bid</sup> y MCMBid han considerado una superficie de fluencia como se muestra en la Fig. F.1.

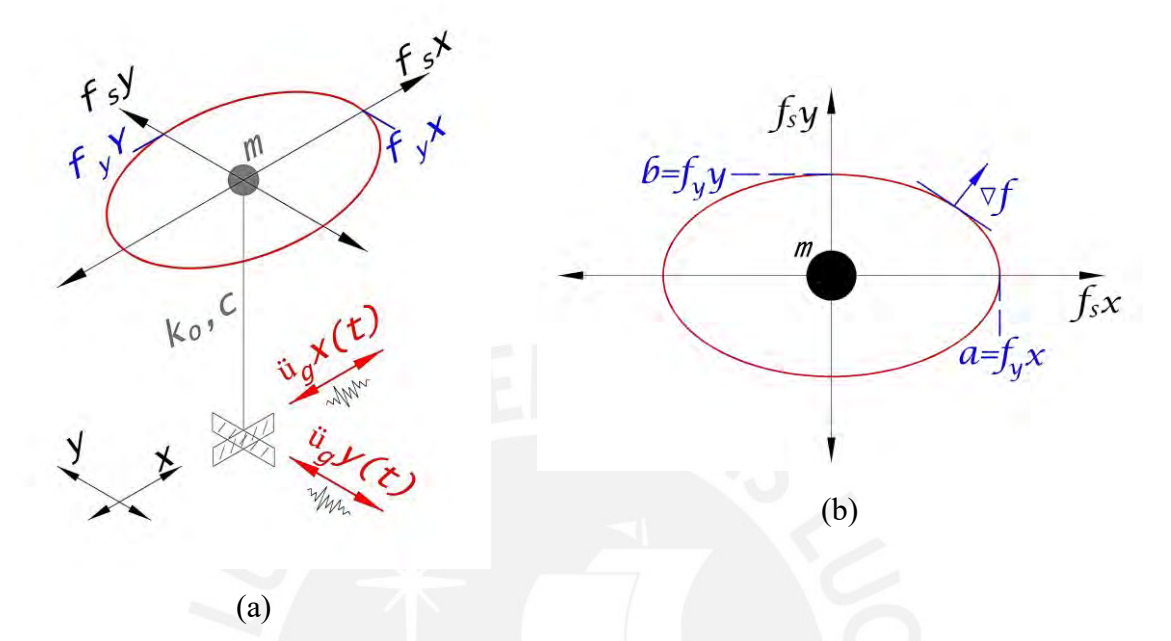

*Figura F.1 (a) Sistema dinámico discreto de 2gdl sometido a ambas componentes de aceleraciones sísmicas; (b) Superficie elíptica de interacción Bi-Direccional.*

Las reglas de histéresis son similares a las comentadas en los Anexos C y D, sin embargo, la condición de interacción Bi-Direccional se obtuvo modificando la ecuación dinámica de equilibrio para los sistemas de 2gdl (Ec. (F.1)).

$$
\begin{aligned}\n\begin{bmatrix}\nm & 0 \\
0 & m\n\end{bmatrix}\n\begin{bmatrix}\n\ddot{u}_x \\
\ddot{u}_y\n\end{bmatrix} +\n\begin{bmatrix}\n2\xi\sqrt{mk_x} & 0 \\
0 & 2\xi\sqrt{mk_y}\n\end{bmatrix}\n\begin{bmatrix}\n\dot{u}_x \\
\dot{u}_y\n\end{bmatrix} + K_T\n\begin{bmatrix}\nu_x \\
u_y\n\end{bmatrix} \\
&= -\begin{bmatrix}\nm & 0 \\
0 & m\n\end{bmatrix}\n\begin{bmatrix}\n\cos\theta & \sin\theta \\
-\sin\theta & \cos\theta\n\end{bmatrix}\n\begin{bmatrix}\n\ddot{u}_{gx} \\
\ddot{u}_{gy}\n\end{bmatrix}\n\end{aligned} (F.1)
$$

Donde m es la masa con valor constante unitario,  $\xi$  es la razón de amortiguamiento crítico,  $\ddot{u}_x$  y  $\ddot{u}_y$  son las aceleraciones relativas,  $\dot{u}_x$  y  $\dot{u}_y$  son las velocidades relativas,  $u_x$  y  $u_y$  son los desplazamientos relativos, y  $\ddot{u}_{gx}$  y  $\ddot{u}_{gy}$  son los registros de aceleraciones sismicas originales. El ángulo de incidencia sísmica  $\theta$  a partir del eje  $X - X$  positivo rota la señal sísmica al valor deseado entre 0° y 360°.

La rigidez tangente  $K_T$  (Ecs. (F.2), (F.3) y (F.4)) es dependiente del vector gradiente  $\nabla f$  en cada paso de tiempo, la que a su vez es dependiente de las reglas de histéresis del modelo utilizado.

$$
\nabla f = \begin{bmatrix} \frac{df}{df_{sx}} \\ \frac{df}{df_{sy}} \end{bmatrix} = \begin{bmatrix} \frac{2 \cdot f_{sx}}{f_{yx}^2} \\ \frac{2 \cdot f_{sy}}{f_{yy}^2} \end{bmatrix}
$$
(F.2)

$$
\boldsymbol{K}_e = \begin{bmatrix} k_x & 0 \\ 0 & k_y \end{bmatrix} \tag{F.3}
$$

$$
\mathbf{K}_T = \mathbf{K}_e - [\mathbf{K}_e \cdot \nabla f] \cdot [\nabla f^T \cdot \mathbf{K}_e \cdot \nabla f]^{-1} \cdot [\nabla f^T \cdot \mathbf{K}_e]
$$
 (F. 4)

Donde  $f_{sx}$  y  $f_{vx}$  son la fuerza restitutiva y la resistencia lateral de fluencia en la dirección  $X - X$ , mientras que  $f_{sy} y f_{yy}$  son la fuerza restitutiva y la resistencia lateral de fluencia en la dirección  $Y - Y$ ;  $k_x y k_y$  son la rigidez elástica inicial para las direcciones  $X - X$  e  $Y - Y$  respectivamente.

# **Script en MATLAB (2022) – MEPBid – MB2Bid – MB10Bid:**

```
%% ---------------------------------------------------------------------
     % PONTIFICIA UNIVERSIDAD CATOLICA DEL PERU
     % MAESTRIA EN INGENIERIA CIVIL
     % TESIS DE POSGRADO: "EVALUACION DEL FACTOR DE MODIFICACION DE 
     % RESPUESTA R PARA ESTRUCTURAS DE CONCRETO ARMADO DE PERIODOS 
     % CORTOS A PARTIR DE UN CONJUNTO DE REGISTROS SISMICOS PERUANOS"
     % TESISTA: MARCO F. GARCIA 
     % ASESOR: VICTOR I. FERNANDEZ-DAVILA
     %
     % SCRIPT PARA LA OBTENCION DE LA RESPUESTA DINAMICA NO LINEAL TIEMPO
     % HISTORIA PARA SISTEMAS DISCRETOS DE 2GDL EMPLEANDO
     % LOS MODELOS DE HISTERESIS ELASTOPLASTICO PERFECTO Y BILINEAL 
     % BI-DIRECCIONALES
     % FECHA DE ULTIMA MODIFICACION: 09/11/23
%% ---------------------------------------------------------------------
     % Variables de entrada
    %<br>% m
    % m = matriz de masa sismica<br>% xi = razon de amortiguamien
            = razon de amortiguamiento critico
     % k0 = matriz de rigidez elastica inicial
     % p = vectores de carga sismica equivalente [X-X Y-Y]
            = numero de datos del registro sismico (pasos)
    % dt = diferencial de tiempo de la carga sismica
     % uy = desplazamientos de fluencia X-X Y-Y
     % mPF = pendiente post-fluencia. 0 para el modelo MEP Bid, 0.02 para el 
     % modelo MB2 Bid, y 0.10 para el modelo MB10 Bid. 
\frac{9696}{222} -------------
     % Variables de salida
     %
```

```
 % un = vector de historias de respuestas de desplazamientos 
    % relativos
    % vn = vector de historias de respuestas de velocidades relativas
    % an = vector de historias de respuestas de aceleraciones absolutas
    % fs = vector de historias de respuestas de fuerzas restitutivas
    % yield = vector de historias de fluencia
    % Rc = vector de historias de fuerzas residuales
%% ---------------------------------------------------------------------
function r =newmark bilineal 2DOF(m,xi,k0,p,n,dt,uy,mPF)
%% Vectores de entrada
un = zeros(length(p),2)'; vn = zeros(length(p),2)'; an = zeros(length(p),2)';
fs = zeros(length(p),2)'; pc = zeros(length(p),2)';
Rc = zeros(length(p), 2)'; yield = zeros(length(p),2)';
%% Propiedades dinamicas
wn = sqrt(k0); %matriz de frecuencia natural de vibracion [rad/s]
Cn = 2*m*wn*xi; %matriz de coeficiente de amortiguamiento [ton·s/m]
%% Propiedades del metodo numerico de Newmark
gamma = 1/2; beta = 1/6; %constantes del metodo de aceleracion lineal
TOL = 1e-8; % tolerancia de convergencia
%% Condiciones iniciales
% Aceleracion inicial
an(:,1) = m^2-1*(p(:,1) - Cn*vn(:,1) - fs(:,1)); %aceleracion inicial
% Constantes de Newmark
a1 = m/(beta*dt^2) + gamma*Cn/(beta*dt);a2 = m/(beta*dt) + Cn*(gamma/beta-1);a3 = m*(1/(2*beta)-1) + dt*Cn*(gamma/(2*beta)-1);Fy = k0*uy; %resistencia de fluencia
%% Calculos para cada intervalo, i=0,1,2,...,n
for i = 1:npc(:,i+1) = p(:,i+1) + a1*un(:,i) + a2*vn(:,i) + a3*an(:,i); % carga inicial %% 1. CONDICION ELASTICA INICIAL
   kT(:,:,i) = k0; %rigidez tangente inicial
   kT(:,:,i+1) = kT(:,:,i); %rigidez tangente inicial
    un(:,i+1) = kT(:,i,1)^{-1*}pc(:,i+1); %desplazamiento inicialfs(:,i+1) = kT(:,:,i+1)*un(:,i+1); %fuerza restitutiva inicialdF = [2*fs(1,i+1)/Fy(1)^2;2*fs(2,i+1)/Fy(2)^2]; %vector gradiente
    kT(:,:,i+1) = k0 - (k0*dF)*(dF'*k0*dF)^-1*(dF'*k0); %rigidez tangencial acoplada
    %% 2. CONDICION DE FLUENCIA
    if ((fs(1,i+1)/Fy(1))^2 + (fs(2,i+1)/Fy(2))^2) \ge 1 %comportamiento inelastico
       un(:,i+1) = un(:,i);fs(:,i+1) = fs(:,i); %% 3. RECARGA A DESCARGA, Y DESCARGA A RECARGA EN UNA DIRECCION
    %% 4. DESCARGA A RECARGA CON CRUCE DE ABSCISA
     else %comportamiento elastico
       un(:,i+1) = un(:,i+1);fs(:,i+1) = fs(:,i+1); end
     %% Verificacion inicial de convergencia - Residual force
    Rc(:,i+1) = pc(:,i+1) - fs(:,i+1) - a1*un(:,i+1);%% Iteraciones de Newton-Raphson
    for j = 1:1000kTc(:,:,i+1) = kT(:,:,i+1) + a1;Du = kTc(:,:,i+1)^{-1*}Rc(:,i+1);un(:,i+1) = un(:,i+1) + Du;fs(:,i+1) = fs(:,i) + k0*(un(:,i+1)-un(:,i)); % Vectores de fluencia en X-X Y-Y 
        if (fs(1,i+1)/Fy(1))^2 >=1 && sign(fs(1,i+1)) == 1
```

```
yield(1, i+1) = 1;elseif (fs(1,i+1)/Fy(1))^2 >=1 && sign(fs(1,i+1)) == -1
            yield(1, i+1) = -1;elseif (fs(2,i+1)/Fy(2))^2 >=1 && sign(fs(2,i+1)) == 1
            yield(2, i+1) = 1;elseif (fs(2,i+1)/Fv(2))^2 >=1 && sign(fs(2,i+1)) == -1
            yield(2, i+1) = -1; end
         % Resistencias de fluencia dependientes del cuadrante de accion
        if f<sub>S</sub>(1,i+1)>0 Fy(1) = k0(1)*uy(1) + mPF*k0(1)*(un(1,i+1)-uy(1)); %resistencia de fluencia
         else 
            Fy(1) = -k\theta(1) * wy(1) + mPF*k\theta(1) * (un(1,i+1)+uy(1)); %resistencia de fluencia
         end
        if fs(2,i+1)>0 Fy(2) = k0(4)*uy(2) + mPF*k0(4)*(un(2,i+1)-uy(2)); %resistencia de fluencia
         else 
            Fy(2) = -k\theta(4)*uy(2) + mPF*k\theta(4)*(un(2,i+1)+uy(2)); %resistencia de fluencia end
         %% Correccion del paso 2. CONDICION DE FLUENCIA
        if ((fs(1,i+1)/Fy(1))^2 + (fs(2,i+1)/Fy(2))^2) \ge 1df = [2*fs(1,i+1)/Fy(1)^2;2*fs(2,i+1)/Fy(2)^2]; %vector gradiente
            kT(:,:,i+1) = k0 - (k0*dF)*(dF'*k0*dF)^-1*(dF'*k0); %rigidez tangencial
acoplada
            fe = sqrt(((fs(1,i+1)/Fy(1))^2 + (fs(2,i+1)/Fy(2))^2));
            fs(1,i+1) = fs(1,i+1)/fe;fs(2,i+1) = fs(2,i+1)/fe; end
         %% Verificacion final de convergencia - Residual force
        Rc(:,i+1) = pc(:,i+1) - fs(:,i+1) - a1*un(:,i+1);if abs(Rc(1,i+1)) <= TOL && abs(Rc(2,i+1)) <= TOL, break ; end % FIN si se da la
convergencia
     end
```

```
%% Calculo de la velocidad y la aceleracion en el paso (i+1)
```

```
vn(:,i+1) = \text{gamma}^*(un(:,i+1)-un(:,i))/(beta*dt)+vn(:,i)*(1-gamma/beta)+dt*an(:,i)*(1-f)gamma/(2*beta)); %velocidad final
   an(:,i+1) = (un(:,i+1)-un(:,i))/(beta*dt^2)-vn(:,i)/(beta*dt)-an(:,i)*(1/(2*beta-1);%aceleracion final
end
r = [un' , vn' , an' , fs' , yield', Rc'];
```
### **Script en MATLAB (2022) – MCMBid:**

```
%% ---------------------------------------------------------------------
    % PONTIFICIA UNIVERSIDAD CATOLICA DEL PERU
    % MAESTRIA EN INGENIERIA CIVIL
    % TESIS DE POSGRADO: "EVALUACION DEL FACTOR DE MODIFICACION DE 
    % RESPUESTA R PARA ESTRUCTURAS DE CONCRETO ARMADO DE PERIODOS 
    % CORTOS A PARTIR DE UN CONJUNTO DE REGISTROS SISMICOS PERUANOS"
    % TESISTA: MARCO F. GARCIA 
    % ASESOR: VICTOR I. FERNANDEZ-DAVILA
    %
    % SCRIPT PARA LA OBTENCION DE LA RESPUESTA DINAMICA NO LINEAL TIEMPO
    % HISTORIA PARA SISTEMAS DISCRETOS DE 2GDL EMPLEANDO
    % EL MODELO DE HISTERESIS DE CLOUGH MODIFICADO BI-DIRECCIONAL
    % FECHA DE ULTIMA MODIFICACION: 09/11/23
%% ---------------------------------------------------------------------
    % Variables de entrada
   %\frac{2}{\pi} m
           = matriz de masa sismica<br>= razon de amortiguamiento critico
 % xi = razon de amortiguamiento critico
 % k0 = matriz de rigidez elastica inicial
   % p = vectores de carga sismica equivalente [X-X Y-Y] % n = numero de datos del registro sismico (pasos)
   % dt = diferencial de tiempo de la carga sismica
    % uy = desplazamientos de fluencia X-X Y-Y
    % Alpha = parametro de degradacion de rigidez. Utilizar 0 como valor 
    % por defecto para el modelo de Clough modificado.
    % Beta = parametro de degradacion de rigidez. Utilizar 0 como valor 
    % por defecto para el modelo de Clough modificado.
%% ---------------------------------------------------------------------
     % Variables de salida
    %
    % un = vector de historias de respuestas de desplazamientos 
    % relativos
    % vn = vector de historias de respuestas de velocidades relativas
    % an = vector de historias de respuestas de aceleraciones absolutas
    % fs = vector de historias de respuestas de fuerzas restitutivas
   % yield = vector de historias de fluencia<br>% Rc = vector de historias de fuerzas m
         = vector de historias de fuerzas residuales
%% ---------------------------------------------------------------------
function r = newmark_takeda_2DOF(m,xi,k0,p,n,dt,u_y,mPF,Alpha,Beta)
%% Vectores de entrada
un = zeros(length(p),2)' ; vn = zeros(length(p),2)' ; an = zeros(length(p),2)';
fs = zeros(length(p), 2)' ; pc = zeros(length(p), 2)' ;
Rc = zeros(length(p),2)' ; yield = zeros(length(p),2)';
kT = zeros(2, 2, length(p)); kTc = zeros(2, 2, length(p)); md = [0;0];coudeX = zeros(length(p),1); coudeY = zeros(length(p),1);
%% Propiedades dinamicas
wn = sqrt(k0); %matriz de frecuencia natural de vibracion [rad/s]
Cn = 2*m*wn*xi; % matrix de coefficiente de amortiguamiento [ton·s/m]Fy = k0*u_y; %resistencia de fluencia
%% Propiedades del metodo numerico de Newmark
gamma = 1/2; beta = 1/6; %constantes del metodo de aceleracion lineal
TOL = 1e-8; %tolerancia de convergencia
%% Vector de maximos absolutos
% [max_un_absoluto max_un+_objetivo max_Fs+_objetivo X0pos_max]
VmaxX = [u_y(1) u_y(1) F_y(1) 0]; %vector de desp. maximo absoluto
VmaxY = [u_y(2) u_y(2) F_y(2) 0]; %vector de desp. maximo absoluto
VminX = [-u_y(1) -u_y(1) -Fy(1) 0]; %vector de desp. minimo absoluto
VminY = [-u_y(2) -u_y(2) -Fy(2) 0]; %vector de desp. minimo absoluto
```

```
% [min_un_absoluto min_un-_objetivo min_Fs-_objetivo X0min_min]
%% Vector del ciclo actual/bajos
% [max_un un+_objetivo Fs+_objetivo X0pos]
MaxcicloX = [ u_y(1) u_y(1) Fy(1) 0]; %desp. max abs. de ciclo precedente
MaxcicloY = [ u_y(2) u_y(2) Fy(2) 0]; %desp. max abs. de ciclo precedente
MincicloX = [-u_y(1) -u_y(1) -Fy(1) 0]; %desp. min abs. de ciclo precedente
MincicloY = \begin{bmatrix} -1 & -2 \\ -1 & y(2) \end{bmatrix} -Fy(2) 0]; %desp. min abs. de ciclo precedente
% [min_un un-_objetivo Fs-_objetivo X0min]
%% Punto objetivo actual
% [actual_un+_objetivo actual_Fs+_objetivo]
POmaxX = [ u_y(1) Fy(1)]; %punto objetivo actual
POmaxY = [ u_y(2) Fy(2)]; %punto objetivo actual
POminX = [-u_y(1) -Fy(1)]; %punto objetivo actual
POminY = [-u_y(2) -fy(2)]; %punto objetivo actual
% [actual_un-_objetivo actual_Fs-_objetivo]
%% Punto de cruce de abcisas
X0posX = 0; %un+ de cruce a zona negativa
X0posY = 0; %un+ de cruce a zona negativa
X0negX = 0; %un+ de cruce a zona positiva
X0negY = 0; %un+ de cruce a zona positiva
%% Condiciones de carga
recargaX =0; ret cargaX=0; KnickX=[0 0];
recargaY =0; ret cargaY=0; KnickY=[0 0];
%% Condiciones iniciales
% Aceleracion inicial
an(:,1) = m^2-1*(p(:,1) - cn*vn(:,1) - fs(:,1));% Constantes de Newmark
a1 = m/(beta*dt^2) + gamma*Cn/(beta*dt);a2 = m/(beta*dt) + Cn*(gamma/beta-1);a3 = m*(1/(2*beta)-1) + dt*Cn*(gamma/(2*beta)-1);%% Calculos para cada intervalo, i=0,1,2,...,n
for i = 1:npc(:,i+1) = p(:,i+1) + a1*un(:,i) + a2*vn(:,i) + a3*an(:,i); % constante de carga%% 1. CONDICION ELASTICA INICIAL
kT(:,:,i) = k0; %rigidez tangente asumida
kT(:,:,i+1) = kT(:,:,i); %rigidez tangente asumida
un(:,i+1) = kT(:,:i)^{-1}pc(:,i+1); % desplazamiento asumidofs(:,i+1) = kT(:,:,i+1)*un(:,i+1); %fuerza restitutiva asumidadF = abs([2*fs(1,i+1)/Fy(1)^(2;2*fs(2,i+1)/Fy(2)^(2]); %vector gradientekT(:,:,i+1) = k0 - (k0*dF)*(dF'*k0*dF)^{-1*(dF'*k0)}; %interaccion bidireccional
%% 2. CONDICION DE FLUENCIA
if ((fs(1,i+1)/Fy(1))^2 + (fs(2,i+1)/Fy(2))^2) \ge 1 %comportamiento inelastico
un(:,i+1) = un(:,i);fs(:,i+1) = fs(:,i);%% 3. RECARGA A DESCARGA, Y DESCARGA A RECARGA EN UNA DIRECCION
else %comportamiento elastico
un(:,i+1) = un(:,i+1);fs(:,i+1) = fs(:,i+1);end
%% Verificacion inicial de convergencia - Residual force
Rc(:,i+1) = pc(:,i+1) - fs(:,i+1) - a1*un(:,i+1);%% Inicio iteracion de Newton-Raphson
for j = 1:100kTc(:,:,i+1) = kT(:,:,i+1) + a1;Du = kTc(:,:,i+1)^{-1*}Rc(:,i+1);un(:,i+1) = un(:,i+1) + Du;
```

```
fs(:,i+1) = fs(:,i) + k0*(un(:,i+1)-un(:,i));kA = [abs(fs(1,i+1)-fs(1,i))/abs(un(1,i+1)-un(1,i)) 0 ; 0 abs(fs(2,i+1)-i))fs(2,i))/abs(un(2,i+1)-un(2,i))];
dF = abs([2*fs(1,i+1)/Fy(1)<sup>2</sup>;2*fs(2,i+1)/Fy(2)^2]); %vector gradiente
kT(:,:,i+1) = kA - (kA*dF)*(dF'*kA*dF)^{-1}*(dF'*kA); %interaction bidirectionalif (fs(1,i+1)/Fy(1))^2 >=1 && sign(fs(1,i+1)) == 1
vield(1,i+1) = 1;
elseif (fs(1,i+1)/Fv(1))^2 >=1 && sign(fs(1,i+1)) == -1
yield(1, i+1) = -1;elseif (fs(2,i+1)/Fy(2))^2 >=1 && sign(fs(2,i+1)) == 1
yield(2, i+1) = 1;elseif (fs(2,i+1)/Fy(2))^2 >=1 && sign(fs(2,i+1)) == -1
yield(2, i+1) = -1;end
%% Reglas de histeresis del modelo de Takeda
if i>=2if un(1,i+1) < un(1,i) %flecha negativa
md(1) = VmaxX(1)/(u_y(1));elseif un(1,i+1) > un(1,i) %flecha positiva
md(1) = VminX(1)/(-u_y(1));elseif un(2,i+1) < un(2,i) %flecha negativa
md(2) = VmaxY(1)/(u_y(2));elseif un(2,i+1) > un(2,i) %flecha negativa
md(2) = VminY(1)/(-u y(2));end %descarga de fs positivo, o sino descarga de fs negativo
kA = \left[ abs(fs(1,i+1)-fs(1,i))/abs(un(1,i+1)-un(1,i)) 0 ; 0 abs(fs(2,i+1)-i)) \right]fs(2,i))/abs(un(2,i+1)-un(2,i))];
dF = abs([2*fs(1,i+1)/Fy(1)^2;2*fs(2,i+1)/Fy(2)^2]); %vector gradiente
kT(:,:,i+1) = kA - (kA*dF)*(dF)*(dF'*kA*dF)^{-1}((dF'*kA)); %interaccion bidireccional
%% 3. RECARGA A DESCARGA, Y DESCARGA A RECARGA EN UNA DIRECCION
if sign(fs(1,i+1)-fs(1,i)) ~= sign(fs(1,i)-fs(1,i-1)) % ---SI--- se da cambio de
orientacion de carga
if recargaX == 1KnickX(1) = un(1,i) + sign(un(1,i))*0.000001; %golpe en el punto deKnickX(2) = fs(1, i) + sign(fs(1, i))*0.000001; %inflexionif fs(1,i+1) > 0if VmaxX(1) > u y(1)X5Fy=abs((POmaxX(1)-X0negX)/(u_y(1)-X0negX)-5);
if (POmaxX(2) == Fy(1)+k0(1)*mPF*(abs(POmaxX(1))-u_y(1))) || X5Fy<1e-10
if ret cargaX == 0 %cuspide excluida en la descarga
POmaxX(1)=un(1,i);%punto de mira de k para los siguientes 
POmaxX(2)=fs(1,i);%ciclos de baja amplitud
MaxcicloX=VmaxX;%datos retenidos para la curva de recarga
MaxcicloX(4)=X0negX;%si se excede el punto de mira
end 
end
end
else
if VminX(1) < -uV(1)X5Fy=abs((POminX(1)-X0posX)/(u_y(1)+X0posX)+5);
if POminX(2) == -Fy(1) - k\theta(1)*mPF*(abs(POminX(1)) - u(y(1)) || X5Fyz1e-10if ret cargaX == 0POminX(1)=un(1,i);POminX(2)=fs(1,i);MincicloX=VminX;
MincicloX(4)=X0posX;
end
end
end
end
```

```
end
if sign(fs(2,i+1)-fs(2,i)) ~= sign(fs(2,i)-fs(2,i-1)) % ---SI--- se da cambio de
orientacion de carga
if recargaY == 1
KnickY(1) = un(2,i) + sign(un(2,i)) * 0.000001; %golpe en el punto deKnickY(2) = fs(2,i) + sign(fs(2,i))*0.000001; % in flexionif fs(2, i+1) > 0if VmaxY(1) > u y(2)X5Fy=abs((POmaxY(1)-X0negY)/(u_y(2)-X0negY)-5);
if (POMaxY(2) == Fy(2) + k\bar{0}(4) * m\bar{P}F^*(abs(POMaxY(1)) - u_y(2))) || X5Fy<1e-10if ret cargaY == 0 %cuspide excluida en la descarga
POmaxY(1)=un(2,i);%punto de mira de k para los siguientes 
POmaxY(2)=fs(2,i);%ciclos de baja amplitud
MaxcicloX=VmaxY;%datos retenidos para la curva de recarga
MaxcicloX(4)=X0negY;%si se excede el punto de mira
end 
end
end
else
if VminY(1) < -u_y(2)X5Fy=abs((POminY(1)-X0posY)/(u_y(2)+X0posY)+5);
if PominY(2) == -Fy(2) - k\theta(4)*mPF*(abs(PominY(1)) - u_y(2)) || X5Fy<10if ret cargaY == 0POminY(1)=un(2,i);POminY(2)=fs(2,i);MincicloY=VminY;
MincicloY(4)=X0posY;
end
end
end
end
end
end
%% Si se da cambio de orientacion de desplazamientos / carga
if sign(un(1,i+1) - un(1,i)) \sim= sign(un(1,i) - un(1,i-1)) %cambio de orientacion de
desplazamientos
recargaX=0;
if fs(1,i+1) < = 0if (fs(1,i+1) - fs(1,i)) < 0recargaX = 1; X0posX=X0negX; ret_cargaX=1;
end
else 
if (fs(1,i+1) - fs(1,i)) > 0recargaX = 1; X0negX=X0posX; ret_cargaX=1;
end
end
end
if sign(fs(1,i+1)-KnickX(2)) \sim = sign(fs(1,i)-KnickX(2)), recargaX=1; ret_cargaX=0;end
if sign(fs(1,i+1)) ~= sign(fs(1,i)), recargaX=1; ret_cargaX=0;end
if sign(un(2,i+1) - un(2,i)) \sim= sign(un(2,i) - un(2,i-1)) %cambio de orientacion de
desplazamientos
recargaY=0;
if fs(2,i+1) < = 0if (fs(2,i+1) - fs(2,i)) < 0recargaY = 1; X0posY=X0negY; ret_cargaY=1;
end
else 
if (fs(2,i+1) - fs(2,i)) > 0recargaY = 1; X0negY=X0posY; ret_cargaY=1;
end
```

```
end
end
```

```
if sign(fs(2,i+1)-KnickY(2)) \sim= sign(fs(2,i)-KnickY(2)), recargaY=1; ret cargaY=0;end
if sign(fs(2,i+1)) ~= sign(fs(2,i)), recargaY=1; ret cargaY=0;end
%% Correccion de parametros con un(i+1)
if fs(1,i) > 0if un(1,i) > VmaxX(1)VmaxX(1) = un(1,i);VmaxX(4) = un(1,i)-fs(1,i)/(k\theta(1)*(VmaxX(1)/(u(y(1)))^(-A1pha));\mathcal{X}u(k=0)POminX(1) = VminX(2);POminX(2) = VminX(3);if sign(un(1,i+1)-un(1,i)) \sim= sign(un(1,i)-un(1,i-1)) %cambio de orientacion
VmaxX(2) = un(1,i);VmaxX(3) = fs(1,i);POMaxX(1) = VmaxX(2);POMaxX(2) = VmaxX(3);MaxcicloX = VmaxX;
MaxcicloX(4) =X0negX;
end
end
else
if un(1,i) < VminX(1)
VminX(1)=un(1,i);VminX(4) = un(1,i) - fs(1,i)/(k\theta(1)*(VminX(1)/(-u(y(1)))^(A1phi));%u(k=0))POMaxX(1)=VmaxX(2);POMaxX(2)=VmaxX(3);if sign(un(1,i+1)-un(1,i)) \sim sign(un(1,i)-un(1,i-1)) %cambio de orientacion
VminX(2)=un(1,i);VminX(3)=fs(1,i);POminX(1)=VminX(2);
POminX(2)=VminX(3);MincicloX=VminX;
MincicloX(4)=X0posX;
end
end
end
if fs(2,i) > 0if un(2,i) > VmaxY(1)VmaxY(1) = un(2,i);VmaxY(4) = un(2,i)-fs(2,i)/(k0(4)*(VmaxY(1)/(u_y(2)))^(-Alpha));%u(k=0)
POminY(1) = VminY(2);POminY(2) = VminY(3);if sign(un(2,i+1)-un(2,i)) \sim = sign(un(2,i)-un(2,i-1)) %cambio de orientacion
VmaxY(2) = un(2,i);VmaxY(3) = fs(2,i);POMaxY(1) = VmaxY(2);POMaxY(2) = VmaxY(3);
MaxcicloY = VmaxY;
MaxcicloY(4) =X0negY;
end
end
else
if un(2,i) < VminY(1)VminY(1)=un(2,i);VminY(4)=un(2,i)-fs(2,i)/(k0(4)*(VminY(1)/(-u_y(2)))^(-Alpha));%u(k=0)
POmaxY(1)=VmaxY(2);
POmaxY(2)=VmaxY(3);
if sign(un(2,i+1)-un(2,i)) \sim = sign(un(2,i)-un(2,i-1)) %cambio de orientacion
VminY(2)=un(2,i);VminY(3)=fs(2,i);POminY(1)=VminY(2);
POminY(2)=VminY(3);
MincicloY=VminY;
```

```
MincicloY(4)=X0posY;
end
end
end
if f<sub>S</sub>(1,i) > 0 %FS ZONA POSITIVA
X\thetaposX = un(1,i)-fs(1,i)/(k\theta(1)^*(VmaxX(1)/(u_y(1)))^(-Alpha));%u(k=0)
if VmaxX(1) > u_y(1)
if abs(POmaxX(2)-Fy(1)-k0(1)*mPF*(abs(POmaxX(1))-u_y(1))) > 1e-10
VminX(2)=VminX(1)-Beta*(VminX(1)+u_{V}(1));VminX(2)=VminX(2)+(VmaxX(4)-X0posX)/(VmaxX(4)-VminX(4))*Beta*(VminX(1)+u_y(1));
VminX(3) = -Fy(1)-k\theta(1)*mPF*(abs(VminX(2)) - u y(1));if POminX(2) == -Fy(1)-k\theta(1)*mPF*(abs(POminX(1))-u_y(1))POminX(1)=VminX(2);
POminX(2)=VminX(3);end
end 
end
else %FS ZONA NEGATIVA
X0 \neq X = un(1,i)-fs(1,i)/(k0(1)*(VminX(1)/(-u_y(1)))^(-Alpha));%u(k=0)
if VminX(1) < -u_y(1) %despues de la primera plastificacion zona negativa
if abs(POminX(2)+Fy(1)+k0(1)*mPF*(abs(POminX(1))-u_y(1))) > 1e-10
VmaxX(2)=VmaxX(1)-Beta*(VmaxX(1)-u_y(1));
VmaxX(2)=VmaxX(2)+(X0negX-VminX(4))/(VmaxX(4)-VminX(4))*Beta*(VmaxX(1)-u y(1));
VmaxX(3)=Fy(1)+k\theta(1)*mPF*(abs(VmaxX(2))-u y(1));if POmaxX(2) == F(y(1) + k\theta(1) * mPF * (abs(POmaxX(1)) - u y(1))POmaxX(1)=VmaxX(2);
POMaxX(2)=VmaxX(3);end
end
end
end
if fs(2,i) > 0 %FS ZONA POSITIVA
X\ThetaposY = un(2,i)-fs(2,i)/(k\Theta(4)*(VmaxY(1)/(u y(2)))^(-Alpha));%u(k=0)
if VmaxY(1) > u_y(2)if abs(POmaxY(2)-Fy(2)-k0(4)*mPF*(abs(POmaxY(1))-u_y(2))) > 1e-10
VminY(2)=VminY(1)-Beta*(VminY(1)+u_y(2));
VminY(2)=VminY(2)+(VmaxY(4)-X0posY)/(VmaxY(4)-VminY(4))*Beta*(VminY(1)+u_y(2));
VminY(3)=-Fy(2)-k0(4)*mPF*(abs(VminY(2))-u_y(2));
if POminY(2) == -Fy(2)-k0(4)*mPF*(abs(POminY(1))-u_y(2))
POminY(1)=VminY(2);
POminY(2)=VminY(3);
end
end 
end
else %FS ZONA NEGATIVA
X0 \neq Y = \text{un}(2, i) - \frac{f}{s(2, i)} / (\frac{k\theta(4)^*(\text{VminY}(1)/(-u_y(2)))}{(-\text{Alpha}))};%u(k=0)
if VminY(1) < -u_y(2) %despues de la primera plastificacion zona negativa
if abs(POminY(2)+Fy(2)+k0(4)*mPF*(abs(POminY(1))-u_y(2))) > 1e-10
VmaxY(2)=VmaxY(1)-Beta*(VmaxY(1)-u_y(2));
VmaxY(2)=VmaxY(2)+(X0negY-VminY(4))/(VmaxY(4)-VminY(4))*Beta*(VmaxY(1)-u_y(2));
VmaxY(3)=Fy(2)+k0(4)*mPF*(abs(VmaxY(2))-u_y(2));
if POMaxY(2) == Fy(2)+k\theta(4)*mPF*(abs(POMaxY(1))-u_y(2))POmaxY(1)=VmaxY(2);
POmaxY(2)=VmaxY(3);
end
end
end
end
%% 4. DESCARGA A RECARGA CON CRUCE DE ABSCISA
if recargaX == 1
if sign(fs(1,i+1)-KnickX(2)) \sim= sign(fs(1,i)-KnickX(2)) %paso de carga
\text{coudeX}(i+1) = (\text{un}(1,i+1) - \text{KnickX}(1))/(\text{un}(1,i+1) - \text{un}(1,i));elseif sign(fs(1,i+1)) ~= sign(fs(1,i)) %cruzo el eje X
```

```
if fs(1,i) < 0 %paso de (-) a (+)coudeX(i+1)=(un(1,i+1)-X0negX)/(un(1,i+1) - un(1,i));else %paso de (+) a (-)
coudeX(i+1)=(un(1,i+1)-X0posX)/(un(1,i+1) - un(1,i));end
else 
coudeX(i+1)=1;%otros casos: sin coude
end
% Control de la variable COUDE
if coudeX(i+1) \leftarrow 0, coudeX(i+1)=1; end
if coudeX(i+1) > 1, coudeX(i+1)=1; end
if fs(1, i+1) < 0 %zona (-)
if abs(X0posX-VmaxX(4))<1e-10 %ciclo superior de gran amplitud
fs(1,i+1)=fs(1,i)+(fs(1,i+1)-fs(1,i))*(1-coudeX(i+1)); % fs = 0 por paso en X
fs(1,i+1)=fs(1,i+1)-(VminX(3)/(-VminX(2)+X0posX))*(un(1,i+1)-un(1,i))*coudeX(i+1));%correccion de direccion a POmin
elseif un(1,i+1) < POminX(1) %rebaso de POmin
fs(1,i+1)=fs(1,i)-(P0minX(2)/(-P0minX(1)+X0posX))*(un(1,i+1)-un(1,i));if POminX(2) \sim - -Fy(1)-k0(1)*mPF*(abs(POminX(1))-u_y(1)) %==Fy
% cuando FSmin < Fy
% cuando FSmin > Fy pero hay pendiente post-fluencia
coudeX(i+1)=(un(1,i+1)-POminX(1))/(un(1,i+1) - un(1,i)); %coude para este caso
if \text{coudeX}(i+1) < 0.0, \text{coudeX}(i+1)=1; end
X0posX=MincicloX(4);
POminX(1)=MincicloX(2);
POminX(2)=MincicloX(3);
VminX(2)=MincicloX(2);
VminX(3)=MincicloX(3);
POMaxX(1)=VmaxX(2);POMaxX(2)=VmaxX(3);fs(1,i+1)=fs(1,i)+(fs(1,i+1)-fs(1,i))*(1-counteX(i+1));fs(1,i+1)=fs(1,i+1)-(POminX(2)/(-POminX(1)+X\theta posX))*(un(1,i+1) - un(1,i))*coudeX(i+1);end
else %ciclo de baja amplitud
fs(1,i+1)=fs(1,i)+(fs(1,i+1)-fs(1,i))*(1-coudeX(i+1));
fs(1,i+1)=fs(1,i+1)-(POminX(2)/(-POminX(1)+X\theta posX))*(un(1,i+1) - un(1,i))*coudeX(i+1));end
else 
if abs(X0negX-VminX(4))<1e-10 %ciclo superior de gran amplitud
fs(1,i+1)=fs(1,i)+(fs(1,i+1)-fs(1,i))*(1-coudeX(i+1));fs(1,i+1)=fs(1,i+1)+(VmaxX(3)/(VmaxX(2)-X0negX))*(un(1,i+1) - un(1,i))*coudev(i+1));elseif un(1,i+1) > POmaxX(1) %sobrepaso del punto objetivo
fs(1,i+1)=fs(1,i)+(POmaxX(2)/(POmaxX(1)-X0negX))*(un(1,i+1) - un(1,i));if POmaxX(2) ~= (Fy(1)+k\theta(1)*mPF*(abs(POmaxX(1))-u(y(1)))%no es válido si el máximo temporal está en la envolvente
coudeX(i+1)=(un(1,i+1)-POmaxX(1))/(un(1,i+1) - un(1,i)); %coude para este caso
if coudeX(i+1) < \theta, coudeX(i+1)=1;end<br>X0negX=MaxcicloX(4); %adaptacion de
                      %adaptacion de los parametros para volver
POmaxX(1)=MaxcicloX(2); %a la curva de carga anterior
POmaxX(2)=MaxcicloX(3); %sobrepasando el punto de mira
VmaxX(2)=MaxcicloX(2);
VmaxX(3)=MaxcicloX(3);
POminX(1)=VminX(2);
POminX(2)=VminX(3);
fs(1,i+1)=fs(1,i)+(fs(1,i+1)-fs(1,i))*(1-coudeX(i+1));fs(1,i+1)=fs(1,i+1)+(POmaxX(2)/(POmaxX(1)-X\theta negX))*(un(1,i+1) - un(1,i))*count(X(i+1));end 
else %ciclo de baja amplitud
fs(1,i+1)=fs(1,i)+(fs(1,i+1)-fs(1,i))*(1-coudeX(i+1));fs(1,i+1)=fs(1,i+1)+(POmaxX(2)/(POmaxX(1)-X\theta negX))*(un(1,i+1) - un(1,i))*count(X(i+1));end 
end 
end
```

```
if recargaY == 1
if sign(fs(2,i+1)-KnickY(2)) ~= sign(fs(2,i)-KnickY(2)) %paso de carga
coudeY(i+1)=(un(2,i+1)-KnickY(1))/(un(2,i+1) - un(2,i));elseif sign(fs(2,i+1)) ~= sign(fs(2,i)) %cruzo el eje X
if fs(2,i) < 0 %paso de (-) a (+)coudeY(i+1)=(un(2,i+1)-X0negY)/(un(2,i+1) - un(2,i));else %paso de (+) a (-)
codeY(i+1)=(un(2,i+1)-X0posY)/(un(2,i+1) - un(2,i));end
else 
coudeY(i+1)=1;%otros casos: sin coude
end
% Control de la variable COUDE
if coudeY(i+1) < \theta, coudeY(i+1)=1; end
if coudeY(i+1) > 1, coudeY(i+1)=1; end
if fs(2, i+1) < 0 %zona (-)
if abs(X0posY-VmaxY(4))<1e-10 %ciclo superior de gran amplitud
fs(2,i+1)=fs(2,i)+(fs(2,i+1)-fs(2,i))*(1-coudeY(i+1)); % fs = 0 por paso en X
fs(2,i+1)=fs(2,i+1)-(VminY(3)/(-VminY(2)+X0posY))*(un(2,i+1)-un(2,i))*coudeY(i+1); 
%correccion de direccion a POmin
elseif un(2,i+1) < POminY(1) %rebaso de POmin
fs(2,i+1)=fs(2,i)-(P0minY(2)/(-P0minY(1)+X0posY))*(un(2,i+1)-un(2,i));if POminY(2) \sim - Fy(2)-k0(4)*mPF*(abs(POminY(1))-u_y(2)) %==Fy
% cuando FSmin < Fy
% cuando FSmin > Fy pero hay pendiente post-fluencia
\text{coudeY}(i+1) = (\text{un}(2,i+1)-\text{PominY}(1))/(\text{un}(2,i+1) - \text{un}(2,i));%coude para este caso
if \text{coudeY}(i+1) < 0.0, \text{coudeY}(i+1)=1; end
X0posY=MincicloY(4);
POminY(1)=MincicloY(2);
POminY(2)=MincicloY(3);
VminY(2)=MincicloY(2);
VminY(3)=MincicloY(3);
POmaxY(1)=VmaxY(2);
POmaxY(2)=VmaxY(3);
fs(2,i+1)=fs(2,i)+(fs(2,i+1)-fs(2,i))*(1-coudeY(i+1));
fs(2,i+1)=fs(2,i+1)-(POminY(2)/(-POminY(1)+X0posY))*(un(2,i+1) - un(2,i))*coudeY(i+1);
end
else %ciclo de baja amplitud
fs(2,i+1)=fs(2,i)+(fs(2,i+1)-fs(2,i))*(1-coudeY(i+1));fs(2,i+1)=fs(2,i+1)-(POminY(2)/(-POminY(1)+X0posY))*(un(2,i+1) - un(2,i))*coudeY(i+1);
end
else 
if abs(X0negY-VminY(4))<1e-10 %ciclo superior de gran amplitud
fs(2,i+1)=fs(2,i)+(fs(2,i+1)-fs(2,i))*(1-coudeY(i+1));fs(2,i+1)=fs(2,i+1)+(VmaxY(3)/(VmaxY(2)-X0negY)*(un(2,i+1) - un(2,i))*count(Y(i+1));elseif un(2,i+1) > POmaxY(1) %sobrepaso del punto objetivo
fs(2,i+1)=fs(2,i)+(POmaxY(2)/(POmaxY(1)-X0negY))*(un(2,i+1) - un(2,i));if POMaxY(2) \sim (Fy(2) + k\theta(4) * mPF * (abs(POMaxY(1)) - u_y(2)))%no es válido si el máximo temporal está en la envolvente
coudeY(i+1)=(un(2,i+1)-POmaxY(1))/(un(2,i+1) - un(2,i));%coude para este caso
if coudeY(i+1) < 0, coudeY(i+1)=1;end<br>X0negY=MaxcicloY(4); %adaptacion de
                       %adaptacion de los parametros para volver
POmaxY(1)=MaxcicloY(2); %a la curva de carga anterior
POmaxY(2)=MaxcicloY(3); %sobrepasando el punto de mira
VmaxY(2)=MaxcicloY(2);
VmaxY(3)=MaxcicloY(3);
POminY(1)=VminY(2);
POminY(2)=VminY(3);
fs(2,i+1)=fs(2,i)+(fs(2,i+1)-fs(2,i))*(1-coudeY(i+1));fs(2,i+1)=fs(2,i+1)+(POmaxY(2)/(POmaxY(1)-X\theta negY))*(un(2,i+1) - un(2,i))*coudeY(i+1));end 
else %ciclo de baja amplitud
fs(2,i+1)=fs(2,i)+(fs(2,i+1)-fs(2,i))*(1-coudeY(i+1));fs(2,i+1)=fs(2,i+1)+(POmaxY(2)/(POmaxY(1)-X0negY))*(un(2,i+1) - un(2,i))*coudeY(i+1);
```

```
end 
end
kA = \left[ abs(fs(1,i+1)-fs(1,i))/abs(un(1,i+1)-un(1,i)) 0 ; 0 abs(fs(2,i+1)-1)fs(2,i))/abs(un(2,i+1)-un(2,i))];
dF = abs([2*fs(1,i+1)/Fy(1)^2;2*fs(2,i+1)/Fy(2)^2]); %vector gradiente
kT(:,:,i+1) = kA - (kA*dF)*(dF)*(dF'*kA*dF)^{-1}((dF'*kA)); %interaccion bidireccional
%% Correccion del paso 2. CONDICION DE FLUENCIA
if ((fs(1,i+1)/Fy(1))^2 + (fs(2,i+1)/Fy(2))^2) \ge 1kA = [abs(fs(1,i+1)-fs(1,i))/abs(un(1,i+1)-un(1,i)) 0 ; 0 abs(fs(2,i+1)-i))fs(2,i))/abs(un(2,i+1)-un(2,i))];
dF = abs([2*fs(1,i+1)/Fy(1)^2;2*fs(2,i+1)/Fy(2)^2]); %vector gradiente
kT(:,:,i+1) = kA - (kA*dF)*(dF'*kA*dF)^{-1*(dF'*kA)}; %rigidez tangencial acoplada
% Correcion de las fuerzas restitutivas
fe = sqrt(((fs(1,i+1)/Fy(1))^2 + (fs(2,i+1)/Fy(2))^2));fs(1,i+1) = fs(1,i+1)/fe;fs(2,i+1) = fs(2,i+1)/fe;if fs(1,i+1) > 0.0if un(1,i+1) > VmaxX(1)
VmaxX(1) = un(1,i+1);VmaxX(2) = un(1,i+1)-Beta*(un(1,i+1)-u(y(1));VmaxX(3) = Fy(1)+k\theta(1)*mPF*(abs(VmaxX(2)) - u y(1));VmaxX(4) = un(1,i+1)-fs(1,i+1)/(k\theta(1)*(VmaxX(1)/u_y(1))^( -A1pha));POMaxX(1) = un(1, i+1);POmaxX(2) = Fy(1) + k\theta(1) * mPF*(abs(un(1, i+1)) - u y(1));POminX(1) = VminX(2);POminX(2) = VminX(3);else
if un(1,i+1) > POmaxX(1)
POMaxX(1) = un(1, i+1);POmaxX(2) = Fy(1) + k\theta(1) * mPF*(abs(un(1, i+1)) - u_y(1));POminX(1) = VminX(2);POminX(2) = VminX(3);end
end
else
if un(1,i+1) < VminX(1) %si '-un' es menor a '-un' global absoluto
VminX(1) = un(1,i+1); %maximo '-un' global alcanzado
VminX(2) = un(1,i+1)-Beta*(un(1,i+1)+u_y(1)); %pseudo maximo '-un' alcanzado
VminX(3) = -Fy(1)-k0(1)*mPF*(abs(VminX(2))-u_y(1));%maximo '-fs' global alcanzado
VminX(4) = un(1,i+1)-fs(1,i+1)/(k\theta(1)^*(-VminX(1)/u_y(1))^(-A1pha)); %punto -X0
POminX(1) = un(1,i+1);% extremo '-un' temporal
POminX(2) = -Fy(1)-k\theta(1)*mPF*(abs(un(1,i+1))-u_y(1));%extremo '-fs' temporal
POmaxX(1) = VmaxX(2);%extremo '+un' temporal 
POmaxX(2) = VmaxX(3);%extremo '+fs' temporal 
else
if un(1,i+1) < POminX(1)
POminX(1) = un(1,i+1);POminX(2) = -Fy(1)-k\theta(1)*mPF*(abs(un(1,i+1))-u_y(1));POMaxX(1) = VmaxX(2);POMaxX(2) = VmaxX(3);end
end
end
if fs(2, i+1) > 0.0if un(2,i+1) > VmaxY(1)
VmaxY(1) = un(2, i+1);VmaxY(2) = un(2,i+1)-Beta*(un(2,i+1)-u(y(2));VmaxY(3) = Fy(2)+k0(4)*mPF*(abs(VmaxY(2))-u_y(2));
VmaxY(4) = un(2,i+1)-fs(2,i+1)/(k0(4)*(VmaxY(1)/u_y(2))^(-Alpha));
```

```
POMaxY(1) = un(2, i+1);POmaxY(2) = Fy(2)+k0(4)*mPF*(abs(un(2,i+1))-u y(2));
POminY(1) = VminY(2);POminY(2) = VminY(3);elseif un(2,i+1) > POMaxY(1)POMaxY(1) = un(2, i+1);POMaxY(2) = Fy(2) + k\theta(4) * mPF*(abs(un(2,i+1)) - u y(2));POminY(1) = VminY(2);
POminY(2) = VminY(3);end
else
if un(2,i+1) < VminY(1) %si '-un' es menor a '-un' global absoluto
VminY(1) = un(2,i+1); %maximo '-un' global alcanzado
VminY(2) = un(2,i+1)-Beta*(un(2,i+1)+uY(2)); %pseudo maximo '-un' alcanzado
Vmin(Y(3) = -Fy(2)-k\theta(4)*mPF*(abs(VminY(2))-u_y(2));%maximo '-fs' global alcanzado
VminY(4) = un(2,i+1)-fs(2,i+1)/(k\theta(4)*(-VminY(1)/u_y(2))^(-A1pha)); %punto -X0
PominY(1) = un(2,i+1);%extremo '-un' temporal
POminY(2) = -Fy(2)-k\theta(4)*mPF*(abs(un(2,i+1))-u_y(2));%extremo '-fs' temporal
POmaxY(1) = VmaxY(2);%extremo '+un' temporal 
POmaxY(2) = VmaxY(3);%extremo '+fs' temporal 
elseif un(2,i+1) < POminY(1) 
POminY(1) = un(2, i+1);PominY(2) = -Fy(2)-k\theta(4)*mPF*(abs(un(2,i+1))-u_y(2));POMaxY(1) = VmaxY(2);POMaxY(2) = VmaxY(3);end
end
recargaX=0; ret_cargaX=0;
recargaY=0; ret_cargaY=0;
if fs(1,i+1) > 0.0 %fs positivo
KnickX=[un(1,i+1)-fs(1,i+1)/(k0(1)*(VmaxX(1)/(u_y(1)))^(-Alpha)) 0.0];
else %fs(i+1) < 0.0 %fs negativo
KnickX=[un(1,i+1)-fs(1,i+1)/(k\theta(1)*(VminX(1)/(-u)(1)))^(-Alpha)) 0.0];end 
if fs(2,i+1) > 0.0 %fs positivo
KnickY=[un(2,i+1)-fs(2,i+1)/(k0(4)*(VmaxY(1)/(u_y(2)))^(-Alpha)) 0.0];
else %fs(i+1) < 0.0 %fs negativo
KnickY=[un(2,i+1)-fs(2,i+1)/(k0(4)*(VminY(1)/(-u_y(2)))^(-Alpha)) 0.0];
end 
end
end
%% Verificacion final de convergencia - Residual force
Rc(:,i+1) = pc(:,i+1) - fs(:,i+1) - a1*un(:,i+1); %... (3.1)...if abs(Rc(1,i+1)) <= TOL && abs(Rc(2,i+1)) <= TOL, break ; end % FIN si se da la
convergencia
end
%% Calculo de la velocidad y la aceleracion en el paso (i+1)
vn(:,i+1) = \text{gamma}^*(un(:,i+1)-un(:,i))/(beta*dt)+vn(:,i)*(1-gamma/beta)+dt*an(:,i)*(1-gamma+bgamma/(2*beta)); %velocidad final
an(:,i+1) = (un(:,i+1)-un(:,i))/(beta*dt^2)-vn(:,i)/(beta*dt) -an(:,i)*(1/(2*beta-1));%aceleracion final
end
r = [un', vn', an', fs', yield', RC'];end
```
# **Anexo G: Script para la obtención del factor R utilizando diferentes modelos de histéresis**

En primer lugar, se presenta el Script (function) en MATLAB (2022) para la obtención del factor R a partir del llamado del modelo de histéresis de interés. Luego, se presenta el Script de fácil procesamiento y/o adecuación, que implementa el Script (function) anterior, y lo presentado en los Anexos A, B, C, D y E para la obtención del factor R. Los ejemplos de procesamiento del último script se muestran en el Anexo H.

### **Script (function) en MATLAB (2022) – factor R:**

```
%% ---------------------------------------------------------------------
     % PONTIFICIA UNIVERSIDAD CATOLICA DEL PERU
     % MAESTRIA EN INGENIERIA CIVIL
     % TESIS DE POSGRADO: "EVALUACION DEL FACTOR DE MODIFICACION DE 
     % RESPUESTA R PARA ESTRUCTURAS DE CONCRETO ARMADO DE PERIODOS 
     % CORTOS A PARTIR DE UN CONJUNTO DE REGISTROS SISMICOS PERUANOS"
     % TESISTA: MARCO F. GARCIA 
    % ASESOR: VICTOR I. FERNANDEZ-DAVILA
    %
     % SCRIPT (FUNCTION) ADAPTADO DE SONG Y GAVIN (2010) PARA LA OBTENCION 
    % DEL FACTOR A PARTIR DE UN CONJUNTO DE MODELOS DE HISTERESIS Y 
     % SISTEMAS DISCRETOS DE 1GDL
     % FECHA DE ULTIMA MODIFICACION: 09/11/23
%% ---------------------------------------------------------------------
     % Variables de entrada
     %
   % m = masa sismica
     % xi = razon de amortiguamiento critico
     % k0 = rigidez elastica inicial
    % p = \text{carga} sismica equivalente
     % dt = diferencial de tiempo de la carga sismica
    % ut = ductilidad objetivo por desplazamiento<br>% mPF = pendiente post-fluencia. 0.02 para el m
           = pendiente post-fluencia. 0.02 para el modelo MB2, y 0.10 para
     % el modelo MB10. Utilizar 0 como valor por defecto para los 
     % demas modelos. 
     % model = modelo de histeresis 
     % 1 Modelo elastoplastico perfecto y bilineal
    % 2 Modelo de Clough modificado y Takeda
     % 3 Modelo gamma
     % Alpha = parametro de degradacion de rigidez del modelo de Takeda en 
     % condicion de fluencia a descarga (valor recomendado = 0.4). 
     % Utilizar 0 como valor por defecto para los demas modelos.
     % Beta = parametro de degradacion de rigidez del modelo de Takeda en 
    % condicion de paso de descarga a recarga (valor recomendado 
     % 0.6). Utilizar 0 como valor por defecto para los demas 
              modelos.
     % Gamma = parametro de degradacion de rigidez del modelo gamma en
     % condicion de paso de descarga a recarga; valor recomendado de
     % 2/3 segun el profesor Pierino Lestuzzi (researchgate.net).
     % Utilizar 0 como valor por defecto para los demas modelos.
%% ---------------------------------------------------------------------
     % Variables de salida
     %
     % R = factor R utilizando el modelo definido por la variable 'model'.
```

```
%% ---------------------------------------------------------------------
function [R] = function_factorR(m,xi,k0,p,dt,ut,mPF,model,Alpha,Beta,Gamma)
    %% Propiedades dinamicas
   wn = sqrt(k0/m); %frecuencia natural de vibracion [rad/s]
    g = 9.80665; %aceleracion de la gravedad [m/s2] %% Respuesta elastica
   resp = newmark elastico(m, xi, k0, 0, 0, p, dt); %RESPUESTA ELASTICA
    desp = resp(1,:); %respuesta elastica de desplazamiento
     uo = max(abs(desp)); %maximo desplazamiento elastico
     fo = uo*k0; %maxima resistencia elastica
    SaE = uo*wn^2/g; %valor espectral elastico
    %% Maximo valor de uy
    maxuy = 0.9999*uo; %deformacion de fluencia
     if model==1
         [un]=newmark_bilineal(m,xi,k0,p,numel(p)-1,dt,maxuy,mPF);
     elseif model==2
         [un]=newmark_takeda(m,xi,k0,p,numel(p)-1,dt,maxuy,mPF,Alpha,Beta);
     elseif model==3
         [un]=newmark_gamma(m,xi,k0,p,numel(p)-1,dt,maxuy*ut,ut,mPF,Gamma);
     end
    umax = max(abs(un));fy = k\theta^*maxuy; ify = fy/fo; mu min = (umax/uo)/ify;
    %% Minimo valor de uy
     minuy = uo/(ut*5); %deformacion de fluencia
     if model==1
        [un]=newmark bilineal(m,xi,k0,p,numel(p)-1,dt,minuy,mPF);
     elseif model==2
        [un]=newmark takeda(m,xi,k0,p,numel(p)-1,dt,minuy,mPF,Alpha,Beta);
     elseif model==3
        [un]=newmark gamma(m,xi,k0,p,numel(p)-1,dt,minuy*ut,ut,mPF,Gamma);
     end
    umax = max(abs(un));fy = k\theta^*minuy; ify = fy/fo; mu_max = (umax/uo)/ify; %% Coeficiente de la hiperbola de la forma [mu=alpha/(uy+beta)]
    alpha=mu_min*mu_max*(maxuy-minuy)/(mu_max-mu_min);
    beta=(maxuy*mu_min-minuy*mu_max)/(mu_max-mu_min);
    %% Deformaciones correspondientes a 1.2·mu y 0.8·mu
     uy1=max(alpha/(1.2*ut)-beta,minuy);
    uy2=min(alpha/(0.8*ut)-beta,maxuy);
     for j = 1:1000 %iteracciones para convergencia de resultados
         %% Solucion para uy1
         if model==1
             [un]=newmark_bilineal(m,xi,k0,p,numel(p)-1,dt,uy1,mPF);
         elseif model==2
             [un]=newmark_takeda(m,xi,k0,p,numel(p)-1,dt,uy1,mPF,Alpha,Beta);
         elseif model==3
             [un]=newmark_gamma(m,xi,k0,p,numel(p)-1,dt,uy1*ut,ut,mPF,Gamma);
         end
         umax = max(abs(un)); fy=k0*uy1 ; ify=fy/fo ; mu1=(umax/uo)/ify;
         %% Solucion para uy2
         if model==1
            [un]=newmark bilineal(m,xi,k0,p,numel(p)-1,dt,uy2,mPF);
         elseif model==2
             [un]=newmark_takeda(m,xi,k0,p,numel(p)-1,dt,uy2,mPF,Alpha,Beta);
         elseif model==3
             [un]=newmark_gamma(m,xi,k0,p,numel(p)-1,dt,uy2*ut,ut,mPF,Gamma);
         end
        umax = max(abs(un)); f_y=k0*uy2 ; if_y=f_y/f0 ; mu2=(umax/uo)/ify;
```

```
 %% Pendiente que conecta (uy1,mu1) y (uy2,mu2)
     S=(mu2-mu1)/(uy2-uy1);
     %% Diferencial Duy
     Duy=min(abs(ut-mu2)/S,0.1*(uy1+uy2));
     %% Correccion de Duy
    if (ut-mu2)/S>0, Duy=-Duy;end
     if S>0 && mu2<ut, Duy=-0.5*uy2;end
     if S>0 && mu2>ut, Duy=0.1*uy2;end
    if uy2+Duy<0, Duy=(minuy-uy2)*(ut-mu2)/(mu max-mu2);end
     %% Actualizacion de uy
     uy1=uy2 ; mu1=mu2; uy2=uy2+Duy;
    %% Actualizacion de solucion para uy2
    if model==1
         [un]=newmark_bilineal(m,xi,k0,p,numel(p)-1,dt,uy2,mPF);
     elseif model==2
         [un]=newmark_takeda(m,xi,k0,p,numel(p)-1,dt,uy2,mPF,Alpha,Beta);
     elseif model==3
         [un]=newmark_gamma(m,xi,k0,p,numel(p)-1,dt,uy2*ut,ut,mPF,Gamma);
     end
     umax = max(abs(un));fy=k0*uy2 ; ify=fy/fo ; mu2=(umax/uo)/ify;
    SaI=ify*uo*wn^2/g; %valor espectral elastico
     %% Verificacion de convergencia
     if abs(mu2-ut)/ut<5e-2 && abs(mu2)<=ut
         break
     end
 end
 %% Factor R - Relacion entre valores espectrales (elastico/inelastico)
 R = SaE/SaI; %factor de modificacion de respuesta R
```
### **Script en MATLAB (2022) – factor R:**

```
%% ---------------------------------------------------------------------
     % PONTIFICIA UNIVERSIDAD CATOLICA DEL PERU
    % MAESTRIA EN INGENIERIA CIVIL
    % TESIS DE POSGRADO: "EVALUACION DEL FACTOR DE MODIFICACION DE 
     % RESPUESTA R PARA ESTRUCTURAS DE CONCRETO ARMADO DE PERIODOS 
     % CORTOS A PARTIR DE UN CONJUNTO DE REGISTROS SISMICOS PERUANOS"
     % TESISTA: MARCO F. GARCIA 
     % ASESOR: VICTOR I. FERNANDEZ-DAVILA 
     %
     % SCRIPT PARA LA OBTENCION DEL FACTOR A PARTIR DE UN CONJUNTO DE
     % MODELOS DE HISTERESIS Y SISTEMAS DISCRETOS DE 1GDL
     % FECHA DE ULTIMA MODIFICACION: 09/11/23
%% ---------------------------------------------------------------------
     % Variables de entrada
   %<br>% T
           = periodo natural de vibracion [s]
    % ut = ductilidad objetivo por desplazamiento
     % RSis = registro sismico de aceleraciones [g]
    % N_RS = numero de registro sismico
     % dir = componente del registro sismico
    % m = masa sismica
     % xi = razon de amortiguamiento critico
     % dt = diferencial de tiempo de la carga sismica
     % mPF = pendiente post-fluencia
\frac{90\%}{20\%} ------------
     % Variables de salida
     %
     % Rmep = factor R utilizando el modelo MEP
     % Rmb2 = factor R utilizando el modelo MB2
     % Rmb10 = factor R utilizando el modelo MB10
     % Rmcm = factor R utilizando el modelo MCM
    % Rmt = factor R utilizando el modelo MT % Rmg = factor R utilizando el modelo MG
    % unIi = historia de desplazamientos del oscilador
    % vnIi = historia de velocidades del oscilador
     % anIi = historia de aceleraciones del oscilador
              = historia de fuerzas restitutivas del oscilador
     % umaxIi = maximo desplazamiento absoluto 
     % yieldIi = historia de fluencia del oscilador
     % unYIi = intervalos de fluencia del oscilador
% ---------------------------------------------------------------------
%% Definicion el registro sismico (t[seg] vs a[g])
clear, clc, close all
% Lectura del registro sismico
RSis = load('registrosMatO.mat','DatS1');
DatRS = RSis.DatS1;
% Numero de registro sismico, direccion, e intervalo de muestreo
N RS = 15; %numero de registro (entre 1 y 20)
Dir = 1; %componente del registro sismico (1_X-X ; 2_Y-Y)
dt = 0.005; %intervalo de muestreo del RSis
%% Propiedades dinamicas del sistema
T = 0.4; %periodo de vibracion [s]
ut = 4; %valor objetivo de ductilidad por desplazamiento
xi = 0.05; %razon de amortiguamiento critico
m = 1; %masa del oscilador [ton.s2/m] 
wn = 2*pi/T; %frecuencia natural de vibracion [rad/s]
k0 = wn^2*m; %rigidez del oscilador [ton/m]
```

```
L1 = 2*N_RS-2+Dir; %linea de registro de aceleraciones sismicas
g = 9.80665; %aceleracion de la gravedad [m/s2]a = \text{DatRS}(:,L1)./100; a = a(\sim i \text{span}(a)); %aceleracion en la base [m/s2]
ug = a/max(abs(a))*0.45*g; %escalamiento de la señal
p = -m*ug; %carga efectiva 
t = 0:dt:((nume1(p)-1)*dt); %tiempo del registro
n = numel(p)-1; %numero de pasos
%% Respuesta elastica
resp = newmark_elastico(m, xi, k0, 0, 0, p, dt); %respuesta elastica
unE = resp(1,:)'; %historia de desplazamientos elasticos
uo = max(abs(unE)); %maximo desplazamiento elastico
fo = uo*k0; %maxima resistencia elastica
%% Respuesta inelastica utilizando el MODELO ELASTOPLASTICO PERFECTO
model = 1;Rmep = function_factorR(m,xi,k0,p,dt,ut,0,model,0,0,0)
[unI1,vnI1,anI1,fsI1]=newmark_bilineal(m,xi,k0,p,numel(ug)-1,dt,uo/Rmep,0);
umaxI1 = max(abs(unI1)); %respuesta maxima modelo elastoplastico perfecto
unI1C = unI1;for i=1:numel(fsI1)
     if fsI1(i)==uo/Rmep*k0 && fsI1(i-1)~=uo/Rmep*k0
        unI1C(i) = (fsI1(i) - fsI1(i-1))/k0 + unI1(i-1); end
    if fsI1(i)==-uo/Rmep*k0 && fsI1(i-1)~=-uo/Rmep*k0
        unI1C(i) = (fsI1(i) - fsI1(i-1))/k0 + unI1(i-1); end
end
vieldI1 = zeros(numel(ug), 1);for i=1:(numel(ug))
     if fsI1(i)>=k0*uo/Rmep
        yieldI(i)=1; elseif fsI1(i)<=-k0*uo/Rmep
        yieldI(i)=-1; end
end
unYI1 = zeros(numel(ug), 1) + NaN;for i=1: (numel(ug)-1)
    if abs(yieldI1(i)) == 1unYI1(i) = unI1(i); end
end
%% Respuesta inelastica utilizando el MODELO BILINEAL2
model = 1:
mPF = 2/100; %pendiente post-fluencia
Rmb2 = function_factorR(m,xi,k0,p,dt,ut,mPF,model,0,0,0)
[unI2,vnI2,anI2,fsI2]=newmark_bilineal(m,xi,k0,p,numel(ug)-1,dt,uo/Rmb2,mPF);
umaxI2 = max(abs(unI2)); %respuesta maxima modelo bilineal2
yieldI2 = zeros(numel(ug), 1);for i=1: (numel(ug))
    if fsI2(i) >= mPF*k0*(unI2(i) - uo/Rmb2) + fo/Rmb2
         yieldI2(i)=1;
    elseif fsI2(i) \le mPF*k\theta*(unI2(i) + uo/Rmb2) - fo/Rmb2 yieldI2(i)=-1;
     end
end
unYI2 = zeros(numel(ug), 1) + NaN;for i=1: (numel(ug)-1)
```
%% Carga sismica

```
if abs(yieldI2(i)) == 1unYI2(i) = unI2(i); end
```

```
end
```

```
%% Respuesta inelastica utilizando el MODELO BILINEAL10
model = 1:
mPF = 10/100; %pendiente post-fluencia
Rmb10 = function factorR(m,xi,k0,p,dt,ut,mPF,model,0,0,0)[unI21,vnI21,anI21,fsI21]=newmark bilineal(m,xi,k0,p,numel(ug)-1,dt,uo/Rmb10,mPF);
umaxI21 = max(abs(unI21)); %respuesta maxima modelo bilineal10
yieldI21 = zeros(numel(ug), 1);for i=1: (numel(ug))
     if fsI21(i) >= mPF*k0*(unI21(i) - uo/Rmb10) + fo/Rmb10
         yieldI21(i)=1;
    elseif fsI21(i) <= mPF*k\theta*(unI21(i) + uo/Rmb10) - fo/Rmb10 yieldI21(i)=-1;
     end
end
unYI21 = zeros(numel(ug), 1) + NaN;for i=1: (numel(ug)-1)
    if abs(yieldI21(i)) == 1unYI21(i) = unI21(i); end
end
%% Respuesta inelastica utilizando el MODELO DE CLOUGH MODIFICADO
model = 2;
Rmcm = function factorR(m,xi,k0,p,dt,ut,0,model,0,0,0)[unI3,vnI3,anI3,fsI3]=newmark_takeda(m,xi,k0,p,numel(ug)-1,dt,uo/Rmcm,0,0,0);
umaxI3 = max(abs(unI3)); %respuesta maxima modelo de Clough modificado
yieldI3 = zeros(numel(ug), 1);for i=1:(numel(ug))
     if fsI3(i)>=0.9999*k0*uo/Rmcm
        vieldI3(i)=1; elseif fsI3(i)<=-0.9999*k0*uo/Rmcm
        yieldI3(i)=-1; end
end
unYI3 = zeros(numel(ug), 1) + NaN;for i=1: (numel(ug)-1)
    if abs(yieldI3(i))==1unYI3(i) = unI3(i); end
end
%% Respuesta inelastica utilizando el MODELO DE TAKEDA
model = 2;Rmt = function_factorR(m,xi,k0,p,dt,ut,0,model,0.4,0.6,0)
[unI4, vnI4, anI4, fsI4] = newmark takeda(m, xi, k0, p, numel(ug)-1, dt, uo/Rmt, 0, 0.4, 0.6);umaxI4 = max(abs(unI4)); %respuesta maxima modelo de Takeda
yieldI4 = zeros(numel(ug), 1);for i=1: (numel(ug))
     if fsI4(i)>=0.9999*k0*uo/Rmt
        yieldI4(i)=1; elseif fsI4(i)<=-0.9999*k0*uo/Rmt
        vieldI4(i)=-1; end
end
```

```
unYI4 = zeros(numel(ug),1)+NaN;
for i=1: (numel(ug)-1)
    if abs(yieldI4(i)) == 1unYI4(i) = unI4(i); end
end
%% Respuesta inelastica utilizando el MODELO GAMMA
model = 3:
Rmg = function factorR(m,xi,k0,p,dt,ut,0,model,0,0,2/3)[unI5,vnI5,anI5,fsI5]=newmark_gamma(m,xi,k0,p,numel(ug)-1,dt,uo,Rmg,0,2/3);
umaxI5 = max(abs(unI5)); %respuesta maxima modelo gamma
yieldI5 = zeros(numel(ug), 1);for i=1: (numel(ug))
     if fsI5(i)>=k0*uo/Rmg
         yieldI5(i)=1;
     elseif fsI5(i)<=-k0*uo/Rmg
         yieldI5(i)=-1;
     end
end
unYIS = zeros(numel(ug), 1) + NaN;for i=1: (numel(ug)-1)
    if abs(yieldI5(i)) == 1unYIS(i) = unIS(i); end
end
%% Graficas comparativas entre los MH utilizados
MMAXun = max(max(abs([unE unI1C unI2 unI21 unI3 unI4 unI5])));
line = 1.5;
figure(1)
subplot(6,2,1) %RESPUESTA ELASTICA
plot(t,unE,'k','linewidth',line); grid on
title('ME')
axis([0 max(t) -MMAXun MMAXun])
xlabel('Tiempo [s]'), ylabel('un [m]')
set(gca,'FontSize',11)
subplot(6,2,2)
plot(unE,unE*k0,'k','linewidth',line); grid on
axis([-MMAXun MMAXun min(unE*k0)*1.2 max(unE*k0)*1.2])
xlabel('un [m]'), ylabel('fs [ton]')
set(gca,'FontSize',11)
subplot(6,2,3) %RESPUESTA ELASTOPLASTICA
plot(t,unI1C,'k','linewidth',line); grid on
title('MEP')
axis([0 max(t) -MMAXun MMAXun])
xlabel('Tiempo [s]'), ylabel('un [m]')
set(gca,'FontSize',11)
subplot(6,2,4) 
plot(unI1C,fsI1/(k0*uo/Rmep),'k','linewidth',line); grid on
axis([-MMAXun MMAXun -1.2 1.2])
xlabel('un [m]'), ylabel('fs [ton]')
set(gca,'FontSize',11)
subplot(6,2,5) %RESPUESTA BILINEAL2
plot(t,unI2,'k','linewidth',line); grid on
title('MB10')
axis([0 max(t) -MMAXun MMAXun])
xlabel('Tiempo [s]'), ylabel('un [m]')
```

```
set(gca,'FontSize',11)
subplot(6,2,6) 
plot(unI2,fsI2/(k0*uo/0.10),'k','linewidth',line); grid on
axis([-MMAXun MMAXun min(fsI2/(k0*uo/0.10))*1.2 max(fsI2/(k0*uo/0.10))*1.2])
xlabel('un [m]'), ylabel('fs [ton]')
set(gca,'FontSize',11)
subplot(6,2,7) %RESPUESTA CLOUGH
plot(t,unI3,'k','linewidth',line); grid on
title('MCM')
axis([0 max(t) -MMAXun MMAXun])
xlabel('Tiempo [s]'), ylabel('un [m]')
set(gca,'FontSize',11)
subplot(6,2,8) 
plot(unI3,fsI3/(k0*uo/Rmcm),'k','linewidth',line); grid on
axis([-MMAXun MMAXun -1.2 1.2])
xlabel('un [m]'), ylabel('fs [ton]')
set(gca,'FontSize',11)
subplot(6,2,9) %RESPUESTA TAKEDA
plot(t,unI4,'k','linewidth',line); grid on
title('MT')
axis([0 max(t) -MMAXun MMAXun])
xlabel('Tiempo [s]'), ylabel('un [m]')
set(gca,'FontSize',11)
subplot(6,2,10) 
plot(unI4,fsI4/(k0*uo/Rmt),'k','linewidth',line); grid on
axis([-MMAXun MMAXun -1.2 1.2])
xlabel('un [m]'), ylabel('fs [ton]')
set(gca,'FontSize',11)
subplot(6,2,11) %RESPUESTA GAMMA MODEL
plot(t,unI5,'k','linewidth',line); grid on
title('MG')
axis([0 max(t) -MMAXun MMAXun])
xlabel('Tiempo [s]'), ylabel('un [m]')
set(gca,'FontSize',11)
subplot(6,2,12) 
plot(unI5,fsI5/(k0*uo/Rmg),'k','linewidth',line); grid on
axis([-MMAXun MMAXun -1.2 1.2])
xlabel('un [m]'), ylabel('fs [ton]')
set(gca,'FontSize',11)
%% Graficas comparativas entre los MH utilizados
unM = 1.2*max(max([abs(unI1C) abs(unI2) abs(unI21) abs(unI3) abs(unI4) abs(unI5)]));
fSM = 1.2*max(max([abs(fsI1) abs(fsI2) abs(fsI21) abs(fsI3) abs(fsI4) abs(fsI5)]));line = 1.5;figure(2)
subplot(3,2,1) 
plot(unI1C,fsI1,'k','linewidth',line); grid on
axis([-unM unM -fsM fsM])
xlabel('un [m]'), ylabel('fs [ton]')
set(gca,'FontSize',11)
subplot(3,2,2) 
plot(unI2,fsI2,'k','linewidth',line); grid on
axis([-unM unM -fsM fsM])
xlabel('un [m]'), ylabel('fs [ton]')
```

```
set(gca,'FontSize',11)
```

```
subplot(3,2,3) 
plot(unI21,fsI21,'k','linewidth',line); grid on
axis([-unM unM -fsM fsM])
xlabel('un [m]'), ylabel('fs [ton]')
set(gca,'FontSize',11)
```

```
subplot(3,2,4) 
plot(unI3,fsI3,'k','linewidth',line); grid on
axis([-unM unM -fsM fsM])
xlabel('un [m]'), ylabel('fs [ton]')
set(gca,'FontSize',11)
```

```
subplot(3,2,5) 
plot(unI4,fsI4,'k','linewidth',line); grid on
axis([-unM unM -fsM fsM])
xlabel('un [m]'), ylabel('fs [ton]')
set(gca,'FontSize',11)
```

```
subplot(3,2,6) 
plot(unI5,fsI5,'k','linewidth',line); grid on
axis([-unM unM -fsM fsM])
xlabel('un [m]'), ylabel('fs [ton]')
set(gca,'FontSize',11)
```

```
%% GRAFICAS MODELO MEP
```

```
figure(3)
subplot(3,5,[1,2,6,7,11,12]) 
plot(unI1C,fsI1,'k','linewidth',line); grid on
axis([-unM unM -fsM fsM])
title('MEP')
xlabel('un [m]'), ylabel('fs [ton]')
set(gca,'FontSize',13)
```

```
subplot(3,5,[3,4,5]) 
plot(t,unI1C,'k','linewidth',line); grid on
hold on
plot(t,unYI1,'r','linewidth',line+1)
hold off
title('HISTORIA DE DESPLAZAMIENTOS')
axis([0 max(t) min(unI1)*1.2 max(unI1)*1.2])
xlabel('t [s]'), ylabel('un [m]')
set(gca,'FontSize',13)
```

```
subplot(3,5,[8,9,10]) 
plot(t,fsI1,'k','linewidth',line); grid on
hold on
plot([0 max(t)],[fo/Rmep fo/Rmep],'r--','linewidth',line)
plot([0 max(t)],[-fo/Rmep -fo/Rmep],'r--','linewidth',line)
hold off
title('HISTORIA DE FUERZAS RESTITUTIVAS')
axis([0 max(t) min(fsI1)*1.2 max(fsI1)*1.2])
xlabel('t [s]'), ylabel('fs [ton]')
set(gca,'FontSize',13)
subplot(3,5,[13,14,15]) 
stairs(t,yieldI1,'k','linewidth',line); grid on
hold on
plot([0 max(t)],[1 1],'r--','linewidth',line)
```

```
plot([0 max(t)],[-1 -1],'r--','linewidth',line)
hold off
title('HISTORIA DE FLUENCIA')
axis([0 \text{ max}(t) -1.2 1.2])
```

```
xlabel('t [s]'), ylabel('yield')
set(gca,'FontSize',13)
%% GRAFICAS MODELO MB2
figure(4)
subplot(3,5,[1,2,6,7,11,12]) 
plot(unI2,fsI2,'k','linewidth',line); grid on
axis([-unM unM -fsM fsM])
title('MB2')
xlabel('un [m]'), ylabel('fs [ton]')
set(gca,'FontSize',13)
subplot(3,5,[3,4,5]) 
plot(t,unI2,'k','linewidth',line); grid on
hold on
plot(t,unYI2,'r','linewidth',line+1)
hold off
title('HISTORIA DE DESPLAZAMIENTOS')
axis([0 max(t) min(unI2)*1.2 max(unI2)*1.2])
xlabel('t [s]'), ylabel('un [m]')
set(gca,'FontSize',13)
subplot(3,5,[8,9,10]) 
plot(t,fsI2,'k','linewidth',line); grid on
hold on
plot([0 max(t)],[fo/Rmb2 fo/Rmb2],'r--','linewidth',line)
plot([0 max(t)],[-fo/Rmb2 -fo/Rmb2],'r--','linewidth',line)
hold off
title('HISTORIA DE FUERZAS RESTITUTIVAS')
axis([0 \text{ max}(t) \text{ min}(fsI2)*1.2 \text{ max}(fsI2)*1.2])xlabel('t [s]'), ylabel('fs [ton]')
set(gca,'FontSize',13)
subplot(3,5,[13,14,15]) 
stairs(t,yieldI2,'k','linewidth',line); grid on
hold on
plot([0 max(t)],[1 1],'r--','linewidth',line)
plot([0 max(t)],[-1 -1],'r--','linewidth',line)
hold off
title('HISTORIA DE FLUENCIA')
axis([0 max(t) -1.2 1.2])
xlabel('t [s]'), ylabel('yield')
set(gca,'FontSize',13)
%% GRAFICAS MODELO MB10
figure(5)
subplot(3,5,[1,2,6,7,11,12]) 
plot(unI21,fsI21,'k','linewidth',line); grid on
axis([-unM unM -fsM fsM])
title('MB10')
xlabel('un [m]'), ylabel('fs [ton]')
set(gca,'FontSize',13)
subplot(3,5,[3,4,5]) 
plot(t,unI21,'k','linewidth',line); grid on
hold on
plot(t,unYI21,'r','linewidth',line+1)
hold off
title('HISTORIA DE DESPLAZAMIENTOS')
axis([0 max(t) min(unI21)*1.2 max(unI21)*1.2])
xlabel('t [s]'), ylabel('un [m]')
set(gca,'FontSize',13)
```

```
subplot(3,5,[8,9,10]) 
plot(t,fsI21,'k','linewidth',line); grid on
hold on
plot([0 max(t)],[fo/Rmb10 fo/Rmb10],'r--','linewidth',line)
plot([0 max(t)],[-fo/Rmb10 -fo/Rmb10],'r--','linewidth',line)
hold off
title('HISTORIA DE FUERZAS RESTITUTIVAS')
axis([0 \text{ max}(t) \text{ min}(fsI21)*1.2 \text{ max}(fsI21)*1.2])xlabel('t [s]'), ylabel('fs [ton]')
set(gca,'FontSize',13)
subplot(3,5,[13,14,15]) 
stairs(t,yieldI21,'k','linewidth',line); grid on
hold on
plot([0 max(t)],[1 1],'r--','linewidth',line)
plot([0 max(t)], [-1 -1], 'r--', 'linewidth', line)hold off
title('HISTORIA DE FLUENCIA')
axis([0 max(t) -1.2 1.2])
xlabel('t [s]'), ylabel('yield')
set(gca,'FontSize',13)
%% GRAFICAS MODELO MCM
figure(6)
subplot(3,5,[1,2,6,7,11,12]) 
plot(unI3,fsI3,'k','linewidth',line); grid on
axis([-unM unM -fsM fsM])
title('MCM')
xlabel('un [m]'), ylabel('fs [ton]')
set(gca,'FontSize',13)
subplot(3,5,[3,4,5]) 
plot(t,unI3,'k','linewidth',line); grid on
hold on
plot(t,unYI3,'r','linewidth',line+1)
hold off
title('HISTORIA DE DESPLAZAMIENTOS')
axis([0 max(t) min(unI3)*1.2 max(unI3)*1.2])
xlabel('t [s]'), ylabel('un [m]')
set(gca,'FontSize',13)
subplot(3,5,[8,9,10]) 
plot(t,fsI3,'k','linewidth',line); grid on
hold on
plot([0 max(t)],[fo/Rmcm fo/Rmcm],'r--','linewidth',line)
plot([0 max(t)],[-fo/Rmcm -fo/Rmcm],'r--','linewidth',line)
hold off
title('HISTORIA DE FUERZAS RESTITUTIVAS')
axis([0 max(t) min(fsI3)*1.2 max(fsI3)*1.2])
xlabel('t [s]'), ylabel('fs [ton]')
set(gca,'FontSize',13)
subplot(3,5,[13,14,15]) 
stairs(t,yieldI3,'k','linewidth',line); grid on
hold on
plot([0 max(t)],[1 1],'r--','linewidth',line)
plot([0 max(t)],[-1 -1],'r--','linewidth',line)
hold off
title('HISTORIA DE FLUENCIA')
axis([0 max(t) -1.2 1.2])
xlabel('t [s]'), ylabel('yield')
```
set(gca,'FontSize',13)

#### %% GRAFICAS MODELO MT

```
figure(7)
subplot(3,5,[1,2,6,7,11,12]) 
plot(unI4,fsI4,'k','linewidth',line); grid on
axis([-unM unM -fsM fsM])
title('MT')
xlabel('un [m]'), ylabel('fs [ton]')
set(gca,'FontSize',13)
```

```
subplot(3,5,[3,4,5]) 
plot(t,unI4,'k','linewidth',line); grid on
hold on
plot(t,unYI4,'r','linewidth',line+1)
hold off
title('HISTORIA DE DESPLAZAMIENTOS')
axis([0 max(t) min(unI4)*1.2 max(unI4)*1.2])
xlabel('t [s]'), ylabel('un [m]')
set(gca,'FontSize',13)
```

```
subplot(3,5,[8,9,10]) 
plot(t,fsI4,'k','linewidth',line); grid on
hold on
plot([0 max(t)],[fo/Rmt fo/Rmt],'r--','linewidth',line)
plot([0 max(t)],[-fo/Rmt -fo/Rmt],'r--','linewidth',line)
hold off
title('HISTORIA DE FUERZAS RESTITUTIVAS')
axis([0 max(t) min(fsI4)*1.2 max(fsI4)*1.2])
xlabel('t [s]'), ylabel('fs [ton]')
set(gca,'FontSize',13)
```

```
subplot(3,5,[13,14,15]) 
stairs(t,yieldI4,'k','linewidth',line); grid on
hold on
plot([0 max(t)],[1 1],'r--','linewidth',line)
plot([0 max(t)],[-1 -1],'r--','linewidth',line)
hold off
title('HISTORIA DE FLUENCIA')
axis([0 \text{ max}(t) -1.2 1.2])xlabel('t [s]'), ylabel('yield')
set(gca,'FontSize',13)
```

```
%% GRAFICAS MODELO MG
```

```
figure(8)
subplot(3,5,[1,2,6,7,11,12]) 
plot(unI5,fsI5,'k','linewidth',line); grid on
axis([-unM unM -fsM fsM])
title('MG')
xlabel('un [m]'), ylabel('fs [ton]')
set(gca,'FontSize',13)
```

```
subplot(3,5,[3,4,5]) 
plot(t,unI5,'k','linewidth',line); grid on
hold on
plot(t,unYI5,'r','linewidth',line+1)
hold off
title('HISTORIA DE DESPLAZAMIENTOS')
axis([0 \text{ max}(t) \text{ min}(unI5)*1.2 \text{ max}(unI5)*1.2])xlabel('t [s]'), ylabel('un [m]')
set(gca,'FontSize',13)
```

```
subplot(3,5,[8,9,10]) 
plot(t,fsI5,'k','linewidth',line); grid on
hold on
plot([0 max(t)],[fo/Rmg fo/Rmg],'r--','linewidth',line)
```
plot([0 max(t)],[-fo/Rmg -fo/Rmg],'r--','linewidth',line) hold off title('HISTORIA DE FUERZAS RESTITUTIVAS') axis([0 max(t) min(fsI5)\*1.2 max(fsI5)\*1.2]) xlabel('t [s]'), ylabel('fs [ton]') set(gca,'FontSize',13)

subplot(3,5,[13,14,15]) stairs(t,yieldI5,'k','linewidth',line); grid on hold on plot([0 max(t)],[1 1],'r--','linewidth',line) plot([0 max(t)],[-1 -1],'r--','linewidth',line) hold off title('HISTORIA DE FLUENCIA') axis([0 max(t) -1.2 1.2]) xlabel('t [s]'), ylabel('yield') set(gca,'FontSize',13)

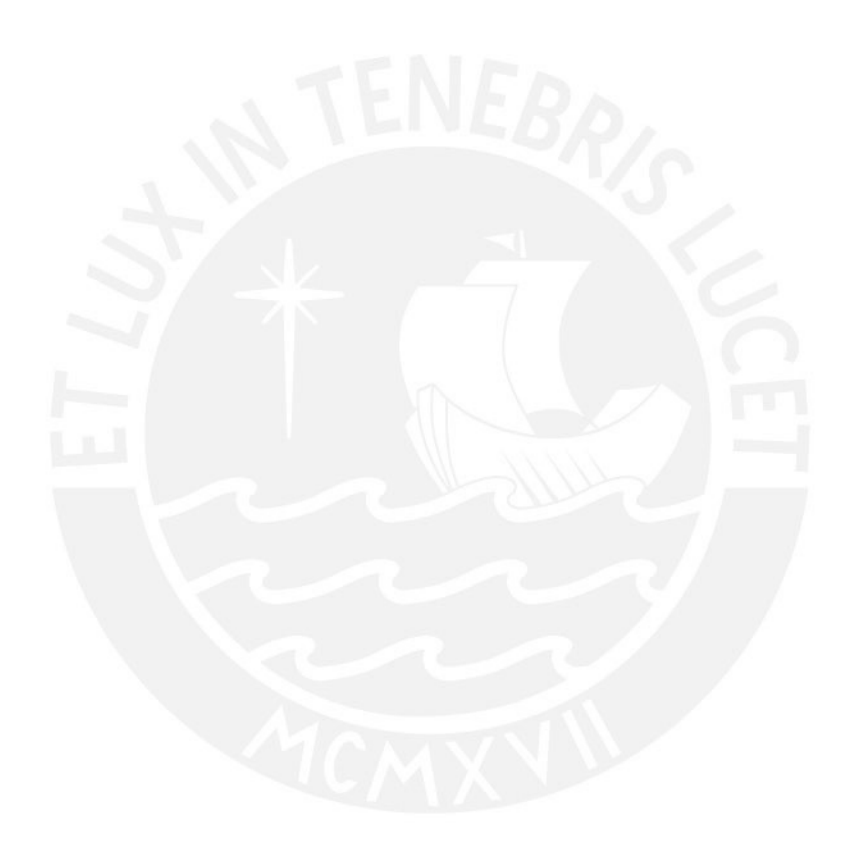

# **Anexo H: Ejemplo de aplicación del script para la obtención del factor R**

En el presente Anexo se muestran 6 ejemplos de respuestas parciales, y 6 ejemplos de respuestas completas obtenidas a partir del último script presentado en el Anexo G.

En las Figs. H.1, H.2, H.3, H.4, H.5 y H.6 se muestran las historias de respuestas parciales utilizando un sistema de 1gdl con  $T = 0.4s$  y  $\xi = 5%$ , sometido a la componente Este-Oeste del Registro 15 captado en condición de sitio S1; considerando los modelos de histéresis Uni-Direccionales MEP, MB2, MB10, MCM, MT y MG. El factor R se calculó para un valor objetivo de  $\mu = 4$ . Las figuras muestran los resultados distinguidos por colores de los 5 primeros intervalos de comportamiento elástico, y de las 5 primeras incursiones en rango inelástico. Los resultados se resumen en la siguiente Tabla H.1.

|                    | MН               | <b>MEP</b> | MB <sub>2</sub> | <b>MB10</b> | <b>MCM</b> | <b>MG</b> | <b>MT</b> |
|--------------------|------------------|------------|-----------------|-------------|------------|-----------|-----------|
|                    | $R(\mu = 4)$     | 3.57       | 4.58            | 4.85        | 4.09       | 4.63      | 4.09      |
| Intervalo          | Inicio [s]       | 0.00       | 0.00            | 0.00        | 0.00       | 0.00      | 0.00      |
| elástico 1 (te1)   | Fin $[s]$        | 0.555      | 0.395           | 0.39        | 0.55       | 0.395     | 0.55      |
|                    | <b>Total</b> [s] | 0.555      | 0.395           | 0.39        | 0.55       | 0.395     | 0.55      |
| Intervalo de       | Inicio [s]       | 0.555      | 0.395           | 0.39        | 0.55       | 0.395     | 0.55      |
| fluencia 1 (tf1)   | Fin $[s]$        | 0.62       | 0.42            | 0.425       | 0.625      | 0.425     | 0.625     |
|                    | <b>Total</b> [s] | 0.065      | 0.025           | 0.035       | 0.075      | 0.03      | 0.075     |
| Intervalo          | Inicio [s]       | 0.62       | 0.42            | 0.425       | 0.625      | 0.425     | 0.625     |
| elástico 2 (te2)   | Fin [s]          | 1.975      | 0.545           | 0.545       | 2.065      | 0.56      | 2.035     |
|                    | <b>Total</b> [s] | 1.355      | 0.125           | 0.12        | 1.44       | 0.135     | 1.41      |
| Intervalo de       | Inicio [s]       | 1.975      | 0.545           | 0.545       | 2.065      | 0.56      | 2.035     |
| fluencia $2(f12)$  | Fin [s]          | 2.015      | 0.63            | 0.63        | 2.08       | 0.635     | 2.08      |
|                    | <b>Total</b> [s] | 0.04       | 0.085           | 0.085       | 0.015      | 0.075     | 0.045     |
| Intervalo          | Inicio [s]       | 2.015      | 0.63            | 0.63        | 2.08       | 0.635     | 2.08      |
| elástico 3 (te3)   | Fin [s]          | 2.515      | 1.53            | 1.54        | 2.345      | 4.98      | 2.345     |
|                    | <b>Total</b> [s] | 0.50       | 0.90            | 0.88        | 0.265      | 4.345     | 0.265     |
| Intervalo de       | Inicio [s]       | 2.515      | 1.53            | 1.54        | 2.345      | 4.98      | 2.345     |
| fluencia $3$ (tf3) | Fin $[s]$        | 2.58       | 1.54            | 1.545       | 2.41       | 5.035     | 2.415     |
|                    | <b>Total</b> [s] | 0.065      | 0.01            | 0.035       | 0.065      | 0.055     | 0.07      |
| Intervalo          | Inicio [s]       | 2.58       | 1.54            | 1.545       | 2.41       | 5.035     | 2.415     |
| elástico 4 (te4)   | Fin [s]          | 2.73       | 1.745           | 1.955       | 2.58       | 8.725     | 2.58      |
|                    | <b>Total</b> [s] | 0.15       | 0.205           | 0.41        | 0.17       | 3.69      | 0.165     |
| Intervalo de       | Inicio [s]       | 2.73       | 1.745           | 1.955       | 2.58       | 8.725     | 2.58      |
| fluencia 4 (tf4)   | Fin $[s]$        | 2.76       | 1.76            | 2.045       | 2.615      | 8.755     | 2.625     |
|                    | Total [s]        | 0.03       | 0.015           | 0.09        | 0.035      | 0.03      | 0.045     |
| Intervalo          | Inicio [s]       | 2.76       | 1.76            | 2.045       | 2.615      | 8.755     | 2.625     |
| elástico 5 (te5)   | Fin $[s]$        | 3.31       | 1.965           | 2.325       | 3.59       | 10.16     | 3.555     |
|                    | <b>Total</b> [s] | 0.55       | 0.205           | 0.28        | 0.975      | 1.405     | 0.93      |
| Intervalo de       | Inicio [s]       | 3.31       | 1.965           | 2.325       | 3.59       | 10.16     | 3.555     |
| fluencia $5(f5)$   | Fin[s]           | 3.38       | 2.035           | 2.385       | 3.64       | 10.20     | 3.64      |
|                    | <b>Total</b> [s] | 0.07       | 0.07            | 0.06        | 0.05       | 0.04      | 0.085     |

*Tabla H.1 Comparación de tiempos de comportamiento elástico e inelástico.*
Se aprecia que los modelos de histéresis utilizados presentan un comportamiento característico y diferente, que claramente depende de las reglas de histéresis. En general en las figuras y tablas presentadas se observa que los modelos MB2 y MB10 muestran un comportamiento similar; el modelo MEP, MCM y MT muestran intervalos de comportamiento elástico y de fluencia similares a pesar de contar con reglas de histéresis muy diferentes; y el modelo MG presenta los mayores tiempos de comportamiento elástico.

En las Figs. H.7, H.8, H.9, H.10, H.11 y H.12 se muestran las historias de respuestas completas utilizando el mismo sistema de 1gdl con las características comentadas líneas arriba. En las Historias de desplazamiento se ha resaltado (color rojo) los intervalos de comportamiento inelástico asociados a las Historias de fluencia. En general se observa y se valida que los modelos MEP, MB2 y MB10 presentan intervalos de fluencia en prácticamente toda la historia de respuesta, mientras que los modelos más sofisticados MCM, MG y MT presentan pocos intervalos de fluencia, esto a pesar de ser modelos que consideran degradación de rigidez.

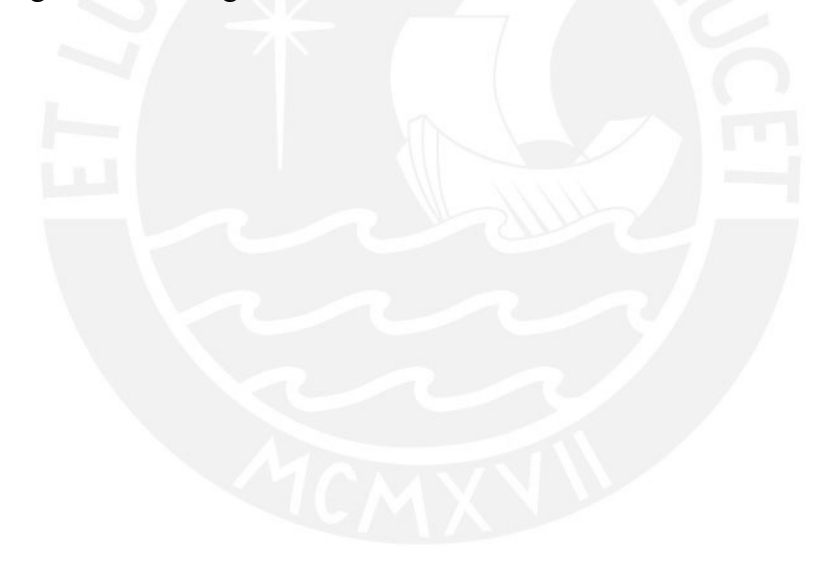

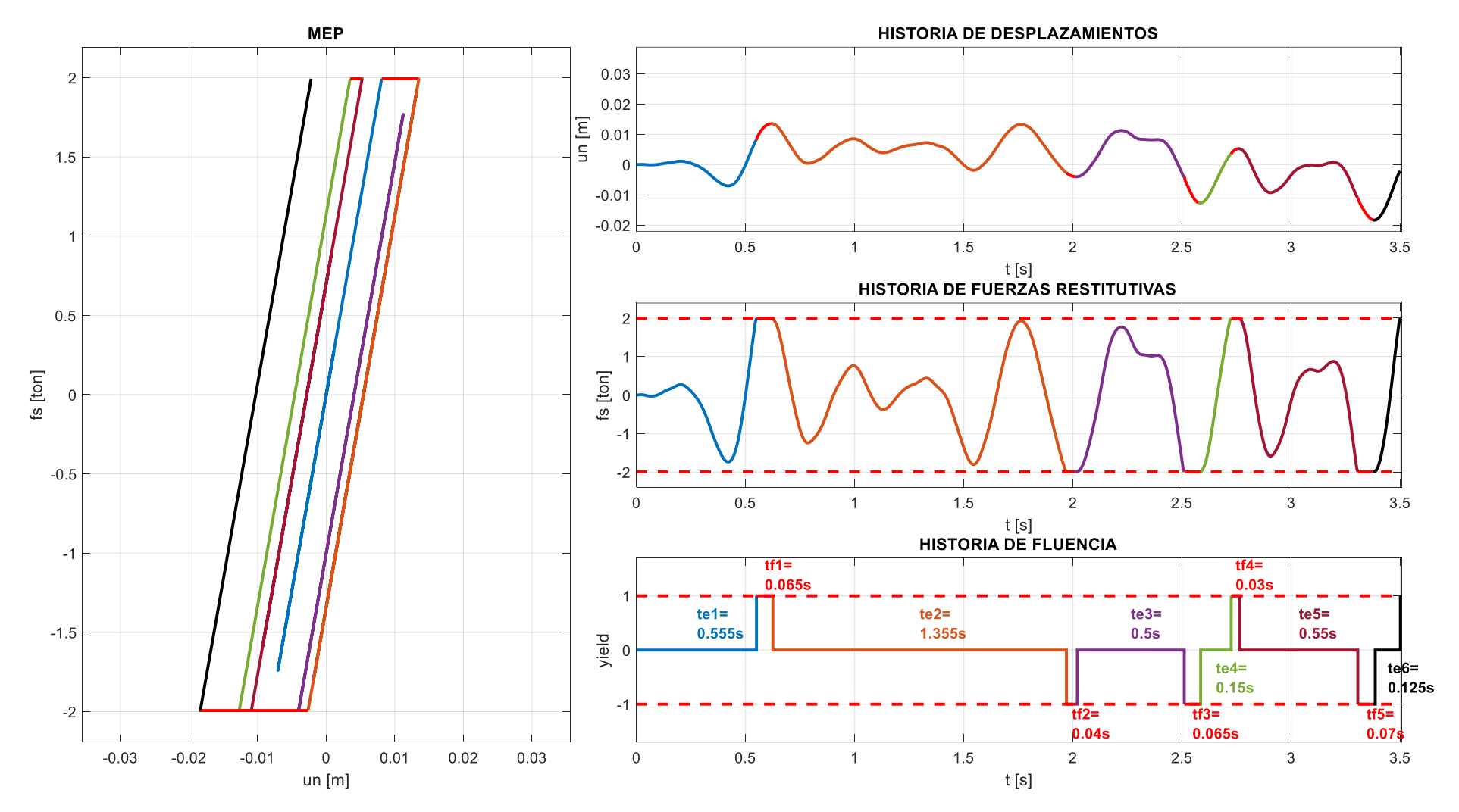

**Figura H.1** Historia de respuestas parciales utilizando el modelo MEP ( $T = 0.4s / \mu = 4$  / Registro 15 E-O / S1).

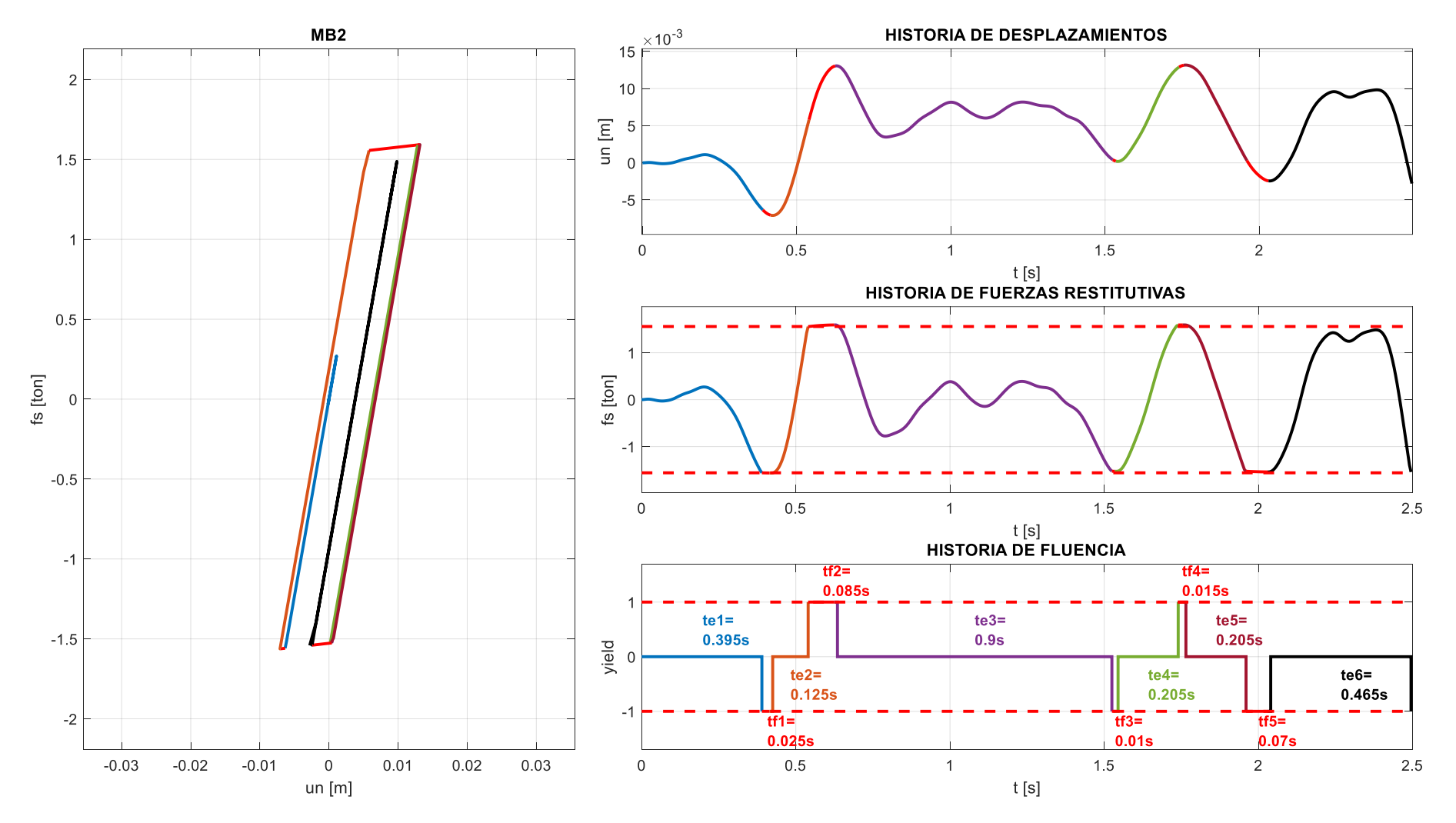

**Figura H.2** Historia de respuestas parciales utilizando el modelo MB2 ( $T = 0.4s / \mu = 4 /$  Registro 15 E-O / S1).

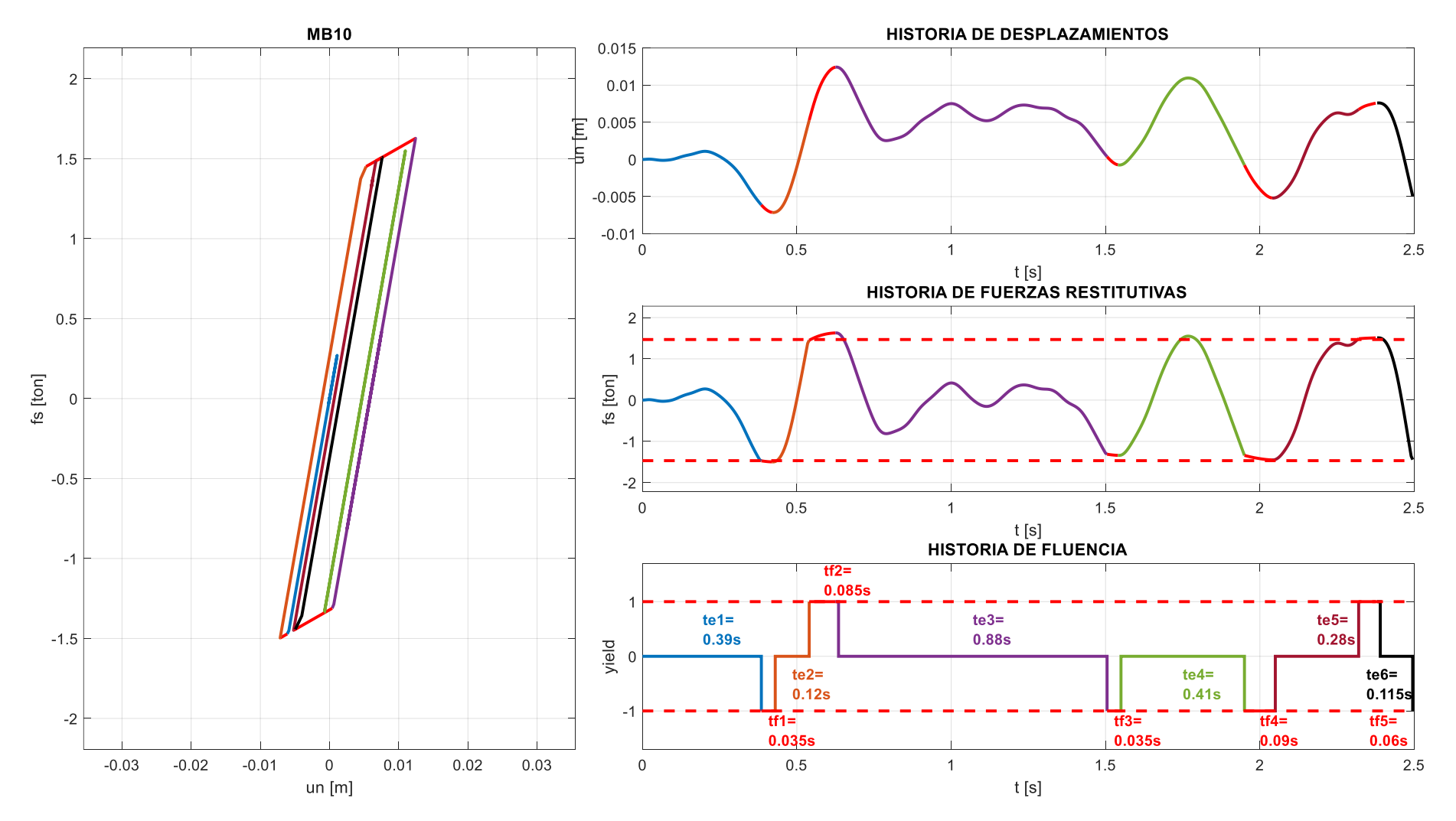

**Figura H.3** Historia de respuestas parciales utilizando el modelo MB10 ( $T = 0.4s / \mu = 4$  / Registro 15 E-O / S1).

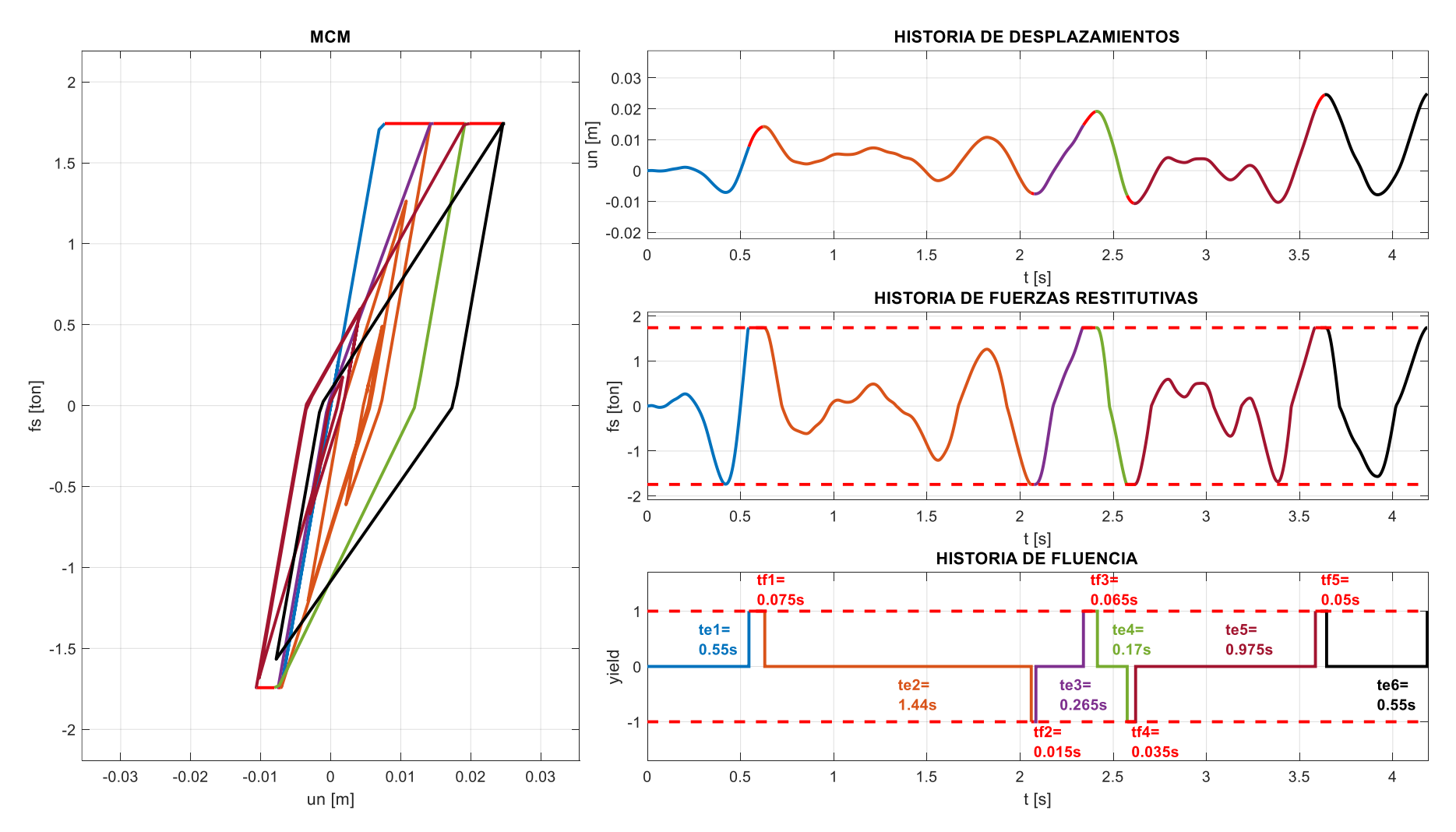

**Figura H.4** Historia de respuestas parciales utilizando el modelo MCM ( $T = 0.4s / \mu = 4 /$  Registro 15 E-O / S1).

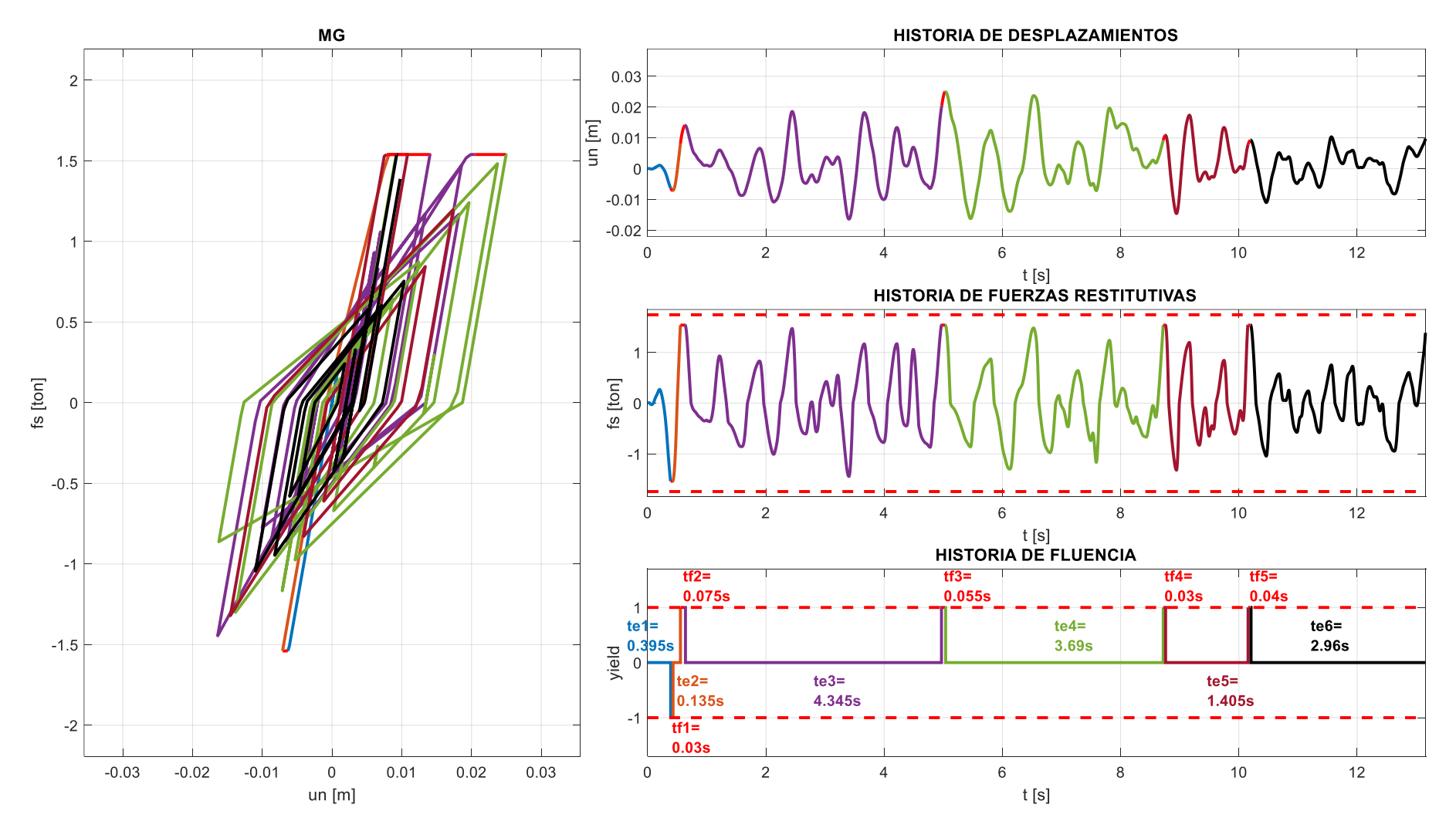

**Figura H.5** Historia de respuestas parciales utilizando el modelo MG ( $T = 0.4s / \mu = 4$  / Registro 15 E-O / S1).

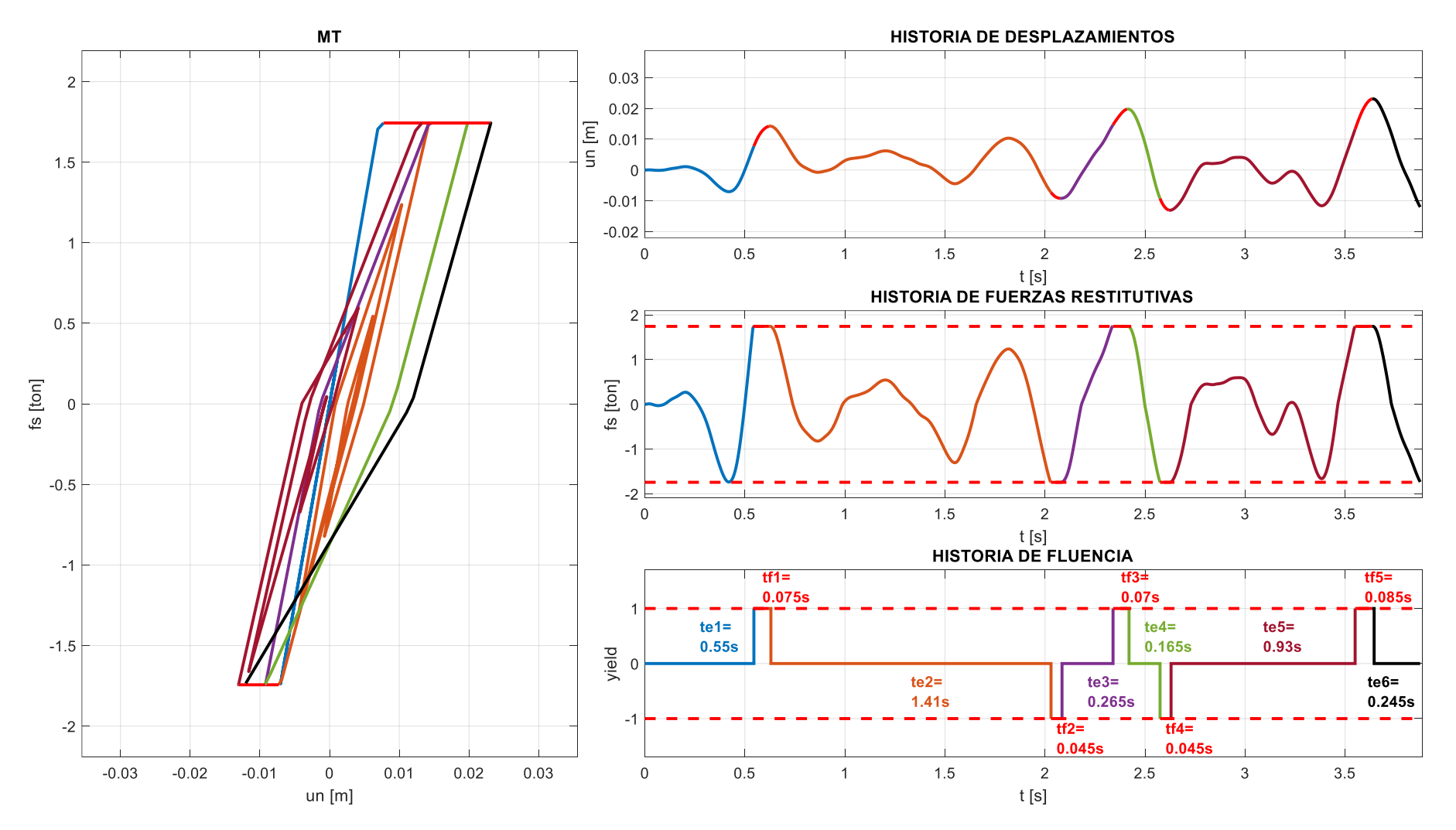

**Figura H.6** Historia de respuestas parciales utilizando el modelo MT ( $T = 0.4s / \mu = 4 /$  Registro 15 E-O / S1).

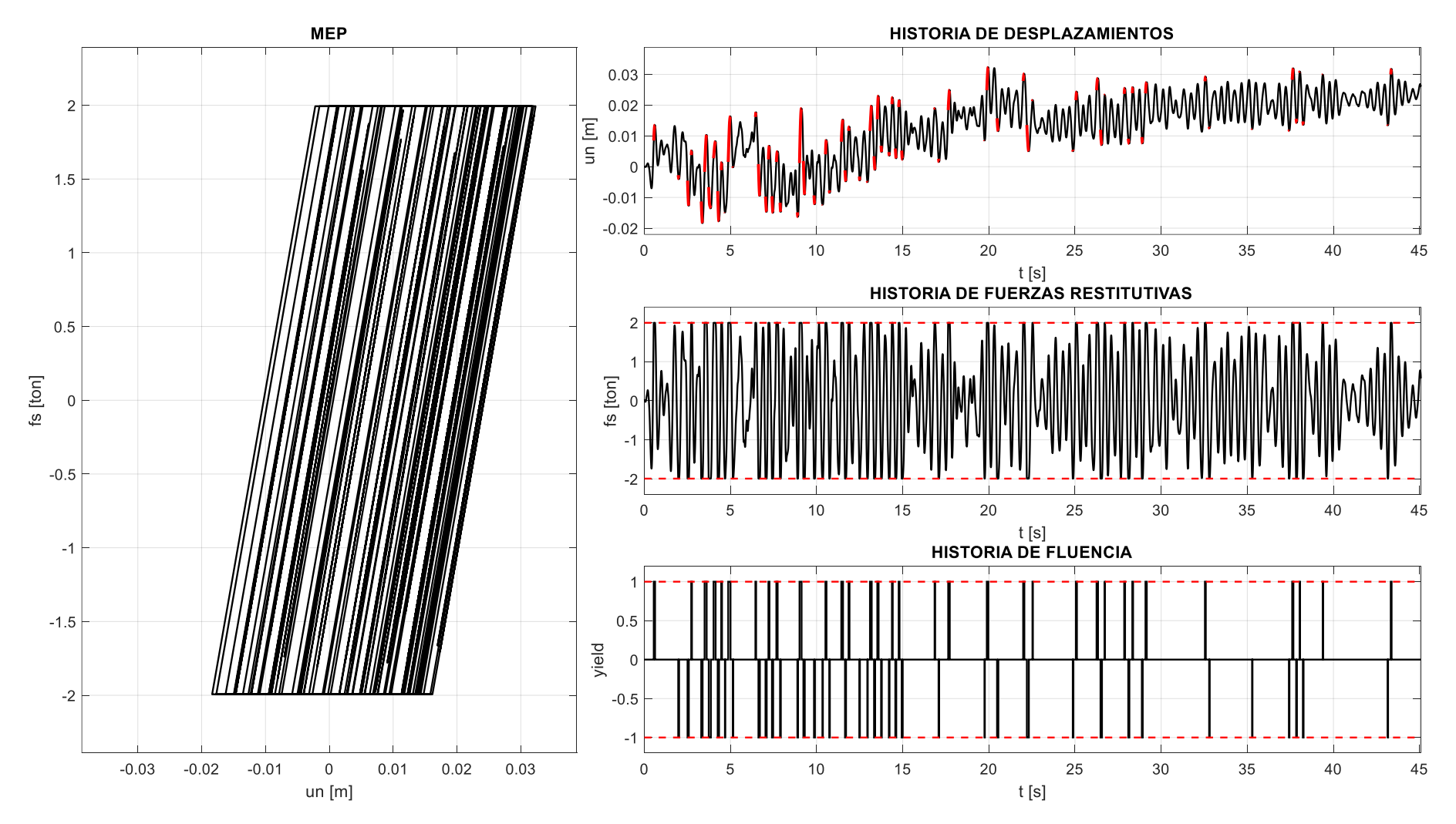

**Figura H.7** Historia de respuestas completas utilizando el modelo MEP ( $T = 0.4s / \mu = 4$  / Registro 15 E-O / S1).

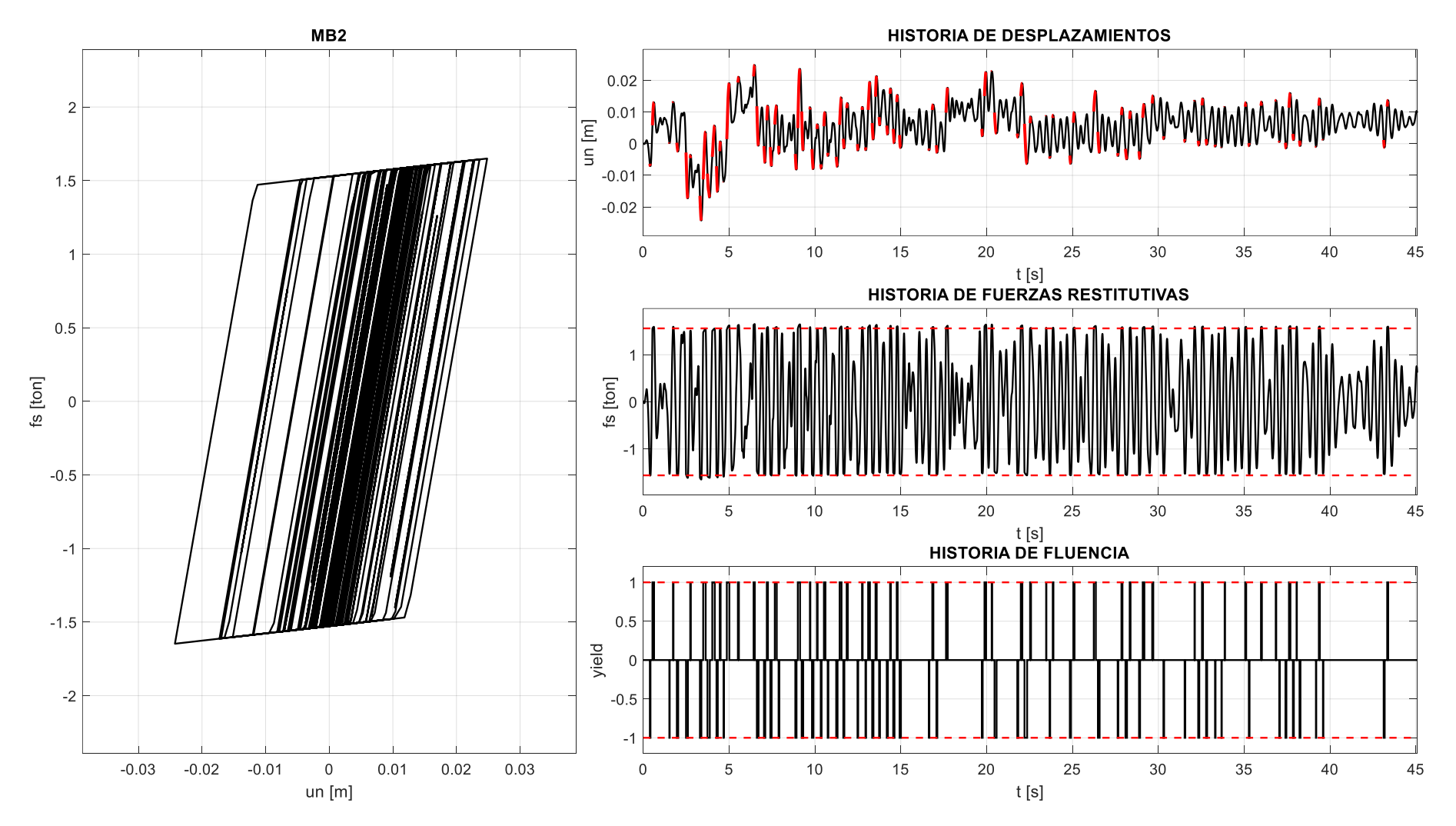

**Figura H.8** Historia de respuestas completas utilizando el modelo MB2 ( $T = 0.4s / \mu = 4$  / Registro 15 E-O / S1).

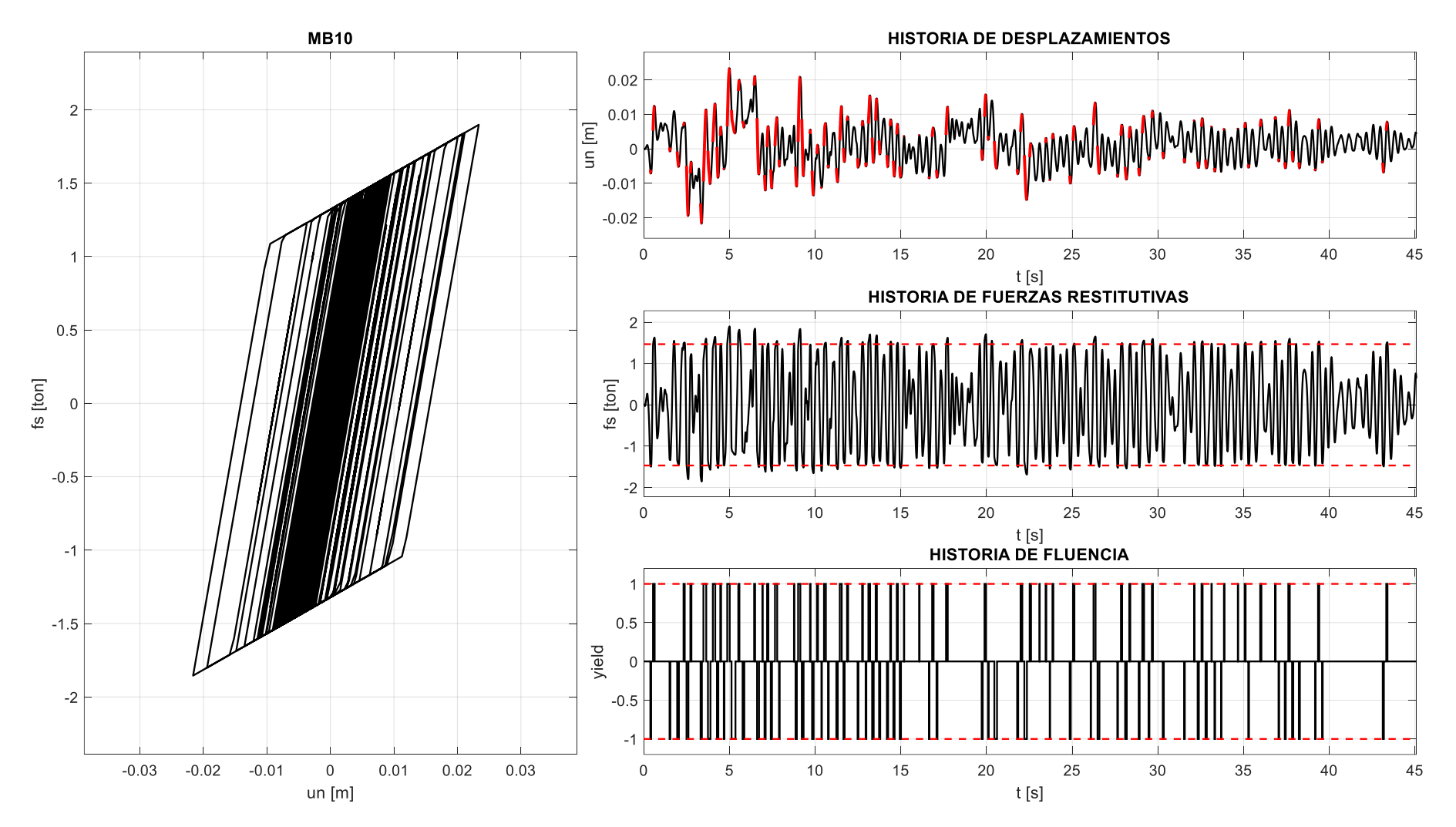

**Figura H.9** Historia de respuestas completas utilizando el modelo MB10 ( $T = 0.4s / \mu = 4$  / Registro 15 E-O / S1).

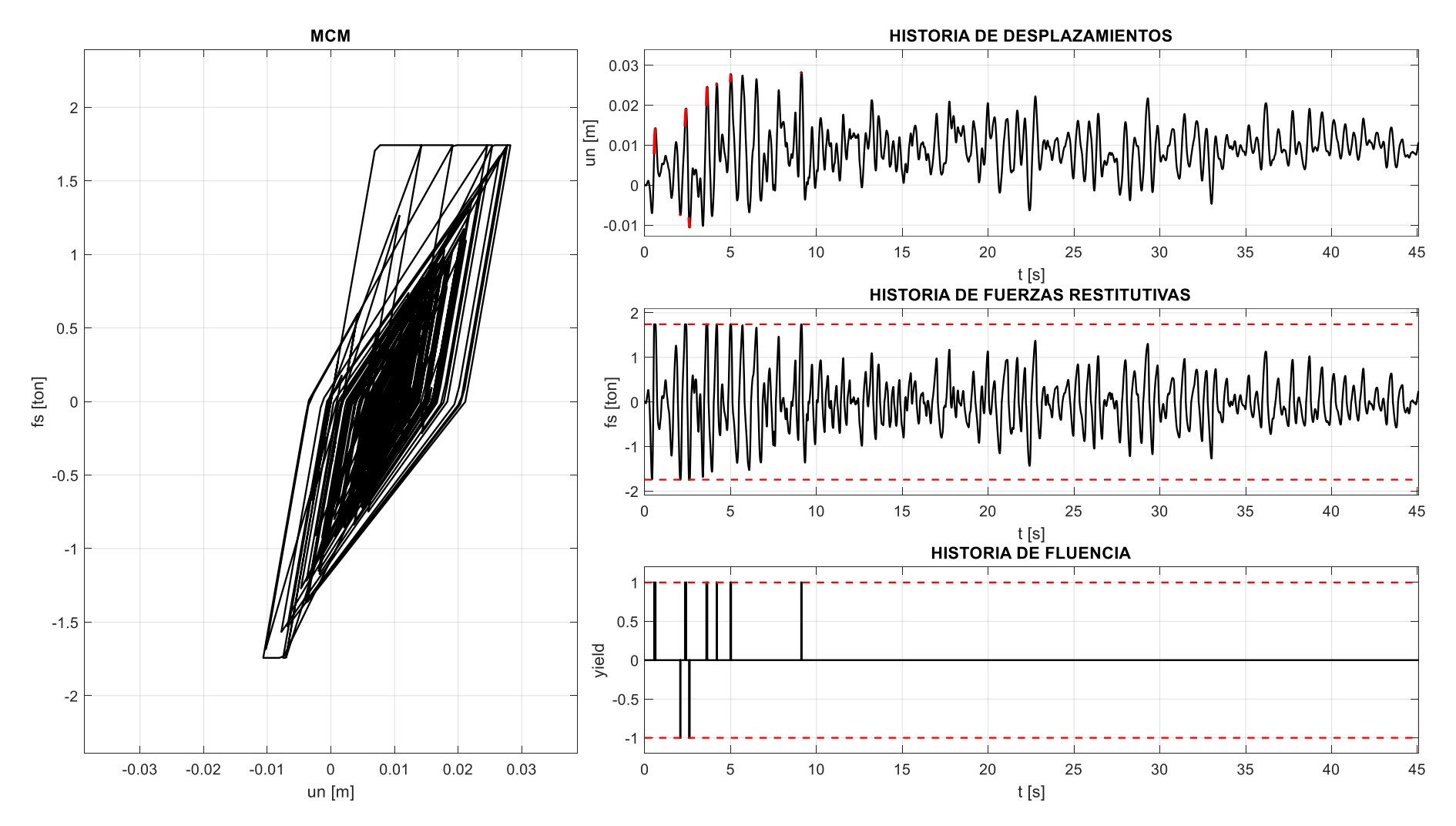

**Figura H.10** Historia de respuestas completas utilizando el modelo MCM ( $T = 0.4s / \mu = 4$  / Registro 15 E-O / S1).

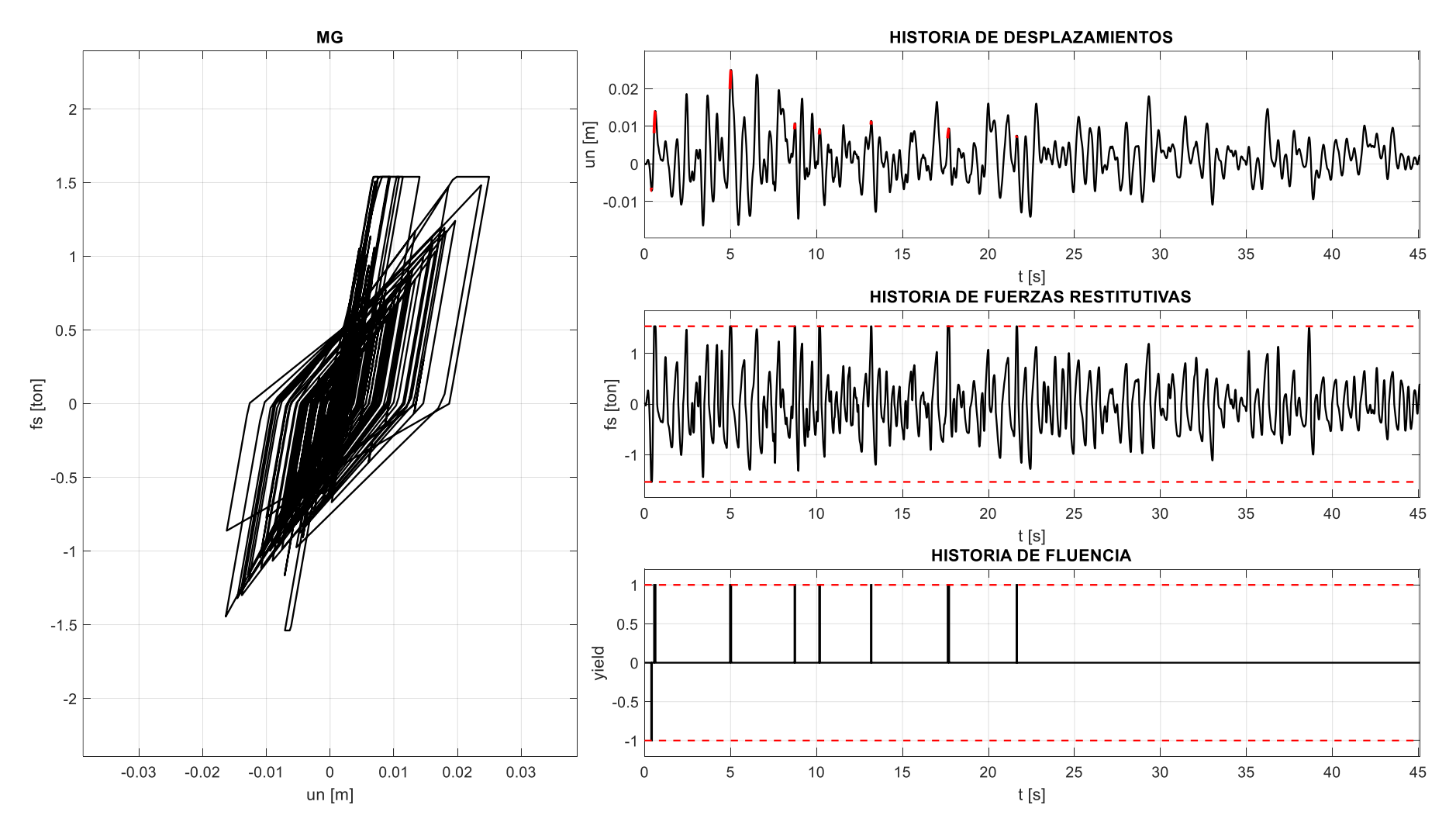

**Figura H.11** Historia de respuestas completas utilizando el modelo MG ( $T = 0.4s / \mu = 4$  / Registro 15 E-O / S1).

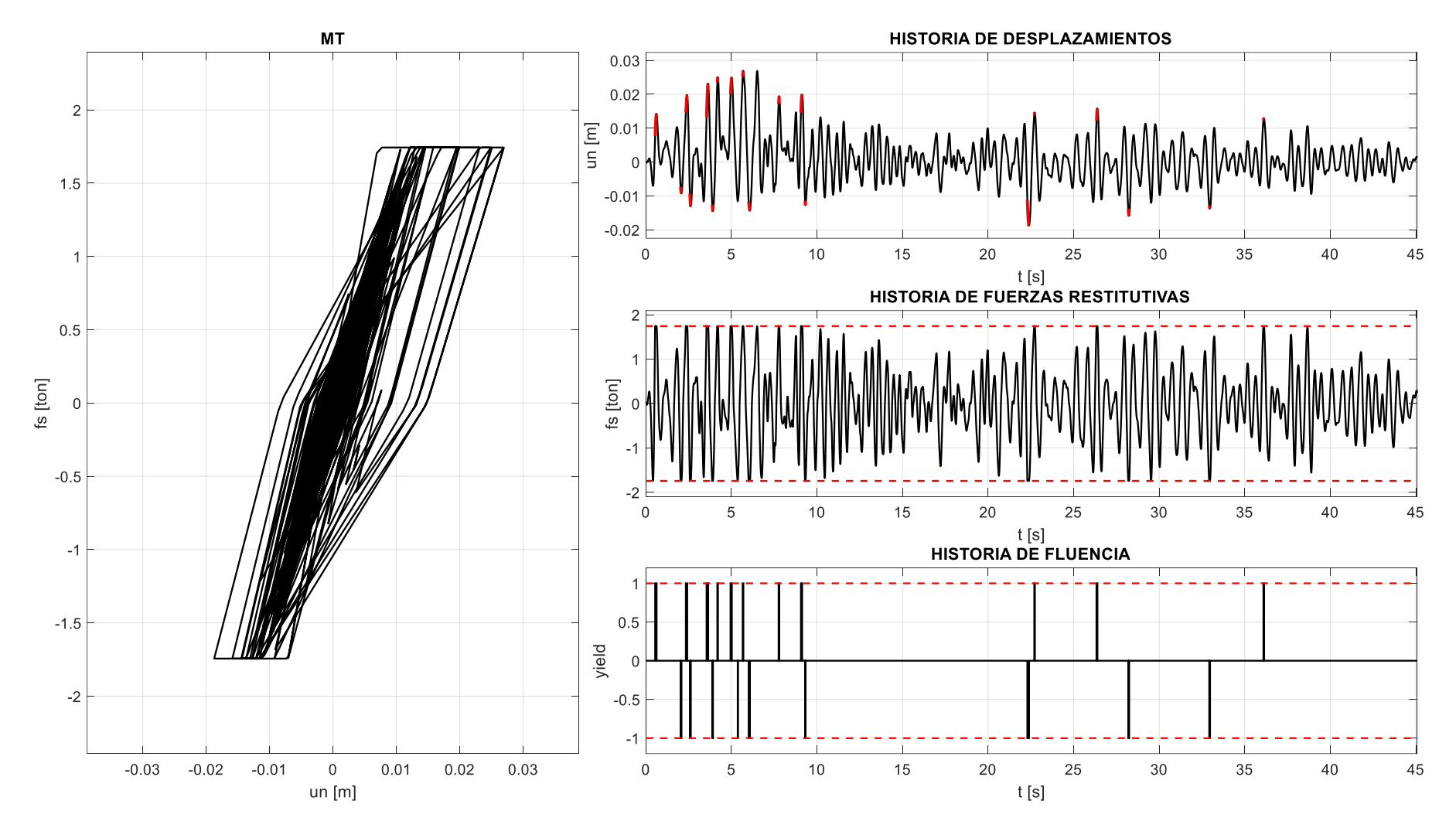

**Figura H.12** Historia de respuestas completas utilizando el modelo MT ( $T = 0.4s / \mu = 4$  / Registro 15 E-O / S1).

### **Anexo I: Script para la obtención del factor R Bi-Direccional utilizando diferentes modelos de histéresis**

En primer lugar, se presenta el Script (function) en MATLAB (2022) para la obtención del factor R Bi-Direccional a partir del llamado del modelo de histéresis de interés. Luego, se presenta el Script de fácil procesamiento y/o adecuación, que implementa el Script (function), y lo presentado en los Anexos A, B y F para la obtención del factor R Bi-Direccional. Los ejemplos de procesamiento se muestran en el Anexo J.

**Script (function) en MATLAB (2022) – factor R Bi-Direccional:**

```
%% ---------------------------------------------------------------------
    % PONTIFICIA UNIVERSIDAD CATOLICA DEL PERU
    % MAESTRIA EN INGENIERIA CIVIL
    % TESIS DE POSGRADO: "EVALUACION DEL FACTOR DE MODIFICACION DE 
    % RESPUESTA R PARA ESTRUCTURAS DE CONCRETO ARMADO DE PERIODOS 
    % CORTOS A PARTIR DE UN CONJUNTO DE REGISTROS SISMICOS PERUANOS"
    % TESISTA: MARCO F. GARCIA 
    % ASESOR: VICTOR I. FERNANDEZ-DAVILA
    %
    % SCRIPT (FUNCTION) ADAPTADO DE SONG Y GAVIN (2010) PARA LA OBTENCION 
    % DEL FACTOR R BI-DIRECCIONAL A PARTIR DE UN CONJUNTO DE MODELOS DE 
    % HISTERESIS BI-DIRECCIONALES Y SISTEMAS DINAMICOS DISCRETOS DE 2GDL
    % FECHA DE ULTIMA MODIFICACION: 09/11/23
%% ---------------------------------------------------------------------
    % Variables de entrada
   %<br>% m
           = masa sismica
    % xi = razon de amortiguamiento critico
   % k0 = rigidez elastica inicial<br>% n = carga sismica equivalente
           = carga sismica equivalente
    % dt = diferencial de tiempo de la carga sismica
    % ut = ductilidad objetivo por desplazamiento
     % mPF = pendiente post-fluencia. 0.02 para el modelo MB2, y 0.10 para
    % el modelo MB10. Utilizar 0 como valor por defecto para los 
    % demas modelos. 
     % model = modelo de histeresis 
    % 1 Modelo elastoplastico perfecto y bilineal
    % 2 Modelo de Clough modificado y Takeda
             3 Modelo gamma
    % Alpha = parametro de degradacion de rigidez del modelo de Takeda en 
    % condicion de fluencia a descarga (valor recomendado = 0.4). 
    % Utilizar 0 como valor por defecto para los demas modelos.
     % Beta = parametro de degradacion de rigidez del modelo de Takeda en 
    % condicion de paso de descarga a recarga (valor recomendado 
    % 0.6). Utilizar 0 como valor por defecto para los demas 
             modelos.
    % Gamma = parametro de degradacion de rigidez del modelo gamma en
    % condicion de paso de descarga a recarga; valor recomendado de
    % 2/3 segun el profesor Pierino Lestuzzi (researchgate.net).
    % Utilizar 0 como valor por defecto para los demas modelos.
%% ---------------------------------------------------------------------
    % Variables de salida
```

```
 %
     % Rx = factor R Bi-Direccional en la direccion principal X-X 
     % utilizando el modelo definido por la variable 'model'.
     % Ry = factor R Bi-Direccional en la direccion principal Y-Y 
     % utilizando el modelo definido por la variable 'model'.
%% ---------------------------------------------------------------------
function [Rx,Ry] =function_factorRBID(m,xi,k0,p,dt,utargetX,utargetY,mPF,model,Alpha,Beta)
     %% Propiedades dinamicas
    wn = sqrt(k0/m); %matriz frecuencia natural de vibracion [rad/s]
    g = 9.80665; %aceleracion de la gravedad \lceil m/s2 \rceil %% Respuesta elastica
     respX = newmark_elastico(1, xi, k0(1), 0, 0, p(1,:), dt); %RESPUESTA ELASTICA
    unEX = respX(\overline{1},:)'; %respuesta elastica de desplazamiento
     uoX = max(abs(unEX)); %maximo desplazamiento elastico
     foX = uoX*k0(1); %maxima resistencia elastica
    SaEX = uoX*wn(1)^2/g; %maxima respuesta elastica X-X
     % CALCULO DE LA RESPUESTA ELASTICA Y-Y
     respY = newmark_elastico(1, xi, k0(4), 0, 0, p(2,:), dt); %RESPUESTA ELASTICA
     unEY = respY(1,:)'; %respuesta elastica de desplazamiento
     uoY = max(abs(unEY)); %maximo desplazamiento elastico
     foY = uoY*k0(4); %maxima resistencia elastica
     SaEY = uoY*wn(4)^2/g; %maxima respuesta elastica Y-Y
     %% Maximo valor de uy
 maxuyX = 0.9999*uoX; %deformacion de fluencia
 maxuyY = 0.9999*uoY; %deformacion de fluencia
     if model==1
         rBID=newmark_bilineal_2DOF(m,xi,k0,p,size(p,2)-1,dt,[maxuyX;maxuyY],mPF);
     elseif model==2
        rBID=newmark_takeda_2DOF(m,xi,k0,p,size(p,2)-
1,dt,[maxuyX;maxuyY],mPF,Alpha,Beta);
     end
    umaxX = max(abs(rBID(:,1)));fyX = k\theta(1)*maxuyX ; ifyX = fyX/foX ; mu_minX = (umaxX/uoX)/ifyX;
    umaxY = max(abs(rBID(:,2)));fyY = k\theta(4)*maxuyY ; ifyY = fyY/foY ; mu minY = (umaxY/uoY)/ifyY;
     %% Minimo valor de uy
    minuyX = uoX/(utargetX*5);minuyY = uoY/(utargetY*5); if model==1
         rBID=newmark_bilineal_2DOF(m,xi,k0,p,size(p,2)-1,dt,[minuyX;minuyY],mPF);
     elseif model==2
         rBID=newmark_takeda_2DOF(m,xi,k0,p,size(p,2)-
1,dt,[minuyX;minuyY],mPF,Alpha,Beta);
     end
    umaxX = max(abs(rBID(:,1)));fyX = k\theta(1)*minuyX ; ifyX = fyX/foX ; mu_maxX = (umaxX/uoX)/ifvX:
    umaxy = max(abs(rBID(:,2)));fyY = k\theta(4)*minuyY ; ifyY = fyY/foY ; mu_maxY = (umaxY/uoY)/ifyY;
     %% Coeficiente de la hiperbola de la forma [mu=alpha/(uy+beta)]
    alphaX=mu_minX*mu_maxX*(maxuyX-minuyX)/(mu_maxX-mu_minX);
     betaX=(maxuyX*mu_minX-minuyX*mu_maxX)/(mu_maxX-mu_minX);
    alphaY=mu_minY*mu_maxY*(maxuyY-minuyY)/(mu_maxY-mu_minY);
     betaY=(maxuyY*mu_minY-minuyY*mu_maxY)/(mu_maxY-mu_minY);
     %% Deformaciones correspondientes a 1.2·mu y 0.8·mu
     uy1X=max(alphaX/(1.2*utargetX)-betaX,minuyX);
     uy2X=min(alphaX/(0.8*utargetX)-betaX,maxuyX);
```

```
 uy1Y=max(alphaY/(1.2*utargetY)-betaY,minuyY);
     uy2Y=min(alphaY/(0.8*utargetY)-betaY,maxuyY);
     for j = 1:500 %iteracciones para convergencia de resultados
         %% Solucion para uy1
         if model==1
             rBID=newmark_bilineal_2DOF(m,xi,k0,p,size(p,2)-1,dt,[uy1X;uy1Y],mPF);
         elseif model==2
             rBID=newmark_takeda_2DOF(m,xi,k0,p,size(p,2)-
1,dt,[uy1X;uy1Y],mPF,Alpha,Beta);
         end
        umaxX = max(abs(rBID(:,1))); umaxY = max(abs(rBID(:,2))); % factor de ductilidad con la ecuacion 7.2.4. en Chopra
         fyX=k0(1)*uy1X ; ifyX=fyX/foX ; mu1X=(umaxX/uoX)/ifyX;
         fyY=k0(4)*uy1Y ; ifyY=fyY/foY ; mu1Y=(umaxY/uoY)/ifyY;
         %% Solucion para uy2
         if model==1
             rBID=newmark_bilineal_2DOF(m,xi,k0,p,size(p,2)-1,dt,[uy2X;uy2Y],mPF);
         elseif model==2
             rBID=newmark_takeda_2DOF(m,xi,k0,p,size(p,2)-
1,dt,[uy2X;uy2Y],mPF,Alpha,Beta);
end and the send of the send of the send of the sending send \epsilonumaxX = max(abs(rBID(:,1))); umaxY = max(abs(rBID(:,2))); % factor de ductilidad con la ecuacion 7.2.4. en Chopra
         fyX=k0(1)*uy2X ; ifyX=fyX/foX ; mu2X=(umaxX/uoX)/ifyX;
         fyY=k0(4)*uy2Y ; ifyY=fyY/foY ; mu2Y=(umaxY/uoY)/ifyY;
         %% Pendiente que conecta (uy1,mu1) y (uy2,mu2)
        SX=(mu2X-mu1X)/(uy2X-uy1X); SY=(mu2Y-mu1Y)/(uy2Y-uy1Y);
         %% Diferencial Duy
         DuyX=min(abs(utargetX-mu2X)/SX,0.1*(uy1X+uy2X));
         DuyY=min(abs(utargetY-mu2Y)/SY,0.1*(uy1Y+uy2Y));
         %% Correccion de Duy
         if (utargetX-mu2X)/SX>0, DuyX=-DuyX;end
if SX>0 && mu2X<utargetX, DuyX=-0.5*uy2X;<mark>end</mark>
 if SX>0 && mu2X>utargetX, DuyX=0.1*uy2X;end
         if uy2X+DuyX<0, DuyX=(minuyX-uy2X)*(utargetX-mu2X)/(mu_maxX-mu2X);end
         if (utargetY-mu2Y)/SY>0, DuyY=-DuyY;end
         if SY>0 && mu2Y<utargetY, DuyY=-0.5*uy2Y;end
         if SY>0 && mu2Y>utargetY, DuyY=0.1*uy2Y;end
         if uy2Y+DuyY<0, DuyY=(minuyY-uy2Y)*(utargetY-mu2Y)/(mu_maxY-mu2Y);end
         %% Actualizacion de uy
         uy1X=uy2X ; mu1X=mu2X;
         uy1Y=uy2Y ; mu1Y=mu2Y;
         uy2X=uy2X+DuyX;
         uy2Y=uy2Y+DuyY;
         %% Actualizacion de solucion para uy2
         if model==1
             rBID=newmark_bilineal_2DOF(m,xi,k0,p,size(p,2)-1,dt,[uy2X;uy2Y],mPF);
         elseif model==2
             rBID=newmark_takeda_2DOF(m,xi,k0,p,size(p,2)-
1,dt,[uy2X;uy2Y],mPF,Alpha,Beta);
         end
        umaxX = max(abs(rBID(:,1))); umaxY = max(abs(rBID(:,2))); % factor de ductilidad con la ecuacion 7.2.4. en Chopra
         fyX=k0(1)*uy2X ; ifyX=fyX/foX ; mu2X=(umaxX/uoX)/ifyX;
         fyY=k0(4)*uy2Y ; ifyY=fyY/foY ; mu2Y=(umaxY/uoY)/ifyY;
         SaIX = ifyX*uoX*wn(1)^2/g; %maxima respuesta inelastica X-X
```

```
 SaIY = ifyY*uoY*wn(4)^2/g; %maxima respuesta inelastica Y-Y
        %% Verificacion de convergencia
         if (abs(mu2Y-utargetY)/utargetY<5e-2) && (abs(mu2X-utargetX)/utargetX<5e-2)
            break
         end
    end
    %% Factor R - Relacion entre valores espectrales (elastico/inelastico)
 Rx = SaEX/SaIX; %factor R Bi-Direccional para la direccion X-X
 Ry = SaEY/SaIY; %factor R Bi-Direccional para la direccion Y-Y
end
```
#### **Script en MATLAB (2022) – factor R Bi-Direccional:**

```
%% ---------------------------------------------------------------------
     % PONTIFICIA UNIVERSIDAD CATOLICA DEL PERU
    % MAESTRIA EN INGENIERIA CIVIL
     % TESIS DE POSGRADO: "EVALUACION DEL FACTOR DE MODIFICACION DE 
     % RESPUESTA R PARA ESTRUCTURAS DE CONCRETO ARMADO DE PERIODOS 
     % CORTOS A PARTIR DE UN CONJUNTO DE REGISTROS SISMICOS PERUANOS"
     % TESISTA: MARCO F. GARCIA 
     % ASESOR: VICTOR I. FERNANDEZ-DAVILA
     %
     % SCRIPT PARA LA OBTENCION DEL FACTOR R BI-DIRECCIONAL A PARTIR DE UN 
     % CONJUNTO DE MODELOS DE HISTERESIS CON INTERACCION BI-DIRECCIONAL 
     % Y SISTEMAS DINAMICOS DISCRETOS DE 2GDL
     % FECHA DE ULTIMA MODIFICACION: 09/11/23
%% ---------------------------------------------------------------------
     % Variables de entrada
    %<br>% Ty
    % Ty = periodo natural de vibracion desacoplado en la direccion % Y - Y = 5Y-Y [s]
     % utargetX = ductilidad objetivo por desplazamiento en la direccion X-X
   % utargetY = ductilidad objetivo por desplazamiento en la direccion Y-Y<br>% deg = angulo de incidencia sismica \lceil \frac{9}{7} \rceil= angulo de incidencia sismica [°] % relT = relacion de periodos
    % RSis = registro sismico de aceleraciones [g]
    % N_RS = numero de registro sismico
     % dir = componente del registro sismico
    % m = matriz de masa sismica
     % xi = razon de amortiguamiento critico
    % dt = diferencial de tiempo de la carga sismica
     % mPF = pendiente post-fluencia
     % model = modelo de histeresis
     % 1 Modelo elastoplastico perfecto y bilineal
     % 2 Modelo de Clough modificado 
%% ---------------------------------------------------------------------
     % Variables de salida
     %
     % RmepBX = factor R(X-X) utilizando el modelo MEP Bi-Direccional
     % RmepBY = factor R(Y-Y) utilizando el modelo MEP Bi-Direccional
 % RmepUX = factor R(X-X) utilizando el modelo MEP Uni-Direccional
 % RmepUY = factor R(Y-Y) utilizando el modelo MEP Uni-Direccional
    % Rmb2BX = factor R(X-X) utilizando el modelo MB2 Bi-Direccional
    % Rmb2BY = factor R(Y-Y) utilizando el modelo MB2 Bi-Direccional
    % Rmb2UX = factor R(X-X) utilizando el modelo MB2 Uni-Direccional
    % Rmb2UY = factor R(Y-Y) utilizando el modelo MB2 Uni-Direccional
     % Rmb21BX = factor R(X-X) utilizando el modelo MB10 Bi-Direccional
     % Rmb21BY = factor R(Y-Y) utilizando el modelo MB10 Bi-Direccional
     % Rmb21UX = factor R(X-X) utilizando el modelo MB10 Uni-Direccional
     % Rmb21UY = factor R(Y-Y) utilizando el modelo MB10 Uni-Direccional
     % RmcmBX = factor R(X-X) utilizando el modelo MCM Bi-Direccional
     % RmcmBY = factor R(Y-Y) utilizando el modelo MCM Bi-Direccional
     % RmcmUX = factor R(X-X) utilizando el modelo MCM Uni-Direccional
     % RmcmUY = factor R(Y-Y) utilizando el modelo MCM Uni-Direccional
    % uni = historia de desplazamientos del oscilador
    % vni = historia de velocidades del oscilador
             = historia de aceleraciones del oscilador
     % fsi = historia de fuerzas restitutivas del oscilador
    % umaxi = maximo desplazamiento absoluto
     % yieldi = historia de fluencia del oscilador
     % unYi = instantes de fluencia del oscilador
  % ---------------------------------------------------------------------
%% Definicion el registro sismico (t[seg] vs a[g])
clear, clc, close all
% Lectura del registro sismico
```

```
RSis = load('registrosMatO.mat','DatS1');
```

```
DatRS = RSis.DatS1;
% Numero de registro sismico, direccion, e intervalo de muestreo
N RS = 15; %numero de registro (entre 1 y 20)
Dir = 1; %componente del registro sismico (1_X-X ; 2_Y-Y)
%% Propiedades dinamicas del sistema
Ty = 0.4; %periodo de vibracion [s]
xi = 0.05; %razon de amortiguamiento critico
deg = 0; %angulo de incidencia
utargetX = 4; % ductilidad por desplazamiento objetivo X
utargetY = 4; % ductilidad por desplazamiento objetivo Y
relT = 1; %relacion de periodos Tx/Ty
m = [1 0; 0 1]; %masa del oscilador [ton.s2/m]T = [relT*Ty 0 ; 0 Ty]; %periodo natural de vibracion [s]
wn = 2*pi./T; %frecuencia natural de vibracion [rad/s]
wn = wn(\sim i \sin f(wn)). * [1 0 ; 0 1];
k0 = wn^2.*m; %rigidez del oscilador [ton/m]
%% Carga sismica
g = 9.80665; %aceleracion de la gravedad [m/s2]m = [1 0 ; 0 1]; %masa del oscilador 
aX = DatRS(:,2*N RS-2+1)./100;
aY = DatRS(:, 2*NRS-S-2+2)./100;
aX = aX(~isnan(aX)); %aceleracion en la base X-X [m/s2]
aY = aY(~isnan(aY)); %aceleracion en la base Y-Y [m/s2]
ugX = aX; ugY = aY;
fesc = 1/\text{max}(\text{max}(abs(ugX)) \text{max}(abs(ugY))])*0.45*g;
ugX = ugX*fesc; ugY = ugY*fesc;p = -m*[cosd(deg) sind(deg) ; -sind(deg) cosd(deg)]*[ugX' ; ugY']; %vectores de carga 
efectiva 
dt = 0.005; %intervalo de tiempo Registro Sismico
t = 0:dt:((size(p,2)-1)*dt); %tiempo del registro
n = size(p,2)-1; %numero de pasos
%% Respuesta elastica
respX = newmark_elastico(1, xi, k0(1), 0, 0, p(1,:), dt); %RESPUESTA ELASTICA
unEX = respX(1,:); %respuesta elastica de desplazamiento
uoX = max(abs(unEX)); %maximo desplazamiento elastico<br>foX = uoX*k0(1); %maxima resistencia elastica
     foX = uoX*k0(1); %maxima resistencia elastica
SaEX = uoX*wn(1)^2/g;
% CALCULO DE LA RESPUESTA ELASTICA Y-Y
respY = newmark_elastico(1, xi, k0(4), 0, 0, p(2,:), dt); %RESPUESTA ELASTICA
unEY = respY(1,:); %respuesta elastica de desplazamiento
uoY = max(abs(unEY)); %maximo desplazamiento elastico
foY = uoY*k0(4); %maxima resistencia elastica
SaEY = uoY*wn(4)^2/g;
%% Respuesta inelastica utilizando el MODELO ELASTOPLASTICO PERFECTO
model = 1;[RmepBX,RmepBY] = function_factorRBID(m,xi,k0,p,dt,utargetX,utargetY,0,model,0,0)
rBID=newmark_bilineal_2DOF(m,xi,k0,p,size(p,2)-1,dt,[uoX/RmepBX;uoY/RmepBY],0);
unB1X = rBID(:,1);unB1Y = rBID(:,2);fsB1X = rBID(:,7);fsB1Y = rBID(:,8);yieldB1X = rBID(:,9);yieldB1Y = rBID(:,10);unYB1X = zeros(numel(ugX), 1) + NaN;for i=1: (numel(ugX)-1)
    if abs(yieldB1X(i))==1unYB1X(i) = unB1X(i);
```

```
 end
end
unYB1Y = zeros(numel(ugY),1)+NaN;
for i=1: (numel(ugY)-1)
    if abs(yieldB1Y(i))==1
        unYB1Y(i) = unB1Y(i); end
end
% Respuesta inelastica utilizando el MODELO ELASTOPLASTICO PERFECTO X-X
model = 1;RmepUX = function factorR(1,xi,k0(1),p(1,:),dt,utargetX,0,model,0,0,0)[unU1X,vnU1X,anU1X,fsU1X]=newmark bilineal(1,xi,k0(1),p(1,:),numel(ugX)-
1,dt,uoX/RmepUX,0);
yieldU1X = zeros(numel(ugX),1);
for i=1:(numel(ugX))
    if fslIX(i)=0.9999*k0(1)*uox/RmepUX yieldU1X(i)=1;
     elseif fsU1X(i)<=-0.9999*k0(1)*uoX/RmepUX
         yieldU1X(i)=-1;
     end
end
unYU1X = zeros(numel(ugX), 1) + NaN;for i=1: (numel(ugX)-1)
    if abs(yieldU1X(i))==1unYU1X(i) = unU1X(i); end
end
unU1XC = unU1X:
for i=1:numel(fsU1X)
    if fslIX(i) == uOX/RmepUX*k0(1) & fsU1X(i-1)~=uoX/RmepUX*k0(1)
        unU1XC(i) = (fSU1X(i) - fSU1X(i-1))/k\theta(1) + unU1X(i-1); end
    if fsU1X(i)==-uoX/RmepUX*k0(1) && fsU1X(i-1)~=-uoX/RmepUX*k0(1)
        unU1XC(i) = (fSU1X(i) - fSU1X(i-1))/(k\theta(1) + unU1X(i-1)); end
end
% Respuesta inelastica utilizando el MODELO ELASTOPLASTICO PERFECTO Y-Y
model = 1;RmepUY = function_factorR(1,xi,k0(4),p(2,:),dt,utargetY,0,model,0,0,0)
{\lceilunU1Y,vnU1Y,anU1Y,fsU1Y]=newmark bilineal(1,xi,k0(4),p(2,:),numel(ugY)-
1,dt,uoY/RmepUY,0);
yieldU1Y = zeros(numel(ugY),1);
for i=1:(numel(ugY))
     if fsU1Y(i)>=0.9999*k0(4)*uoY/RmepUY
        yieldU1Y(i)=1; elseif fsU1Y(i)<=-0.9999*k0(4)*uoY/RmepUY
         yieldU1Y(i)=-1;
     end
end
unYU1Y = zeros(numel(ugY),1)+NaN;
for i=1: (numel(ugY)-1)
    if abs(yieldU1Y(i))==1unYU1Y(i) = unU1Y(i); end
end
unU1YC = unU1Y;
for i=1:numel(fsU1Y)
```

```
 if fsU1Y(i)==uoY/RmepUY*k0(4) && fsU1Y(i-1)~=uoY/RmepUY*k0(4)
        unU1YC(i) = (fSU1Y(i) - fSU1Y(i-1))/k0(4) + unU1Y(i-1); end
    if f>SU1Y(i) == -uoY/RmepUY*k0(4) & FSU1Y(i-1) \sim -uoY/RmepUY*k0(4)unU1YC(i) = (fSU1Y(i) - fSU1Y(i-1))/k0(4) + unU1Y(i-1); end
end
%% Respuesta inelastica utilizando el MODELO BILINEAL2
model = 1;mPF = 2/100; %pendiente post-fluencia
[Rmb2BX,Rmb2BY] = function factorRBID(m,xi,k0,p,dt,utargetX,utargetY,mPF,model,0,0)
rBID=newmark_bilineal_2DOF(m,xi,k0,p,size(p,2)-1,dt,[uoX/Rmb2BX;uoY/Rmb2BY],mPF);
unB2X = rBID(:,1);unB2Y = rBID(:,2);fSB2X = rBID(:,7);fSB2Y = rBID(:,8);yieldB2X = rBID(:,9);yieldB2Y = rBID(:,10);unYB2X = zeros(numel(ugX), 1) + NaN;for i=1: (numel(ugX)-1)
    if abs(yieldB2X(i)) == 1unYB2X(i) = unB2X(i); end
end
unYB2Y = zeros(numel(ugY),1)+NaN;
for i=1: (numel(ugY)-1)
    if abs(yieldB2Y(i))==1
        unYB2Y(i) = unB2Y(i); end
end
% Respuesta inelastica utilizando el MODELO BILINEAL 2% X-X
model = 1;Rmb2UX = function_factorR(1, xi, k0(1), p(1,:), dt, utargetX, mPF, model, 0, 0, 0)[unU2X,vnU2X,anU2X,fsU2X]=newmark_bilineal(1,xi,k0(1),p(1,:),numel(ugX)-
1,dt,uoX/Rmb2UX,mPF);
yieldU2X = zeros(numel(ugX), 1);for i=1:(numel(ugX))
     if fsU2X(i)>=0.9999*k0(1)*uoX/Rmb2UX
         yieldU2X(i)=1;
     elseif fsU2X(i)<=-0.9999*k0(1)*uoX/Rmb2UX
         yieldU2X(i)=-1;
     end
end
unYU2X = zeros(numel(ugX), 1) + NaN;for i=1: (numel(ugX)-1)
    if abs(yieldU2X(i))==1
        unYU2X(i) = unU2X(i); end
end
% Respuesta inelastica utilizando el MODELO BILINEAL 2% Y-Y
model = 1:
Rmb2UY = function factorR(1,xi,k0(4),p(2,:),dt,utargetY,mPF,model,0,0,0)
[unU2Y,vnU2Y,anU2Y,fsU2Y]=newmark bilineal(1,xi,k\theta(4),p(2,:)),numel(ugY)-
1,dt,uoY/Rmb2UY,mPF);
yieldU2Y = zeros(numel(ugY),1);
for i=1:(numel(ugY))
     if fsU2Y(i)>=0.9999*k0(4)*uoY/Rmb2UY
        vieldU2Y(i)=1;
```

```
 elseif fsU2Y(i)<=-0.9999*k0(4)*uoY/Rmb2UY
         yieldU2Y(i)=-1;
     end
end
unYU2Y = zeros(numel(ugY),1)+NaN;
for i=1: (numel(ugY)-1)
    if abs(yieldU2Y(i)) == 1unYU2Y(i) = unU2Y(i); end
end
%% Respuesta inelastica utilizando el MODELO BILINEAL10
model = 1;mPF = 10/100; %pendiente post-fluencia
[Rmb21BX,Rmb21BY] = function_factorRBID(m,xi,k0,p,dt,utargetX,utargetY,mPF,model,0,0)
rBID=newmark_bilineal_2DOF(m,xi,k0,p,size(p,2)-1,dt,[uoX/Rmb21BX;uoY/Rmb21BY],mPF);
unB21X = rBID(:,1);unB21Y = rBID(:,2);fSB21X = rBID(:,7);fSB21Y = rBID(:,8);vieldB21X = rBID(:,9);yieldB21Y = rBID(:,10);unYB21X = zeros(numel(ugX),1)+NaN;
for i=1: (numel(ugX)-1)
    if abs(yieldB21X(i))==1unYB21X(i) = unB21X(i); end
end
unYB21Y = zeros(numel(ugY),1)+NaN;
for i=1: (numel(ugY)-1)
    if abs(yieldB21Y(i))==1unYB21Y(i) = unB21Y(i); end
end
% Respuesta inelastica utilizando el MODELO BILINEAL 2% X-X
model = 1;Rmb21UX = function_factorR(1, xi, k0(1), p(1,:), dt, utargetX, mPF, model, 0, 0, 0)[unU21X,vnU21X,anU21X,fsU21X]=newmark_bilineal(1,xi,k0(1),p(1,:),numel(ugX)-
1,dt,uoX/Rmb21UX,mPF);
yieldU21X = zeros(numel(ugX), 1);for i=1: (numel(ugX))
     if fsU21X(i)>=0.9999*k0(1)*uoX/Rmb21UX
         yieldU21X(i)=1;
     elseif fsU21X(i)<=-0.9999*k0(1)*uoX/Rmb21UX
        yieldU21X(i)=-1;
     end
end
unYU21X = zeros(numel(ugX),1)+NaN;
for i=1: (numel(ugX)-1)
    if abs(yieldU21X(i))==1unYU21X(i) = unU21X(i); end
end
% Respuesta inelastica utilizando el MODELO BILINEAL 2% Y-Y
model = 1;
Rmb21UY = function factorR(1,xi,k0(4),p(2,:),dt,utargetY,mPF,model,0,0,0)[unU21Y,vnU21Y,anU21Y,fsU21Y]=newmark bilineal(1,xi,k0(4),p(2,:),numel(ugY)-
1,dt,uoY/Rmb21UY,mPF);
```

```
188
```

```
yieldU21Y = zeros(numel(ugY),1);
for i=1: (numel(ugY))
     if fsU21Y(i)>=0.9999*k0(4)*uoY/Rmb21UY
        yieldU21Y(i)=1; elseif fsU21Y(i)<=-0.9999*k0(4)*uoY/Rmb21UY
        yieldU21Y(i)=-1; end
end
unYU21Y = zeros(numel(ugY),1)+NaN;
for i=1: (numel(ugY)-1)
    if abs(yieldU21Y(i)) == 1unYU21Y(i) = unU21Y(i); end
end
%% Respuesta inelastica utilizando el MODELO DE CLOUGH MODIFICADO
model = 2;[RmcmBX,RmcmBY] = function_factorRBID(m,xi,k0,p,dt,utargetX,utargetY,0,model,0,0)
rBID=newmark_takeda_2DOF(m,xi,k0,p,size(p,2)-1,dt,[uoX/RmcmBX;uoY/RmcmBY],mPF,0,0);
unB3X = rBID(:,1);unB3Y = rBID(:,2);fSB3X = rBID(:,7);fSB3Y = rBID(:,8);yields3X = rBID(:,9);vieldB3Y = rBID(:,10);unYB3X = zeros(numel(ugX), 1) + NaN;for i=1:(numel(ugX)-1)if abs(yieldB3X(i))==1
        unYB3X(i) = unB3X(i); end
end
unYB3Y = zeros(numel(ugY), 1) + NaN;for i=1: (numel(ugY)-1)
    if abs(yieldB3Y(i))==1unYB3Y(i) = unB3Y(i); end
end
% Respuesta inelastica utilizando el MODELO DE CLOUGH MODIFICADO X-X
model = 2;RmcmUX = function_factorR(1,xi,k0(1),p(1,:),dt,utargetX,0,model,0,0,0)
[unU3X,vnU3X,anU3X,fsU3X]=newmark_takeda(1,xi,k0(1),p(1,:),numel(ugX)-
1,dt,uoX/RmcmUX,0,0,0);
yieldU3X = zeros(numel(ugX),1);
for i=1:(numel(ugX))if fsU3X(i)>=0.9999*k0(1)*uoX/RmcmUX
         yieldU3X(i)=1;
     elseif fsU3X(i)<=-0.9999*k0(1)*uoX/RmcmUX
         yieldU3X(i)=-1;
     end
end
unYU3X = zeros(numel(ugX),1)+NaN;
for i=1:(numel(ugX)-1)if abs(yieldU3X(i)) == 1unYU3X(i) = unU3X(i); end
end
% Respuesta inelastica utilizando el MODELO DE CLOUGH MODIFICADO Y-Y
model = 3;RmcmUY = function factorR(1,xi,k0(4),p(2,:),dt,utargetY,0,model,0,0,0)
```

```
189
```

```
[unU3Y,vnU3Y,anU3Y,fsU3Y]=newmark_takeda(1,xi,k0(4),p(2,:),numel(ugY)-
1,dt,uoY/RmcmUY,0,0,0);
yieldU3Y = zeros(numel(ugY),1);
for i=1:(numel(ugY))
     if fsU3Y(i)>=0.9999*k0(4)*uoY/RmcmUY
         yieldU3Y(i)=1;
     elseif fsU3Y(i)<=-0.9999*k0(4)*uoY/RmcmUY
        yieldU3Y(i)=-1; end
end
unYU3Y = zeros(numel(ugY),1)+NaN;
for i=1:(numel(ugY)-1)
    if abs(yieldU3Y(i)) == 1unYU3Y(i) = unU3Y(i); end
end
%% Graficas modelo MEP
unM = 1.2*max(max([abs(unB1X) abs(unB2X) abs(unB21X) abs(unB3X)]));
fsM = 1.2*max(max([abs(fsB1X) abs(fsB2X) abs(fsB21X) abs(fsB3X)]));
line = 1.5;
figure(1)
subplot(2,5,[1,2]) 
plot(unU1XC,fsU1X,'color','[0.3010 0.7450 0.9330]','linewidth',line); grid on
hold on
plot(unB1X,fsB1X,'k','linewidth',line)
hold off
axis([-unM unM -fsM fsM])
title('MEP - X-X')
xlabel('un [m]'), ylabel('fs [ton]')
legend({'Uni-Direccional','Bi-Direccional'},'location','northwest')
set(gca,'FontSize',13)
subplot(2,5,[3,4,5]) 
plot(t,unU1XC,'color','[0.3010 0.7450 0.9330]','linewidth',line); grid on
hold on
plot(t,unYU1X,'b','linewidth',line+1)
plot(t,unB1X,'k','linewidth',line)
plot(t,unYB1X,'r','linewidth',line+1)
hold off
title('HISTORIA DE DESPLAZAMIENTOS MEP X-X')
axis([0 max(t) -0.02 0.06])
xlabel('t [s]'), ylabel('un [m]')
set(gca,'FontSize',13)
subplot(2,5,[6,7]) 
plot(unU1YC,fsU1Y,'color','[0.3010 0.7450 0.9330]','linewidth',line); grid on
hold on
plot(unB1Y,fsB1Y,'k','linewidth',line)
hold off
axis([-unM unM -fsM fsM])
title('MEP - Y-Y')
xlabel('un [m]'), ylabel('fs [ton]')
legend({'Uni-Direccional','Bi-Direccional'},'location','northwest')
set(gca,'FontSize',13)
subplot(2,5,[8,9,10]) 
plot(t,unU1YC,'color','[0.3010 0.7450 0.9330]','linewidth',line); grid on
hold on
plot(t,unYU1Y,'b','linewidth',line+1)
plot(t,unB1Y,'k','linewidth',line)
plot(t,unYB1Y,'r','linewidth',line+1)
hold off
```

```
190
```

```
title('HISTORIA DE DESPLAZAMIENTOS MEP Y-Y')
axis([0 \text{ max}(t) -0.02 \text{ 0.06}])xlabel('t [s]'), ylabel('un [m]')
set(gca,'FontSize',13)
%% Graficas modelo MB2
figure(2)
subplot(2,5,[1,2]) 
plot(unU2X,fsU2X,'color','[0.3010 0.7450 0.9330]','linewidth',line); grid on
hold on
plot(unB2X,fsB2X,'k','linewidth',line)
hold off
axis([-unM unM -fsM fsM])
title('MB2 - X-X')
xlabel('un [m]'), ylabel('fs [ton]')
legend({'Uni-Direccional','Bi-Direccional'},'location','northwest')
set(gca,'FontSize',13)
subplot(2,5,[3,4,5]) 
plot(t,unU2X,'color','[0.3010 0.7450 0.9330]','linewidth',line); grid on
hold on
plot(t,unYU2X,'b','linewidth',line+1)
plot(t,unB2X,'k','linewidth',line)
plot(t,unYB2X,'r','linewidth',line+1)
hold off
title('HISTORIA DE DESPLAZAMIENTOS MB2 X-X')
axis([0 max(t) -0.03 0.05])
xlabel('t [s]'), ylabel('un [m]')
set(gca,'FontSize',13)
subplot(2,5,[6,7]) 
plot(unU2Y,fsU2Y,'color','[0.3010 0.7450 0.9330]','linewidth',line); grid on
hold on
plot(unB2Y,fsB2Y,'k','linewidth',line)
hold off
axis([-unM unM -fsM fsM])
title('MB2 - Y-Y')
xlabel('un [m]'), ylabel('fs [ton]')
legend({'Uni-Direccional','Bi-Direccional'},'location','northwest')
set(gca,'FontSize',13)
subplot(2,5,[8,9,10]) 
plot(t,unU2Y,'color','[0.3010 0.7450 0.9330]','linewidth',line); grid on
hold on
plot(t,unYU2Y,'b','linewidth',line+1)
plot(t,unB2Y,'k','linewidth',line)
plot(t,unYB2Y,'r','linewidth',line+1)
hold off
title('HISTORIA DE DESPLAZAMIENTOS MB2 Y-Y')
axis([0 max(t) -0.03 0.05])
xlabel('t [s]'), ylabel('un [m]')
set(gca,'FontSize',13)
%% Graficas modelo MB10
figure(3)
subplot(2,5,[1,2]) 
plot(unU21X,fsU21X,'color','[0.3010 0.7450 0.9330]','linewidth',line); grid on
hold on
plot(unB21X,fsB21X,'k','linewidth',line)
hold off
axis([-unM unM -fsM fsM])
title('MB10 - X-X')
xlabel('un [m]'), ylabel('fs [ton]')
legend({'Uni-Direccional','Bi-Direccional'},'location','northwest')
set(gca,'FontSize',13)
```

```
subplot(2,5,[3,4,5]) 
plot(t,unU21X,'color','[0.3010 0.7450 0.9330]','linewidth',line); grid on
hold on
plot(t,unYU21X,'b','linewidth',line+1)
plot(t,unB21X,'k','linewidth',line)
plot(t,unYB21X,'r','linewidth',line+1)
hold off
title('HISTORIA DE DESPLAZAMIENTOS MB10 X-X')
axis([0 max(t) -0.03 0.04])
xlabel('t [s]'), ylabel('un [m]')
set(gca,'FontSize',13)
subplot(2,5,[6,7]) 
plot(unU21Y,fsU21Y,'color','[0.3010 0.7450 0.9330]','linewidth',line); grid on
hold on
plot(unB21Y,fsB21Y,'k','linewidth',line)
hold off
axis([-unM unM -fsM fsM])
title('MB10 - Y-Y')
xlabel('un [m]'), ylabel('fs [ton]')
legend({'Uni-Direccional','Bi-Direccional'},'location','northwest')
set(gca,'FontSize',13)
subplot(2,5,[8,9,10]) 
plot(t,unU21Y,'color','[0.3010 0.7450 0.9330]','linewidth',line); grid on
hold on
plot(t,unYU21Y,'b','linewidth',line+1)
plot(t,unB21Y,'k','linewidth',line)
plot(t,unYB21Y,'r','linewidth',line+1)
hold off
title('HISTORIA DE DESPLAZAMIENTOS MB10 Y-Y')
axis([0 \text{ max}(t) -0.03 0.04])xlabel('t [s]'), ylabel('un [m]')
set(gca,'FontSize',13)
%% Graficas modelo MCM
figure(4)
subplot(2,5,[1,2]) %%
plot(unU3X,fsU3X,'color','[0.3010 0.7450 0.9330]','linewidth',line); grid on
hold on
plot(unB3X,fsB3X,'k','linewidth',line)
hold off
axis([-unM unM -fsM fsM])
title('MCM - X-X')
xlabel('un [m]'), ylabel('fs [ton]')
legend({'Uni-Direccional','Bi-Direccional'},'location','northwest')
set(gca,'FontSize',13)
subplot(2,5,[3,4,5]) %%
plot(t,unU3X,'color','[0.3010 0.7450 0.9330]','linewidth',line); grid on
hold on
plot(t,unYU3X,'b','linewidth',line+1)
plot(t,unB3X,'k','linewidth',line)
plot(t,unYB3X,'r','linewidth',line+1)
hold off
title('HISTORIA DE DESPLAZAMIENTOS MCM X-X')
axis([0 max(t) -0.02 0.04])
xlabel('t [s]'), ylabel('un [m]')
set(gca,'FontSize',13)
subplot(2,5,[6,7]) %%
plot(unU3Y,fsU3Y,'color','[0.3010 0.7450 0.9330]','linewidth',line); grid on
hold on
plot(unB3Y,fsB3Y,'k','linewidth',line)
hold off
axis([-unM unM -fsM fsM])
title('MCM - Y-Y')
xlabel('un [m]'), ylabel('fs [ton]')
```

```
legend({'Uni-Direccional','Bi-Direccional'},'location','northwest')
set(gca,'FontSize',13)
subplot(2,5,[8,9,10]) %%
plot(t,unU3Y,'color','[0.3010 0.7450 0.9330]','linewidth',line); grid on
hold on
plot(t,unYU3Y,'b','linewidth',line+1)
plot(t,unB3Y,'k','linewidth',line)
plot(t,unYB3Y,'r','linewidth',line+1)
hold off
title('HISTORIA DE DESPLAZAMIENTOS MCM Y-Y')
axis([0 \text{ max}(t) -0.02 \ 0.04])xlabel('t [s]'), ylabel('un [m]')
set(gca,'FontSize',13)
%% Graficas superficie de fluencia
figure(5)
tiledlayout(2,2)
nexttile %%
plot(fsB1X,fsB1Y,'k','linewidth',line), grid on
hold on
plot((foX/RmepBX)*cos(-pi:0.01:pi),(foY/RmepBY)*sin(-pi:0.01:pi),'r--','linewidth',2)
hold off
axis([ -4 4 -4 4])title('INTERACCION BI-DIRECCIONAL MEP')
legend('','Limite de capacidad')
xlabel('fs(X-X) [ton]'), ylabel('fs(Y-Y) [ton]')
set(gca,'FontSize',13)
nexttile %%
plot(fsB2X,fsB2Y,'k','linewidth',line), grid on
hold on
plot(sqrt(fsB2X(find(fsB2X==max(abs(fsB2X))))^2+fsB21Y(find(fsB2X==max(abs(fsB2X))))^2)*
cos(-
pi:0.01:pi),sqrt(fsB21X(find(fsB2Y==max(abs(fsB2Y))))^2+fsB2Y(find(fsB2Y==max(abs(fsB2Y)
)))^2)*sin(-pi:0.01:pi),'r--','linewidth',2)
hold off
axis([ -4 4 -4 4])title('INTERACCION BI-DIRECCIONAL MB2')
legend('','Limite de capacidad')
xlabel('fs(X-X) [ton]'), ylabel('fs(Y-Y) [ton]')
set(gca,'FontSize',13)
nexttile %%
plot(fsB21X,fsB21Y,'k','linewidth',line), grid on
hold on
plot(sqrt(fsB21X(find(fsB21X==max(abs(fsB21X))))^2+fsB21Y(find(fsB21X==max(abs(fsB21X)))
)^2)*cos(-
pi:0.01:pi),sqrt(fsB21X(find(fsB21Y==max(abs(fsB21Y))))^2+fsB21Y(find(fsB21Y==max(abs(fs
B21Y))))^2)*sin(-pi:0.01:pi),'r--','linewidth',2)
hold off
axis([ -4 4 -4 4])title('INTERACCION BI-DIRECCIONAL MB10')
legend('','Limite de capacidad')
xlabel('fs(X-X) [ton]'), ylabel('fs(Y-Y) [ton]')
set(gca,'FontSize',13)
nexttile %%
plot(fsB3X,fsB3Y,'k','linewidth',line), grid on
hold on
plot((foX/RmcmBX)*cos(-pi:0.01:pi),(foY/RmcmBY)*sin(-pi:0.01:pi),'r--','linewidth',2)
hold off
axis([-4 4 -4 4])title('INTERACCION BI-DIRECCIONAL MCM')
legend('','Limite de capacidad')
xlabel('fs(X-X) [ton]'), ylabel('fs(Y-Y) [ton]')
set(gca,'FontSize',13)
```
# **Anexo J: Ejemplo de aplicación del script para la obtención del factor R Bi-Direccional**

En el presente Anexo se muestran 4 ejemplos de respuestas completas obtenidas a partir del último script presentado en el Anexo I.

En las Figs. J.1, J.2, J.3 Y J.4 se muestran las comparativas de respuestas Uni- y Bi-Direccionales utilizando sistemas dinámicos discretos de uno y dos grados de libertad con  $T = 0.4$ s y  $\xi = 5\%$ , sometidos al Registro 15 captado en condición de sitio S1. El factor R Uni- y Bi-Direccional para ambas direcciones principales de análisis  $X - X e Y - Y$  se calculó para un valor objetivo de ductilidad por desplazamiento  $\mu = 4$ . Las historias de desplazamientos muestran los intervalos de fluencia para comportamiento ante acciones sísmicas Uni-Direccionales (color azul), y para comportamiento ante acciones sísmicas Bi-Direccionales (color rojo). Las propiedades dinámicas de los sistemas utilizados se resumen en la siguiente Tabla J.1.

|                        | <b>MEP</b> |       | MB <sub>2</sub> |       | <b>MB10</b> |       | <b>MCM</b> |       |
|------------------------|------------|-------|-----------------|-------|-------------|-------|------------|-------|
|                        | Uni-       | $Bi-$ | Uni-            | Bi-   | Uni-        | Bi-   | Uni-       | Bi-   |
| $u_oX$                 | 2.89       | 2.89  | 2.89            | 2.89  | 2.89        | 2.89  | 2.89       | 2.89  |
| (cm)                   |            |       |                 |       |             |       |            |       |
| $f_oX$                 | 7.13       | 7.13  | 7.13            | 7.13  | 7.13        | 7.13  | 7.13       | 7.13  |
| (ton)                  |            |       |                 |       |             |       |            |       |
| $\mathbf{R}\mathbf{X}$ | 3.58       | 2.46  | 4.57            | 2.75  | 4.86        | 3.83  | 4.09       | 3.66  |
| $(\mu = 4)$            |            |       |                 |       |             |       |            |       |
| $u_{\nu}X$             | 0.81       | 1.17  | 0.63            | 1.05  | 0.59        | 0.75  | 0.71       | 0.79  |
| (cm)                   |            |       |                 |       |             |       |            |       |
| $f_{\nu}X$             | 1.99       | 2.90  | 1.56            | 2.59  | 1.47        | 1.86  | 1.74       | 1.95  |
| (ton)                  |            |       |                 |       |             |       |            |       |
|                        |            |       |                 |       |             |       |            |       |
| $u_oY$                 | 4.28       | 4.28  | 4.28            | 4.28  | 4.28        | 4.28  | 4.28       | 4.28  |
| (cm)                   |            |       |                 |       |             |       |            |       |
| $f_oY$                 | 10.57      | 10.57 | 10.57           | 10.57 | 10.57       | 10.57 | 10.57      | 10.57 |
| (ton)                  |            |       |                 |       |             |       |            |       |
| $\mathbf{R}\mathbf{Y}$ | 4.05       | 3.53  | 4.33            | 3.93  | 5.47        | 4.97  | 6.02       | 4.94  |
| $(\mu = 4)$            |            |       |                 |       |             |       |            |       |
| $u_{\nu}Y$             | 1.06       | 1.21  | 0.99            | 1.09  | 0.78        | 0.86  | 0.71       | 0.87  |
| (cm)                   |            |       |                 |       |             |       |            |       |
| $f_{\nu}Y$             | 2.61       | 2.99  | 2.44            | 2.69  | 1.93        | 2.13  | 1.76       | 2.14  |
| (ton)                  |            |       |                 |       |             |       |            |       |

*Tabla J.1 Comparación de propiedades dinámicas.*

En general se observa que los modelos con comportamiento antes acciones sísmicas Bi-Direccionales requieren de mayores resistencias laterales que los modelos con

comportamiento ante acciones sísmicas Uni-Direccionales considerando el mismo valor objetivo de ductilidad por desplazamiento  $\mu$ . Los intervalos de fluencia de los modelos simplificados MEP y MB se dan en casi toda la historia de respuestas, mientras que los intervalos de fluencia para el modelo MCM se dan solo al inicio del registro cuando las aceleraciones sísmicas son mayores. Luego, los lazos de histéresis muestran la clara interacción Bi-Direccional que se genera debido a la aplicación simultanea de ambas componentes del registro sísmico. Finalmente, en la Fig. J.5 se muestran las gráficas de Interacción Bi-Direccional que relacionan las respuestas de fuerzas restitutivas en las direcciones principales  $X - X eY - Y$ . Las gráficas muestran con líneas punteadas de color rojo las limitantes de capacidad definidas por el valor de ductilidad objetivo por desplazamiento  $\mu$ .

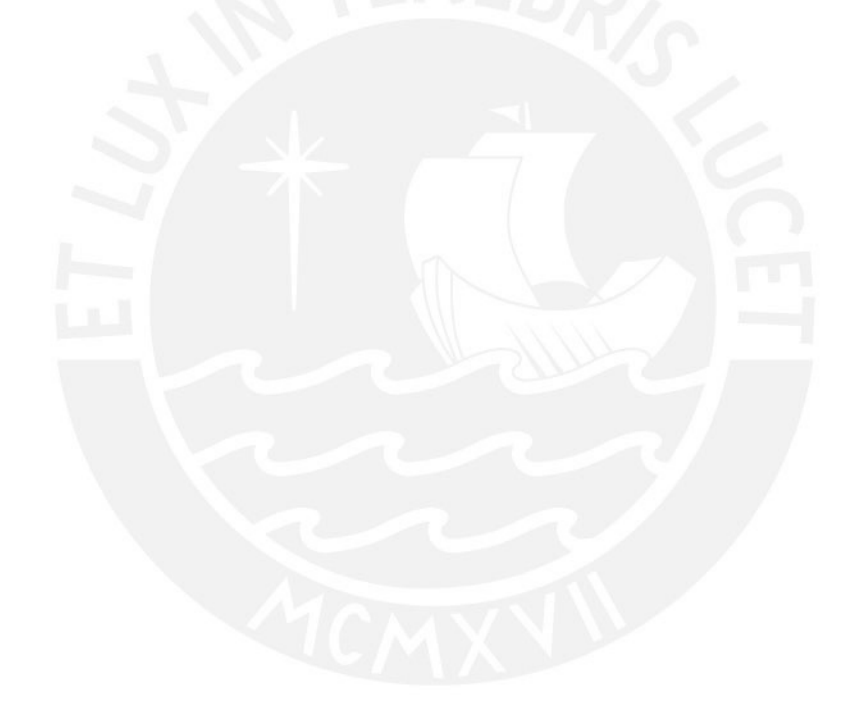

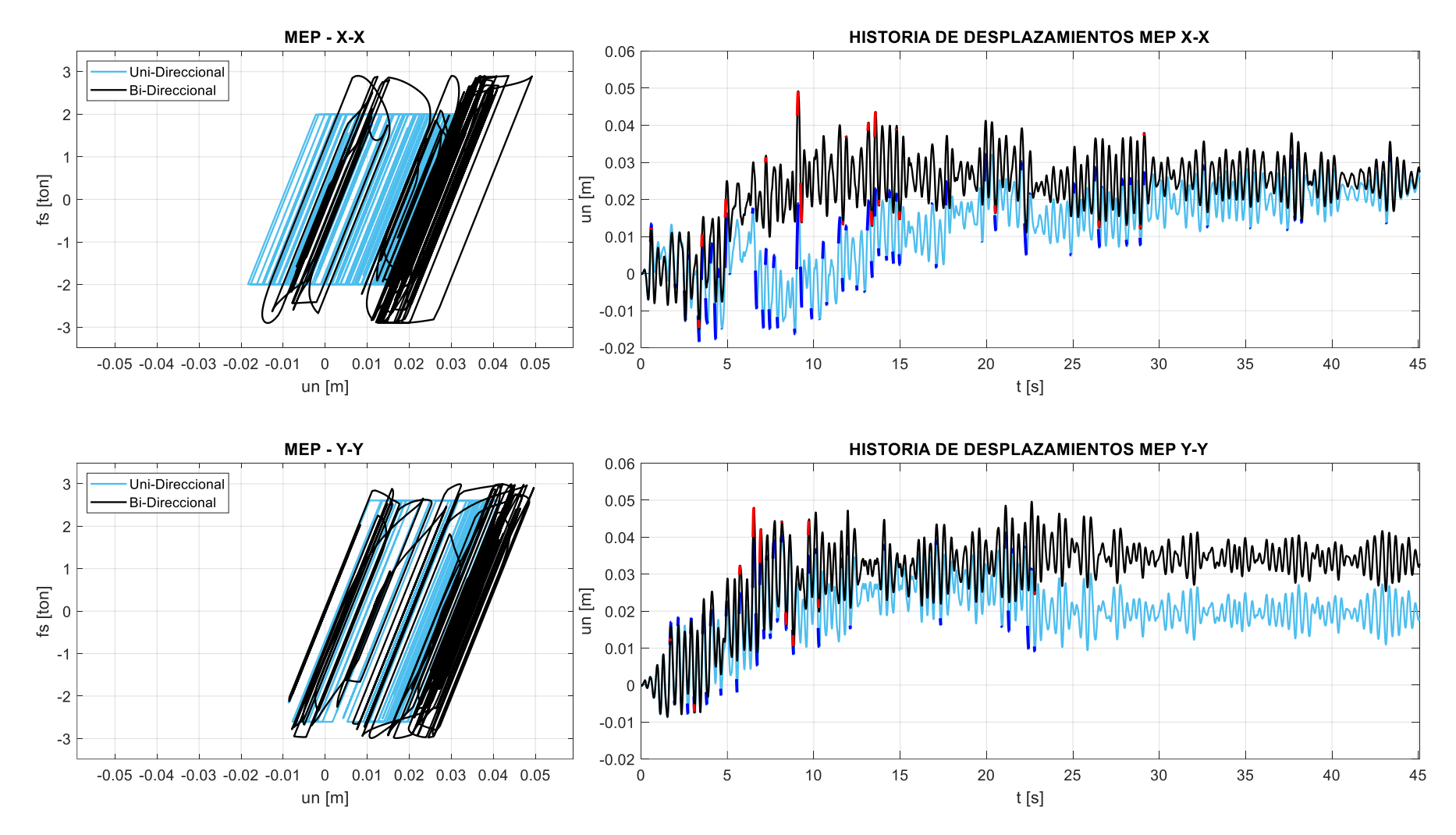

**Figura J.1** Historia de respuestas utilizando el modelo MEP Uni- y Bi-Direccional ( $T = 0.4$ s / $\mu = 4$  / Registro 15 E-O / S1).

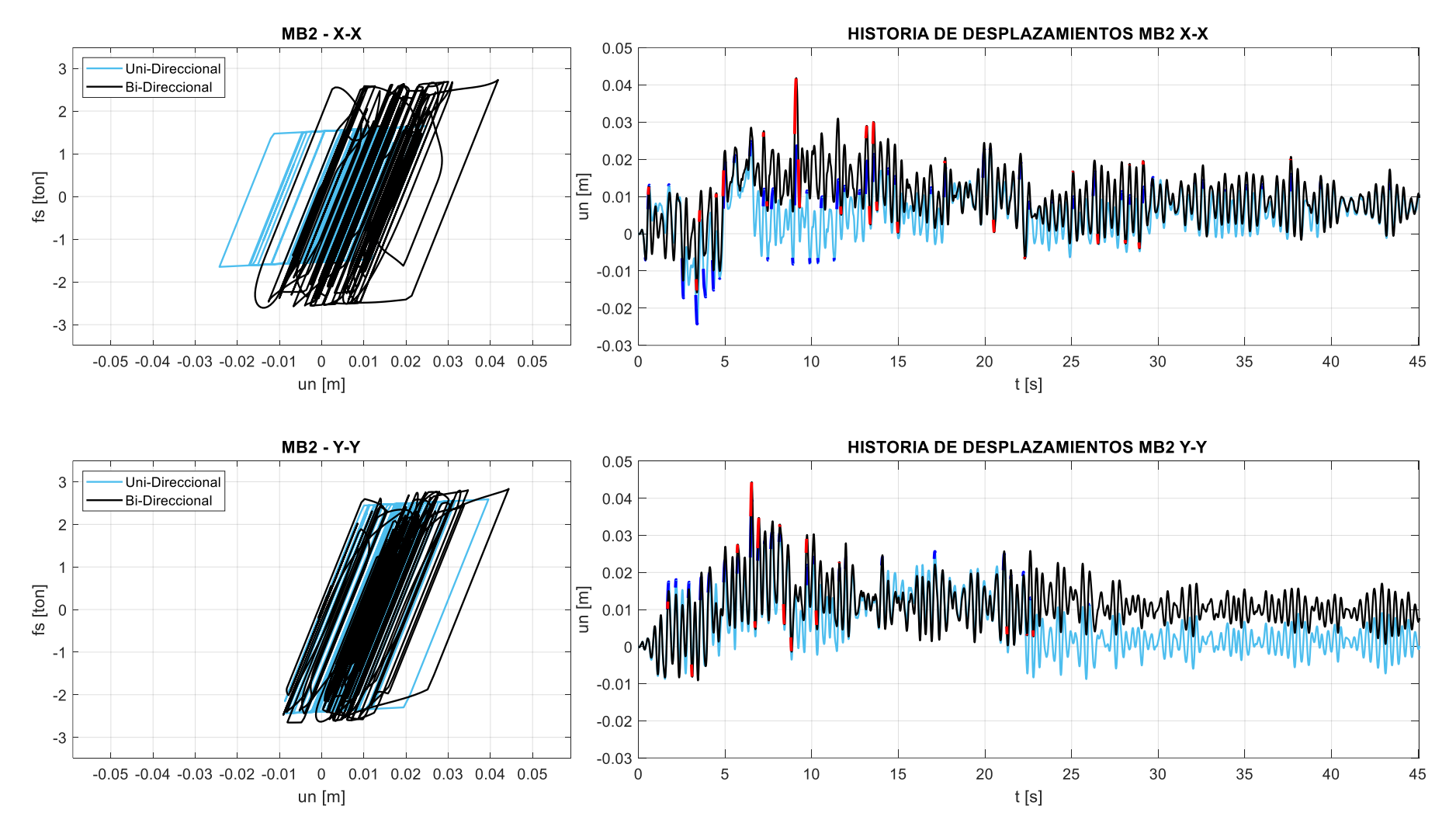

**Figura J.2** Historia de respuestas utilizando el modelo MB2 Uni- y Bi-Direccional ( $T = 0.4$ s / $\mu = 4$  / Registro 15 E-O / S1).

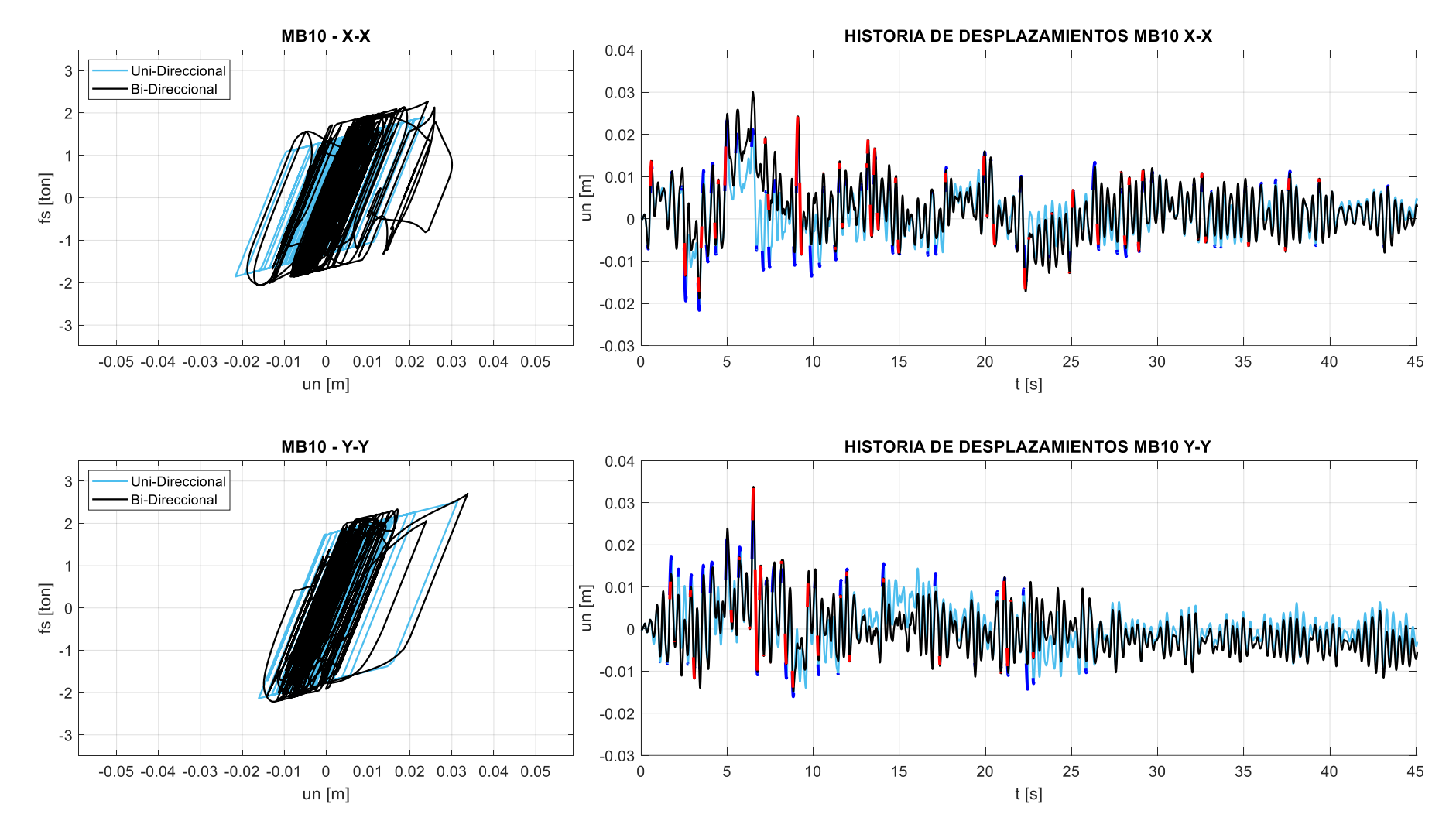

**Figura J.3** Historia de respuestas utilizando el modelo MB10 Uni- y Bi-Direccional ( $T = 0.4$ s / $\mu = 4$  / Registro 15 E-O / S1).

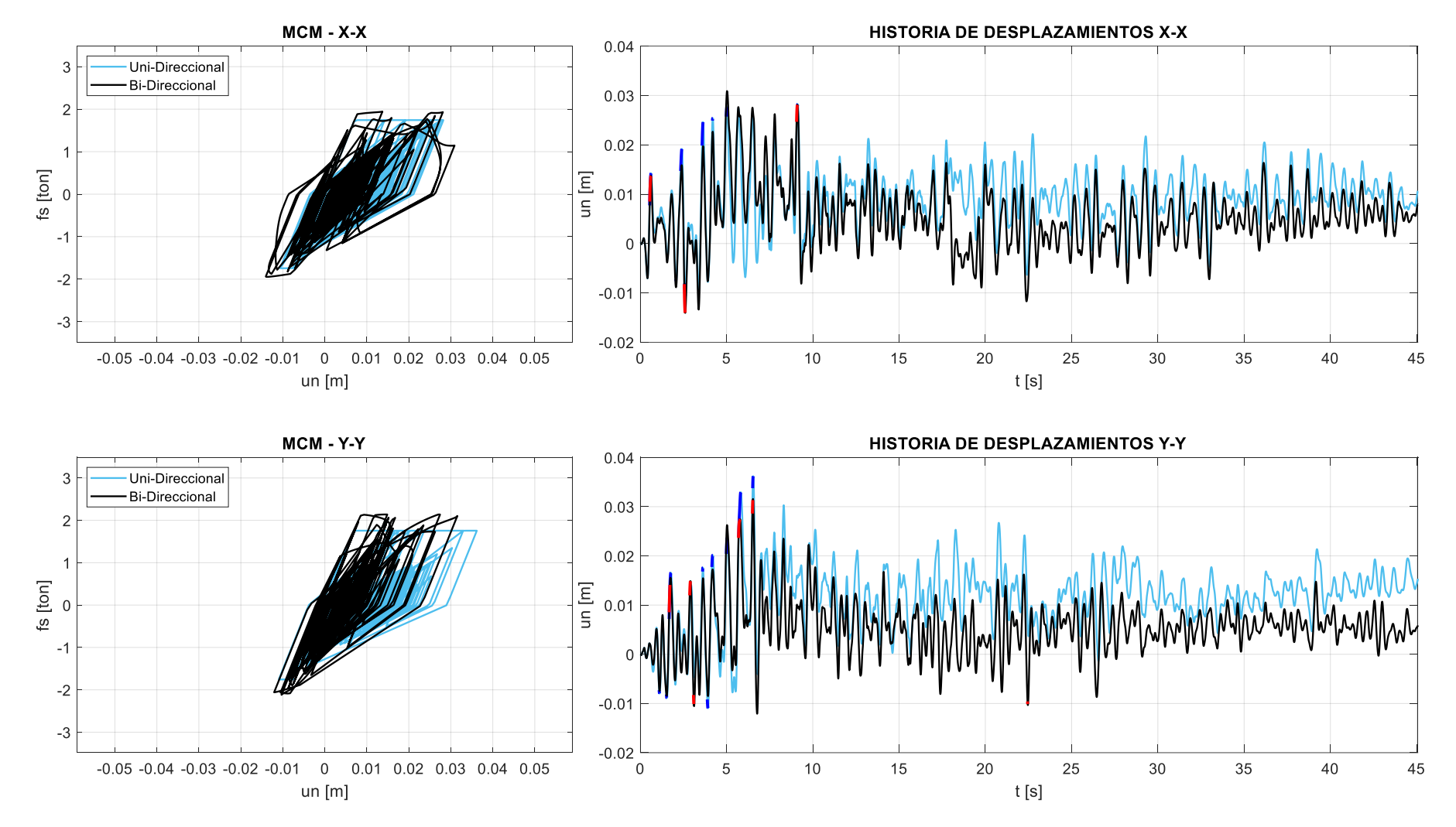

**Figura J.4** Historia de respuestas utilizando el modelo MCM Uni- y Bi-Direccional ( $T = 0.4$ s / $\mu = 4$  / Registro 15 E-O / S1).

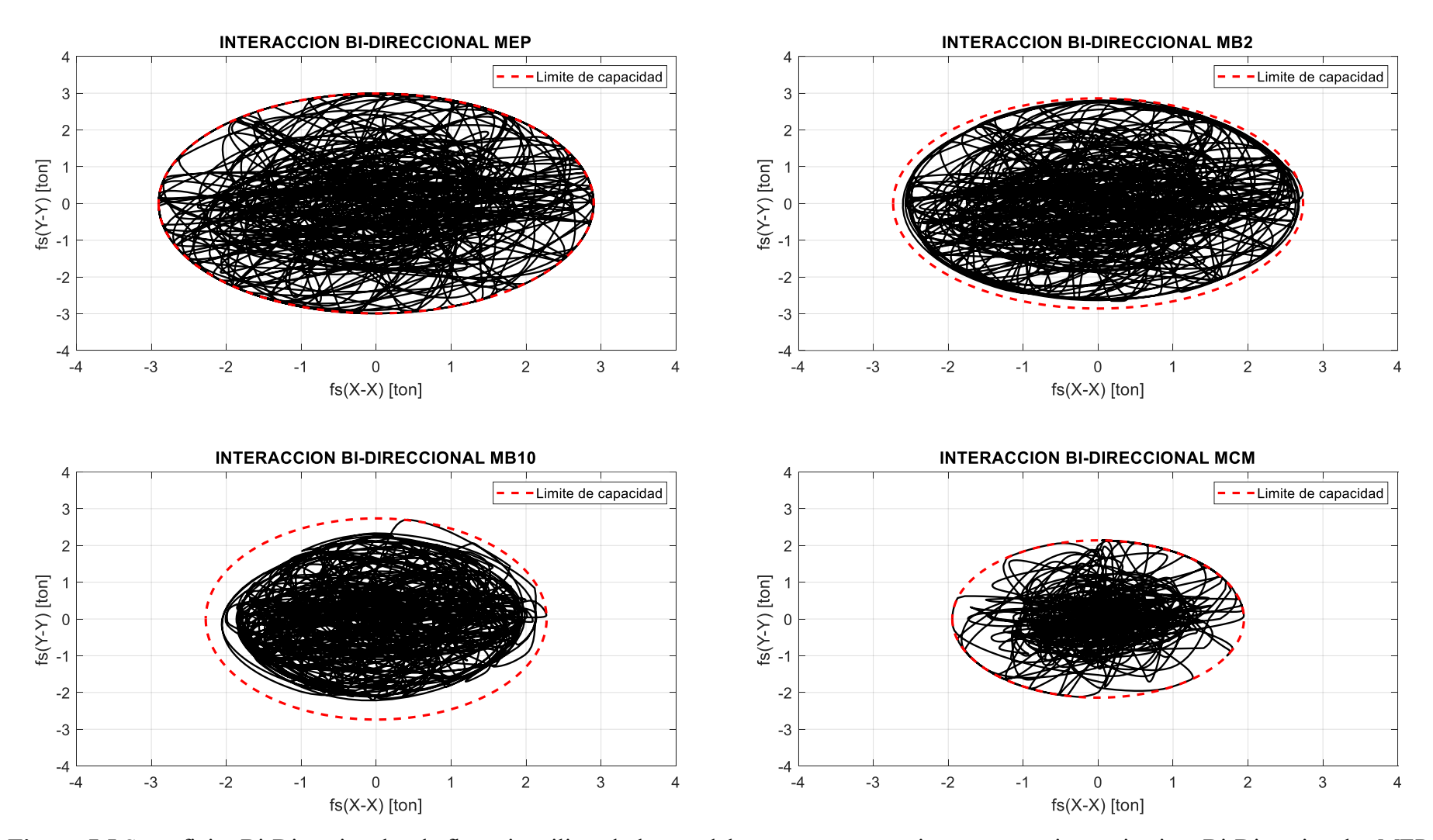

**Figura J.5** Superficies Bi-Direccionales de fluencia utilizando los modelos con comportamiento ante acciones sismicas Bi-Direccionales MEP, MB2, MB10 y MCM ( $T = 0.4s / \mu = 4 /$  Registro 15 E-O / S1).

# **Anexo K: Validación de scripts en MATLAB y OpenSees de los modelos MEP, MB2 y MB10**

Se presentan a continuación algunos gráficos comparativos entre las curvas de histéresis de emplear los scripts manuales realizados en MATLAB (2022), y lo obtenido del software OpenSees (McKenna et al., 2000) para los modelos MEP, MB2 y MB10:

#### **1. Ejemplo 1:**

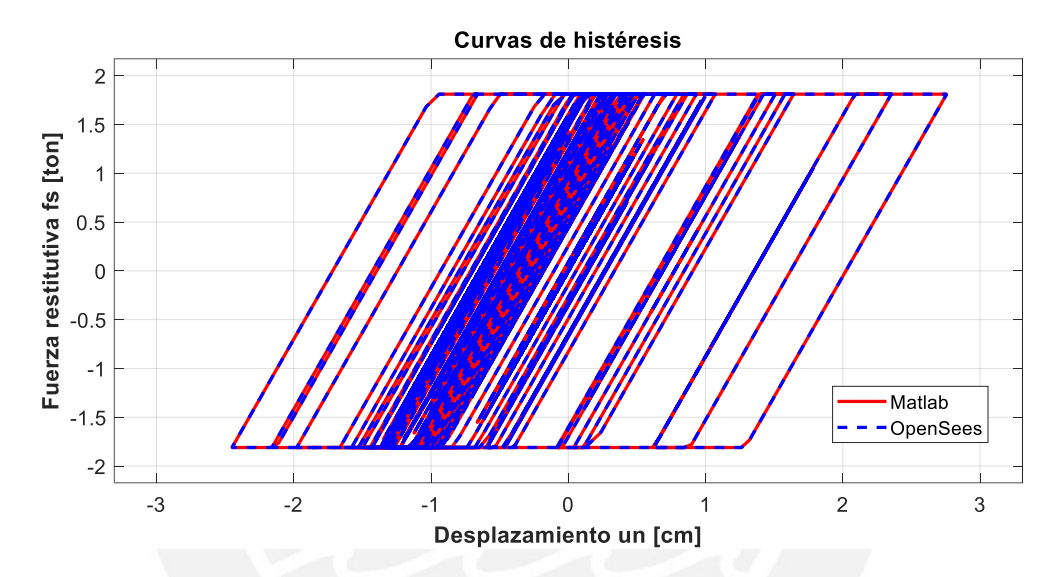

T=0.4s / R=4 / mPF=0% / ξ=5% / Reg. 5 – X-X / Sitio S1

#### **2. Ejemplo 2:**

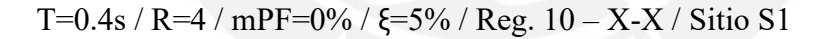

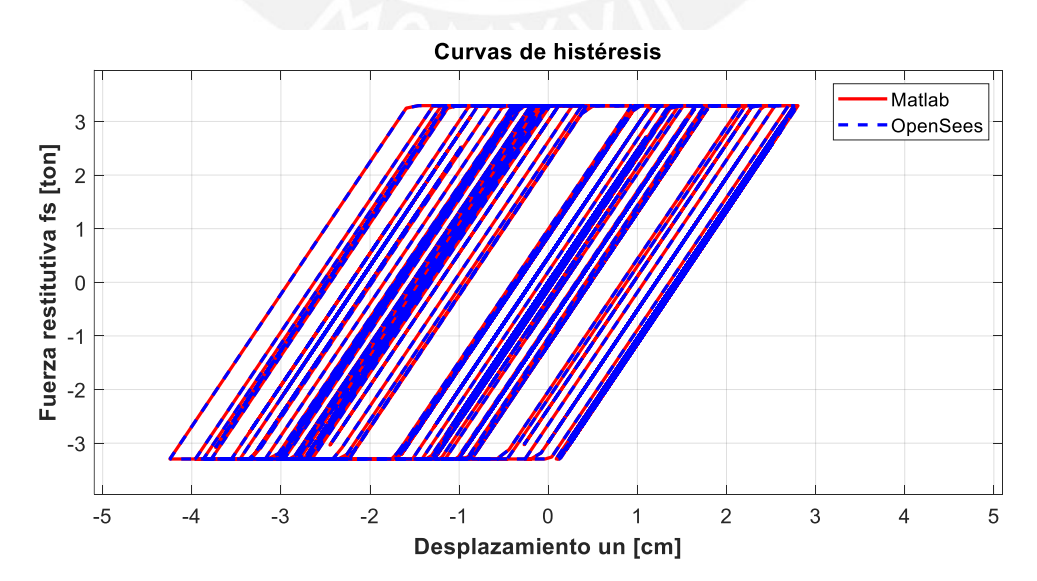

### **3. Ejemplo 3:**

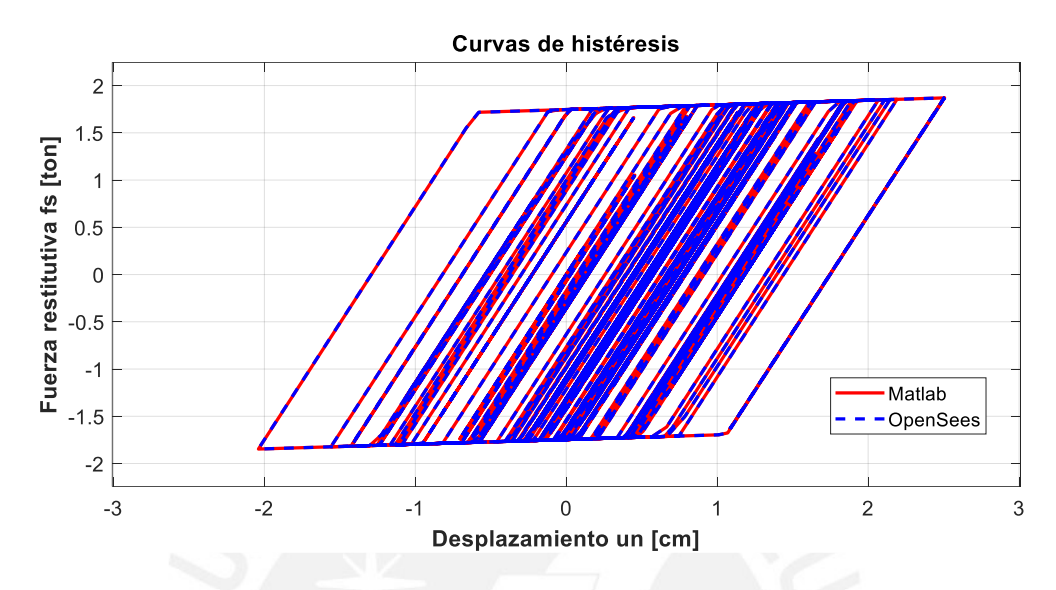

T=0.4s / R=4 / mPF=2% / ξ=5% / Reg. 15 – X-X / Sitio S1

**4. Ejemplo 4:**

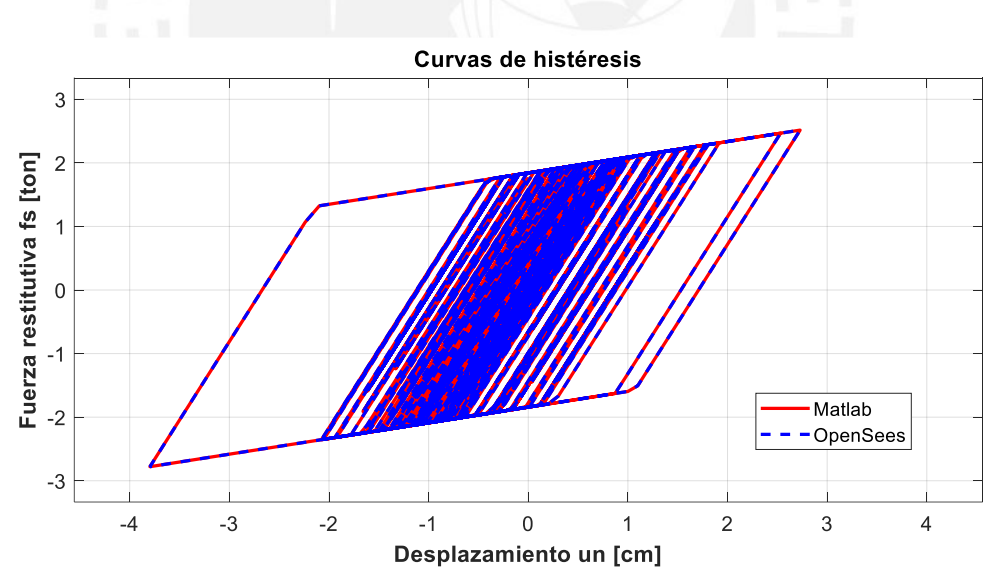

T=0.4s / R=4 / mPF=10% /  $\xi$ =5% / Reg. 20 – X-X / Sitio S1
### **Script en MATLAB (2022) – MEP:**

```
%% ---------------------------------------------------------------------
     % PONTIFICIA UNIVERSIDAD CATOLICA DEL PERU
    % MAESTRIA EN INGENIERIA CIVIL
    % TESIS DE POSGRADO: "EVALUACION DEL FACTOR DE MODIFICACION DE 
     % RESPUESTA R PARA ESTRUCTURAS DE CONCRETO ARMADO DE PERIODOS 
     % CORTOS A PARTIR DE UN CONJUNTO DE REGISTROS SISMICOS PERUANOS"
     % TESISTA: MARCO F. GARCIA 
     % ASESOR: VICTOR I. FERNANDEZ-DAVILA
     %
     % SCRIPT PARA LA OBTENCION DE LA RESPUESTA NO LINEAL DE SISTEMAS
     % DISCRETOS DE 1GDL UTILIZANDO EL MODELO DE HISTERESIS
    % ELASTOPLASTICO PERFECTO. EL PRESENTE SCRIPT SE COMPLEMENTA CON EL
     % SOFTWARE OPENSEES.
     % FECHA DE ULTIMA MODIFICACION: 09/11/23
%% ---------------------------------------------------------------------
    % Variables de entrada
   %<br>% T
             = periodo natural de vibracion
    % R = factor de modificacion de respuesta
     % RegSis = registro sismico de aceleraciones [g]
     % N_RS = numero de registro sismico
     % dir = componente del registro sismico
    % m = matriz de masa sismica
    % xi = razon de amortiguamiento critico
    % dt = diferencial de tiempo de la carga sismica
     % pf = pendiente post-fluencia
%% ---------------------------------------------------------------------
    % Variables de salida
     %
     % unI1 = historia de desplazamientos Matlab
     % fsI1 = historia de fuerzas restitutivas Matlab
     % unO = historia de desplazamientos OpenSEES
     % fsO = historia de fuerzas restitutivas OpenSEES
% ---------------------------------------------------------------------
clc, clear, close all
%% Definicion el registro sismico
% Lectura de Registros sismicos en excel
RegSis = load('registrosMat.mat','DatS1');
DatRS = RegSis.DatS1;
%% Registro sismico
tic
% Numero de registro sismico
N RS = 10;Dir = 1; %1 para Este-Oeste ; 2 para Norte-Sur
%% Propiedades dinamicas
T = 0.4; %periodo de vibracion
R = 4; %factor de modificacion de respuesta R
pf = 0.00; %pendiente post-fluencia
m = 1; %masa sismica unitaria
xi = 0.05; %RAZON DE AMORTIGUAMIENTO
wn = 2*pi/T; %frecuencia natural de vibracion [rad/s]
k0 = wn^2*m; %rigidez del oscilador [ton/m]
%% Carga sismica equivalente
dt = 0.005; %intervalo de tiempo Registro Sismico
L1 = 2*N_RS-2+Dir; %REGISTRO COMPLETO
g = 9.80665; %aceleracion de la gravedad [m/s2]m = 1; %masa del oscilador [ton.s2/m]
```

```
a = DatRS(:,L1)./100; a = a(~isnan(a)); % aceleracion en la base [m/s2]ug = [a/max(abs(a))*0.45*g;zeros(0,1)]; %escalamiento de la señal
t = 0:dt:((numel(ug)-1)*dt);p = -m*ug; %carga efectiva 
%% Respuesta elastica MATLAB
respM = newmark elastico(m, xi, k0, 0, 0, p, dt); %RESPUESTA ELASTICA
unM = respM(1,:); %respuesta elastica de desplazamiento
uoM = max(abs(unM)); %maxima respuesta de desplazamiento elastica
foM = uoM*k0; %maxima resistencia elastica
%% Respuesta inelastica MATLAB
uyMB = uoM/R; %deformacion de fluencia
[unI1,vnI1,anI1,fsI1]=newmark bilineal(m,xi,k0,p,numel(ug)-1,dt,uyMB,pf);
umaxI1 = max(abs(unI1)); %respuesta maxima modelo bilineal
%% Respuesta inelastica OPENSEES
fid = fopen('acc.txt','w'); 
fprintf(fid,'%.20f\n',ug);
fclose(fid);
fid = fopen('Datos_entrada.tcl','w'); 
fprintf(fid,'% s\n','wipe'); 
fprintf(fid,'set Tn %.3f\n',T);
fprintf(fid, 'set m %.0f\n',m);
fprintf(fid,'set xi %.2f\n',xi);
fprintf(fid,'set pi %.10f\n',pi);
fprintf(fid,'set wn %.10f\n',wn);
fprintf(fid,'set k %.10f\n',k0);
fprintf(fid,'set fy %.10f\n',foM/R);
fprintf(fid,'set pf %.10f\n',pf);
fprintf(fid,'set c %.10f\n',2*m*wn*xi);
fprintf(fid,'set timestep %.3f\n',dt);
fprintf(fid,'set steps %.0f\n',numel(ug));
fprintf(fid,'% s\n','source MEP_MB_SDOF.tcl');
fclose(fid);
dos('opensees Datos_entrada.tcl'); %apertura del software opensees
files = dir('*.out');for i=1:length(files)
     filename = files(i).name; 
     [pathstr,name,ext]=fileparts(filename); 
     newname = strcat(name,'.txt'); 
    copyfile(filename, newname)
end
unO = importdata("MEP_MB_un.txt"); %historia de desplazamiento OpenSEES
uo = max(abs(un0));
fsO = importdata("MEP_MB_fs.txt"); %historia de fuerza restitutiva OpenSEES
%% Graficos comparativos | Historias de desplazamientos | Lazos de histeresis
unI1=unI1*100; %conversion de unidades a cm
unO=unO*100; %conversion de unidades a cm
figure(1)
tiledlayout(2,1)
nexttile
plot(t,unI1,'r','linewidth',2), grid on
hold on
plot(t(find(unI1==max(unI1))),max(unI1),'ko','MarkerFaceColor',[1,0.1,0.1]);
dmax=[' Max: ' num2str(max(unI1)) ' cm'];
tdmax=[' ; t = ' num2str(t(find(unII==max(unII))) ' s'];text(t(find(unI1==max(unI1))),max(unI1),[dmax,tdmax]);
plot(t(find(unI1==min(unI1))),min(unI1),'ko','MarkerFaceColor',[1,0.1,0.1]);
dmin=[' Min: ' num2str(min(unI1)) ' cm'];
tdmin=[' ; t = ' num2str(t(find(unI1==min(unI1)))) ' s'];
text(t(find(unI1==min(unI1))),min(unI1),[dmin,tdmin]);
hold off
```

```
title('Historia de desplazamientos MATLAB')
xlabel('Tiempo [s]')
ylabel('un [cm]')
axis([0 t(end) -max([umax11,uo])*100*1.2 +max([umax11,uo])*100*1.2])set(gca,'FontSize',13)
nexttile
plot(t,unO,'b','linewidth',2), grid on
hold on
plot(t(find(unO==max(unO))),max(unO),'ko','MarkerFaceColor',[1,0.1,0.1]);<br>dmax=[' Max: ' num2str(max(unO)) ' cm'];
dmax=[ ' Max: ' num2str(max(unO))
tdmax=[' ; t = ' num2str(t(find(un0==max(un0)))) ' s'];
text(t(find(unO==max(unO))),max(unO),[dmax,tdmax]);
plot(t(find(unO==min(unO))),min(unO),'ko','MarkerFaceColor',[1,0.1,0.1]);
dmin=[' Min: ' num2str(min(unO)) ' cm'];
tdmin=[' ; t = ' num2str(t(find(un0==min(un0)))) ' s'];
text(t(find(unO==min(unO))),min(unO),[dmin,tdmin]);
hold off
title('Historia de desplazamientos OPENSEES')
xlabel('Tiempo [s]')
ylabel('un [cm]')
axis([0 t(end) -max([umaxI1,uo])*100*1.2 +max([umaxI1,uo])*100*1.2])
set(gca,'FontSize',13)
figure(2)
plot(unI1,fsI1,'r','linewidth',2), grid on
hold on
plot(unO,fsO(:,4),'b--','linewidth',2), grid on
hold off
axis([ -max(abs(un0)) *1.2 max(abs(un0)) *1.2 -max(abs(fs0(:,4))) *1.2max(abs(fs0(:, 4))) *1.2])title('Curvas de histéresis','FontWeight','bold','fontsize',14)
xlabel('Desplazamiento un [cm]','FontWeight','bold','fontsize',12)
ylabel('Fuerza restitutiva fs [ton]','FontWeight','bold','fontsize',12)
legend({'Matlab','OpenSees'},'fontsize',12)
set(gca,'FontSize',13)
```

```
toc
```
## **Script en TCL – OpenSees (McKenna et al., 2000):**

```
# ---------------------------------------------------------------------
# PONTIFICIA UNIVERSIDAD CATOLICA DEL PERU
# MAESTRIA EN INGENIERIA CIVIL
# TESIS DE POSGRADO: "EVALUACION DEL FACTOR DE MODIFICACION DE 
# RESPUESTA R PARA ESTRUCTURAS DE CONCRETO ARMADO DE PERIODOS 
# CORTOS A PARTIR DE UN CONJUNTO DE REGISTROS SISMICOS PERUANOS"
# TESISTA: MARCO F. GARCIA 
# ASESOR: VICTOR I. FERNANDEZ-DAVILA
#
# SCRIPT PARA LA OBTENCION DE LA RESPUESTA NO LINEAL DE SISTEMAS
# DISCRETOS DE 1GDL UTILIZANDO EL MODELO DE HISTERESIS
# ELASTOPLASTICO PERFECTO. EL PRESENTE SCRIPT SE COMPLEMENTA CON EL
# SOFTWARE MATLAB.
# SE RECOMIENDA GUARDAR EL PRESENTE SCRIPT CON EL NOMBRE MEP_MB_SDOF
# FECHA DE ULTIMA MODIFICACION: 09/11/23
#
# ---------------------------------------------------------------------
# LAS VARIABLES DE ENTRADA SON GENERADAS EN EL SCRIPT DE MATLAB
# ---------------------------------------------------------------------
# VARIABLES INICIALES
     set A 1
     set L 1
    set u0 0
     set E [expr $k/$A]
# ESTABLECER NODOS
     model BasicBuilder -ndm 2 -ndf 3
     node 1 0 0 0
     node 2 $L 0 0
     mass 2 $m 0 0
# RESTRICCIONES EN NODOS
     fix 1 1 1 1
     fix 2 0 1 1
# DEFINIR PROPIEDADES DEL MATERIAL Y EL ELEMENTO
     set matTag 1
     uniaxialMaterial Steel01 $matTag $fy $E $pf
     element truss 1 1 2 $A $matTag
     set tsTag 1
     set patTag 1
     timeSeries Linear $tsTag
     pattern Plain $patTag $tsTag {
         load 2 1 0 0
     }
# ANALISIS SISMICO ESTATICO
     constraints Transformation
     numberer RCM
     system BandGeneral
     algorithm Linear
     test NormDispIncr 1.0e-6 10
     integrator DisplacementControl 2 1 $u0
     analysis Static
     analyze 1
    setTime 0.0
     wipeAnalysis #play
     remove loadPattern $patTag
# RESPUESTAS A GUARDAR
     recorder Node -file "MEP_MB_un.txt" -node 2 -dof 1 disp
     recorder Element -file "MEP_MB_fs.txt" -ele 1 2 force
```

```
# PROPIEDADES DEL AMORTIGUAMIENTO
set freq [expr ([eigen -fullGenLapack 1]**0.5)]
rayleigh [expr 2*$xi*$freq] 0. 0. 0.
# DEFINICION DEL REGISTRO SISMICO
set tsTag 1
set patTag 1
set AccelDataFile "acc.txt"
set accelSeries "Series -dt $timestep -filePath $AccelDataFile -factor 1"
pattern UniformExcitation 1 1 -accel $accelSeries
# ANALISIS SISMICO DINAMICO NO LINEAL TIEMPO HISTORIA
     system UmfPack
     numberer RCM
     constraints Transformation
     test EnergyIncr 1.0e-10 10 0 2
     integrator Newmark 0.5 0.16666667
     algorithm Newton
     analysis Transient
# ESTABILIZACION DE LA RESPUESTA
     set t 0
    set stable 0
     set d_max 0
     set duration [expr $steps*$timestep]
    while {\{\text{stable} == 0\ \&\ \{\text{getTime}\} \& \text{fluration}\}} set stable [analyze 1 $timestep]
     set t [getTime]
 set d [expr abs([nodeDisp 2 1])]
 if {$d > $d_max} {
     set d_max $d
     }
     }
```
# **Anexo L: Validación de scripts en MATLAB y OpenSees del modelo MCM**

Se presentan a continuación algunos gráficos comparativos entre las curvas de histéresis de emplear los scripts manuales realizados en MATLAB (2022), y lo obtenido del software OpenSees(McKenna et al., 2000) para el modelo MCM (no es clara la modificación de parámetros para comparar y evaluar los modelos MT y MG en el software OpenSees, por lo que no ha sido posible comparar con lo realizado en Matlab):

**1. Ejemplo 1:**

T=0.4s / R=4 / mPF=0% / ξ=5% /  $\alpha$ =0 /  $\beta$ =0 / Reg. 5 – X-X / Sitio S1

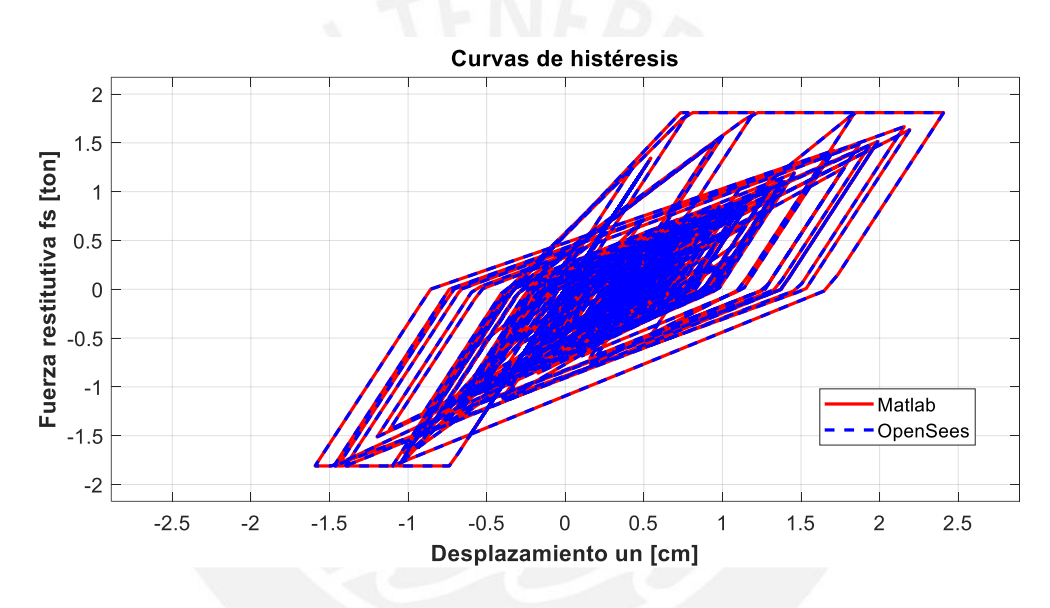

**2. Ejemplo 2:**

T=0.4s / R=4 / mPF=0% / ξ=5% /  $\alpha$ =0 /  $\beta$ =0 / Reg. 10 – X-X / Sitio S1

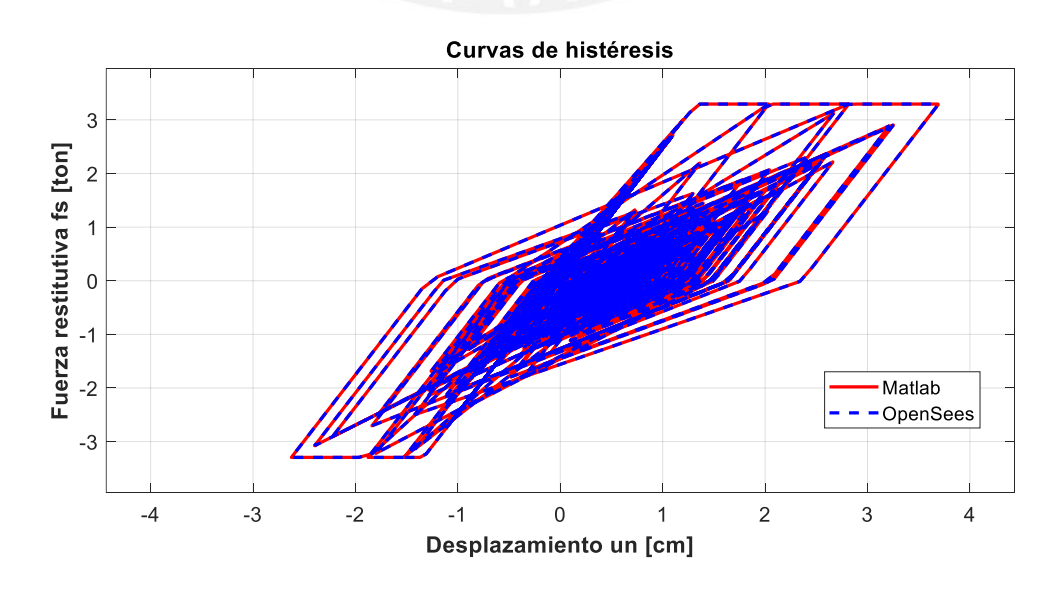

### **Script en MATLAB (2022) – MCM:**

```
%% ---------------------------------------------------------------------
     % PONTIFICIA UNIVERSIDAD CATOLICA DEL PERU
     % MAESTRIA EN INGENIERIA CIVIL
     % TESIS DE POSGRADO: "EVALUACION DEL FACTOR DE MODIFICACION DE 
     % RESPUESTA R PARA ESTRUCTURAS DE CONCRETO ARMADO DE PERIODOS 
     % CORTOS A PARTIR DE UN CONJUNTO DE REGISTROS SISMICOS PERUANOS"
     % TESISTA: MARCO F. GARCIA 
     % ASESOR: VICTOR I. FERNANDEZ-DAVILA
     %
     % SCRIPT PARA LA OBTENCION DE LA RESPUESTA NO LINEAL DE SISTEMAS
     % DISCRETOS DE 1GDL UTILIZANDO EL MODELO DE HISTERESIS
     % DE CLOUGH MODIFICADO. EL PRESENTE SCRIPT SE COMPLEMENTA CON EL
     % SOFTWARE OPENSEES.
     % FECHA DE ULTIMA MODIFICACION: 09/11/23
%% ---------------------------------------------------------------------
     % Variables de entrada
    %<br>% T
             = periodo natural de vibracion
     % R = factor de modificacion de respuesta
     % RegSis = registro sismico de aceleraciones [g]
     % N_RS = numero de registro sismico
     % dir = componente del registro sismico
     % m = matriz de masa sismica
     % xi = razon de amortiguamiento critico
    % dt = diferencial de tiempo de la carga sismica
     % pf = pendiente post-fluencia
%% ---------------------------------------------------------------------
     % Variables de salida
     %
     % unI1 = historia de desplazamientos Matlab
     % fsI1 = historia de fuerzas restitutivas Matlab
     % unO = historia de desplazamientos OpenSEES
     % fsO = historia de fuerzas restitutivas OpenSEES
% ---------------------------------------------------------------------
clc, clear, close all
%% Definicion el registro sismico (t(seg) vs a(g))
% Lectura de Registros sismicos en excel
RegSis = load('registrosMat.mat','DatS1');
DatRS = RegSis.DatS1;
%% Procedimiento
tic
% Numero de registro sismico
N RS = 10;Dir = 1; %1 para Este-Oeste ; 2 para Norte-Sur
%% Propiedades dinamicas
T = 0.4; %periodo de vibracion
R = 4; %factor de modificacion de respuesta R
pf = 0; %pendiente post-fluencia
xi = 0.05; %RAZON DE AMORTIGUAMIENTO
wn = 2*pi/T; %frecuencia natural de vibracion [rad/s]
k0 = wn^2*m; %rigidez del oscilador [ton/m]
%% Carga sismica equivalente
dt = 0.005; %intervalo de tiempo Registro Sismico
L1 = 2*N RS-2+Dir;g = 9.80665; %aceleracion de la gravedad [m/s2]m = 1; %masa del oscilador [ton.s2/m] 
a = DatRS(:,L1)./100; a = a(\sim i \text{stan}(a)); %aceleracion en la base \lceil m/s2 \rceil
```

```
ug = a/max(abs(a))*0.45*g; %escalamiento de la señal
t = 0:dt:((numel(ug)-1)*dt);p = -m*ug; %carga efectiva 
%% Respuesta elastica MATLAB
respM = newmark elastico(m, xi, k0, 0, 0, p, dt); %RESPUESTA ELASTICA
unM = respM(1,:); %respuesta elastica de desplazamiento
uoM = max(abs(unM)); %maxima respuesta de desplazamiento elastica
foM = uoM*k0; %maxima resistencia elastica
%% Respuesta inelastica MATLAB
uyMC = uoM/R; %deformacion de fluencia
[unI1,vnI1,anI1,fsI1]=newmark_takeda(m,xi,k0,p,numel(ug)-1,dt,uyMC,0,0,0);
umaxI1 = max(abs(unI1)) %respuesta maxima modelo de Clough
%% Respuesta inelastica OPENSEES
fid = fopen('acc.txt','w'); % Create a GM .txt file
fprintf(fid,'%.20f\n',ug);
fclose(fid);
fid = fopen('Datos_entrada.tcl','w'); 
fprintf(fid,'% s\n','wipe'); 
fprintf(fid,'set Tn %.3f\n',T);
fprintf(fid,'set m %.0f\n',m);
fprintf(fid,'set xi %.2f\n',xi);
fprintf(fid,'set pi %.10f\n',pi);
fprintf(fid,'set wn %.10f\n',wn);
fprintf(fid,'set k %.10f\n',k0);
fprintf(fid,'set fy %.10f\n',foM/R);
fprintf(fid,'set pf %.10f\n',pf);
fprintf(fid,'set c %.10f\n',2*m*wn*xi);
fprintf(fid,'set timestep %.3f\n',dt);
fprintf(fid,'set steps %.0f\n',numel(ug));
fprintf(fid,'% s\n','source MCM_SDOF.tcl');
fclose(fid);
dos('opensees Datos_entrada.tcl');
files = dir('*.out');for i=1:length(files)
     filename = files(i).name; 
     [pathstr,name,ext]=fileparts(filename); 
     newname = strcat(name,'.txt'); 
    copyfile(filename, newname)
end
unO = importdata("MCM_MT_un.txt"); %historia de desplazamiento OpenSEES
fsO = importdata("MCM_MT_fs.txt"); %historia de fuerzas restitutivas OpenSEES
uo = max(abs(un0))%% Graficos comparativos | Historias de desplazamientos | Lazos de histeresis
unI1=unI1*100; %conversion de unidades a cm
unO=unO*100; %conversion de unidades a cm
figure(1)
tiledlayout(2,1)
nexttile
plot(t,unI1,'r','linewidth',2), grid on
hold on
plot(t(find(unI1==max(unI1))),max(unI1),'ko','MarkerFaceColor',[1,0.1,0.1]);
dmax=[' Max: ' num2str(max(unI1)) ' cm'];
tdmax=[' ; t = ' num2str(t(find(unI1==max(unI1)))) ' s'];
text(t(find(unI1==max(unI1))),max(unI1),[dmax,tdmax]);
plot(t(find(unI1==min(unI1))),min(unI1),'ko','MarkerFaceColor',[1,0.1,0.1]);
dmin=[' Min: ' num2str(min(unI1)) ' cm'];
tdmin=[' ; t = ' num2str(t(find(unI1==min(unI1)))) ' s'];
text(t(find(unI1==min(unI1))),min(unI1),[dmin,tdmin]);
hold off
```

```
title('Historia de desplazamientos MATLAB')
xlabel('Tiempo [s]')
ylabel('un [cm]')
axis([0 t(end) -max([umax11,uo])*100*1.2 +max([umax11,uo])*100*1.2])set(gca,'FontSize',13)
nexttile
plot(t,unO,'b','linewidth',2), grid on
hold on
plot(t(find(unO==max(unO))),max(unO),'ko','MarkerFaceColor',[1,0.1,0.1]);<br>dmax=[' Max: ' num2str(max(unO)) ' cm'];
dmax=[ ' Max: ' num2str(max(unO))
tdmax=[' ; t = ' num2str(t(find(un0==max(un0)))) ' s'];
text(t(find(unO==max(unO))),max(unO),[dmax,tdmax]);
plot(t(find(un0==min(un0))),min(un0),'ko','MarkerFaceColor',[1,0.1,0.1]);
dmin=[' Min: ' num2str(min(unO)) ' cm'];
tdmin=[' ; t = ' num2str(t(find(un0==min(un0)))) ' s'];
text(t(find(unO==min(unO))),min(unO),[dmin,tdmin]);
hold off
title('Historia de desplazamientos OPENSEES')
xlabel('Tiempo [s]')
ylabel('un [cm]')
axis([0 t(end) -max([umaxI1,uo])*100*1.2 +max([umaxI1,uo])*100*1.2])
set(gca,'FontSize',13)
figure(2)
plot(unI1,fsI1,'r','linewidth',2), grid on
hold on
plot(unO,fsO(:,4),'b--','linewidth',2), grid on
hold off
axis([ -max(abs(un0)) *1.2 max(abs(un0)) *1.2 -max(abs(fs0(:,4))) *1.2max(abs(fs0(:, 4))) *1.2])title('Curvas de histéresis','FontWeight','bold','fontsize',14)
xlabel('Desplazamiento un [cm]','FontWeight','bold','fontsize',12)
ylabel('Fuerza restitutiva fs [ton]','FontWeight','bold','fontsize',12)
legend({'Matlab','OpenSees'},'fontsize',12)
set(gca,'FontSize',13)
```
toc

## **Script en TCL – OpenSees (McKenna et al., 2000):**

# ---------------------------------------------------------------------

```
# PONTIFICIA UNIVERSIDAD CATOLICA DEL PERU
# MAESTRIA EN INGENIERIA CIVIL
# TESIS DE POSGRADO: "EVALUACION DEL FACTOR DE MODIFICACION DE 
# RESPUESTA R PARA ESTRUCTURAS DE CONCRETO ARMADO DE PERIODOS 
# CORTOS A PARTIR DE UN CONJUNTO DE REGISTROS SISMICOS PERUANOS"
# TESISTA: MARCO F. GARCIA 
# ASESOR: VICTOR I. FERNANDEZ-DAVILA
#
# SCRIPT PARA LA OBTENCION DE LA RESPUESTA NO LINEAL DE SISTEMAS
# DISCRETOS DE 1GDL UTILIZANDO EL MODELO DE HISTERESIS
# DE CLOUGH MODIFICADO. EL PRESENTE SCRIPT SE COMPLEMENTA CON EL
# SOFTWARE MATLAB.
# SE RECOMIENDA GUARDAR EL PRESENTE SCRIPT CON EL NOMBRE MCM_SDOF
# FECHA DE ULTIMA MODIFICACION: 09/11/23
#
# ---------------------------------------------------------------------
# LAS VARIABLES DE ENTRADA SON GENERADAS EN EL SCRIPT DE MATLAB
# ---------------------------------------------------------------------
# VARIABLES INICIALES
     set A 1
     set L 1
    set u0 0
     set E [expr $k/$A]
# ESTABLECER NODOS
     model BasicBuilder -ndm 2 -ndf 3
     node 1 0 0 0
    node 2 $L 0 0
     mass 2 $m 0 0
# RESTRICCIONES EN NODOS
     fix 1 1 1 1
     fix 2 0 1 1
# DEFINIR PROPIEDADES DEL MATERIAL Y ELEMENTO
     set matTag 1
     set uy [expr $fy/$k]
    uniaxialMaterial Hysteretic $matTag $fy $uy [expr $fy] [expr $uy*40] [expr -1*$fy]
[expr -1*$uy] [expr -1*$fy] [expr -1*$uy*40] 0.8 1.5 0. 0. 0.
     element truss 1 1 2 $A $matTag
     puts "uy=$uy"
     set tsTag 1
     set patTag 1
     timeSeries Linear $tsTag
     pattern Plain $patTag $tsTag {
         load 2 1 0 0
     }
# ANALISIS SISMICO ESTATICO
     constraints Transformation
     numberer RCM
     system BandGeneral
     algorithm Linear
     test NormDispIncr 1.0e-6 10
     integrator DisplacementControl 2 1 $u0
     analysis Static
     analyze 1
    setTime 0.0
     wipeAnalysis #play
     remove loadPattern $patTag
```

```
# RESPUESTAS A GUARDAR
     recorder Node -file "MCM_MT_un.txt" -node 2 -dof 1 disp
     recorder Element -file "MCM_MT_fs.txt" -ele 1 2 force
# PROPIEDADES DEL AMORTIGUAMIENTO
 set freq [expr ([eigen -fullGenLapack 1]**0.5)]
 rayleigh [expr 2*$xi*$freq] 0. 0. 0.
# DEFINICION DEL REGISTRO SISMICO
     set tsTag 1
     set patTag 1
     set AccelDataFile "acc.txt"
     set accelSeries "Series -dt $timestep -filePath $AccelDataFile -factor 1"
     pattern UniformExcitation 1 1 -accel $accelSeries
# ANALISIS SISMICO DINAMICO NO LINEAL TIEMPO HISTORIA
     system UmfPack
     numberer RCM
     constraints Transformation
     test EnergyIncr 1.0e-10 10 0 2
     integrator Newmark 0.5 0.1666667
     algorithm Newton
     analysis Transient
# ESTABILIZACION DE LA RESPUESTA
     set t 0
    set stable 0
    set d max 0
     set duration [expr $steps*$timestep]
    while {\{\text{stable} == 0 \text{ 8\% [getTime] < $duration\}} set stable [analyze 1 $timestep]
     set t [getTime]
     set d [expr abs([nodeDisp 2 1])]
    if \{\$d > \$d\_max\} {
     set d_max $d
     }
    \overline{\ }
```